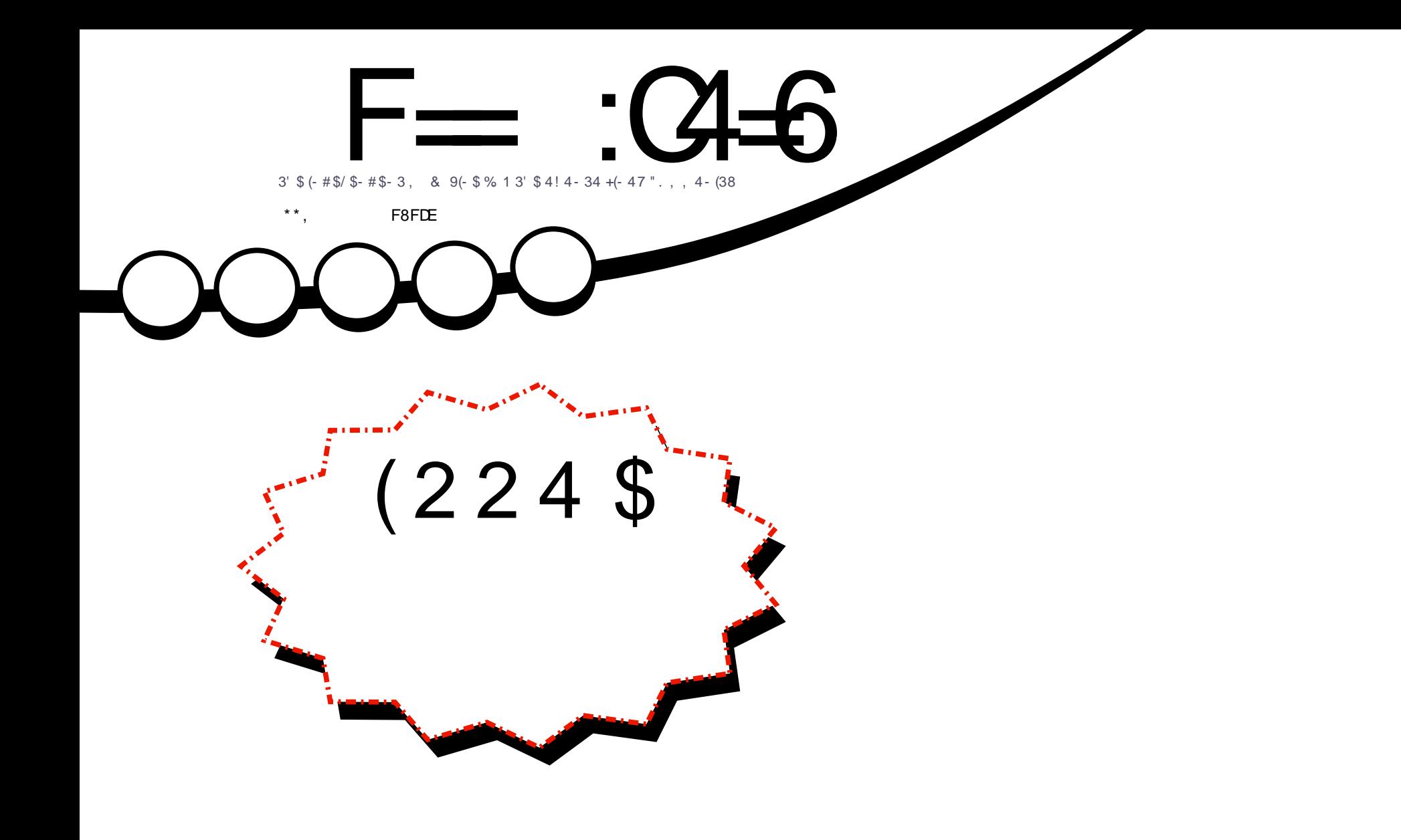

 $2/5$ 3 14, j \$1 (224\$ "  $*$  34! 4 - 34 8. 41 23. 1 (\$2 - #, . 1\$)  $\overline{+}$   $\cdot$   $\overline{\cdot}$   $\overline{(-8)}$ 

<span id="page-1-0"></span>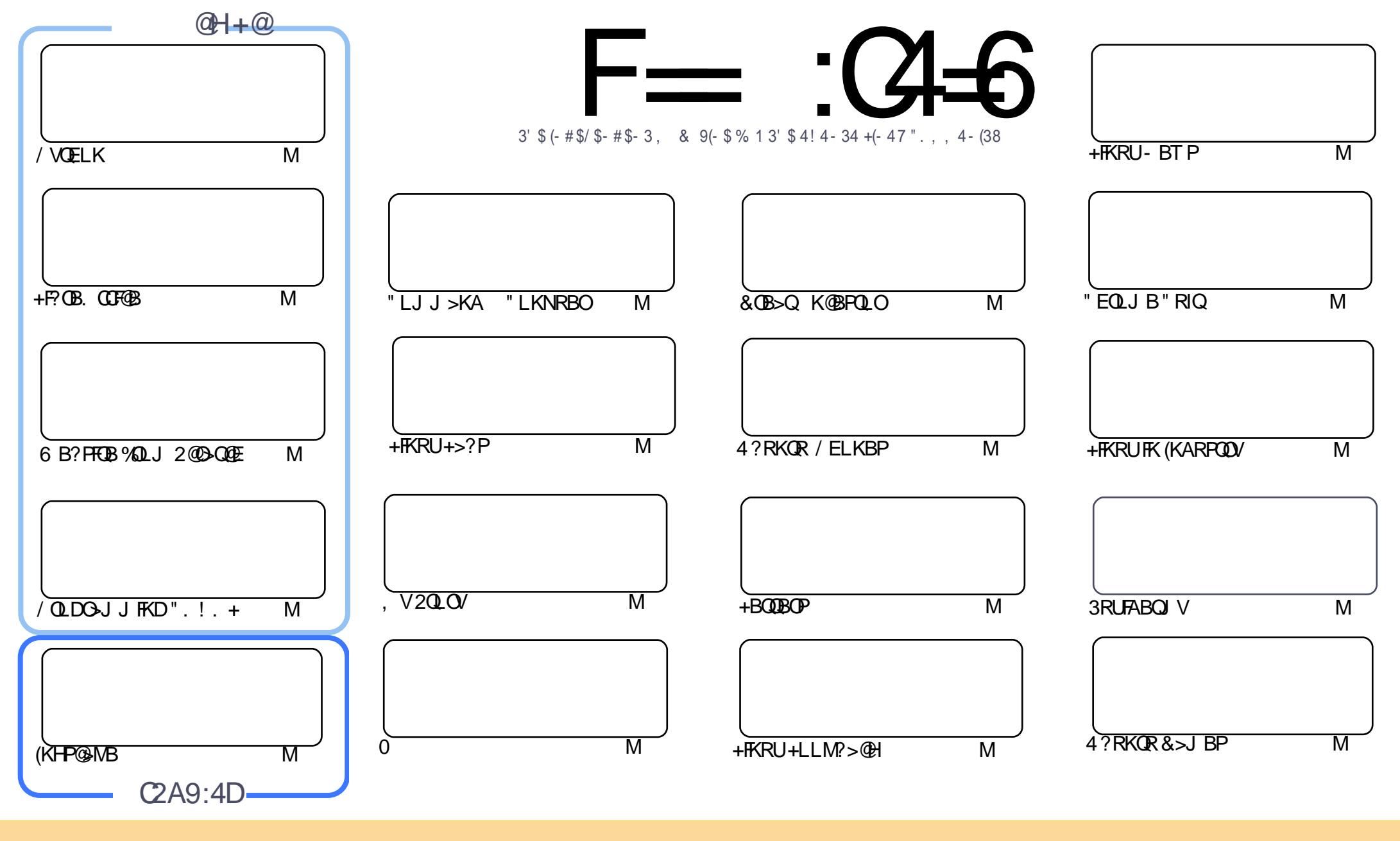

 $18\%$  +! \$\$%!! \$& \$&( " "!%&\$\$" \"  $$88 \quad \%$  "!  $8!$  $\sim$   $\sim$  $\frac{1}{2}$  #"\$&  $\frac{1}{2}$ % %!%\*"'!!#&"#\* %26\$'&!&\$!%&&\$&%'&"!\*'!\$&"")! "!&"!%\*"' '%&&\$'&  $\sim$   $\sim$   $\sim$   $\sim$   $\sim$ 8. ) "\$ 8" 8. "\$ ! '8 "\$ ! %"  $\frac{1}{2}$   $\frac{1}{2}$   $+1$ !& ))) '\$ +! "\$ '&!"&&\$\$'&&\$& '& \ !\*) \*& &% %&&& \*! "\$% \*"' "\$\*"'\$'% " & ) "\$ \*"' & \$ & \$ ! %"\$ "\$' '#"! & %) "\$ \*"' ' ' %& %&\$ '& & \$ % &! ) "\$'! \$& % % \$"\$ " # &  $\frac{1}{2}$   $\frac{9}{6}$  $\mathfrak{L}$  $"$  #  $\mathfrak{L}$ 

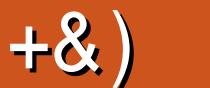

## .  $\# 8\$  +8 +  $+$   $\rightarrow$   $*$ , 8,  $\#$  +  $\#$

 $#$ 

**6** BII FQPOFK>IIVEBOB KA ( POFII @)KQ?BIFBSBFQ. KBERKAOBAFFFRBPLC%", (K@DBAF?IB<br>DBIK > ?FDOE>KHVLRQL>IITELSBTOFODBKQLO%", LOEBIMFKOEB?>@PDQLRKATFOE DOFK > ?FD OF >KHVLROL >IIT ELSBT OF OBBK OLO%", LOEBIMIEK OEB ? > @HDOLRKAT FOE MOLLCOB>AFKDLOQO>KPI>QFLK 6 FQELRQVLRHFKA CLIHPT BT LRIAKQ?BEBOB

%LOQEFPFPPRB( QELRDEQT BA DL LCCQEB?B>QBK M>QECLO> @E>KDB 3EBQEBJ BFPPLJ BT E>Q OBOD PMB@DEB 6 E>OT >P4?RKORIFHBVB>OP>DL ' IT AFAVIRDBQGKQL 4?RKQR LO+FKRU ' >P 4?RKQR@E>KDBA QEFKDPCLOVLR 1B>ALK (QP> ?RJ MBOFPPRB IJ LPQALR?IBQEBKLOJ

I>K6 >OAPQ>OQPLCCQEFPFPPRBT FQE> ILLH?>@H>QQEBDO>KAA>AAVLCQEBJ >II 6 >OQV 6 BPQFII E>SBPLJ B' LT 3L >OQF@IBPCLOVLR QELRDE 2L CB>OKLQ3T L KBT PBOFBPPQ>OQ QEFPJ LKQE 3EBCFOPQFPLK?RFIAFKD> T B?PFQBCOLJ P@O>Q@E KAT BJ B>K COLJ KLQEFKD 3EFP PBOFBPT FII Q>HBVLRCOLJ PBQQFKDRM>KFKCO>PQOR@QROBQL CFK>IIVDBQQFKD> PFQBLKIFKB 3EB PB@LKAFPJ LOBEFPQLOF@>I 2) 6 B?? FPPQ>OQFKDT FQEQELPBB>OIVA>VPLCOLLJ PFWBA@LJ MRQBOP >KAAFP@RPPBPQEBB>OIFBPQ >II?BFQE>OJ IBPP SFORPBP ( SBT OFQQBK> @LRMIBLC>OQF@IBP AFP@RPPFKDQEB%" , PFQB @LJ M>OFKD QL OBSB>IFKDQEBOBPRIQPLCVLROJ LPQ ILSBA E>QBA ?RKQROBIB>PBP ELT +FKRUFPRPBAFKPBSBO>I AFCCBOBKQFKARPQOFBP >KA QBIIFKD VLRJ VPQLOVLCELT ( DLQFKQL 4?RKQR

3EB?FDKBT PQEFPJ LKQEOBD>OAFKD4?RKQRMELKBPFPQE>Q! 0 FPKLT PEFMMFKDQEB NR>OFP \$ >KA\$ '# TLONAT FAB 2L >IIVLROLIHPLROFFABLCOEB\$4 @KKLT ?RVLKB ) RPQ@EB@HOEB E>OAT >OBPMB@P>D>FKPQT E>QP>S>FI>?IBFKVLROM>OQLCQEBT LOIA

 $=$ F96 36DE <66A :? F@F49 225 9606 DF@22@F96C :DDF6D %\$\$

OLKKFB CRII@FO@IBJ [>D>WFKBLOD](mailto:ronnie@fullcirclemagazine.org)

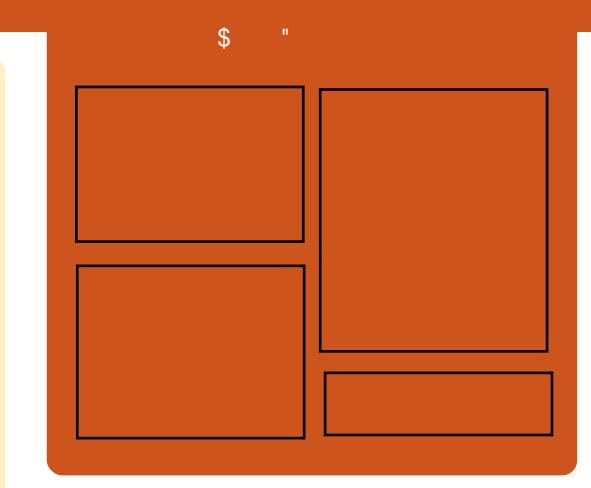

## $F = (4 - 6)$  @542DE

1BIB>PBAJ LKQEIV B>@EBMFPLAB @LSBOP>II QEBI>QBPQ4?RKQRKBT P LMFKFLKP OBSFBT P FKQBOSFBT P>KA IFPQBKBOCBBA?>@H 3EB2FAB / LAFP > KBT >AAFQFLK FQP>KBUQO> FOOBDRI>O PELOQCLOJ MLA@>PQ T EFGE FPFKOBKABA QL ?B > ?O<KGE LCOEBJ > FK MLA@IFQ (QP PLJ BT EBOBQL MRQ>II QEBDBKBO>I QB@EKLILDV>KAKLK 4?RKQRPQRCC QE>QALBPK\QCFQFKQEBJ >FK MLA@>PQ

#### @DED

\_+BP/ LRKABO \_3LKV' RDEBP  $)$ LK" E $>$ J ?BO $\triangleright$ FK  $.$  IFSBO"  $I>O$ H

EQQM CRII@FO@IBJ [>D>WFKBLOD](http://fullcirclemagazine.org)

CRII @FO@IBJ >D>WFKB " ! & ! [&%](#page-1-0)

<span id="page-3-0"></span>, ,  $\% +$ , . #0 ) .  $8#$  \*  $\frac{9}{8}$ .  $\star$  8.%#%, / " ) % # )

@@LOAFKDQL , O2>IFP?ROV QEB 4?RKQR\* BOKBI 3B>J J >K>DBA Q OB?>PBOEBJ>POBOKBUQ?O<K@E LCQEB>KQF@FM>QBA4?RKQR 6 FIV6 BOBT LIC LMBO-OFKD PVPOBJ LK **CEB RIVPOOB>J + FKRU** 1" HBOKBI T EF@ET >PGRPQ>KKLRK@BA ?V+FKRP3LOS>IAPQEFPM>PQ T BBHBKA

6 BE>SBOB?>PBALRO6 FIV J >PQBOKBUQ?O>K@EQL QEBI>QBPQ RMPODES S O @ > KA RML > ABA QL LROY@>KLKF@>I HBOKBI QB>J / / 6 B>OBOBPLISFKDC>IILRQCOLJ #\*, 2 M> @ +>DBP>QOETPOR B?BOLOB T BMOL@BBA RMIL>AFKDQL QEB >O@EFSB P>VP) LPBME2>IFP?ROV

3EBOBCLOB T B@>KLKIV>PPRJ B QE>QQEBCFK>I OBIB>PBLCQEB 4?RKQR 6 FIV6 BOBT LIC LMBO>QFKDPVPQBJ ARBCLOOBIB>PB LK. @QL?BO T FII ?B?>PBA LKQEB+FKRU HBOKBI PBOFBP Q  $QEBJLI BKQQEB. 2 FP? > FBALK >$ 

## HBOKBI COLJ QEB+FKRU +32 **PBOTBP**

2LRO@B EQQM [IFKRUPLCQMBAF>](http://linux.softpedia.com/blog/ubuntu-15-10-wily-werewolf-is-now-rebased-on-linux-kernel-4-2-rc5-488521.shtml) @LJ ?ILD R? RKQR T FIVT BOBT LICP KLT OB?>PBA LK IFKRUHBOKBI O@ PEQ I 2R?J FODBA?V OKCORBA6 >1?OBOEQ

 $\%$  . # %, / ) - ) \* &)  $\frac{1}{2}$  ) ' \* ) \*

AS>K@BA, F@OL #BSF@BP , # E>POB@BKQIVOBIB>PBA# FOB@Q7 AOFSBOPCLOFQP&/ 4 IFKB ' LT BSBOFQALBPKQBKA QEBOB 3EB @LJ M>KVE>PCFK>IIVJ >ABBCCLOQP QLT > CAPEI MOLSFKD FOP A OFSBOPCLO +FKRU?>PBAPVPQBJ P

3>HFKD3# / LRQLCQEBBNR>QFLK ACTEROPRIM COOKAPC ? FIFCLY FSSB >IT >VP?BBKQT L LCCEB FFFRBP QEOLT K>Q , # DO>MEF@P@>OAP 3EB C>?IBPP @EFMABPFDKBOE>P **PROCESSA FK OF BABPHO M&/ 4** J >OHBQARBQL QEBPBFPPRBP (K C>@Q J >KV>ODRBQE>QQEB%ROV7 P OBIB>PBT LRIAE>SB?BBKJ LOB

PR@@BPPCRI E>A , # PEFMMBAFQT FQE QEB" >Q>IVPQ 6 ' 0 + AOFSBOP FKPQB>ALCT >FQFKD>IJ LPQQT L T BBHP>CCBOOEB CBIB>FB?BCLOB RMA>QFKDFQ

3EB@LJ M>KV ELT BSBOPBBJ P Q E>SBJ BKABAFQPT >VP>KAFP KLT BUCBKAFKDFOPBCCLOOPQLT>OAP AOFSBORMA>CBPKLQLKIVCLO 6 FKALT P?RQLQEBOMI>QCLOJ P>P T BII

OB@BKQOBMLOQCOLJ " EOFP ' LCCJ >KLC/ " 6 LOIAABQ>FIP , # AOFSBOPPQ>QRPCLO+FKRU?>PBA PVPQBJ P>KA QEB@LJ M>KVP BKAB>SLOFK RMA>QFKDQEBP>FA AOFSBOP ' LCCJ >KKLQBA QE>Q , # @ROOBKQIVE>PQT L J >FKAOFSBOPCLO +FKRU QEBLMBK PLRO@B 1>ABLK AOFSBO>KA QEB@ILPBA PLRO@B " >Q>IVPQ AOFSBO

## $2I$  RO $B$

EQQM T T T I>QFKLMLPQ@LJ >OQF@IB P KBT IFKRU AOFSBOP>J A [DO>MEF@P@>OAPEQJ](http://www.latinopost.com/articles/21495/20150805/new-linux-drivers-amd-graphics-cards.htm) 2R?J FQQBA?V OKCOFBA6 >I?OB@EQ

 $8)$  # %, / \*, ' ) &\$', + ) \* ) , \*

2 RMBO 2J MROBOP>OB PBOTLRP **LERDP @IIBALKQ AL PBOFLRP** @LJ MRQFKD 3EBVQBKA QL ?B BKD>DBAFK PBOFLRPMROPRFOPIFHB >QLJ F@?LJ ? PFJ RI>QFLKP @IFJ >QB J LABIFKD >KAEFDE IBSBI MEVPF@P  $-$  >CROSIIV CFBV @ POFROF RPJ IKBV QQEBSBOVQLMLCQEBI>QBPQ 3LM PRMBO@LJ MRQBOO>KHFKDFP QEB3F>KEB PRMBO@LJ MRQBO>Q " EFK>\P- >QFLK>I 4KFSBOPFQVLC #BCBKPB3B@EKLILDV (Q@LPQ>?LRQ  $J$  FIIF K $O$  ?RFA

! ROCEBK CEBOB\POEB PRMBO@LJ MRQBOQE>Q) LPER> \* FBMBOQ> AL@QLO>I PQRABKQ>Q ! LFFB2Q>QB\P\$IB@QDF@>I>KA " LJ MRQBO\$KDFKBBOFKD ABM>**OQJ BKQ@DB>OBAT FOE** 1>PM?BOOV/ F@LJ MRQBOP (Q@LPQ IBPPQE>K

- L (\J KLQJ >HFKDQE>QRM (Q\P >KELKBPQQL DLLAKBPP PRMBO@LJ MRQBOJ >ABCOLJ LSBO@IL@HBA &' W, LABI ! 1>PM?BOOV/ F 1, MOL@BPPLOP

T FQE5FABL@LOB(5 &/ 4P \$>@ELKB  $QU$  BPT  $RCE$ ,  $UCC1$ ,  $> M5CO$  $IC42!$  M  $OP$   $>KA$   $>$   $I$   $>$ FB3 \$QEBOKBQMLOQ

KAT E>QAL QEB3F-KEB > KA QEB! LFPB2Q>QBPRMBO@LJ MRQBO  $F > S$ B $F$ K $@$ JJIK 3FBV?L $F$  $R$ K +FKRU PAL LRQLCQEBT LOIA\P C>PQBPQ PRMBO@LJ MRQBOP (Q\P M>OQLC> ALJ FK>QFLKLCQEB @>QBDLOVQE>Q?BD>KLSBO VB>OP >DL KAKLT FOPOTFOHIFKDALT KOL ?RFIQLK QEB @EB>M PRMBO@LJ MRQBOP ! B@>RPB\* FBMBOQ\P J >@EFKBFPK\QQEBLKIV?RADBQ KRJ?BO@DRK@EBOLROQEEROB

#### 2LRO@B

 $EQM$  TTT @LJMROBOT LONA @LJ > OF THE IFKRU COLLECTED IF THE THE COLLECTED IN THE THE COLLECTED IN THE COLLECTED IN THE COLLECTED IN THE COLLECTED IN THE COLLECTED IN THE COLLECTED IN THE COLLECTED IN THE COLLECTED IN THE COLLECTED IN THE COLLECTED IN T PRMBO@LJ [MRQBOPORPEQJ](http://www.computerworld.com/article/2960701/linux/for-linux-supercomputers-r-us.html) I 2R?J FQQBA?V OKCOFBA6 >I?OB@EQ

 $8. +8$  %\* + ## # % /  $^{"}$  ) % #  $\#$ +<sup>\*</sup> &% + , , %+,  $\#$  %, /  $\$\%$ + % % &\* \*

OKB\$UQLK >KFKABMBKABKQ &- 4 +FKRUABSBILMBOHKLT K CLOJ >KV+FKRUHBOKBI ?>PBA LMBO>QFKDPVPQBJ P MLPQBA>K

FKQBOBPQFKDQRQLOF>I > @LRMIBLC A>VP>DL>?LRQELT QL FKPQ>II QEB I>QBPQ+FKRU +32 HBOKBI LK 4?RKQR +FKRU, FKQLO#B?F>K AFFOOD<sub>P</sub>

3EBOBCLOB T BAB@FABA QL QBPQ , O\$UQLKPDRFABLKELT QL FKPQ>II +FKRUHBOKBI +32 LK>K4?RKQR LO#B?F>K&- 4 +FKRULMBO>QFKD PVPQBJ >PT BII >PQL MLPQEFP QRQLOF>I EBOBT FQEABQ>FIBA FKPQOR@OFLKPQLO>KVLKBQL RKABOPOSKA OFBI ! BOLOB>KVOFFKD BIPB MB<sub>></sub>PBKLQBQF>QQFB CLIILT FKDDRFABFPLKIVCLO ?FQ SBOFFT KPLC4?RKOR>KA#B?F>K

/ IB>PB>IPL KLQBQE>QQEB CLIILT FKDFKPQOR@QFLKPT FII OBMI>@B QEB@ROOBKQHBOKBI M>@H>DBPLC VLRO4?RKOR #B?F-K LO+FKRU, FKQ AFPQOF?RQFLKPT FQE HBOKBI BUQUK TERGE PPOEBBNRFSSIBKQ  $S$ BOFFLKICOFBI $C$ FGB<sub>I</sub> +FKRU +32 HBOKBI QE>Q@>K?BALT KIL>ABA COLJ QEBHBOKBI LODT B?PFQB (Q PELRIAT LOHOLOSKV 4?RKQR #B?F>K ?>PBA. 2

## $2I$  RO $@B$

CRII @FO@IBJ >D>WFKB " ! & ! [&%](#page-1-0) EQQM KBT PPLCQMBAF> @LJ KBT PE LT Q FKPQ<sup>3</sup>II [IFKRUHBOKBI](http://news.softpedia.com/news/how-to-install-linux-kernel-4-1-lts-on-64-bit-ubuntu-linux-mint-and-debian-oses-488844.shtml) IQP LK ?FOR?RKOR IFKRUJ FKOSKA AB?F>K LPBP PEQJ I 2R?J FQQBA?V OKCOFBA6 >I?OB@EQ

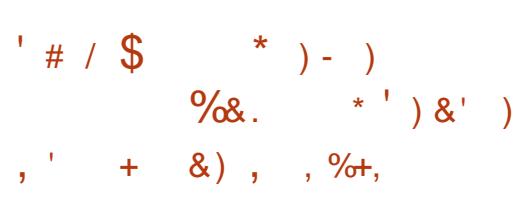

 $\int$ IBU, BAF-2BOSBO@K?BRPBA LK> KRJ?BOLCM>QLOJ P FK@IRAFKD+FKRU 6 FKALT P >KA, >@ . 27 (QP@AN>?IBLC@LKKB@DFKD ILQPLCPJ >OQABSF@BP 6 FQEQEB OFDEQHFKALCPBORM VLR@NKOROK >IJ LPQ>KV/ " FKQL > J BAF> @BKQBO (Q@>KBSBK?B>@@BPPBALSBOQEB (KQBOKBQ>KAKLQLKIFKBFKIL@>I KBQT LOHP

@@LOAFKDQL QEB@E>KDBILD > CBT OBDOBPPFLKPFK+FKRU>KA- 2 M>@H>DFKDFK E>SB?BBK CFUBA QEBOBJ LQB>@@BPPFK@BOQ>FK @>PBPFKSLISFKDMOLUFBPE>P?BBK @LOOB@DBA QEBTB? M>VBOFPKLT OBPQLOBALKI>RK@EFCQEB>MMT >P M>VFKDTEBK M>DBT>P OBIL>ABA @ILPBA ABIBQFKDJ BAF> CFIBPJ LSBPQEBJ QL QO>PE QEB RMDO-ABPVPOBJ KLT TLOHP>D>FK MOLMBON CLO# OL?L 3EB@RP 4?RKQR>KALQEBOMI>QCLOJ P > @>PB T EBOBEFQQFKDQEB / / +8 ?RQQLK PELT BAKL OBJ LQB>@@BPP FK@LOOB@QIVT >PPLISBA >KA QEB BK>?IB AFF>?IB?ROQLKPFK1BJLOB @@BPP>OBKLT J R@EJ LOBSFPF?IB

#### 2LRO@B

EQQM [IFKRUPLCQMBAF>](http://linux.softpedia.com/blog/plex-media-server-0-9-12-8-now-has-proper-update-for-ubuntu-488909.shtml) @LJ ?ILD MI BUJ BAF> PBOSBO KLT E>P MOLMBORMA>QB CLOR?RKQR PEQ I 2R?J FQQBA?V OKCOFBA6 >I?OB@EQ

# % \* +&) - # \* \*  $\cdot$  ' ' 0  $\%$ . +  $\#$  %, / " ) % # )

EFFRAQUEA QETP @ / @ B ? V<br>TMO=FFFKDQEBABSBILMBOPOLO **FKRPPC>ODBA OEFP@V@1B?V** MOLSFAFKDLKBLCQEB?FDDBPQ OBIB>PBPJ >ABRKQFI KLT ?RQEB PLLKOB>IFWBA QE>QQEBVT BOBKQ POLMMFKDT FOE OEBN >QQEBP ' FPGLV LCPBBFKD> I>ODBKRJ ?BOLC ABSBILMBOPMRPEFKDM>Q@EBP NRF@HIVQROKBA QL >KDBOT EBK1" >IPL MOLSBA QL ?B?FDDBOQE>KEB BUMB@DBA

1" FPRPR>IIVM>PPBA>QQEB E>ICT >VMLFKQFKQEB@V@IB PL FQP B>PVQL RKABOPQ>KATEV+FKRP ALBPK QIFFB?FD @E>KDBPPL I>QB (Q Q+BPQE BQL OBPQBSBOVOEFKD>KA QL ABQBOJ FKBFC> OBIB>PBFPPQ>?IB 3E>QJ B>KPQE>Q>@QFSFQVLKQEB ABSBILMFKDCOLKQJ RPQPILT ALT K QLT > CAP OF B BKA %LOORK>OBIV +FKRPPBBJ PQL ?BE>MMV>D>FK PL

 $\frac{0}{0}$  . \*

FQJ RPQJ B>KQE>QQEFKDP>OBDLFKD ?>@HQL KLOJ >I

## $2I$  RO $@B$

EQQM KBT PPLCQMBAF> @LJ KBT P IF  $KRPQ$   $CS$ > $APP$   $P$   $E>$  $MW$   $>$   $D$ > $FK$   $T$   $R$  $F$ IFKRUHBOKBI O@ PEQJ I 2R?J FQQBA?V OKCOFBA6 >I?OB@EQ

## $\# \%$ ,  $\frac{8}{6}$  ) %\*  $8\%$  % %  $\cdot$  \* \* , ) +0

K@BRMLK> OB@BKQQFJ B +FKRU

. T >PJ LOBPB@ROBQE>KFQFP QLA>V . KIVQEBOLLQRPBO@LRIA J LRKQBUQBOK>I ABSF@B >KAFK J >KVAFPQOF?RQFLKP KBT RPBOP  $T$  BOB >ROU  $J > 0$ FOBIIV > PPFT KBA > CBT DOLRMPOE>QIFJ FOBA OEBE>CAT >OB QEBV@LRIA>@@BPP # FPQOF?RQFLKP CLIILT BA QEBMOFK@FMIBLCIB>PQ MOFSFIBDB >H> IB>PQ>@@BPP RKABO T EFGE RPBOP > MMF@ G E KP > KA ABSF@BPOB@BFSBLKIVQEB>@@BPPQL QEBPVPQBJ QE>QQEBV>?PLIRQBIV **CBNRFCB** 

MMIVFKDIB>PQMOFSFIBDBJ >HBP CLO> PB@ROBOPVPQBJ T EF@EFP T EBOB+FKRUD>FKBAFQPOBMRQ>QFLK ' LT BSBO> PB@ROBPVPQBJ FPLCQBK >KFK@LKSBKFBKQPVPOBJ >KAELMBP LCABPHQLMALJ FK>QFLK MRQ MOBPPROBLKAFPQOF?RQFLKPQL J >Q@E

QEB@LKSBKFBK@BLC6 FKALT P 3EB MOL?IBJ T >PKLQPL J R@EQE>Q FK@OB>PBA MLMRI>OFQVBK@LRO>DBP QEBT OFQFKDLCSFORPBP>KAJ >IT >OB >PQE>QQEBELMBLCMLMRI>OFQV BK@RO>DBA **CEB** CBI>U>CFLKLC PB@ROFQVPQBKA>OAPFKALWBKPLC  $IFDRT > VP$ 

CBT **@E>KDBPE>AJ FLBA** OBPRIQP %LOBU>J MIB QEBOFPBLC 4?RKQRFKQOLAR@BA QEBRPBLC **PRAL T EFGE EBIMPOL OBARGBOEB** >J LRKQLCQFJ BQE>QQEBOLLQRPBO FPILDDBAFK ! RQ>PFJ MIBJ BKQBA FQ@>KJ >HBMLPPF?IBQEB@LKQOLI LC > PVPQBJ COLJ J RIQFMIB>@@LRKQP T EF@EJ B>KPQE>Q4?RKQR PFJ RIQ>KBLRPIVFK@DB>PBP>KA AB@OB>PBPPB@ROFQV , LOBLCQBK QELRDE QEB@E>KDBPT BOBFKQEB K>J BLC?BFKD>P@LKSBKFBKQ>P 6 FKALT P T FQEQEB@RJ RI>QFSB BCCB@Q

#### $2I$  RO $@B$

EQQM T T T A>Q>J >QFLK@LJ CB>QR OB [IFKRU@LK@BOKP@LKSBKFBK@B](http://www.datamation.com/feature/linux-concerns-convenience-vs.-security.html) SP PB**@ROFQVEQJI** 2R?J FQQBA?V OKCOFBA6 >I?OB@EQ

 $%$  % % % % % % % + % \$ ) &  $*$  & + .  $\&$   $\frac{1}{2}$  %  $+ \&$   $+$   $\&$   $\&$  %

## $8\% + \frac{9}{6}$   $*$

K > K FKOBOSFBT " > KLKF@>I<br>
FOD-OBDF@B>ABO# RFOFK \* POD-OBDF@IB>ABO# RPOFK \* FOH > KA E>POBSB>IBA QE>Q" >KLKF@>I 4?RKQR+FKRUPM>OBKQ@LJ M>KV >KA, F@OLPLCQ>OBT LOHFKD QLDBQEBOLKQEB+7# @LKQ>FKBO EVMBOSFFLO

+7# FP>KLMBK PLRO@B EVMBOSFFLOABFFDKBAFWB@FF@GIIVCLO RPBT FOE @LKC3FKBOPFKPOB>ALC SFOQR>I J >@EFKBP 5, P \* FOHI>KA P>FA Q" >KLKF@>I T BSB?BBK T LOHFKDLK@LKQ>FKBOPFK4?RKQR CLOJ LOBQE>KE>IC> AB@>AB MOLSFAFKD> ELJ B>KA OBPLRO@BP CLOPQBT >OAPEFM>KAJ >FKQBK>K@B LCQEBRMPQOB>J +FKRU" LKQ>FKBOP +7" MOLGB@QPFK@B

6 EBOB, F@OLPLCQ@LJ BPFKFP>P  $> +7#$  M<sub>2</sub>O KBO

, F@OLPLCQFPRPFKD+7" T FQE 6 FKALT P / ( @>IIPFK MI>@BLC+FKRU / ( @>IIPCLOFQP# L@HBO@LKQ>FKBOP +7" FPLKBLCQEBCRKA>J BKQ>I +FKRU@LKQ>FKBOQB@EKLILDFBP RKABOIVFKD# L@HBO>KA LOEBO FJ MLOD+KOQLKO>FKBOFMB@FF@2QFLKP +7# ORKPLKQLMLC+7" >KA \* FOHI>KAP>FA BKALT PQEB >AS>KQ>DBPLC> QO>AFQFLK>I

EVMBOSFPLOFKQL QEBC>PQBOJ LOB BCCF@FBKQT LOIALC@LKQ>FKBOP

## $2I$  ROOB

EQQM T T T WAKBQ@LJ >OQF@IB @>K LKF@I > KA J F@DPLCOT LOHFKD [QLDBQEBOLK](http://www.zdnet.com/article/canonical-and-microsoft-working-together-on-containers/) @LKQ>FKBOP 2R?J FQQBA?V OKCOFBA6 >I?OB@EQ

 $\#$  (  $\text{\$\$}$  + "  $\text{\$\}$  0' # % . ,  $\frac{9}{6}$  ' %  $+$  %&#& 0 ! & %# %, /  $8. \%$  +  $8\%$ 

3 EB+FKRU%LRKA>QEK Q **O**EB+FKRU%LRKA>OFLK OEB ABAF@>QBA QL >@@BIBO>QFKDQEB DOLT OF LC+FKRU>KA@LI>?LO+OFSB ABSBILMJ BKQQLA>V>KKLRK@BA QE>Q IF?>?> # " ' 0 (K@ , BAF>3BH  $(K@ / > W > I > KA 6$  RE>K#BBMFK 3B@EKLILDV" L +QA>OBGLFKFKDQEB LOD>KFW>QFLK

+FKRUE>P?B@LJ BQEBABC>@QL J B>KPLC@LII>?LO>QFSB ABSBILMJ BKOFK **(B@BKOVB>CP T FCE** KL PFDKPLCPILT FKD ALT K 3LA>VP KBT J BJ ?BOPFELT ELT DIL?>I  $>KA$ R?FNRFORP+FKRUFP  $CD$ . @KGHKRO?>PBAPLIROFLKP>KA SFOUR>I ?>KHFKDQL QEBIFDEQT BFDEQ

@LJ MRQFKDPLIRQFLKPLCQLJ LOOLT . OD>KFW>QFLKPMF@H+FKRUCLOO>MFA FKKIS>OFK>KALMOFJ MBOOL OJ > K@B > KA POF@HT FOLE FOLOLO FQPAVK>J F@FKSBKQFSB@LJ J RKFQV T EF@ET FII J BBQFK2B>QQIB>Q +FKRU" LK " ILRA. MBK- LOQE J BOF@> >KA" LKQ>FKBO" LK RD

#### 2LRO@B

<u>EQQM TTTJ>OHBQT>QQEQPJ PQL</u>O ALFKDFQALBPKQJB>KQE>QFQP.\* V >IF?>?> A@EN J [BAF>QBHM>VM>I](http://www.marketwatch.com/story/alibaba-dchq-mediatek-paypal-and-wuhan-deepin-technology-join-linux-foundation-2015-08-13) >KA T RE>K ABBMFK QB@EKLILDV GLFK IFKRUCLRKA>OFLK 2R?J FQQBA?V OKCOFBA6 >I?OB@EQ

 $\# \% / \% - )$  ++ )  $% +8 + . %$ 

6 FKALTP FPLRQ>KA BSBOVLKBFPQ>IHFKD>?LRQFQ (QP@IB>OQE>Q, F@OLPLCQAFA PLJ BQEFKDOFDEQCLO> @E>KDB>KA QE>QQEBI>QBPQSBOPFLKLCQEB. 2 FP ? BOOROOF>K OFB MOBSFLRP OBIB>FBP 3EFPFP>@QR>IIV> DLLA QEFKD 6 E>QPKLQDOB>Q>?LRQFQFPQEB C>@QQE>Q6 FKALT P @LIIB@QPERDB >J LRKQPLCA>Q> >?LRQVLRO/ " >KAVLR>P> RPBO>KAJ LPQJ BAF> LRQIBQPPBBJ QL QEFKHQE>QFQP. \* >KA QE>QFQPGRPQ>KBSLIRQFLKLC QEBLMBO>QFKDPVPQBJ %OLJ J V

MBOPMB@QFSB FQPGRPQ>KLQEBO OB>PLKQL J LSBQL +FKRU

, >KVGLROK>IFPQPE>SBQOB>QBA 6 FKALT P T FQE> ILQLCIBKFBK@B QL P>VQEBIB>PQ, >KVE>SBP>FA QE>Q6 FKALT P ALBP@LIIB@Q MIBKQVLCA>Q> ?RQQE>QFQFP. \* ?B@>RPBLQEBOP>OBALFKDFQ>PT BII >KA MLFKQBA CFKDBOP>Q&LLDIBLO %>@B?LLH ) RPQ?B@>RPBLQEBOP>OB CLOBSBOVLKBFKSLISBA (QP FKQBOBPQFKDQL PBBELT FKGRPQ> @LRMIBLCVB>OP T BSBJ LSBA COLJ ?BFKD>MMOBEBKPFSB>?LRQPE>OFKD LROMBOPLK>I ABQ>FIPLKIFKBQL @>IIFKDFQ>KBSLIRQFLK

#### 2LRO@B

EQQM IUBOQUJ J LARIB KBT PT FOB **SFBT** 

2R?J FQQBA?V OKCOFBA6 >I?OB@EQ

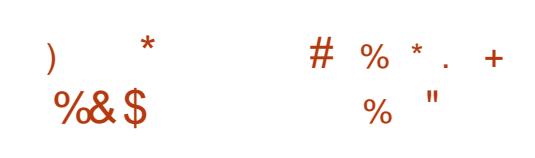

CRII @FO@IBJ >D>WFKB " ! & ! [&%](#page-1-0) 4 PBOPJ FDEQCLODBQCOLJ QFJ B QL QFJ BQE>Q+FKRUFPKLQQEB LKIVLMBO>QFKDPVPQBJ LRQQEBOB >KA QE>Q! 2# FP>IFSB>KA QEOFSFKD  $3FR$  $(B >$  $(R)$  ? $R$  $(1)$   $(2)$   $(2)$ ABOFS>QFSBPFK MOLAR@QFLK >KA

%OBB! 2# FPGRPQLKBLCQEBJ (QP  $ABSBILMBCP > CBNRFB > QJFSB > KA$  $RMAs$  $BR>$  $BRJ>$  $AR>$ II  $QFR$  $QR$   $B$ 

3L J >HBQEFKDPBSBKJ LOB FKOBOBPOTKD %OBB! 2# @ J BPT FOE PRMMLOQCLO> I>ODBKRJ ?BOLC MI>QCLOJ P FK@IRAFKD ?FQ( COLJ (KQBI / LT BO/ " LIABO, >@ @LJ MRQBOP >KA2/ 1" (QQ>HBP  $>$  ILQLCT LOHOL HBBMOFB FRMMLOD DLFKDCLOOFBPBM>OLOJP BPMB@F>IIVPFK@B> CBT LCQEBJ >OB KL ILKDBOFK RPB

3EB! 2# MI>QCLOJ FPKLQ>P PQO>KDB>PFQJ FDEQPBBJ %LO BU>J MIB QEB%OBB! 2# LMBO>QFKD PVPOBJ @AK RPBMOBOQV JR@EQEB P>J B@LJ MLKBKQP>P>KV+FKRU. 2 FK@RAFKDPQRCCIFFB&-..\$LO\*#\$ T EF@E@LFK@FABKQ>IIVE>SB?BBK RMA>CBA>PT BII FK CEB OBMLP

3EB%OBB! 2# 1BIB>PB  $$K$ DFKBBOFKD3B>J FPMB>FBA Q >KKLRK@BQEB>S>FI>?FIFQVLC %OBB! 2# 1\$+\$ 2\$ 3EFPFPQEB QEFOA OBIB>PBLCQEBPQ>?IB ? ON KOE TEROE FJ MOLSBPLK OFB PQ>?FIFQVLC%OBB! 2# 1\$+\$ 2\$ >KAFKQOLAR@BPPLJ BKBT CB>QROBP P>VQEBABSBILMBOPFK QEBLCCF@F>I >KKLRK@BJ BKQ

@@LOAFKDQL QEB@E>KDBILD OBPLIS@LKCE>P?BBK RMDO>ABA QL SBOFFLK OEB- 3/ PRFOB FPKLT >QSBOPFLK M >KA" BKQLP M ODP SOBKIT PRIMM ODBA

#### $2$ LRO $@B$

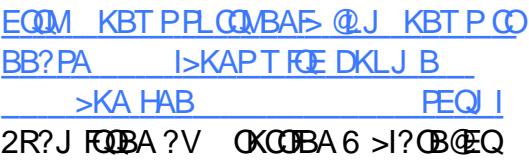

 $\# \%$  / &, % + &% # , % \* &' %  $\text{\$}$  % )  $\text{\$}$  ' ) &! +

 $\sqrt{QP}$ Q\P >KAVLRJ FDEQQEFKHLC QEBJ >FKCO>J B>P> SBPQFDBLC>K B**>OFBO@LJMRQFKDBO** ?RQQEBFB J BD> J >@EFKBPPQFII MI>V> OLIB FKFFABI>ODBFKPOFORT KPORKKFKD FKORKPFSBT I OHISAP

KA>PQELRDEQL MOLSBFQP LKDLFKDRQFIFQV 3EB+FKRU % RKA>CTH K>KKIRK@BAFOT>P I>RK@EFKDQEB. MBK, >FKCO>J B / OLGB@QQLA>V >KLMBKPLRO@B BKAB>SLOABSLQBA QL EBIMFKD @LJ M>KFBPRPFKDJ >FKCO>J B @LJ MRQBOP

3EBKBT SBKQROBT >PAOFSBKFK  $I > \mathbb{O}$ BM $\circ \mathbb{Q}$ ? $V(I, > \mathbb{O} \mathbb{E}) > \mathbb{O}$ PRMMIFBOLCQEBPBJ >@EFKBP (K C>@Q FQ\PKLQ> @LFK@FABK@BQE>QFQ

>KKLRK@BA> M>OQKBOPEFMT FQE " >KLKF@>I QLA>VQL ?RFIA> +FKRU J >FKCO>J BORKKFKD4?RKQR+FKRU

(QJ >VPROMOFPBVLRQL IB>OK +FKRUE>P?BBKORKKFKDLK J >FKCO>J BPCLO VB>OP >KA>P +FKRURP>DBE>PDOLT KLK J >FKCO>J BP > @LJ J RKFQVLCRPBOP E>P?RFFORM 3EBMOLGB@QPP> OBPMLKPBQL QE>QDOLT FKDABJ >KA ) FJ 9BJ IFK BUB@RQFSBAFOB@QLO>Q QEB+FKRU%LRKA>QFLKBUMI>FKBAFK  $>$  PC $\delta$ CBJ BKC

3EBFAB> FPQE>QQELPB @LJ M>KFBPM>OQF@FM>QFKDFKQEFP MOLGB@Q@>KT LOHQLDBQEBO>KA ? BDFK ? RFFAFKD > FBQLCLMBK FLRO@B QLLIP>KA QB@EKLILDFBPCLO+FKRU J >FKCO>J BP T EFIBEBIMFKDLKB >KLQEBOLSBO@LJ B@LJ J LK ABSBILMI BKOFFFRBPFK (FFB P> I B J >KKBO>P>II LMBKPLRO@BMOLGB@QP

] 3EB. MBK, >FKCO>J B/ OLGB@Q DFSBPQEBPB@RPQLJ BOP SBKALOP >KA PBOSF@BMOLSFABOPLKBM>@BQL @LJ BQLDBQEBO^ 1LPP, >ROF DBKBO-I J > K>DBOCLO(!, 2VPOBJ P **BUM>FKBA** 

(! , FPPT BBQBKFKDQEBMLQ?V @LKQOF?RQFKD IFKBPLC J >FKCO>J B@LABQL QEB+FKRU @LJ J RKFQV

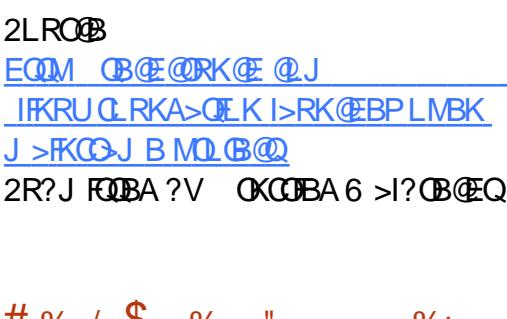

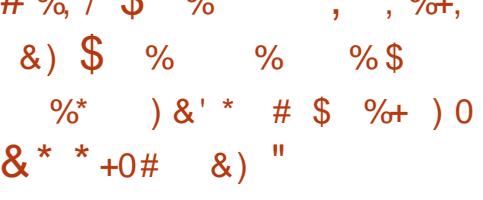

CQBO> PFKDIB1" 1BIB>PB " >KAFA>QB SBOPFLK +FKRU , >KD>H> \* LBFPCFK>IIVEBOB ?RQ T FQE> ?FDPROMOFPB CLO>II >KFJ B >KAJ >KD> C>KPT EL RPBA QEB MOBSFLRPSBOPFLKPLCQEB AFFOOT ROOF K 3FB ABSBILMBOP AB@FABA QL AOLMQEBBIBJ BKQ>OV. 2 PQVIBFK C>SLOLCQEB\* # \$ ABPHQLM BKSFOLKJ BKQPL QEB\* LBOBIB>PBLC +FKRU, >KD>H> FPKLT ?>PBALK \* R?RKQR +32 3ORPQV3>EO

CQBOQEBPR@@BPPOBIB>PFKD - 84 T FQE> ILQLCM>PPFLK T B AB@FABA QL PQ>OQ@OB>QFKD\* . \$ T EF@EOB>@EBA QEBCFK>I PQ>DB VBPQBOA>V P>VP KFJ BPLCQ (KQBOK>QFLK>I 6 B?BDCLOVLRO M>QFBK@B>Q?LLQFKD QEBPVPQBJ E>PKLQ> ?LLQILDL QL ILLHJ LOB FKQRFQFSBT FQEQEB\* # \$ ABPHQLM ?RQ

MLPFQFSBIVFQPEFMPPLJ B @RPQLJ FW>QFLKQL CFQQEBT >V>P> @LJ MIBQB?B>RQFCRI . MBO>QFKD  $2VPRJ$  J  $\geq$ AB (RPQCLOM R

#### $2I$  RO $@B$

EQ M IFKRUPLCOMBAF> @ J ?ILD IFK RUJ >KD>H> R?RKQR CLOJ >KD> >KA >KFJ B [C>KPAOLMPBIBJ](http://linux.softpedia.com/blog/linux-mangaka-ubuntu-for-manga-and-anime-fans-drops-elementary-os-style-for-kde-489461.shtml) BKQ>OV LPPQVIB CLOHAB PEQJ I 2R?J FQQBA?V OKCOFBA6 >I?OB@EQ

## , , %+, # %, / \* &\$ % +& \$ \$ % ) \$ \*

@@LOAFKDQL 1LPP, >ROF(! , P &BKBO>I , >K>DBOLC2VPQBJ W >KA, >OH2ERQQIBT LOQE " >KLKF@>I >KA4?RKQRPCLRKABOQEFPJ LSB @>J B>?LRQ?B@>RPBLC@RPQLJ BO ABJ >KA %LOLSBO> AB@>AB 1BA ' >Q\$KQBOMOFPB+FKRU 1' \$+ >KA 242\$ +FKRU\$KOBOMOFFB2BOSBO 2+\$2 T BOB OEBLKIV PRMMLODBA (! , J >FKCO>J B+FKRUAFPQOF?RQFLKP

P4?RKQRJ >QROBA J LOB>KA J LOB?RPFKBPPBPQROKBA QL FQCLO QEBBKQBOMOFPB+FKRU >KAJ LOB>KA J LOBLCQEBJ T >KQBAFQLK(! , ?FD FOLKE>OAT >OB (K M>OQF@RI>O?>KHP T >KQBA4?RKQRQEBOB 2LLK CFK>K@F>I " (. PT FII E>SBQEBFOT FPE D**O**>KOBA

(K>KFKQBOSFBT 2ERQQIBT LOQE P>FA QE>Q4?RKQR+FKRUT FII ?B >S>FI>?IBLKQEBJ >FKCO>J B?V MOFI FKQEBKBUQILKD QBOJ PRMMLOQSBOPFLKLC4?RKQR 4?RKQR  $" >$ KLKF $@I >$ KA $($ !,  $>$ I $@>A$ V Q LHOEB GEOPQJ LSB FK OEFPAFOB@DE K FKI>QB ?V?OFKDFKD4?RKQRQL (! , P/ . 6 \$1 >O@EFQB@QROB

 $!$  BCLOBOE>Q" >KLKF@I >KA $(!)$ , >IJ LPQPFDKBA QEBALQQBAIFKBQL ?OFKD4?RKQRQL (! , J >FKCO>J BPFK ?RQQE>QAB>I T >PKBSBO CFK>IFWBA 3EFPQFJ B FQPE>MMBKFKD

## 2LRO@B

EQQM TTT WAKBOQU > ODF@TB R?R KOR IFKRUFP @ J FKD QL OEB J >FKCO>J B 2R?J FQQBA?V OKCOFBA6 >I?OB@EQ

 $\# \% / \&$ , % + &% %%&, % \* &' % \* &, ) \* + ' ) + \* ' ) & ) \$ \$

3 EB+FKRU%LRKA>QEKE>P<br>>XKLRK@AFQPM>KPQ  $\bigcup$  >KKLRK@BAFQPM>KPQ FKQOLAR@B> KBT ?>ADBMOLDO>J J B ABPFDKBA QL EBIMFABKQFCVLMBK PLRO@BMOLGB@QPQE>QE>SBJ >AB PB@ROFQV> MOFLOFQV 3EBKBT BCCLOQ

T EF@EFPM>OQLCQEB%LRKA>QFLKP " LOB(KOO>POOR@DROB(KFOOSOB " (( >FJ POL FABKOFCV>KA CRKA @DFDF@ LMBK PLROOB MOLGB@OPFKKBBALC >PPFPQ>K@B

#BPMFQBFQPMOBS>IBK@B QOVFKD QL NRF@HIVABQBOJ FKBQEB?BPQ J >FKQ>FKBA>KAJ LPQPB@ROBLMBK PLRO@BQL RPBFP> @LJ MIBUMOL?IBJ CLO?LOE PB>PLKBA" (. P>KAKFJ?IB ABSBILMBOP 3FB PBIC>PPBPPJ BKQ  $>KA$  (FB?>ADBP(F>OT FII (III T > (B) ABPFDKBA QL ?B> PFJ MIB C>FOIV ?>PF@T>VOLOMOLGB@DPQLPELT@AB QEBFO@LJ J FQJ BKQQL PB@ROFQV>KA NR>IFOV 3FB+FKRU% RKA>OF KP>FA FKFQPPQ>QBJ BKQ

#### 2LRO@B

EQQM TTT CFOPQMLPQQLJ?RPFKBPP >AS>K@BAP@I>?FIFQV>KA OBIF>?FIFQV IFKRUCLRKA>QFLK >KKLRK@BP LMBK PLRO@B [?BPQMO>@QF@BP?>ADB](http://www.firstpost.com/business/linux-foundation-announces-open-source-best-practices-badge-programme-2400298.html) MOLDO>J J B EQJ I 2R?J FQQBA?V OKCOFBA6 >I?OB@EQ

&) \$ ) && # % % ) )  $-$  \*, ' % . # % /  $\#$  \* 0  $*$  + \$

KBU&LLDIBBKDFKBBOFP ABSBILMFKD> KBT CFIBPVPQBJ CLO+FKRU T FOF CFB FLMBPOF>OFQ @>KLCCBO> PMBBAFBO>KAJ LOB

>AS>K@BAT >VLCPQLOFKDA>Q> LK **PROSBOP** 

CQBO> KRJ ?BOLCVB>OPLC ABSBILMJBKO **OEB! @@EB%FFB** 2VPQBJ ! @>@EBCP FPJ LOBLOIBPP CB>QROB@LJ MIBQB KLQEFKD@OFQF@>I PELRIA?BJ FFPFKD T OLOBMOLGB@Q EB<sub>2</sub>A \* BKQ. SBOPODBBQFK > KBJ > FI QL QEB+FKRU\* BOKBI , >FIFKD+FPQI>QB 3EROPA>V

+FKRU@ROOBKQIVE>PMIBKQVLC T LOHFKDCFIBPVPQBJ P QELRDEKL LKBCFIBPVPQBJ PBBJ PQL ?B?BPQ PRFQBA CLO>II RPBP

3EBJ >FK DL>I LC! @>@EBCPFPQL J >Q@EQEBPMBBALCQO>AFQFLK>I +FKRUCFIBPVPQBJ PT FQEQEB LCKBT BOOTE PVPORJ P. SBOPODBBO **TO OB** 

IQELRDEKLQ> PBUVQB@EKLILDV CFIBPVPQBJ PMOLSFABQEBFKQBOC>@B QL QEBLMBO-QIKD PVPOBJ CLOPQLOFKD CFIBPLK> AFPH

. SBOPODBBOFF LOHFKDLK OFB CFIBPVPQBJ LKEFPLT KQFJ B T FOFI ROJ ROFFABCRKAFKD ' BFP PBBHFKDLQEBO>AJ FKFPQO>QLOP>KA ABSBILMBOPOL OBPOOFBPVPORT >KA BSBK@LKQOF?RQBQL FQP ABSBILMJ BKQ

- LKBQEBIBPP QEBOBIB>PBLC ! @> @EBOPPBBJ POLE>SBJ BOT FOE @>RQFLRPLMQFJ FPJ ?VQEB+FKRU MOLCBPPFLK>IPLKQEB' >@HBO- BT P LKIFKBCLORJ QELRDELKB @LKQOF?RQLOAFAP>VLC. SBOPQOBBQ QE>Q ( ELMBQEBDRVE>P> I>ODB POSPE FKEFP?>KH %FFBPVPORJ POSHB KLOLOFLRPIVILKDOL PO-?FIFWB

## 2LRO@B

EQQM TTT MQTLODA QUJ > QQFQTB BUDLLDIB OBSPRM> KBT [IFKRUCFIBPVPQBJ](http://www.pcworld.com/article/2974489/ex-google-revs-up-a-new-linux-filesystem.html) EQJ I 2R?J FQQBA?V OKCOFBA6 >I?OB@EQ

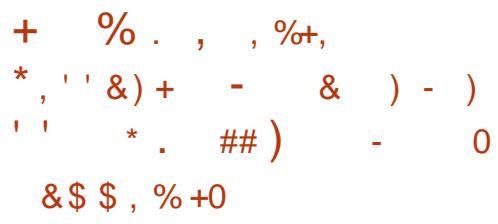

. KBLCCEBFFFRBPT FOE 4? RKOR FPQE>QFQE>PPLJ BMOBQQVLRQ LCA>QBOBMLPFQLOFBP >KA QEBV E>SBKQALKB>KVQEFKDQL CFUQEFP RKQ FIKLT >IQELRDEQEBV>OB TLOHRDLK>KBT QMBLCM>@H>DBP 2K>MM **CE>OFELRIA BKA CEIP** MOL?IBJ 4 KOFF OF BK 4? RKOR REBOP KBBA QL OBIVLKQEFOA M>OQV OBMLPFQLOFBPQL DBQ>II QEBI>QBPQ >MMP>KAAOFSBOP 3EBOBT BOB

>IOB>AV> CBT OBMLPQE>QE>A QEB I>QBPQAOFSBOP ?RQFQP>IT >VPDLLA T EBKVLRCFKAAOFSBOPQE>Q>OB>Q IB>PQM>OQF>IIVPRMMLOQBA?VQEB A**FFOO** 

) RPQPBQQFKDRM> / / T FQE QBPQBAAOFSBOPT >PBKLRDEQL J >HB QEB@LJ J RKFQVOBPMLKA , >KV RPBOP>OBKLT E>MMVQL PBBQE>Q QEBVCFKA> OBIF>?IB>KA>IT >VPRM Q A>CBACESBOOBPLRO@B ?ROFOP >IPL EBIMCRI CLO@LJ M>KFBP

## 2LRO@B

EQQM KBT PPLOCMBAFS @LJ KBT P Q EB KBT R? RKOR FRMMLOOBA SFABL ACFSBOMM> FPT BII OB@BFSBA ?V @LJ J RKFQV PEQJ I 2R?J FQQBA?V OKCOFBA6 >I?OB@EQ

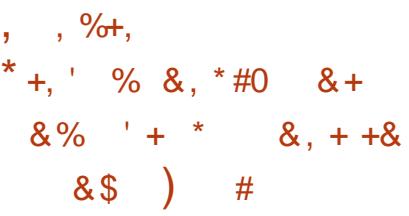

 $+$  FKRUPVPOEU PALK QDBQ > ILQLC<br> $+$  @LK@BMQT LOH 6 EBKABPFDKBOP FKRUPVPQBJ PALKQDBQ> ILQLC LOABSBILMBOPT >KQPLJ BQEFKD QEBVGRPQAL FQ+FKRULMBO>QFKD PVPQBJ P>OBSBOVCIBUF?IB >KAVLR @>KAL MOBQQVJ R@ET E>QVLRT >KQ T FOE OFBJ (OPKLO IFFB6 FKALT PLO

 $, >@2$  T EFOE ALBFK QOB>IIVIBQ RPBOPJ BPPT FOE OEB OEBJ BP KA T BOBKLQBSBKJ BKQFLKFKDLSBO>II ABPHQLMABPFDK 3EB?LQQLJ IFKBFP QE>QQEBOB>OBKQ>KV+FKRU @LK@BMQP?B@>RPBFAB>PRPR>IIV QROKFKQL OB>IFQV

3EFPFP>IPL QEBOB>PLKT EVQEB 4?RKQR 2QRMBKALRPIV' LQ " E>OJ >KABO@LK@BMQJ >ABPR@E> ?FDFJ M>@Q ILQLCMBLMBIFFBFQ ?RQQEBOBT BOB> CBT T EL AFAKQ OB>IIVBKGLVQEBCI>QKBPPLOQEBC>@Q FKQBOORMQP>KAKBQT LOHM>@HBQ QE>QQEBOBDRI>O4?RKQRPQRCCIFHB F@LKP CLOBU>J MIB T BOBKQ FK@IRABA (K>KV@>PB QEBLSBO>II CBBIFKDT >PQE>QQEB@LK@BMQE>P> ILQQL MOLJ FFB>KA FOILLHPIFFBFOP @LJ FKDQL IFCB

## 2LRO@B

EQQM KBT PPLCQMBAF> @LJ KBT P R ?RKQR PQRMBKALRPIVELQ @E>OJ [>KABO@LK@BMQFP>?LRQQL](http://news.softpedia.com/news/ubuntu-16-04-stupendously-hot-charmander-concept-is-about-to-become-real-489835.shtml) ?B@LJ B OB>I PEQJ I 2R?J FQQBA?V OKCOFBA6 >I?OB@EQ

## $\# \% / \$\qquad\% * ' \%$ .  $*0 + 8$ ,  $*$  ) % & \$  $\% \$  ) \*

K + FKRU > KALQEBO4 - (7 IFTB LMBO>QFKDPVPQBJ P QEBPB O>KALJ KRJ ?BOP>OBMOLAR@BA COLJ > PBQLCPLRO@BP 3EBPB PLRO@BP@K?BOEBRPBOPJLRPB J LSBJ BKQP HBV?L>OAFKMRQLO S> OFL RPE> OAT > OB DBKBO>OBA >@QFSFQVIFHBAFPH(. BSBKQP PFDK>I FKQBO>OOFS>I QFJ BP

3EFPA>Q> FPOBA QL QEBHBOKBI T EF@E>IILT P>MMIF@>QFLKPQL MRII COLJ FQT EBKBSBOQEBVKBBAFQ BFOEBOSF> OEB ABS G-KALJ LOOEB ABS ROCKALJ CFIBP

3EBAFCCBOBK@B?BQT BBKQEBPB QT L CFIBPFPQE>Q ABS O>KALJ MOLSFABPOSKALJ A>Q QE>QFP KB>OIV BKOOLMV?RQT FII >IPL T FII ?IL@HRKQFI QEB. 2 DBKBO>QBP J LOBBKQOLMV T EFIB ABS RO-KALJ T FII E>KA LROA>Q COLJ FQP/ 1- & / PBRAL 1>KALJ - RJ ? BOP&BKBO-QLO OBD>OAIBPPLC QEB>J LRKQLCBKQOLMVFKQEB BKQOLMVMLLI

CRII @FO@IBJ >D>WFKB " ! & ! [&%](#page-1-0) 3EFPJ B>KPO-KALJ KRJ?BOP T FQE> IBPPBOBKQOLMVS>IRBT FII ?B

## MOLSFABA QL S>OFLRPPBOSF@BP ILLHFKDCLOO>KALJ A>Q> T EF@E QOVFKDQL >SLFA?IL@H>DBPFQR>QFLKP T FII RPB ABS RO-KALJ FKPOB>ALC QEBP>CBO ABS O>KALJ CFIB

#### $2I$  ROOB

EQQM KBT PPLCQMBAF> @LJ KBT P IF KRUPBOSBOP MOLAR@BSPVQL DRBPPO-KALJ FWBA KRJ? BOP PEQ I 2R?J FQQBA?V OKCOFBA6 >I?OB@EQ

<span id="page-10-0"></span>3 EFPLKB ERKACBACE KRJ ?BO **O EFPLKB ERKAOBACE KRJ ?BOLC** J >V?B> DLLA QFJ BQL ILLH?>@H >KAPBBT E>QQEB4?RKQR AFPQOF?RQFLKT >PIFHBFKFQPLOFDFK>I CLOJ >KAELT FQ@LJ M>OBPQL QEB J LABOKSBOPFLKP 3EB?BPQMLFKQQL PQ>OQT FQEFPMOL?>?IVQEBLOFDFK>I SBOPHEK OF SOT BKOMR? IF@4?RKOR  $6 > 00/6 > 0$  (DELD  $> H > 0$  PTK (@ RQ<br>T > PORIFS FRAFK (@ 0) ?RO ' > P T >POBIB>PBAFK @DL?BO QEBAFPQOF?RQFLK@E>KDBAJ R@E 6 E>QT >PFK@IRABA >KAT EF@E  $F > CAT > CR$  @ RIA FOORK I K " I RIA FO PQFII ORKLK> J LABOK@LJ MRQBO 3FBPB > OB PL J BLC OF BNRBPOF KP T BTI RIA IFFRO >AAOBPPFKOFB CLIILT FKDM>DBP

.  $CEB$ ? 3J  $=$  2? . 2C5

@>J B>@OLPPT EBKOBPB>O@EFKD

AFOB@QIVCOLJ QEBLOFDFK>I PLRO@B

OBIB>PBP PBOSBO>Q4?RKQR >KA VLR@>K MF@HRMQEB" # FJ >DBP

[OBIB>PBPR?RKQR@LJ](http://old-releases.ubuntu.com/releases/4.10) OBIB>PBP

) RPQEB>ALSBOQL QEB LIA

+ +

EQQM LIA

3EFPFP> ?FQLC> PROMOFPB PFK@B KLQJ>KVPRMMIFROPBSBKLC @LJ J BO@F>I >MMIF@>QFLKPT LRIA J >HB>KBIBSBK VB>OLIA MFB@BLC PLCQT >OBPQFII >S>FI>?IBLKQEBFO PBOSBOP, VE>QPLOCOL ">KLKF@>I **CLOCEFPLKB** 

&, ) ) + % \* +&)

 $6 B > CB C$   $6$   $B + T F E > 0 E L F C B L C$ QEOBBAFCCBOBKQ>O@EFQB@QROBP (KQBI ?FQ F (KQBI , # ?FQ  $>$ J A  $>$ KA/LTBO<sup> $"$ </sup> (C( OBJ BJ ?BO@LOOB@QIV QEBOBT BOB KLQQE>QJ >KV ?FQ@LJ MRQBOPFK @LJ J LK RPB>PABPHQLMP >KA BSBKIBPPFKI>MQLMP ?>@HFK QEB ?FQMOL@BPPLOPBUFPQBA ?RQ T BOBJ I POJVOLRKA FK7BLK PBOSBOP

 $>KA$ FFDF BKA D $\overline{S}$ J FKD OFDP POLO QEB/ LT BO/ " SBOPFLK FKQBOBPQFKDIV BKLRDE PLJ BLCCEBCFORCOBPOP T BOBALKBLK MMIBP&  $. >@$  LLHP T FOE @LJ J BK G Q OP P>VFKD OEBHBV?L>OAT LOHBA LRQ LCQEB?LU 2RCCF@BFQQL P>VT BDBQ > IFJ FQ>QFLKEBOB QEBF +FSB" # > C>FO@ELF@BLCE>OAT >OB >O@EFQB@QROBPPRMMLOQBA >@QR>IIV J R@EQEBP>J BQE>Q>OBPRMMLOQBA BSBKQLA>V

' LT BSBOFQPELRIA?BKLQBA QE>QJ LPQLCQEBPB" #P>OB  $FKP3$ II> $F$ K $F$ "  $\#$  KLO  $FSB$ "  $\#$   $PQ$ ?LLQ> T LOHFKDBKSFOLKJ BKQCOLJ  $3FB$  KIV @ FIFOR  $0$  O  $+$  FSB "  $\#$  FP OFB ?FQ(KQBI >O@EFQB@QROB >KA QEFP

+FSB" # ALBPKLQ@LKQ>FKQEB FKPQ>II>QFLK MOLDO>J 2L ?>@HFK 6 >OQVPA>V T BKBBABA QL RPB T E>QFPKLT @>IIBA QEB >IQBOK>QFSB  $"$  #  $Q$ ,  $J$  > HB > MBQ  $'$  > KBKQ FKPC  $\partial$  II  $Q$ LROE>OAAOFSB / BOE>MPPM>@BT >P FP>IOB>AVSBOV@ILPBQL QEB  $.$ ! VOB PFWB@LKPOOD-FKOLKB $>$ ON'# 1. P PL ILLHFKD>QQEBPFWBPLC QEBLQEBOFJ >DBP>S>FI>?IB T B@>K @LKGB@QROBQE>QMOLSFAFKD> +FSB" # CLOLOEBO>O@EFOB@DROBPT LRIAE>SB OBPRIQBAFKFJ >DBP>?LSBQE>QPFWB

. 2CEJ . 2CE9@8

KVT >V ( @ELPBQL ALT KIL>A  $QFBF = FJ > DBP$ ?L $QFQCCFB + FSB$  $"$  #  $>KA$   $\Omega$   $\Omega$   $\Gamma$ FR FKPC  $\Omega$   $\Gamma$   $\Gamma$   $\Gamma$   $\Gamma$   $\Gamma$   $\Gamma$   $\Gamma$ 

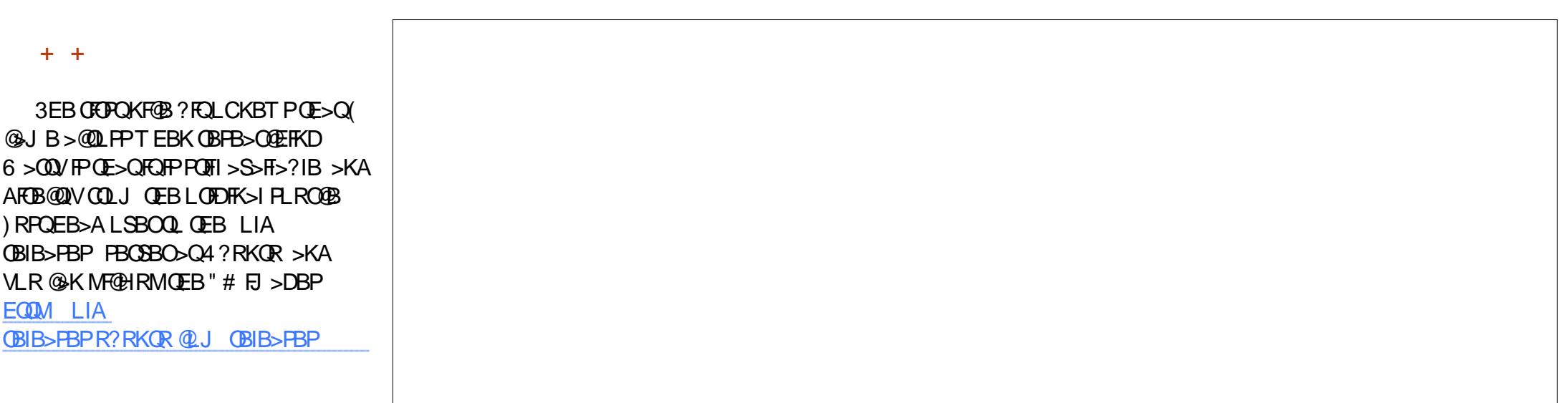

 $+0$ .  $)+8$ ),  $\frac{96\%}{8}$  %  $\frac{96}{8}$  - ) +, #  $\mathcal{L}$  $\frac{0}{6}$ 

**3EB GEPOPOBMT >POL OBPOOEB**  $E$  > DBP AI T KII > ABA T  $R$ FFK > SFORSIBKSFOLKJBKQ (KOEFP @ FB ( RPBA 5 FORSI?LU RKABO+FKRU , IKQ LKJVTLOHJ>OEFKB3EB +FSB"#?LLOBA POD+DEQRM>QOEB **CEPOOD/ TELE > ?LLOIL>ABOP@BBK CESOFP FKJVFLKBPOLMEKEK** GOEBOULOB FKOLOJ > OFSBOE>K **@RODBKOLOCBOFKDP3ELRDE(@RIA** RKABOPO-KA OE>OMBOE>MPOEB BUGBERESBEKOLOJ > OF KJ > V?B > OSA LOCMRODIKDOLOOEB@PR>IRPBO

2LLK CEBOB (T>PRQ-OFKD>QCEB ? OUT KABPHOLMOOLJ J>KVA>VP  $?$   $\odot$   $\odot$   $\odot$ 

. LOBLK OE>QI>OBO OL O OEBOR B ? BIKD IBOP (RPOP->V (E>OCEB+FSB) "  $\#$  TLOPFK > SFORS IJ > GEFKB T FOE IFOOB @E>KDBPOOLJ > JLABOK &-.. \$ ABPHOLM`BUOBMOQLOOEB MBOE>MPRKOFAV ON AFFHFOLK

3EB FBQLKA OBFOT >PRFFKD OEB **FKPONI>OFLKAFFHOLOD/OLFKPONIOEB PVPOBJ LK OFBESOA ACTEB 3EFPLKB** >IPL?LLOBARMO-OEBONRFOHV>KA **CEB FKPONI>CE KMOLDO J QLHLSBO**   $(K6 > 00)$  OEB FKPO-HBOT > PPF MV OFB K@ROFBP?>FBA#B?BK FKFGNIBO (BB?II OFKD 3 FFPFPIKB>OB>T FBOB THE HODB SASMBOTK OF 4? RKOR 3EBMOLDON PO-QOBA? VDFSFKDRP> E>SB>@@RPOLJBARPOL>JLOB **GELFGBLCI>KDR>DB GELRDE**  $IMIF$  KP  $SB$  IF FORA ON OFFER OFFICE **CELFOBPDFSBK?V#B?FSK4?RKORP** ISCBOSBOFFLKPESSBSKBSBKJLOB **@ J MOBEBKPFSBLOCBOFKD** 

6 FOE OEIP FKPONIBO OF B MOL OBPP FPPMOB>ALSBOGTLME>PBP#FF+P > OB MG QUICUEL KBA FK QEB CFOPQ > KA DBKBGJPAPOBJ @KOFDRGAOFKP AI KB 3FBJ > **FERS** POFBK **OB?LLOBA . KOBORKKIKD>D>FK** RPBO@DB>OFLKPPMBOLQJBAAROFKD **CFB PB@KA MF>PB** FB >CCBO  $J$  I OB  $J$  I ABOK SBOFF KPIC4? RKOR PODE>J IFKBA MOLOBPP`TEFFB #B?BKF>PMBCF>MPPC+DK>CBA> **IFOOB THE CBT BOOLPJ BOFOOE>KDBP** *SSBK CELRDE CEFPOBUD* **FFK@R** ?> FBA FKPO HBOFP > ? OBBVBOL KSSFDGB OF OBLIVE OBA REBOP MBOF>MPH J BICOFBJBP>DBP>OB KLQ@B>OCLOOEBKLSF@BQLO **FKPO K@ TEBK PBOOKD RMAFFH MORH KP** 

**2MBSHFKDI CAFFHIMSOFOF KFKD JEB JEPO JE B (?LLOBA COLJ JEB** 

#### . ) + 0 . ) + &

FKPONI>OFLKAFFH (T>PRK>?IBQL **QOB>CB > KV M> QQFOFL KP 3 EB FKPQ+IIBO** FRDDBPOBA ALFKDJ>KR>I M>OQFQFLKFKD` T EF@E( @EL PB T E F@E IBAJ BQL >RQLJ >QF@M>OQFQFLKFKD` T EF@E>?>KALKBA>KA?OLRDEQJ B  $?$ >@HQL J >KR>I `BQ@

3E>QT >PT EBK( OBJ BJ ?BOBA QE>Q2 3 @LKKB@QFLKP?BQT BBK QEBE>OAAOFSBP>KAJ LQEBO?L>OAP T BOBKLQFKT FABPMOB>A RPB?>@HFK >MMB>OBAFK ( @EB@HBA QEB PBQQFKDPLKQEBSFOQR>I J >@EFKB >KA PROBBKLRDE ( E>AIBCQQEB ABC>RIQ@LKCFDRO>QFLKLK>KA QEB SFOURSI ES CAA CUSSBT SP QUIKCOLIIBA QEOLRDE2 3 BJ RI>QFLK

. K@BQEFPT >P@E>KDBA>KA QEB SFODR>I E>OA AOFSBT >P@KKB@DBA QEOLRDE> J LOBQO>AFQFLK>I (# \$ FKPQ>II>QFLK MOL@BBABAPJ LLQEIV . K@BQEBJ >@EFKBE>A OB?LLQBA ( @OB>QBA QEBMOFJ >OVRPBO>KA QEB ABPHQLM@>J BRM>PRPR>I 3EB?FQ QL Q>HB?>@HELJ BFPQE>Q6 >OQV PFJ MVALBPKLQPRMMLOD2 3 AOFSBP` T EF@ET FII E>SBFQP FJ MLOQ>K@BFKQEBKBUQPB@QFLK

, B>KT EFIB ( T >KQBA QL PBBFC QEB M> @HOB OBML PFOLOTBPOLOG > OQV T BOBPQFII LKIFKB P( E>A PRPMB@QBA QEBOBQEBVT BOBLKQEB

. IA OBIB> PB P PBOSBO II SBOPFL K P QE>QE>SBPTK@B?BBKABMOB@QBA  $>$  OB @> OBOBA OLO OOL J 6  $>$  OQV RM OL 2>R@V2>I>J>KABO>H>

E QQM LIA [OBIB>](http://old-releases.ubuntu.com/ubuntu)PBPR?RKQRQLJR?RKQR

FFK@BOEBOB@EKLILDVE>A@RPQ FLOCT>OBOE>QKBBABARMDO-AFKD(Q IQELRDEQEB >MQFQRABRMA> QB >KA >MOFORAB RMDO>AB @LJJ>KAP TLOHBA OL>TIBFFIV OEBOBT>PKL TLRIA PBBJ 6 > OQV AFA KLQPBB>KV RMA>OBP`LO FCOEBVAFA OEB RMA>QBPAFAKLQJ>HBFQFKQLQEB > O@E FSB @L MV L CQE B OB ML PFQL OFB P 3 E FP @L KQO> PQP > ? FQT FQE @ROOB KQ SBOFFLKP OE>QLOOBK E>SB RMA>OBA PL CQT > OB M> @H> DB P > S> FI> ?IB SBOV PLLK>COBOOBIB>PBQLQEBMR?IF@

 $\big)$ , %%% &% ) \$ + #

.KOB(T>PP>OFPOTBA6>OQVPOFII T LOHBALK> SFOQR>I J >@EFKB ( PO ODBAILLHFKDOLOMEV PF@I E> CAT > CB ( @LRIA ORK FOLK P PQ>QBA>?LSB >KV@LJ MRQBOPT FQE QEBE>OAAOFSB@LKKB@QBA QEOLRDE > 2 3 ?RP @LRIAK QE>SB 6 >QQV FKPO≽IIBA MBOJ >KBKQIVLK OEBJ > KA QE L PB BSBO PL @L J J L K 2 3 LMOF@IA OFSBP @LRIA KLOBSBK?LLQ L CCQE B + FSB " #

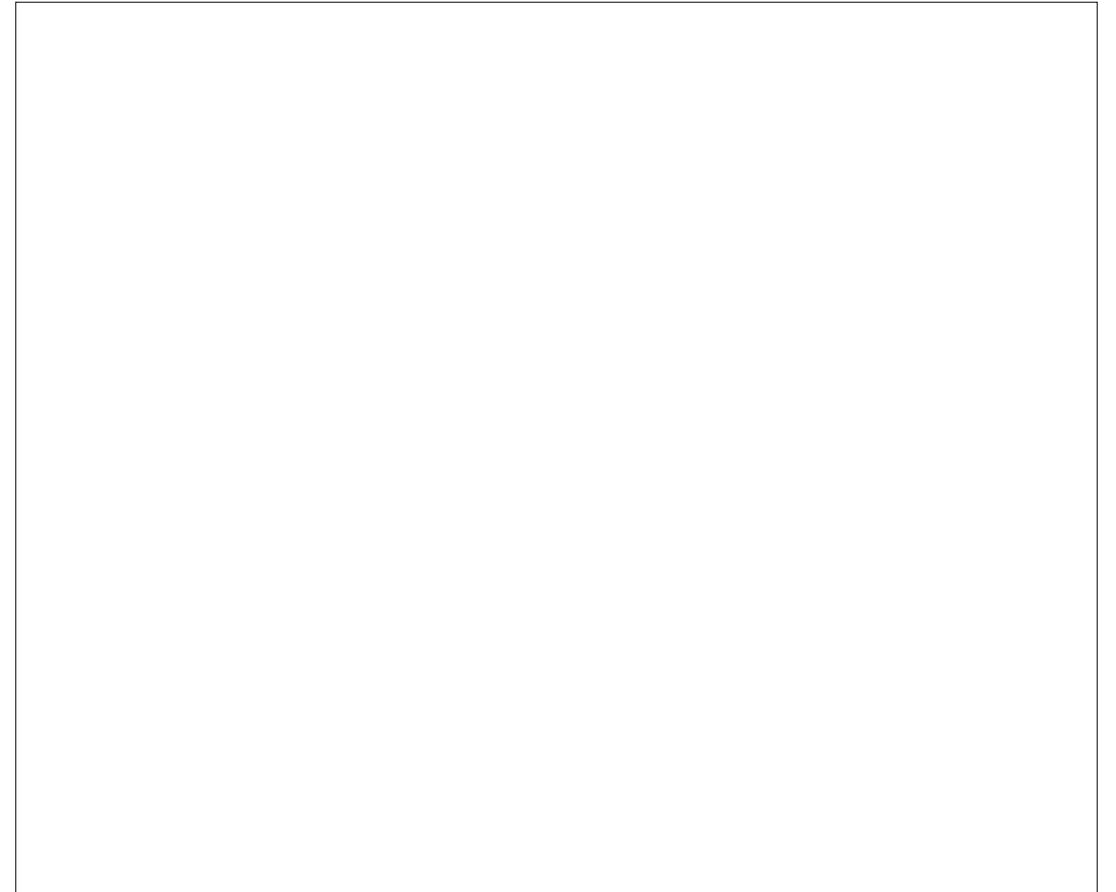

## $)+0$ .  $)+8$

P(PLLKAFP@LSBOBA KBFOEBO @LRIA( ?LLQLCC> 42! PQF@H K FJ >DB@OB>QBAT FQEQEB4KBQ?LLQFK RQFIFQVMOLDO>J AFAJ >K>DBQL IL>A ?LQEHBOKBI >KAFKFQOAFJ >DB ?RQ QEBHBOKBI T >PQEBKFK@>M>?IBLC J LRKQFKDQEB" # 1. , CFIBPVPQBJ FJ >DBLKQEB42! PQF@H 2L LMQFLKP T BOBNRFQBOBAR@BA FKBPPBK@B (  $KBBABA > @J NRGBOT FUE > E > CA$ AOFSB>KA> " # ?LQE@LKKB@QBA RPFKD (#\$ (K QEB BKA ( OBPRODB @DBA > ! BKN) LV?LLH1 \$ ?RFIQFKVB>O

LCCCEBGRKHMFB3EFPF> I>MQLMQE>QE>P?BBK@LKCFDROBA T FQE>K(KQBI " BKQOFKL , MOL@BPPLO

 $, ! V$ GBPLC1,  $>$ KA $>$ &! VQB(# \$ E>OAAOFSB (QJ >V?B FKQBOBPQFKDQL KLQBFQFP>IPL NRFQB @>M>?IBLCORKKFKD7R?RKQR **FCKBBABA** 

 $(PQFI)$   $E>A$   $PLJ$   $B > QPQI$   $2I > KH$ "  $\#P$ IBCQCOLJ T >V?>@HT EBK >KA>Q IB>PQLKB@LJ MRQBOT FQE> " # # 5#  $?$ ROKBO. K@BOEB" # FJ >DBPE>A ?BBK?ROKBA QL MEVPF@IJ BAF> QBPQFKD@LRIA@LJ J BK@B

3EB+FSB" # PO+ ODBA RM @LOOB@QIV QEBIFSBPVPQBJ T >P OBPMLKPFSB >KA MOLDO>J PT LOHBA >POEBV PELRIA 3EBOB FPKLOEFKD PMB@F>I QL OBMLOQLKEBOB BU@BMQ MBOE>MPOLOQEB>JLRKQLC1,

RPBA GRPQ , ! VOBP 3EFPFP @BOQ>FKIV> T BI@LJ B@LKQO>PQT FQE J LABOKABPHQLMJ >K>DBOP 8LR  $THI$  KLQKBBA  $>$  & FD $>$ ? VOB LC1, GRPQQL QBPQ6 >OQV

PCLOCEB FKPC>IIBO" # CEB FKPQ>II>QFLK MOL@BPP>IPL T LOHBA @LOOB@QIV` RKQFIFQT>PQEJBQL FKPQ>II QEB&14! ?LLQIL>ABO(Q QEBK C>FIBAJ FPBO>?IV >KA QEB >@@LJ M>KVFKDJ BPP>DBT >P RK@B>O>PQL QEB@RPB

( QEBKOB QOFBAFKPQ>IIFKD QEFP QFJ BT FQE> AFCCBOBKQAFPH M>OQFQFLKFKDP@EBJ B ( >SLFABA QEB SBOV **GEPOOD** @P RKABO**CEB** >PPRJ MQFLKQE>QQEBVJ >VE>SB DLQOBK> E>J J BOFKDB>OIFBOLKFK QEBFOIFSBP 3EFPPBBJ BA QL EBIM> Q>A >P&14! T >P PRMMLPBAIV FKPQ>IIBAT FQEKL BOOLOJ BPP>DBP

LK P@DBBK ! ROOFEB @LJ MROBOKBSBO DLQQL OB?LLQGRPQDLFKD?>@HFKQL ! (. 2 QFJ B>KA>D>FK

2L QEBOBBKABAJ VBCCLOQPLC FKPQ>IIFKD6 >OQVLK> MEVPF@>I J >@EFKB (Q@BOQ>FKIVPBBJ PJ LOB CFKF@HVQE>KJ LOBOB@BKQSBOPFLKP LC4?RKQR PPQ+OBA>?LSB 7R?RKQR E>PE>A WBOL MOL?IBJ PT FOE FKPO>IIFKD>KA ORKKFKDLKQEFPM>OQF@RI>OMFB@BLC BNRFMJ BKQ

## ,  $*$  % +  $*$   $*$  +  $+$   $+$   $\frac{1}{2}$  $%$  ) &  $%$   $%$   $%$

 $6$  FOE  $6 > 00$ / $6 > 0$ ELD  $@J$  BP $>$ PQ>KA>OA@LJ MIBJ BKQLC J >GLO PLCQT >OB

\_>KFJ >DBBAFQLO&FJ MSBOPFLK \_> MOLAR@QFSFQVPRFQB . MBK. CCF@B \_> T B? ?OLT PBO%FOBCLUSBOPFLK

**SBOFFLK** 

&FJ MT LOHPT BII FK?LQEQEB SFODR>I BKSFOLKJ BKO > KA?LLOFKD LCCQEB+FSB" # (QFP@BOQ>FKIV RP>?IBQL T LOHLKFJ >DBP>PILKD >POEBMEVPF@IE>OAT>OBFPRMOL QEBQ>PH J BJ LOVJ >V?B> @LK@BOK IQELRDEQEBOBE>SB ?BBK PLJ B **@E>KDBPFK @LJ M>OFPLK** T FQEQLA>VPSBOPFLK QEBVQBKA QL @LKPFPQJ LPQIVLCBKE>K@BJ BKQP >KA CB>QROBPDBQQFKD>AABA` >KA LCPLJ B **@E>KDBPFK QEB M>@BJ BKQ** LCQLLIPT FQEFKQEBRPBO BKSFOLKJ BKQQE>Q( >J MBOE>MPIBPP CLKALC/ BOE>MPQEB?FDDBPQDOFMB( E>SB>D>FKPQQLA>VPSBOPFLKLC &(, / FPQE>Q6 >OQVPSBOPFLK AFAKLQLSBOIV FKPFFQLK RPFKD &(, / PSBOVLT K CFIBCLOJ >Q?RQ T >PMBOCB@QIVE>MMVT FQE) / \$& LO / - & LOT E>QBSBO PQBM ?>@HT >OAP FKJ VMBOPLK>I LMFKFLK

. MBK.  $CIF$  $B > I$  $R$   $RP > ?$   $B$   $I$   $C$  $E$ . MBK.  $CIFB > KA & (N \rightarrow CB \bigoplus$ C>PQBSBKFK> SFOQR>I BKSFOLKJ BKQ 3EBQLLI?>OP>KAPL LK>OBJ LPQIV FKQEBP>J BMI>@BP >KABSBOVQEFKD T LOHPFKQEBT >V> J LABOK RPBO T LRIABUMB@Q3EFPGRPQDLBPQL P>V QE>QQEBQB>J P>Q. MBK. CCF@B>KA I>QBO+F?OB. CCF@BE>SBKLQDLKBLK

## .  $)+0$ .  $)+8$

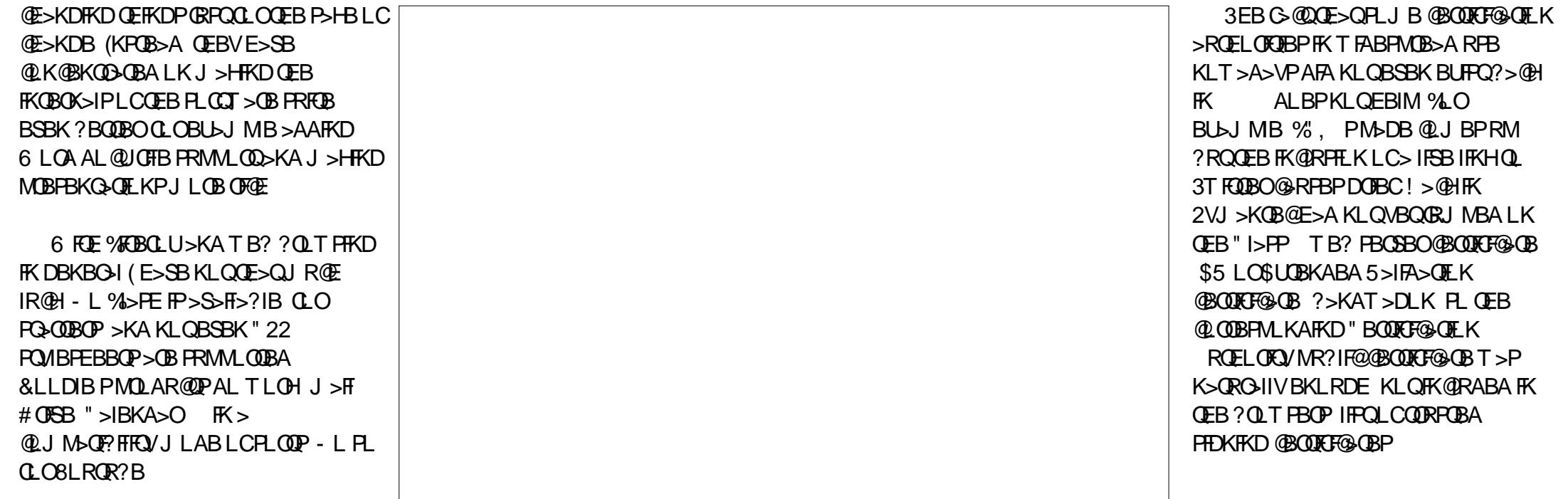

## $)+0$ .  $)+8$

(/ S >AAOBPPBPT BOBKLQVBQ PRMMLOQBA?VMOLDO>J P>@@BPPFKD QEB(KQBOKBQPR@E>PT DBQLO **%FOBOLU CELRDE CEBLMBO>OFKD** PVPCPBJ FORBIC HBOKBI >KA ROFFEQV MOLDO>J P T >PT BII RMQL FQ

PLIRQFLKQE>Q@>J BQL J FKA T>PRMDO>AFKD%FOBOLUT FOE>JLOB  $J$  LABOKSBOFFLK ' LT BSBO6 >OQV **POFIABMBKAPIKB>OIFBOSBOFFLKPLC** QEBJ >FK&- 4 PQ>KA>OA" IF?O>OV SBOFFLK TEFFB%FOBOLUABMBKAP LKQEBI>QBOSBOPFLK (QE>P?BBK >S>FI>?IBFK&" " &- 4 " " LJ MFIBO SBOFFLK PFK@B MOFI ?RQ T >PKLQRPBA QL ?RFIA6 >OQV 2L KL IR @HT FOE TB? ? OLT PFKD FK OEB J LABOKT LOIA T EF@EFPMBOE>MP QEBJ LPQFJ MLOQ>KQABCB@QQE>Q MOB@IRABPRPCOLJ RPFKD6 > COVFK >K>@QR>I T LOHBKSFOLKJ BKQQLA>V

PCLO>AAFQFLK>I E>OAT >OB QEBOBFP K>QRO>IIV J R@EIBPP  $PRML@HK6 >QQ/QLO42!$ @LKKB@QBA MBOFMEBO>IPPR@E>P @>J BO>P>KA MOFKQBOPQE>KFK OB@BKQOBIB>PBP 3EFPFPMBOE>MP RKABOPO + KABOPO + KABOPO + KABOPO + KABOPO + KABOPO + KABOPO + KABOPO + KABOPO + KABOPO + KABOPO + KABOPO + KABOPO + KABOPO + KABOPO + KABOPO + KABOPO + KABOPO + KABOPO + KABOPO + KABOPO + KABOPO + KABOPO + KABOPO + KABOP &- 4 +FKRULMBO>QFKDPVPQBJ T >P  $>Q$  $F>Q$  $F$  $R$  B  $J$  R $QF$  IBPPRFBAFK $>$ ABPHQLMRPBOLOFBKQBA BKSFOLKJ BKQOE>KFQFPKLT 3EB FK@OB>PBFK+FKRUP>ALMQFLKE>P J >ABAOFSBOPCLOALJ BPQF@>KA

**PJ >II TI CHBKSFOLKJ BKQ** MBOFMEBOSIPJ ROEJ I OBR?FNRFOLRP QE>K?BCLOB` >KA QEFPFPQE>KHP >J LKDLQEBOC>@QLOP QL 4?RKQR FOPBIC>KAFOPM PFOFSBBCCB@QLK KLK DBBHP > ALMOFLKLCOEBPVPOBJ

42! PQF@HP>OBPRMMLOQBA J LOB LOIBPP 3E>QPPQL P>V QEBV>OB  $ABGB@BA$  (% $CD$  > QQBAT  $FE$  > 5% 3 6 FKALT P ?FQ CFIBPVPQBJ >KA(% QEBCI>PEAOFSBFPCLOJ >QQBA AFOB@QIV>P> OFFB PVPOBJ T FOELRQ RPFKDM<sub>>O</sub>OKFLEKP 2RMM ODFPJIOB CI>HVQE>KQLA>V KLQBSBOV FKPBOQFLKFP@LOOB@QIVABQB@QBA>KA  $J$  LRKOBA  $#$ RBOL E>OAT >OB @LKPQO>FKQP ( E>SBKLQ?BBK>?IBQL ORK42! T FQE6 >OQV (QPELRIA T LOHFK MOFK@FMIB QELRDE MBOE>MP LKIVFK42! J LAB

CRII @FO@IBJ >D>WFKB " ! & ! [&%](#page-1-0) PCLOP@DBBKAOFSBOP 6 > OQVPOFII OBIFBPLKQEBSBOVLIA7 @KCFDRO>OF KCFIBP` OF>ORPBA Q ?BBAFQBAJ >KR>IIV (K6 >OQV PLJ B 7 PBOSBOABQB@QFLKFPMBOCLOJ BA  $>$ RQ  $J >$ GF@ $s$ IIV ?RQRFBCP $>$ CB $>$ QFJ BPOBNRBPQBA QL @ELLPBQEB @LOOB@QP@OBBKOBPLIRQFLK - L MOLMLOQFLKBAJ LABP>OBLCCBOBA , LABOKJ >@EFKBPT FII T >KQQL RPB **CEB5BP> P@DBBK FBCSBOT EF@ET FII** J >HB> DO>MEF@>I P@OBBK MLPPF?IB ?RQKLQFK>KLMQFJ >I C>PEFLK # L KI QABMBKA I K F>OAT >OB

>@@BIBO>QFLKBSBOT LOHFKDT FQE QEBPBAOFSBOP

3EB>S>FI>?FIFQVLC> 6 F%F @LKKB@QFLKFP>IPL J R@ELC> EFQ >KA J FPPMOLMLPFQFLK (CVLR>OB IR@HVBKLRDEQL E>SB> 6 F%F@>OA QE>QFPPRMMLOQBA?V6 >OQV QEBKFQ J >VE>SB>KLIABO@EFMPBQQE>QT FII KIO @KKB@QQU JIABOK>@@BPP MEKOPOE>OPRIMM O ON KIV D LO K >KAJ >V>IPL MOBPBKQ AFCCF@RIQTBPT FOE 6 / BK@OWWOFLK QE>QFPMO>@QF@>IIVJ >KA>QLOVFK J LABOKKBQT LOHFKD

## &% #, \* &%\*

3EFPQOFM?>@HFKQFJ BJ >ABJ B **OB>IFVB CEOBB CEFKDP 3EB CEPOPP QE>O ABENEDB QEB FK@FABKOT FOR** 4KFQV QEBOBFP>@QR>IIVNRFQB> ILQ LC@LEBOBK@B?BQT BBK4?RKQR SBOFFLKP>II >ILKDOFBKLT BIBSBK VB>OILKDQFI BIFKBLCQFB AFPQOF?RQFLK 3EBJ >FKL?GB@QFSBP PR@E>PB>PBLCRPBCLOJ LPQRPBOP E>SBKLQOB>IIV@E>KDBA I>ODB LCCBOFKD@<BROFKDCLOOFEBKLK \$KDIFPE PMB>HFKDRPBOPE>P?BBK QEBOBPFK@BA>V >KAE>PLKIV ?BBKFJ MOLSBALSBOQFJ B

3FBPB@LKA MLFKQPPQF>QPLJB QEFKDPE>SB@E>KDBALKQEB

 $F > QAT > PB$  FFAB KA  $> I$ GFIRDF &- 4 +FKRUAFPQOF?RQFLKPPR@E>P 4?RKQRE>SB>QQFJ BPIBKQ> E>KA QLT > CAPE>CAT > OB FRMMLOQ > QOEB BKALCOFBA>V?LOFOFB AFFOOF ROF KP>KA OFBRPBO>OB QOF?RQ>OFBPQL LKBJ >FK MOLGB@QQEB +FKRUHBOKBI FQPBIC3L QEFP( T LRIA >AA QEBS>OFLRPABSF@BAOFSBOP >S>FI>?IB>PPLRO@B@LAB >KA QEB RQFFQTBPKBBABA QL RFBQEBJ >KA CLOPMB@FCF@E>OAT >OB OBI>QBA Q>PHP PR@E>PKQCP DQL RPB6 FKALT P  $-3\%$  (FIBPARCIBI 6 FOF ROOFBPB QEB4?RKQRAFPQOF?RQFLK@LRIAKLQ E>SB>AS>K@BATFOEQEBQEDBP>PFQ E>PRKQFI QLA>V

%FK>IIV ( >IPL @>J BQL OB>IFWB LROABMBKABK@VLKQEB(KQBOKBQ  $3EIPJ > VPBBJ > M > QERAB$  ?RQ @LKPFABO> 42 " EOLJ B?LLH @>K?B@LKPFABOBA> SF>?IBLMQFLK Q TLOHT FOE SF-&LLDIB# OFSBLO , F@OLPLCQ. CCF@B LOCLO BKQBOQ>FKJ BKQ! RQ> @LJ MRQBOT FQELRQ> SF>?IB6 B? ? O T PBO@M>?IBICF>KAIFKD  $)$  > S  $2$  @ FMQ %  $>$  FE > KA " 22 T FII KLQ 6 BABMBKALK>@@BPPQL 6 B? PBOSF@BPQL QEBMLFKQQE>QE>SFKD> J LABOK?OLT PBOFPPLJ BQEFKDLC> D<sub>2</sub>J BJ >HBOLO?<sup>OB</sup>>HBO

(KOBQOLPMB@QJ LPQLCQEBT >VP  $FKT$  FROE 6  $>$  CM  $\odot$  RIA ? B  $>$  CLRKA

## $)+0$ .  $)+8$

I>@HFKDCLOQEBJ LABOKT LOIAE>A ?BBK>AAOBPFBA>KAPLISBA NRFOB NRF@HIV ?V" >KLKF@>I >KA QEB  $8 - 4$  + FKRIR  $@$  PAPOR  $1$  > P > T FIIB  $3L$   $Q$ HB $>$ K BU $>$ J MB $*$  $Q$  F $@$ <sup>t</sup> L $>$ I $>$ E>A QEB42! PQF@HMOL?IBJ BKQFOBIVPLISBA \* >OJ F@ABPHQLM @>K?BFKPQ>IIBAAFOB@QIVCOLJ 42! >KALK@BFKPQ>IIBA @>KOB@LDKFWB >KAT LOHT FOE 42! PFK AFCOBOBKQ CLOJ >QP 2MB>HFKDLCCLOJ >QP QEB RMDO>ABABUQ CFIBPVPQBJ T >P

>S>FI>?IBFK 6 F%FPRMMLOQE>A SBOPFLKKRJ ?BO>KA QEBIFSB6 F%F ?BBKJ R@EFJ MOLSBAFKQEBCFSB VB>OPFFK@B6>OQV>KA QEB"IF?O~OV P@DBBK@MOROB IPLKLQBQE>Q  $>$ IPL T BKORMOL SBOFFIK

3EFPJ B>KPQE>QBSBKQELRDE \* >OJ F@PQFII RPBA QEBSBOPFLK PBOFBPLCQEB%FOBCLU?OLT PBO> J LOBJ LABOK?OLT PBO@>KB>PFIV ?BALT KIL>ABA COLJ CEB. LVFII> T B? M>DB > KA RFBA > P > AFOB@ OBMI>@BJ BKQ- LQBQEB%FOBCLU

PFDK>I FKAF@>QLOFKQEBCLIILT FKD 8LRQR?BTLOHPQEOLRDE' 3, + T FQELRQFKPQ>IIFKDPRMMIBJ BKQ>OV  $%$  PE PLCCT  $>$ <sup> $\circ$ B</sub></sup>

(QPELT PRPELT J R@E4?RKQR E>ABSLISBA?V FK>PMB@QP QE>QAFOB@QIVFJ M>@QQEBRPBO BUMBOFBK@B \* >OJ F@@LRIA BSBKQR>IIVPQFII ?BRPBA>P> A>FIV

AOFSBOFCVLR>OBKLOOLLTIOOFBA >?LRQPB@ROFQVLO?BFKDLKQEB ?IBBAFKDBADBLCQB@EKLILDV  $6 > QQ$ / $Q$ RIAKLQ

=2? QB>@EBP@LJ MRQBOP@FBK@B>Q  $$$ PQUI> KALOOSK>AB! > QUFIBOSQ EFDE P@ELLI ' BE>PMOBSFLRPIV DFSBK&- 4 +FKRU@LROPBP>QQEB 4KFSBOPFQVLC KALOO> >KA Q>RDEQ &- 4 +FKRUPVPQBJ P>AJ FKFPQO>QFLK>Q QEB. MBK4KFSBOPFQVLC" >Q>IRKV> 4. "

2?@?:42=#E5 E96 , 3F4@? 6C> 2?J E62> 2?5 E96 , 3F @?E6DE E62> 2C6 92AAJ E@2??@F?46 E96 7:CDE, 3F @?E6DE " LKQBPQ>KQPCOLJ >II LSBOQEBT LOIAT FII E>SBRKQFI 2BMQBJ ?BO QL ?RFIA>KA MR?IFPEQEBFO>MMP>KAP@LMBPRPFKDQEB4?RKQR2# \* >KA4?RKQR M<sub>></sub>OM<sub>C</sub>O PO<del>SOOKDO</del>O A>V

#### 6 B>OBMOLRA QL MOBPBKQCFSBABAF@>QBA@>QBDLOFBP

\_ 6DE+62> ?ECJ QB>J LCRMQL QEOBBABSBILMBOPJ >VOBDFPQBORMQL QT L >MMP P@LMBPQEBV>OBABSBILMFKD 3EBGROVT FII >PPFDK MLFKQPFK @>QBDLOFBPFK@IRAFKD " OB>QFSFQV %RK@QFLK>IFQV #BPFDK 3B@EKF@>I +BSBI >KA " LKSBODBK@B 3EBQLMQEOBBBKQOFBPT FQEQEBJ LPQMLFKQPT FK \_ 6DE ?5:G:5F2= ?ECJ ILKBABSBILMBOJ >VOBDFPQBORMQL QT L >MMP P@LMBPEBLOPEBFPABSBILMFKD 3EBOBPQLCQEBORIBP>OBFABKQF@>I QL QEB ! BPQ  $3B<sub>></sub>J$   $$K$  $C$  $N$   $\&$  $C$  $B$  $D$  $N$ 

\_&FEDE2?5:?8 +649?:42= @?EC:3FE:@? , BJ ?BOPLCQEBDBKBO>I MR?IF@J >VKLJ FK>QB@>KAFA>QBPT EL FKQEBFOLMFKFLK E>SBALKBPLJ BQEFKD BU@BMQFLK>I T FQE>K4?RKQR ?>PBAABSF@B 4KFQV , FOBQ@LK> QB@EKF@>I IBSBI \$>@EGROVJ BJ ?BOE>PLKBSLQB >KA QEBKLJ FK>QBA@>KAFA>QBT FQE QEBJ LPQGROVSLQBPT FKP

\_&FEDE2?5:?8 %@? +649?:42= @?EC:3FE:@? , BJ ?BOPLCQEBDBKBO>I MR?IF@J >VKLJ FK>QB@>KAFA>QBPT EL FKQEBFOLMFKFLK E>SBALKBPLJ BQEFKD BU@BMQFLK>I ?RQKLK QB@EKF@>I QL ?OFKDQEB4?RKQRMI>QCLOJ CLOT >OA 2L CLOBU>J MIB VLR@>KKLJ FK>QB> COFBKAT EL E>POBMLOQBA>KA@LJ J BKQBA LK>II QELPBMELKB OBI>QBA?RDPLK+>RK@EM>A . OKLJ FK>QB> J BJ ?BOLCVLROIL@>I @LJ J RKFQVT EL AFA QO>KPI>QFLKPCLO" LOB MMP . OKLJ FK>QB PLJ BLKBT EL E>P@LKQOF?RQBAAL@RJ BKQ>QFLK T OFQQBK>T BPLJ B?ILD>OQF@IBP BQ@3EBOBPQLCQEBORIBP>OBFABKQF@>I QL QEB . RQPQ>KAFKD3B@EKF@>I " LKOOF? ROFLK @> OBDLOV

\_ @?G6C86?46 6C@3EB ! BPQ3B>J \$KQOV LO ! BPQ(KAFSFAR>I \$KQOV @LKQOF?RQFLKT FQEQEBEFDEBPQKRJ ?BOLC " LKSBODBK@B MLFKQPT FKP 3EB T FKKBOFKQEFP@>QBDLOVT FII MOL?>?IVPROMOFPBRPFKT >VPT BE>SBVBQQL FJ >DFKB

. RO@LJ J RKFQVGROVM>KBI J BJ ?BOP+>RO> " LT BK " >OI> 2BII> 2FJ LP7BKFQBIIFP 2RGBBS>K5FG>V>HRJ >O>K>KA, F@E>BI 9>KBQQFT FII PBIB@QQEBT FKKBOPFK B>@E@>QBDLOV 2R@@BPPCRI T FKKBOPT FII ?B>T >OABAFQBJ PCOLJ > ERDBMFIBLCMOFWBP FK@IRAFKDQO>SBI PR?PFAFBPCLOQEBCFOPQMI>@BAT FKKBOPQL >QQBKA 4?R@LK&BOJ >KV FK! BOIFK CLRO4?RKQR/ ELKBPPMLKPLOBA?V?N>KA, BFWR QPEFOQP >KA?RKAIBPLCFQBJ PCOLJ QEBLCCF@F>I 4?RKQR2ELM

. 6 H:D9 2= $E964@E0E2?ED8@EF4$ 

&L QL [R?R@LKQBPQBR](http://ubucontest.eu)CLOJ LOBFKCLOJ >QFLK FK@IRAFKDELT QL OBDFPQBO>KAKLJ FK>QBCLIHP 8LR@>K>IPL CLIILT RPLK3T FQQBO R?R@LKQBPQLO@LKQ>@Q RPSF> B J >FI >Q@LKQBPQ [R?R@LKAB](mailto:contest@ubucon.de)

<span id="page-18-0"></span>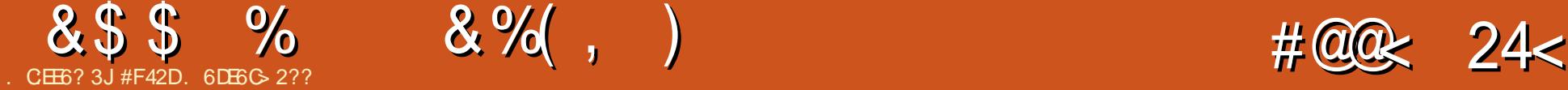

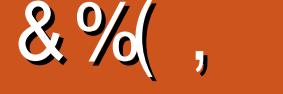

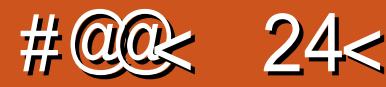

PJ >II >AAFQFLKQL I>PQJ LKQE\P >OQF@IB / EFIFMMB COLJ QEBCOBK@E QO>KPI>QFLKQB>J T >PHFKABKLRDE Q ML FKQLRQ > T B? FFOB EB IF FBP @>IIBA3LM" LABO EQQM T T T QLM@LABO@LJ 3EBOB >OBMOBSFLRP@E>IIBKDBPIFPQBA >KA FQPBBJ PQL LCCBO> S>OFBQVLCLQEBO @E>IIBKDBPT FQE MOFWBP %OLJ T E>Q (\SBPBBK QEBV>IPL PBBJ QL E>SB> @LKSBKQFLKLK@B> VB>O%LO>KVLKB ILLHFKDCLOPLJ BQEFKD> IFQQIBJ LOB @LJ MBQFQFSB QEFPJ FDEQ?BCLOVLR KAKLT ?>@HQL VLROOBDRI>OIV P@EBARIBA MOLDO>J J FKDZ

!<br>! >@HFK#B@BJ ?BOLC ( LCCBOBAJ VPBICRM>P> PQ>KA FK CLO1L?BOQ" IFMPE>J QEBLOFDFK>I >RQELO>KA@OB>QLOLC" LJ J >KA " LKNRBO >KA MOLAR@BAJ VCFOPQ >OQF@IBQE>Q>MMB>OBA?>@HFKFPPRB  $\%$ , PVLRJ >VE>SB DRBPPBA QEFP?B@>J B> MBOJ >KBKQ @LIRJ K CLOJ B 3EFPJ LKQE (\AIFHB QL Q>HB> ILLH?>@H>QT E>Q\P @E>KDBA CLO+FKRU>KA CLO" " FK M>OQF@RI>OLSBOQEBI>PQ J LKQEP >?LRQ >KA> E>ICVB>OP ! RQ  $CFPO > 2FQ$   $C2 > Q$  $FQ$   $Q$ 

( T >PCFOPQFKQOLAR@BA QL +FKRUFK QEBCLOJ LC4?RKQR6 >OQV6 >OQELD

 $FK$  ?  $V > GB$   $\times$   $PSSV$ COFBKALCJ FKB T EL T >PORKKFKDFQ LKEFPI>MQLM COBOJ VFKOBOBPQFK FQEBPBQJ BRMT FQE>K>@@LRKQ >KA COLJ QEBKLK( T >P@LKPQ>KQIV ?LOOLT FKDEFPI>MQLMZ %OLJ QEBOB ( J LSBALKQL IFSB" #PLKJ VLT K / " >QELJ B (QQLLHJ BRKQFI ' L>OV' BADBELD QL CFK>IIVQ>HB QEBMIRKDB >PQEB/ " >QELJ BT >P  $ORKK$  $RD$  > T FOBIB $PP$  @  $QA$   $QE$  >  $QT$  >  $P$ RKPRMMLOQBA RKQFI QEBK 6 E>Q CLIILT BAT >P> C>FOIVCORPQO>QFKD BUMBOFBK@BLCPBJ FT LOHFKD T FOBIBPP ( T BKQAFPQOL ERKQFKDCLO QEBCFOPQQFJ B >KA QOFBABSBOVQEFKD COLJ \$KIFDEQBKJ BKQQL %BALO> QL #B?F>K \$SBKQR>IIV ( ILLMBA >OLRKA QL 4?RKQR>D>FK ! VKLT FQ T > P LO > KA ( PO > ODBA ?BFKD>@QFSBLKQEB4?RKQR %LORJ P RPFKDT E>Q( E>AIB>OKBA Q EBIMLRQ!>FBALKJV>@QRKQP MOLOFIB (E>A MLPOBA QFJ BP ?BQT BBK >KA 2FK@B QEBK (\SBPT FQ@EBA QL O@E+FKRU >KAT >P>@QFSBFKQE>QCLORJ CLO> QFJ B %LOQEBI>PQQT L LOPL VB>OP (\SBCL@RPBAJ >FKIVLK" " QELRDE QE>QJ >V@E>KDBFKQEBKB>OCRQROB

! BO TBBK FFFRBP > KA ( T > P > K >SFA OB>ABOLC%" , >KAIB>OKBA NRFQB> CBT QEFKDPQEBOBQLL 2L TEBK (T>PDFSBK QEB @E>K@BQL EBIMLRQFK ( >@@BMQBA

## $$0 + $$   $+$  \$

PJ >KVLCVLRJ >VOBJ BJ ?BO " LJ J >KA " LKNRBOT >PSBOV PQOLKDIVCL@RPBALKQEB@LJ J >KA IFKBFKQBOC>@BCLOQEBCFOPQ LOPL >OQF@IBP( T OLQB %OLJ QEBOB ( J LSBALKQL @LKCFDRO>QFLK CFIBP &4( >MMIF@>QFLKP >KABSBKQR>IIVQL MOLDO>J J FKD>PMB@QP 3EFPT >PCLO  $QT$  L J  $>K$  $RB$  $R$  $KP$   $(RR)$  $C$  $SL$  $R$  $SO$ +FKRUT >PBK>?IFKDRPBOPQL AL J LOB>KAJ LOBRPFKD&4( >MMIF@>QFLKPLOPBQQFKDP >KA PB@LKALC>II QE>Q> ILQLCQEB >OQF@IBP( LOFDFK>IIVT OLQB T BOBPQFII SF>?IBQLA>V 3EFPJ B>KPQE>Q( E>A Q CFKAKBT QLMF@PQL T OFCB >?LRQ >KA CLRKAKBT FPPRBPQE>QKBBABA PLIRQFLKP %LO> VB>OLOPL ( T >P  $>$ IPL QOUFKDQL QOSKFMLFBPLIRQFLKP COLJ O@E+FKRUQL 4?RKQR PVPOBJ P PFK@BOE>QT >PJ V AFPOOL LC@ELF@B >KAJ LPQFPPRBPMOBPBKQ FK I KB T BOB MOBERKOFK > KI OFBO ' LT BSBO?>PBALCCQEBAFCCBOBK@B

FK M>@H>DBJ >K>DBOP >KAABPHQLM BKSFOLKJ BKOP FOT >PPLJ BOFJ BP **@E>IIBKDFKDQLDBQQEBPLIRQFLKPQL** T LOHFK4?RKQR

 $(OT > P > Q$ RKA GEFPORJBO E $>Q$ PQ>OQBA QL DBQJ LOBBJ >FIPCOLJ **OB>ABOPT FOE PRODBPOFLKP** @LJ J BKQP LOOBNRBPQPCLO>OQF@IBP . CQBK QEBVCL@RPBA>OLRKA MOLDON J FKD OMFOSIIV! > PE LO FFFRBPT FOE @LJJ > KA IFKBOLLIP P >KVLKBT EL E>POB>@EBALRQQL J B J > VHKLT FCOEB FFFRB FBBJ P T FABPMOB>ABKLRDE LOQEB PLIRQFLKFPT LOQEKLQFKD FQT FII QVMF@>IIV>MMB>OFK" " > J LKQELO  $(T \mid \cdot)$ BO

PCLOELT @E>KDBPFK+FKRU>KA 4?RKQRE>SBFJ M>@QBA" LJ J >KA " LKNRBOFQE>PALKBPL FKQTL T >VP %FOPQQEBAB@OB>PBA OBIF>K@B RMLK CEB" +(CLOA>VOL A>VQ>PHP E>PCLO@BAJ BQL @E>KDBQEBCL@RP LCPLJ B> COFGEBP RPEBOBA FKI>ODBIV AROFKDQEBQO>KPFQFLKQL 4KFQV >KA PB@LKAIV?VOFBBUM>KPFFLKLCOFB +FKRUHBOKBI 2LJ BLCQEBQFMP>KA QOF@HP( T OLQB>?LRQFKQEBB>OIV A>VPCLOAOFSBOP LODO>MEF@>I FFFRBP > OB J ROE J ROE O OBO 3EFP

## &\$ \$ % &%( , )

FPARBQL KBT AOFSBOP?BFKD ABSBILMBA J LOB?BFKDFKQBDO>QBA FKQ QFB4?RKQRHBOKBI LOPELMV RMA>QBPQL QEBBUFPQFKDAOFSBOPLO PLCQT >OB PR@E>PQEB7PBOSBOKL ILKDBOOBNRFOFKD>K ULOD@LKCCFIB 3E>Q?BFKDP>FA LQEBO>PMB@QPE>SB PQ>VBASBOVJ R@EQEBP>J B , V >OQF@IBPLK5FJ CLOBU>J MIB T LOH GRPQ>PT BII QLA>V>PQEBVAFAT EBK ( T OLQBQEBJ FPPRBP &LFKD?>@HBSBK CROQEBOQEB >OQF@IBPLK! >PECRK@QFLKP >IF>PBP >KAEFPQLOVT LOHQEBP>J BT >V  $(PPRBP > KA >$ CBT J LOB

# ROFKDJ VORJ BT FOE + FKRU (\SB PBBKJ >KVQEFKDP>?LRQQEBHBOKBI >KAPLCQT >OBFJ MOLSB >KA E> CAT > OB PRIMM COLFI MOLSBEKIB>MP >KA?LRKAP ( OB@BKQIVFKPQ>IIBA 4?RKQR LK>KLIA' / AS I>MQLMT FQE> ! OL>A@LJ T FOBIBPP @EFMQE>QKBSBOPBBJ BA QL T LOH MOLMBON THEF4?RKORMOB ! BQT BBK >KA QEBOB T BOBPLJ B@LKCIF@QP?BQT BBKT I >KA? AOFSBOP 3EFPQFJ B>OLRKA QELRDE >II ( KBBABAT >P>K [BQEBOKBQ@LKKB@QFLK](http://lab.hakim.se/reveal-js/#/ - Reveal.JS homepage) CLO>?LRQ J FKROBP **COBOOLE**>OBSBOVCEFKD T >PT LOHFKDCFKB 3EFPT >P> J [>PPFSBFJ](http://slides.com/) MOLSBJ BKQLSBO T EBOBJ VLIA42! T FOBIBPPALKDIB T > PK\QBSBK OB@LDKFWBA - LQQL

J BKQFLKQEBBUFPQBK@BLC4?RKQR 3LR@E KBT 4?RKQRMELKBP >KA KAOLFA (COEFPFPELT J ROE+FKRU @>K@E>KDB>KAFJ MOLSBLSBOQEB @LROPBLCOLRDEIV VB>OPQEOLRDE LRO@LJ J RKFQV GEBK NJ BUGEBA QL PBBT E>QQEBKBUQ ?OFKD

&. \* \$ %

%RII " FO@IB, >D>WFKBFQPBICE>P @E>KDBA> C>FO?FQPFK@BQEBKQLL QEBABPFDKLCQEB/ # %QEBRP>DBLC &LLDIB# OFSBCLO>OQF@IBP >PT BII >P BUFPQFKDFK@BOQ>FKLKIFKBPQLOBP>P AFDFQ>I ALT KIL>AP . KBLCQEB J LPQOB@BKQ@E>KDBPFP>IPL LKB( T >PFB>SFIVFKSLISBAFK OFB OBABPFDK>KA>AGRPQJ BKQLCQEB T B?PFQB

## " &\$ \$ %+\*

P>IT>VP (TLRIAILSBQLEB>O COLJ J VOB>ABOP ' LT ILKDE>SB VLR?BBKOB>AFKDJ V>OQF@IBP 6 EF@EQLMF@PAFAVLRBKGLVQEB J LPQ KVLIA>OQF@IBPVLRT FPE( T LRIA RMA>QB 2LJ BQEFKD @LJ MIBQBIVKBT KVCLOB@>PQPCLO QEBCRQROB . OBSBKGRPQ OBJ FKFPOFKD>?LRQQEBLIA%,  $C < I$ 

KVOBPMLKPBP@AK?BBJ>FFBA  $Q \text{ J B} > Q$ IPT [BPQ](mailto:lswest34+fcm@gmail.com) C@J DJ >FI @LJ

#F42DE>PIB>OKBA>II EBHKLT PCOLJ OBMB>QBAIV?OB>HFKDEFPPVPQBJ QEBK

E>SFKDKL LQEBOLMQFLK?RQQL AFP@LSBOELT QL CFUFQ8LR@KBJ>FI +R@>P>QIPT [BPQ](mailto:lswest34@gmail.com) DJ >FI @LJ

3EB4?RKOR/LA@PO@LSBOP>II QEBI>QBPOKBT P>KAFFFRBPC>QFKD 4?RKQR+FKRURPBOP>KA %OBB 2LCQT >OBC>KPFK DBKBO>I 3EB PELT >MAB>IPQL CEBKBT BPORPBO >KA QEBLIABPQ@LABO. RO AFPORFFFT KP @ SBOOFB ABSBILMJ BKQLC4?RKQR?RQ >OBK\QLSBOIVQB@EKF@>I 6 B>OB IR@HVBKLRDEQL E>SBPLJ B DOB>QDRBPOPLKQEBPELT QBIIFKD RPCFOPQE>KA>?LRQQEBI>QBPQ BUGE THE ABSBILM BKOPOEBV>OB TLOHFKDLK FK>T>VOE>QTB@K >II RKABOPO SKA 6 B > IPL ONH >?LRQQEB4?RKQR@LJ J RKFQV >KAT E>QFQDBQPRMQL

3EB PELT FPMOBPBKOBA?V J BJ ?BOPLCQEB4\* \P4?RKQR +FKRU@LJ J RKFQV ! B@>RPBFQFP @LSBOBA?VQEB4?RKQR" LABLC " LKAR@FOFPRFG+?IBCLO>II

3EBPELT FP? Q > A @ POIFSBBSBOV CLOQKFDEQLK> 3RBPA>VBSBKFKD  $!$  (KIFE OF B > KAFP>S>FI>?IBCLO ALT KIL>A QEBCLIILT FKDA>V

[A@542DEF3F?EF](http://podcast.ubuntu-uk.org/) F< @C8

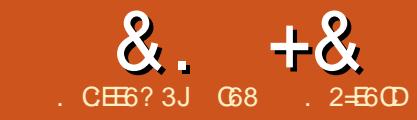

## 'C@8C2> :? ' JE9@? ' E

<span id="page-20-0"></span>0 FORQUIBQJ BP>V' >MW Q MOFSFIBDBQL?BM>OQLCOEFP J FIBPQLKB

3EFPQFJ B( QELRDEQQE>Q(\A PE>OBPLJ BFKCLOJ >QFLKLKJ VKBT L? PBP PLK (\SBPQ>ODBA OBM>FOFKD) >KA?RFIAFKDPQOFKDBAJ RPF@>I FKPOORJ BKOPIFHBDRFQ OP > KA SFLIFKP ! BIFBSBFQLOKLQ OFBOBFP> ILQLCJ >QEFKSLISBAFKJ RPF@>I FKPQORJ BKQP 3LA>V T BT FII ILLH>Q PLJ BLCQEBJ >QEFKSLISBAT FQE QEBIBKDQELCPQOFKDP>KAT EBOB QEBCOBQPPELRIA?BMI>@BALKQEB  $CRO1 > R$ 

3>HB> ILLH>QQEBMF@QROBLCQEB DRFQ+O(>KKLQ+GBAS>OFLRPFOBJPFK QEBFJ >DB 3EBFJ MLOQ>KQQEFKDPQL ILLH>Q>OBQEB- RQKB>OQEBQLMLC QEBCFKDBO?L>OA QEB%OBQP QEB ! OFADBKB>OQEB?LQQLJ >KA QEB T EFOB 1 IFKB<sup>^</sup> T FOEFK OEB ? OFADB @>IIBA QEB2>AAIB 3EBMROMLPBLC QEBCOBQPFPQL @OB>QB> MBOCB@QPMLQ Q **QE>KDB QEBIBKDQE LCQEB PQOFKD** QL @OB>QB> KLQBQE>QFPFKQRKB 3EB M PEUT KPLCOFBPBCOBOP>OBKLQ  $>$  $($  $R$  $R$  $<sup>2</sup>$  $R$  $Q$  $<sup>3</sup>$  $R$  $Q$  $<sup>3</sup>$  $R$  $Q$  $<sup>3</sup>$  $R$  $Q$  $<sup>3</sup>$  $R$  $Q$  $<sup>3</sup>$  $R$  $Q$  $<sup>3</sup>$  $R$  $Q$  $<sup>3</sup>$  $R$  $Q$  $<sup>3</sup>$  $R$  $Q$  $<sup>3</sup>$  $R$  $Q$  $<sup>3</sup>$  $R$  $Q$  $<sup>3</sup>$  $R$  $Q$  $<sup>3</sup>$  $R$  $Q$  $<sup>3</sup>$  $R$  $Q$ </sup></sup></sup></sup></sup></sup></sup></sup></sup></sup></sup></sup></sup></sup> ABQBOJ FKBA

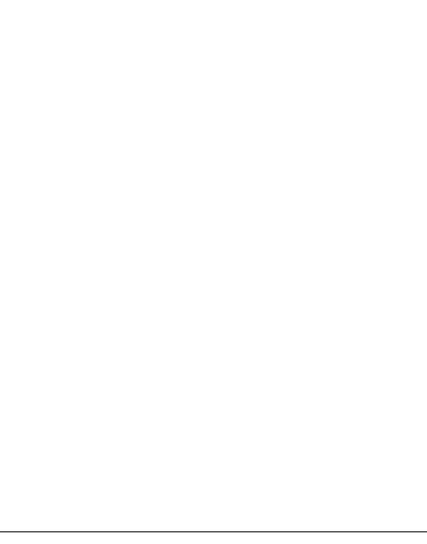

- LT OEBNEVPFOPLCSF? G-OFKD PQOFKDPQBIIPRPQE>QFCVLRE>ICQEB SF? GO FKD FOORD IBKDOF I C> QEBLOBQF@>IIVMBOCB@QPQOFKD VLR

T FII ALR?IBQEBCOBNRBK@VLCQEB SF? GO THE KP (KO TEB @ F BLC > DRFG > O QEFPPQOFKDIBKDQEFP?BQT BBKQEB KRO>KA OFBP>AAIB 3FFPAFFO3K@BFP OBCBOOBA QL QEB2@>IB+BKDQELCQEB DRESO3EB ESICM FKQQESOSIII TP CLO COFER ALL R? IBA COBNRBK @ FP COBO (C@LOOB@QIVALKB GRPQ?VIFDEQIV M>@FKDVLROOFKDBOLKQEBPOOFKD>Q QEFPIL@>QFLK VLRDBQ> MIB>PFKD QLKB 3EBOB>OB> CBT LQEBO MLPFQFLKPQE>QQEFPT FII E>MMBK ?RQ AFSFAFKDQEBP@>IBIBKDQEJ FKRPQEB QEB QECOBQPELRIA?BQEBMBOCB@Q LCCPBQQL QEBMOBSFLRPCOBQ?V IL@>QFLK CLOQEFPALR?IFKD J >HFKD QEBKLQBDL RMLKBL@Q>SB

# FCCBOBKQP@>IBIBKDQEPT FII **@B>@BAFCCBOBKQCBBI>KA QLKBP%LO 3EFP@LKFQ>KQFP ! VRFFKD** BUSJ MB DRFG>OPIFHBO EB%BKABO 20030. @POBOPC E>SB> P@IBIBKDOE LC f ^ TEFQEMOLAR@BP>OFQE>KA ?BE>ICQEBP@IBIBKDQELCQEB PQOLKD?BII IFHBQLKB . KQEBLQEBO PQOFKD E>KA &F?PLK DRFQ>OPLCQBK RPB> P@IBIBKDQELC g ^ 3EFP@DB>OBP> ILT BOPQOFKDQBKPFLKT EF@EJ >HBP >KB>PFBOM>VFKDOBBI>KA>T>QJBO MBK@FLOBSBK>PFJMB@I@RI>QLO QLKB. GEBODRFQ+OJ >KRC>@ROBOP AB@FABA QE>Q> P@IBIBKDQELC ^ J >HBP> @IB>OBOQLKBQE>KBFQEBOLC RPFKGRPQ> PB@LKA . K@BVLRE>SB QEBLQEBOQT L ]PQ>KA>OA^ P@>IB IBKDQEP

 $2I$  T FOE OFB  $>$ ? FIFO $I$ I C $>$  DRFC $3O$ J >HBOQL @LJ BRMT FQEQEBFOLT K POSIBIBKDOF OFBPM>@FKDLCOFB COBQPT FII E>SBQL ?BOB@>I@RI>QBA 3EFPFPPLJ BQEFKDQE>QIRQEFBOP DRFGQL>HROP E>SB?BBKAB>IFKD T FOE CLOERKAOBAPICVB>OP

(KQEBM>PQQEBOBT >P> QB@EKFNRB@>IIBA QEBORIBLC T EF@EFKSLISBPPR@@BPPFSBIV 6 EFIBQEFPHFKALCT LOHBA QEB Q KBPT BOBLCC OF BEFDEBORM OF B CFKDBO?L>OA QEBMI>VBOT BKQ3EBPB A>VP T B RPB > AFCCBOBKO @ KPO+KO QEFP]KBT ^ @LKPQ>KQQEB QECOBQ LOL@Q>SBFP>QQEBBU>@QMLPFQFLKQL

- LT QEBPB@>I@RI>QFLKP>OB B>PVBKLRDEQLAL?VM>MBO>KA  $F$  $P$  $R$  $P$  $R$  $P$  $S$  $P$  $P$  $S$  $P$  $Q$   $Q$  $R$  $S$  $Q$  $B$  $>$  /  $V$  $F$  $L$  $K$ MOLDO>J QL AL QEB@>I@RI>QFLKPCLO QEBMLPFQFLKP VLRPFJ MIVP>T > PILQ CLOQEBCOBQ>QQEB@LOOB@QMLPFQFLKP >KA QEBKE>J J BOFKQEBCOBQP

## $8 + 8 = 0 + 8$ %

2L IBQPQ-HB>ILLH>QQEB MOLDO>J

 $6$  BT  $>K$  $\Omega$   $\Omega$   $\Omega$ <sub> $>$ </sub> $\Omega$  $>$  $\Omega$  $\Omega$  $\Omega$  $\Omega$ QE>QT FII MOLJ MQCLOQEBP@>IB IBKDQELCQEBDRFQ>O LO?>PP AL QEB@>I@RI>QFLKP>KA QEBK MOFKQLRQ QEBAFPQ>K@BP 3EB@>I@RI>QFLKP>KA >II OBQROKBAIBKDQEP>OB>II FK FK@EBP PL >II LROCOFBKAPQE>QRPB J BQOF@J B>PROBJ BKQP MIB>PB>AA QEBMOLMBO@LKSBOPFLK@>I@RI>QFLKP CQBO>IJ LPQ VB>OP VLRPELRIA?B  $>?$ IBQL AL GEFFT FOE B $>$ FB

6 BALK\QKBBA QL FJ MLOQ>KV IF? GO FRP CLOTE FROM TRIT FILE POSSON CC. ?VABCFKFKD> @LRMIBLCS>OF>?IBP

Vf dohOhqj wk @ 3

Fxpxodwl yhChai wk @ 3

- BUQT BT FII @OB>QB> OLRQFKB Q MOFDEQ CE>OT FII ? B @ IIBA OBMB>QBAIV>PT B]QO>SBI ALT K^ QEB CFKDBO?L>OA 6 BT FII M>PPQT L S - IRBP FKQL QEFPOLROFKB . KB FP OF B PONBIBKDOE>KA OEBLOEBO FPOEB @RJ RI>QFSBAFPQ>K@BCOLJ QEBKRQ Q **QEB MOBSFLRPCOBO** 

(KQEFPOLRQFKB T BQ>HBQEB PONBIBKDOE PR? OD @DOEB @RJ RI>QFSBAFPQ>K@B>KA>PPFDK QE>QS>IRBQL ! OFADB3L%OBQ6 B

QEBKQ>HBQE>QS>IRB AFSFABFQ?V LRO@LKPQ>KQ >AA?>@HFK QEB@RJ RI>QFSBAFPQ>K@B>KA QEBK OBQROKQE>QS>IRBQL LRO@>IIFKD OLROFKB 1BJ BJ ?BOT B @LRIA PFJ MVE>SBOBQROKBA OEB @>I@RI>QBAS>IRBT FQELRQ>PPFDKFKD FQQL > S>OF>?IBK>J B ' LT BSBOFC T BBSBOT >KQQL FKPMB@QQEB @>I@RI>QBAS>IRBP FQ\PB>PFBOQL AL FCT B>PPFDKQEBS>IRB?BCLOBT B OBQROKFQ

- LT TBT FII J > HBLROT LOHBO OLRQFKB 6 B\SBALKBQEFPHFKALC QEFKDJ >KVQFJ BPFKQEBM>PQ6 B T FII M>PPFQQEBP@>IBIBKDQE>KAFQ T FII ILLMCLORMQL COBQP O-KDB \$SBKFCVLROMOLGB@Q E>PIBPPQE>K COBQP VLRT FII E>SB QEB@LOOB@QMLPFQFLKPLC>II QEB COBQPVLRAL E>SB ( @ELPB ?B@RPBOE>OPOEBJ>UFJRJLC COBOPOLOJ LPODRFO-OP 6 EBKT B DBQFKQL QEBILLM T B **@EB@HQEB** COBOKRJ ? BO U > KA FCFOFP T B M>PPQEB@RJ RI>QFSBIBKDQE>P

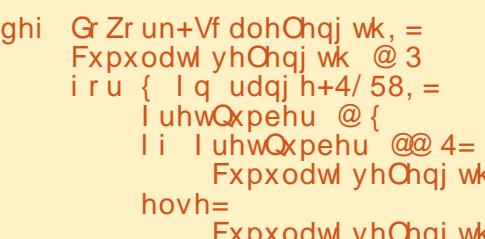

ahi Fdof Vsdf I qi +Ohqi wk/ QW  $=$ Eul gj hW I uhw  $@$  Chqj wk0QW  $Qx$ wWr I uhw  $Qx$  + Eul gi hWr I uhw  $24:1:4:$  .  $Qw$ uhwxuq QxwW I uhw

PFK@BQEFPFPQEBCFOPQ@>I@RI>QFLK . QEBOT FPB T BM>PPQEBI>PQ @RJ RI>QFSBIBKDQEFK>KAFQ ? BOLJ BP OF BOB FRIQCOLJ OF B @>I@RI>QFLKOLRQFKB %FK>IIV T B MOFKQB>@ECOBQKRJ ?BOCLIILT BA?V > CLOJ >QQBASBOPFLKLCQEB @RJ RI>QFSBIBKDQE

%FK>IIV T BE>SBQEB@LABQE>Q ALBPOEBMOLJMOFKDOLO OEBP@IB IBKDQE (\J PROBVLRT FII OBJ BJ ?BO QEBCLOJ >QCLOQEBO>T =FKMRQ OLRQFKB PFK@BT BE>SBRPBAFQPL J >KVQFJ BP?BCLOB 2LJ BQEFKDVLR J FDEQKLQOBJ BJ ?BOQE>Q O>T =FKMRQ>IT >VPOBQROKP> PQOFKD PL T EBKT BM>PPFQLCCQL QEB # L6 LOHOLRQFKB T BE>SBQL M>PPFQ >P> CIL>QFKDMLFKQKRJ ?BOPL QEB OLRQFKBT FII T LOH@LOOB@QIV . C @ROPB TB@RIAPFJMVM>PPFQ>P> PQOFKD ?RQT BT LRIAE>SBQL AB>I

## T FQEQEB@LKSBOPFLKFKQEB# L6 LOH OLRQFKB

Vf dohChai wk @ udzbl qsxw+• Sohdvh hqwhu Vf doh Chai wk ri i xl wdu 0A •.

Gr Zr un+i or dw+Vf dohChai wk...

8LRJ FDEQT LKABOT E>QDLLA QEFPMOLDO>J T FII AL FCVLR>OBK\Q DLFKDQL ?RFIA> DRFQ>OCOLJ POD QOE (QOSK?BS>IR>?IBTEBK VLROBILLHFKD>Q?RVFKD> RPBA DRFQ>OLOQOVFKDQL QT B>H> DRFQ>O T FQE> CIL>QFKD?OFADB IPL FCVLR >OB> DRFQ>OMI>VBOQEFPJ FDEQE>SB ?BBK PLJ BOEFKD VLR AFAK\OHKLT >?LRQDRFQ>OP

. C@LROPB QEB@LABFP>S>FI>?IB COLJ M>PQB?FK>Q EQQM [M>PQB?FK@LJ](http://pastebin.com/A2RNECt5) 1- \$" Q

k @ Fdof Vsdf I qj +Vf dohChqj wk/ 3,

Fxpxodwl yhOhqj wk @ Fdof Vsdf l qj +Vf dohOhqj wk/ Fxpxodwl yhOhqj wk, sul qw+∙ I uhw@(g/ QxwW I uhw@(16i, ( -̃+I uhwQxpehu/ Fxpxodwl yhOhqj wk, ,

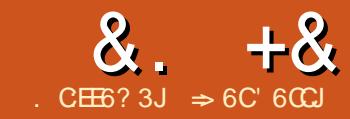

# $X_{\text{eff}}$  +  $X_{\text{eff}}$  +  $X_{\text$

<span id="page-22-0"></span>K-LSBJ?BOLC 1LKKFBMRQ<br>LRQ> @HIQLOPLJBLKBTFHFKDQL LRQ> @II CLOPLJ BLKBT FIIFKD QL T OFQB> PBOFBPLC>OQF@IBPLK . MBK. CCF@BLOD . MBK. CCF@BLOD T >P >QQEBQFJ B QEBABC>RIQLCCF@B PRFQBCLO4?RKQR ( E>A?BBK RPFKD 4?RKQRCLOLKIV>?LRQ> VB>O?RQ( E>A RPBA. MBK. CCF@BLODCLOVB>OP >PC>O?>@H>PT EBKFQT >P 2Q>O. CCF@B ( MRQJ VK>J BFKQEB E>Q>KAT>P>PFFDKBA QEBGL? LC MBKKFKD **JEB PBOFBP** 

QQEBQEJ B QEBORQROBLC . MBK. CCF@BLODT >PFK NRBPQFLK 2RK, F@OLPVPQBJ P QEBQB@EKLILDV @LJ M>KVQE>QE>AABSBILMBA . MBK. CCF@BLOD E>A?BBK?LRDEQ ?V. O>@IB" LOMLO>QFLKFK) >KR>OV LC #BSBILMJ BKQLCQEBLCCF@B PRFQBE>APQLMMBA (K2BMQBJ ?BOLC > DOLRMLC. MBK. CCF@BLOD ABSBILMBOPABCB@QBA COLJ . O>@IB >KAPQ>OQBA QEB# L@RJ BKQ %LRKA>**OFLK 3EBVCLOHBA** . MBK. CCF@BLOD >KA+F?OB. CCF@B T >P?LOK 3EB@EBOOVLKQLM " >KLKF@>I MI>KKBA QL J >HB +F?OB. CCF@BQEBFOABC>RIQLCCF@B PRFQBFK4?RKQR

3EBCFOPQ>OQF@IBT >PPI>QBA CLO

 $>$ QRKA %B? (R $>$ QV (T Q QB QEB) CFOPQ@LRMIBLC>OQF@IBP RPFKDQEB . MBK. CCF@BLODK>J B ?RQ@LRIAKQ EBIMCBBIFKD( T >PKQT OFQFKD >KVCEFKDCLOCEBCROROB (?BD>K> @LKSBOP>QFLKT FQE1LKKFB>?LRQ @E>KDFKDFQCOLJ . MBK. CCF@BLOD QL +F?OB. CCF@B RPFKDQEB" >KLKF@>I PT FOGE >PJ VOB>PLKFKD 1 LKKFB >DOBBA >KA( BAFQBA QEBBUFPQFKD >OQF@IBPQL +F?OB. CCF@B

( J >VE>SBRPBA. MBK. CCF@BLOD CLOVB>OP >KA2Q+O COFOB?BOLOB QE>Q?RQ( PLLKAFP@LSBOBA( HKBT SBOVIFQQUES>?LRQQEBPRFQB (T >P COJ FITS OT FOR OF BINTBORPLCOEB PRFQB ?RQJ VBUMBOFBK@BT >P IFJ FQBA QL 6 OFQBO>KA" >I@( AB@FABA QL T LOHJ VT >VQEOLRDE QEB?>PF@PLCB>@ELCQEBPRFQB J LARIBPPO **QOKDT FOR 6 OFBO** # L@RJ BKQ>QFLK?B@>J BQEBHBVQL J VPR@@BPP ( PQ>OQBAT FQEQEBLIA . MBK. CCF@BLODAL@RJ BKQP ?RQ>P QEB# L@RJ BKQ%LRKA>QFLKPQ>OQBA J >HFKD@E>KDBP>KAFJ MOLSBJ BKQP QL QEBMOLDO>J P BUFPQFKD AL@RJ BKQPNRF@HIV?B@>J B LRQA>QBA \$UMBOFJ BKQ>QFLK ?B@>J BJ VPB@LKA HBV ( IB>OKBA QL QBPQBSBOVQEFKD 3EBAL@RJ BKQ

J FDEQPSV FOT LOHP OEFPT >V ? ROAFA FQ>@QR>IIVT LOHQE>QT >VFKQEB @ROOBKQSBOPFLK 2LJ BQFJ BP KL 2LLKQEB# L@RJ BKQ%LRKA>QFLK @OB>QBA QEBFOLT KAL@RJ BKQPCLO +F?OB. CCF@B >KAT EFIBQEBV>OB KBSBO@LJ MIBQBIVRMQL A>QB QEBV E>SB PQ>VBA@LPBBKLRDEQE>QQEFP T OFQBO@>KOB>A QBPQ>KAIB>OK >?LRQQEBAFCCBOBKQCB>QROBPLCQEB MOLDO>J

3EB?FDDBPQ@E>IIBKDBCLOJ B  $T > PJ > QD$  P $Q$ FM $QP$  Q $QEB$  GEJB( T >PT OFQFKD>?LRQQEBJ QEBOBT >P IFQQIBLCCF@F>I AL@RJ BKQ>QFLKLKQEB PR?GB@Q( DLLDIBA OB>A >KA CLIILT BAIFKHP ( E>SBPQRAFBAJ >KV MOLDO>J J FKDI>KDR>DBPFKJ V  $A > VP " : ! : + / >P@! " 5 FPR > I$  $! >$   $\overline{PQ}/$   $\overline{VQFLK}$  " $>$   $>$   $\overline{S}$   $?$   $RQQED$ I>@HLCB>PVQL OB>A AL@RJ BKQ>QFLK CLOQEBFKQBOC>@BQL +F?OB. CCF@BJ >ABIB>OKFKDQL MOLDO>J J >@OLP@E>IIBKDFKD 3EB # L@RJ BKQ%LRKA>QFLKLCCBOPKL LCCF@F>I J >KR>I CLOJ >@OLP ' LT BSBOB>@ELCQEBJ >KR>IPCLO QEBAFCCBOBKQJ LARIBPFK@IRABP> @E>MQBOLK@OB>QFKDJ >@OLP (QFP ?BQQBOQE>KT E>Q( E>AT EBK( T >P QOVFKDQL T OFQB>?LRQJ >@OLP 3EB

EBIMCFIBFPQEB?BPQPLRO@BCLO IB>OKFKDQEBPQOR@QROBLC +F?OB. CCF@B! >PF@2BBQEB@E>MQBOP ABSLQBA QL J >@OLPFKB>@ELCQEB DRFABPOLOJ LARIB PMB@FF@EBIM

, VPB@LKA?FDDBPQ@E>IIBKDB  $T > P! > PB$  PT FOE  $J > QQ P$  ( E>A IFQQIBLCCF@F>I AL@RJ BKQ>QFLKQL T LOHT FOE 3L OLMLOCOEBAFCCFORIOV OBI>QFLK>I A>Q>?>PBP>OB> @LJ MIBU  $>KA$   $QU$  MF $Q$  $QBA$  FR?  $GQQ$  (  $T$   $>$   $P$ ABQBOJ FKBA QL J BBQFQEB>ALK>KA QEBKKBSBOT OFQB>?LRQFQBSBO >D>FK . SBOQFJ B AL@RJ BKQ>QFLK @>J BLRQ>KA( ?BD>KQL OBI>U> IFQQIB (K>AAFQFLKQL QEB>OQF@IBP( T OLQBCLO%RII " FO@IB ( T OLQB> PBOFBPLCMLPQPLKJ V?ILD 6 E>Q

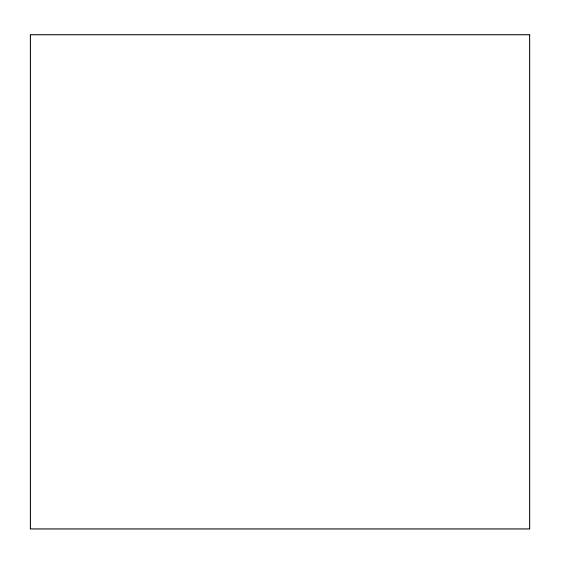

&. +& # ) &

3EB3B@E J ( # LFKD >?LRQRPFKD QEB20 + I>KDR>DBT FQE+F?OB. CCF@B EQQMP BBMBOOVT [LOAMOBPP@LJ](https://eeperry.wordpress.com/category/libreoffice/libreoffice-base/) @> QBDLOV IF?OBLCCF@B IF?OBLCCF@B ?>PB (KQEBBKA ( ELMB( MOBPBKOBAVLRT FOE BKLRDE FKCLOJ >QFLKQL MOL@BBALKVLRO LT K

3EBQEFKDQE>Q@E>KDBA QEBT >V ( AL QEFKDPT >P(J MOBPP ( RPBFQ>Q T LOH>II QEBQFJ B BSBKQELRDE( E>SB/ LT BOMLFKQIL>ABALKJ V T LOH@LJ MRQBO(J MOBPPALBPKQ J >HB@OB>QFKD> MOBPBKQ>QFLK>KV B>PFBOQE>K/LTBOM\_FKQ3EBQTL >OB>?LRQQEBP>J BLKQE>Q PR?GB@Q6 EBOB(J MOBPPE>P @E>KDBA QEBT >V( AL QEFKDPFPT FQE QEB(JMOBPP1BJLQB%), (J MOBPP1BJ LQBCOBBPJ BCOLJ QEB MOBPBKQ>QFLK@LJ MRQBO>KA>IILT P J BQL OL>J >KAFKQBO>@QT FQE>II J V@LKQOLIP>KAKLQBPLKJ V Q>?IBQ

3EB GLVLCT OF FKD >?LRQ > MOLDON IFTH-F?OB. CCFOBFP T >Q@EFKDQEBMOLDO>J ?ILPPLJ ?BCLOBVLR 6 FQEB>@EKBT SBOPFLK QEBV>AAPLJ BQEFKDKBT QL QEB MOLDO>J 2LJ BQFJ BP QEB@E>KDBP >AA> CB>QROBQL QEBMOLDO>J LQEBOQFJ BP QEBVJ >HBP>K BUFPQFKDCB>QROBT LOH?BQQBO2L ?BCLOB VLR OF FKHOFFPFP>II >?LRO

J BJ LOVI>KB IBQPQ>HB> DI>K@B>Q NRF@HBO PLJ BLCQEBKBT CB>QROBP>KA @E>KDBPQE>QE>SB@LJ B>?LRQ PFK@B+F?OB. CCF@BT >P?LOK

(KQEBI>QBPQSBOPFLK QEB ABSBILMBOPT LOHBALK OBPQOR@QROFKDQEBQLLI?>OPFK>II QEB PRFQBJ LARIBP 3EBVOBJ LSBAPLJ B LCOEBFOLKPOE>QRFBOPO<OBIV@F@H LK>KA>AABAF@LKPQE>Q>OBRPBA J LOBCOBNRBKQIV 3EBV>IPL @LJ M>@QBA QEBCLOJ >QQFKDQLLI?>O ? V@LKABKPFKDIFHBORK@DFLKPFKQL LKBAOLMALT KF@LK %LOBU>J MIB QEBIFKBPM>@FKDFPKLT > AOLM ALT K P>K>AABA?LKRP QEB (KPBOQ%FBIAFPKLT > AOLMALT KLK QEBPQ>KA>OA QLLI?>OFK6 OFQBO T EF@EFPB>PFBOQE>K(KPBOQ %FBIAP :CFBIA QL FKPBOQ< (@LKPIFHBQEB ?RIIBQP>KAKRJ ?BOFKD>OBKLT AOLMALT KAFILDPO-OFBOOE>K MLM RMAFSILDT FKALT P T EFOE J >HBP RPFKDQEB?>PF@PLCQEBPBQLLIP

. KBLCJ VGSLOFOBKBT OLLIPFP QEBPFAB?>OT EF@E( T OLQB>?LRQFK M $\circ$ QQ %RII" FOQB, >D $\circ$ VFKBFFFRB QQEBQEJBQEBPFAB?>OT >P PQFII >KBUMBOFJ BKQ>I CB>QROB ?RQFQ AFAKQPQ>VQE>QT >VCLOILKD ( RPR>IIVHBBMQEBPFAB?>OLMBK?RQ @LII>MPBA (C( KBBA QL @E>KDBLKB LCCEB PO MBP OT L @F@HP>KA (J QEBOB ( IFHBE>SFKDQEBCLROJ LPQ RPBA AL @HBA AFSILDPOB>AFTVE>KAV

2MB>HFKDLCOB>AFIVE>KAV QEB PQVIBPBIB@QFLKAOLMALT KLKQEB CLOJ >QQFKDQLLI?>OE>P> KBT CB>QROB - LT QEBOBFP> AOLMALT K >OOLT LKQEB@ROOBKQIVEFDEIFDEQBA PQVIB (CVLR@IF@HLKQEB>OOLT > J BKRDFSBPVLRQEBLMQFLKPQL RMA>**OBLOBAFQOEBPQVIB** " LKSBKFBKOT EBK VLRKBBA QL J >HB> NRF@H@E>KDBQL > PQVIB

3EB2Q>OQ" BKQBO+F?OB. CCF@B T FQEKL AL@RJ BKQPLMBK KLT PELT POB@BKQIVLMBKAL@RJ BKQP?V ABC>RIQ# LBPK QPBBJ IFHB J ROE

## $8 + 8 + 18 = 8$

RKOF VLRTLOHLK OEBPSJB AI ORI BKOBSBOVA>VOLOTBBHP>O **OR BLOKBBA OE>O? RADBO FMOB>AFEBBOVLRLMBKBA ORPOI>PO** TBBH "IFGHLKGEB3BJM>GBP ? ROD K > KA FOPT FOOEBPO OFB **ORIMSORPH SABAIK VIROPORDI** 3FIPJ>HBPR300KD>KBT ALORJ BKO?>FBALK>OBJ M>OB  $J R$  $(F$ <sub>B</sub> $-H$ <sub>B</sub> $O$ 

3EB#L@RJBKQ%LRKA>OFLKPP ALFKD>?BODBOG? LCHBBMFKD J>KR>IPRMOIA>OB IIOFB@ROOBKO OF>KHPOIOFBMOIIOTB>ABOPTFI DREARP>KA F>KA?II HP>OB RMO SBOFFLK TRELJLPO > Q LO EFDEBO3EBV> (BU VDRFABTEBK QUI FKD RMT FOE KBT > ODFGBPOLO  $M$  R $\Omega$  ( $B$  $\geq$ A

VGROKBVPLG OT RE + P.OB. COROB>KAT OKOKDOLO% RII  $"$  FOCOB. >D>VEKBE>P?BBK> OBT>OAFKDLKB (T>P>FHBAQLDFSB  $>$ MBFBKC $\rightarrow$ MFKC $\rightarrow$ M $>$ RM $>$ ?IRC +FOB. COFOB?BOGRPBLCJV>ODFORP **FK %RII" FOOB 3EB DRV FKOOL AR@BA** JB>P>KFKOBOK>OFLK>ITOFOBO>KAI ?IRPE KLT (BPQQEIKHKD>?LRQIQ ( >PHBAER TEV>KAEBP>PA 1! BOSRPB % RII" FORB FP>IILSBOOFB TLOA<sup>^</sup> (@RIAKQ>ORB 2L OE>KH VLR % RII" FOGAB G-KP CLOU > HFKD J B SK FKOROKSOF KSIT OF BO

+BQJ B BKA? V **JE>KHKD 1 L KKIB** 3R@BOOLOOEB@E>K@BOLTORBOLO **%RII" FO OBB-S OE JLK OE 'B FINBKAP** ELROPI>VFKDLRO >KA @ J MFFKD B & FFRB 'BE >POBMB > OBA OEFP  $Q<sub>H</sub>$ **QE BP > KA ( CEFKH CE > QFP PU BOFFKDO @BIB?GGB 'IMBORIIV** EB@KDL>KLOEBO ?BOLOBEFP BARD OF BDD @B @P 6 ORTKD'LT 3L>COFGBPE>PM\_IFFEBAJVTOFOFKD >KA BARIKD PHTIP >PT BIL>PDESTKD JB > KBU@RPBQL TORDBPLJBOEFKD >OCEBBKALCB>@EJLKOE ?ED  $FSRBSBAJRMJ H125OBFFKD$ JVERICILOBOE->KIKOBIO @ REPRA JBQ TORB>?BODBO>ODROB . LPON  $($  OE>KHVLR OEB OB>ABO 6 FOELROM R TESOPOEBM FKO 8LR  $\triangleright$  (B) (FR (B)  $\triangleright$  H K (FR (B)  $\triangleright$  (B) **FFRRBP** LROCEBOB (PSIROB VLR

%& + 6 EFIB (T>PBAFOFKDOEFP) +PCB CHOB T>PCBIB>FBA ' > SBK O E>A J ROE LC > QE > KOB QL ILLH>QFQ?RQ(J PROBOEBVE>SB >AABA PLJ BJLOB QUI POROC3EB **GRODBKOA? RKOR SBOFFLK FPOFFI** 

 $\Rightarrow$  6C' 60CJ PEFROLO/LCT LOHRD >KAMOLDON J FKD @ J MROBOP FKSLISBP>K MMB<\$ >AAFKDPLJB  $JFD$  > DBKBOLRPEBIMKDLC# 2 >KA6 FKALTP > A>FELC4 KFU >KA ?IBKAT BIIT FOE + FKRU > KA4? RKOR 'B?ILDP>Q EQUA BBMBOOVTLOAMDBFPQLJ

#### $(+)$  $(+)$  $8 + +$  $##$

RODIL OF RPKBT POBM ODBOP  $\geq$  (BKIT M POKD (BDRI $\geq$ OKRT P RMA>CBPQ CEBJ>FK%RII" FOGB  $H\ddot{H}$ 

"IFOHOEB-\$62IFKH FKOEB FFOB J BKR > COFB O ML COFB M>DB >KA VLRIIPBB OFBKBTP **FR>AIKRP** 

IOBOKSOFSBIV II I HIKOFBOFDEQ **PFABLC>KVM>DBLK CEB PFCB** >KA VLR II FBB CEB CEB ISOBPO **KBT PM POP** 

**%BBI COBB Q AFFORFP CEB KBT P FOBJ P (QPJ > V?B PLJ BOEFKD) CE>Q@K PMFI?>@HOOLJ CEB PFOB FKQL QEBJ >D>VFKB** ?: @

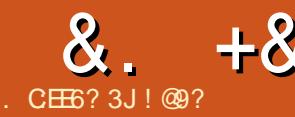

# . 63D:E6 . :E9 ?7C2DECF4EFC6 C@> \* 4C2E49

<span id="page-25-0"></span>3 EB DL>ILCOEPPBOBP J>FK **O** EBDL>ILCOEFPPBOFBP J>FKIV DRFABVLR RDFM?V RDBMFK?RFFAFKD > T B? FFOB T FOE QEB BKQFOB + FFKRU FKCO>PQOR@QROB` COLJ P@O>Q@E ! >PF@>IIV ABMILV> +FKRU AFPQOF?RQFLK 4?RKQR FKQEB@ILRA PB@ROBQEB. 2 FKPQ>II QEB M>@EB T B? PBOSBO>KAPB@ROB M>@EB

8LRJ >VT LKABOT EVPELRIAT B , >@EFKB FKQEB@ILRA DL QEOLRDE>II QEBQOLR?IBT EBKFQ FPSBOVB>PV>KA MLPPF?IBQL DBQ> @EB>M>KA CRII CB>QROBAELPQFKD PLIRQFLKPR@E>P6 LOAMOBPP

( PQOLKDIV?BIFBSBQEBOBFPKL ]. KBPFWBCFQP>II PLIRQFLK^ ` ? RHAFKDOOLJ POOD OOE THIOLONIV CRICFII VLROKBBAP T EFIB> OB>AVQL RPBPLIRQ EK MOL?>?IVT LKQ. K QEBLQEBOE>KA > ]OB>AVQL RPB PLIRQEK^ BPMB@SIIVLMBK PLRO@B J >VMOLSFABOFDEQ>T >V @LJ MIBU CRK@QFLK>IFQVLRQLCQEB?LU QEBOBCLOBP>SFKDLKABSBILMJ BKQ QFJ B >KA RPR>IIVCLOCOBB

! ROJ VJ > FKOB>PLK OLO? RFFAFKD COLJ POOD-QO E FPIB>OKFKD 6 EBK ( ? RHOU VT FCB PT B? PFCB COLJ P@O>Q@E ( IB>OKBA> ILQ` J >FKIV

>OLRKAPB@ROFQV . 2 PBQRM>KA M>@EB` FKLQEBOT LOAP ( D<sub>></sub>CFBCBAFKS>IR>?IB+FKRU BUMBOFBK@B

 $$KLPDE$  Coll-FKD` IBQPPC > OQ

' BOB >Q> EFDEIBSBI FPT E>QT B T FII >@EFBSB  $%$ FORDABMILV $>$  +FKRU5, 5FODR $>$ I \_3EBK T BII PB@ROBQEFP+FKRU5, \_6 BII QEBKFKPQ>II >KAPB@ROB M>@EB T B? PBOSBO \_%FK>IIV ( II PELT ELT QL OBDFPQBO> ALJ >FK>KAIFKHQEFPALJ >FKQL QEB M GEBEL POBALK OEB+ FKRU5,

## $480 \# \%$ ,  $/ \% +$ #&,

 $3EB$  $(BJ > KV > S > F > ?$ IB PLIRQFLKPQL ABMILV> 5, FKQEB @ILRA ) RPQ>P>KBU>J MIB J >WLK 6 B? 2BOSF@BPFPMOL?>?IVHKLT K 6 LOAT FAB

(KJ VAL@RJ BKQ( T FII RPB # FDFQ>I . @B>K ( >J KLQQOVFKDQL J >HB>KV@LJ J BO@F>I >ODRJ BKQCLO # FDFQ>I . @B>K ( MBOPLK>IIV@ELPB

QEFPMOLSFABO?B@>RPBFQFP@EB>M @E>ODBA?VQEBELROLCRP>DB  $BNRFSIBKOIC$  JIKOF CLOOFB PJ >IIBPQ@LKGFDRO>OFLKT FOE IFJ FOBA KBQT LOHRP>DB SBOVB>PVQL ABMLV> +FKRU5, >KA PLJ BELT IL@>I PBSBO>I A>Q> @BKQBOP >S>FI>?IB` ( @ELPB- BT 8LOH

+BQPPMFK> KBT 5, >KAT BII @ELLPB4?RKQR

\_&L QL

EQQMP T T T [AFDFQ>IL@B>K@LJ](https://www.digitalocean.com) >KA ILDFK

\_" ELLPB]" OB>QB> KBT AOLMIBQ^  $IAQ$  MBQ  $PRRQ$  5,

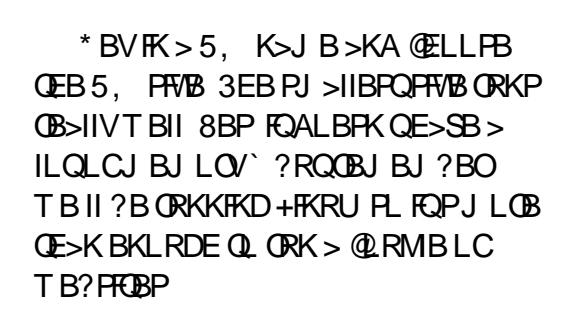

3EBK@ELLPBOEB+FKRUCI>SLO` T BII DL CLO4?RKOR ?FQ >KA CFK>IIVRPBQEB]" OB>QB # OLMIBQ^ ?RQQLK>QQEB?LQQLJ LC QEBM>DB

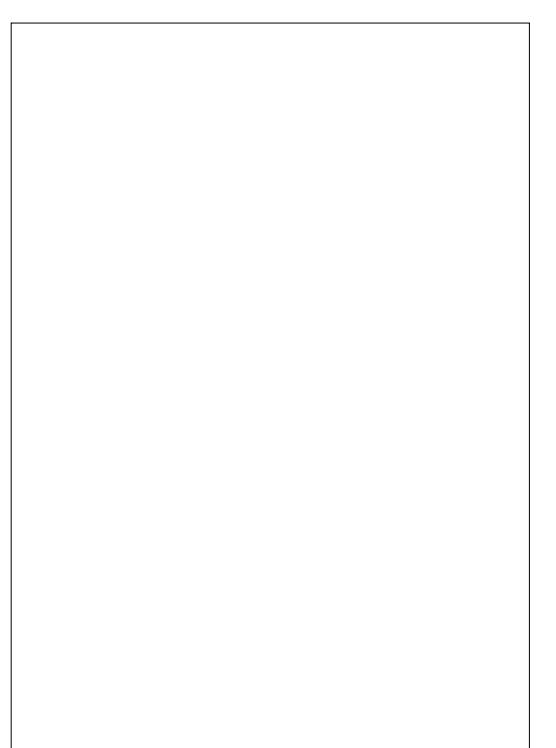

## $8. +8$  .  $* +$   $85$   $+$   $+$

CBT PBQLKAPI>CBO CEB5, THT ?B@OB>QBA>KA OLLQM>PPT LOAT FQE  $\ell$  > AACBEPT FII ? BEBKOOL VLR? V BJ > FIG BIIKBBA OE FPOL @LKKB@DOL QEB5, - LQBQE>Q( T FII KLQEFAB QEB(/ >AAOBPP` >CQBO>II FQP QBJ MLO>OV >KAPFK@B( >J PRMMLPBA QL PB@ROBQEFP5, ( PELRIAKLO?BT LOOBA>?LRO?BFKD  $E > \mathsf{Q}$ BA

> / IB>PBKLQBQE>QT BII @LKQFKRB **PBQDKDRMQEBPBOSBORPFKDLKIV** QEB@LJ J >KA IFKB \_%FOPQQEB?>KAT FAQEFPIFJ FQBA LKIV 3? FPFK@RABAFKLRO J LKQEIV>IILT >K@B >KA DO>MEF@>I FKQBOC>@BRPBP> ILQLCQE>Q \_2B@LKA @LJ J >KA IFKBFPC>PQBO

> > P@LKSBKQFLK >II @LJ J >KAP

T EFIB>II PQ>OQFKDT FQE T FII PQ>OQ

 $, ) +0$ 

- LT QE>QQEB5, FPRM ORKKFKD FQFP>S>FI>?IBSF> 22' COLJ >KVT EBOB` KL PB@ROFQVFPMOLSFABA

?VABC>RIQBU@BMQQEBOLLQ M<sub>>P</sub>PT LOA` T B KBBA QL >AAOBPP

>POBDRI>ORPBO

## $\sqrt{3}$   $\sqrt{8}$  +  $\sqrt{6}$

:8:E2=&462? 492C86D3J E96 9@FC PQ>OQFKDT FQE PELRIA ORK>POLLQ 6G6? :7E96 - \$ :DA@H6C65 @77 / IB>PBDL >KA OB>A QEB# FDFQ>I . @B>K?FIIFKDAL@RJ BKQ>QFLK CLO >II QEBABQ>FIP

(CVLRAIFHBQL PQLM>KV@E>ODBP Q-HB > PK>MPELQ PL QEB5, @K?B OBPQLOBAI>QBO >KA QEBKABPQOLV QEB5,

#### **GEFPONFAIV**

 $+$ BQJ BJ  $>$  HB $>$ M $>$ O $\parallel$ IBIT FOE 1B>I \$PQ>QB T EBK MRO@E>PFKD> ELRPB QEBJ LQQL FP] IL@>QFLK IL@<OFLK IL@<OFLK^ +FH=BTFPB QL PB@ROB> +FKRUPBOSBOT FQE22' QEB J LQQL PELRIA?B]KL OLLQ>@@BPP^ 112 HBV<sup>^</sup> IKL M>PPT LOA^

 $*$  +  $*$  $O$  ) + %.  $, *$ )

3EBCFOPQQFJ B ILDFKQL VLRO ? ON KAKBT + FKRU5, > POLL Q SKA @OB>QB> KBT RPBO@>IIBA QRU 3EBK T BII >PPFDKQEBM>PPT LOAIFKRUQL LRORPBO L?SFLRPIV @ELLPB> ?BODBOM<sub>>PPTLOA</sub>

+LDFKQL QEB5, ` T BJ RPQILD

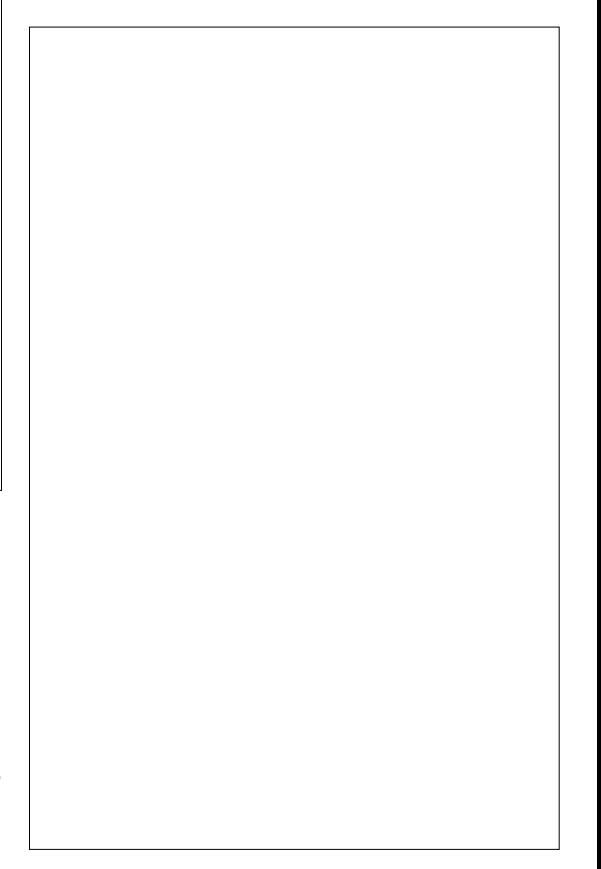

FK>POLLQQEFP PQQFJ B . MBK>

#### QBOJ FK>I

vvk ur r wC437156914571454

#### 3EBK>AA QEBKBT RPBO

xvhudgg 0p 0v 2el q2edvk wx{

sdvvzg wx{

%LIILT QEBMOLJ MQ>KA HBVFK IFKRU

3EB J C<sub>2</sub>D CLORPBO-AA FPQL

CRII @FO@IBJ >D>WFKB " ! & ! [&%](#page-1-0)

## $8. +8$   $*$  +  $8.$   $*$  +  $*$  +  $*$   $*$  +  $*$  +  $*$  +  $*$  +  $*$  +  $*$  +  $*$  +  $*$  +  $*$  +  $*$  +  $*$  +  $*$  +  $*$  +  $*$  +  $*$  +  $*$  +  $*$  +  $*$  +  $*$  +  $*$  +  $*$  +  $*$  +  $*$  +  $*$  +  $*$  +  $*$  +  $*$  +  $*$  +  $*$  +  $*$  +  $*$  +

@OB>QBQEBELJ BCLIABO>KA P J B>KPT BT >KQ?>PE>PPEBII

- LT T B J RPQBKPROBOE>QT B @>KILDFKT FQEQEBKBT RPBO @OB>QBA . MBK> KBT QBOJ FK>I PBPPFLK>KAIBQPQOVFQLRQ

## vvk wx{ C437156914571454

>KA HBVFKVLROM>PPT LOAVLR PELRIAKLT ? B @LKKB@DBA / IB>PB J > HB FROB OEFP FOBMT LOHP? BOLOB J LSFKDCLOT >OA

 $M_{68}$   $88+ * N$ 

- BSBO>IILT OLLQ>@@BPPQL 22' FCCLOT E>QBSBOOB>PLK>K>QQ>@HBO @>K DBQOLLQ>@@BPPQL VLROPVPQBJ VLR>OBALLJ BA

yl 2hwf 2vvk2vvkgbf r qi l j

## KA > AA GEBEB IFKBPFK GEB ? BDFKKFKD LCCEB CFFB

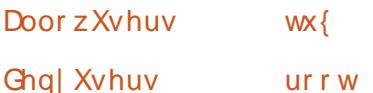

( >J RPFKDSF>PQBUQBAFQLO?RQ VLR@LRIA RPB>KLQEBOBAFQLO ( EB>OK>KL FPMOL?>?IV?BQQBOPRFQBA CLO?BDFKKBOP

(KLOABOQL Q>HBBCCB@QT BJ RPQ

## OBPQ>OQQEBPPEA>BJ LK

vhuyl f h vvk uhvwduw

- LT OF BRFBOOLLO @ KKLO @LKKB@Q>KVJ LOBQL F@B?BOD

3OVFQLRQ` PPE OLLQ BOOLO J BPP>DB FELRIA?B1/BQJ FFFFLK # BKFBA^

+BSBI LCPB@ROFQV@LJ MIBQBA

## $O)$   $*$   $"$  0

K12 HBVFP>MDBQQVPB@ROB T >VQL ILDFKQL >K22' PBOSBO &BKBO>QFKD>K12 HBVT FII @OB>QB @LJ MLKBKQP` > MOFS>QBHBV>KA> MR?IF@HBV (KM>FK\$KDIFFE > MOFS>QBHBVFP> PJ >II CFIB MR?IF@ HBVFP>IPL > PJ >II CFIB (KLOABOQL >@@BPPQEBPVPQBJ T FQEQEB12 HBVP PL T BII AL T E>QP @IIBA ] 12 >RQEBKQF@>QFLK^ 22' T FII BKPROBOE>Q?LOEOFIBPDL QLDBOEBO FCOEBVAL VLRII ?B>?IBQL ILDFK

 $+$ BQJ BJ  $>$  $+$ B $>$ M $>$ O $\parallel$ IBI T FQE  $>$ ALII>O?FII ` IBQPEI >DFKBTB O-KALJ IVOB>O OEB? FII FK MBOBP . KIVQEBPB MFB@BPT FII DL QLDBQEBO2>J BCLO12 HBVP

3EBMR?IF@HBVT FII ?BPQLOBALK QEB22' PBOSBO F@B?BODFKLRO BU>J MIB T EFIBQRUT FII ELIA QEB MOFS>QBHBV 6 EBKQRUQOFBPQL @LKKB@QQL F@B?BOD QRUJ RPQPELT QEBMOFS>QBHBVJ >Q@EFKDT FQEQEB MR?IF@HBV KAT BII J >HBQEBPFWB LCOEBHBVPL I>ODBOE>QOEB MOL?>?FIFOVPLJB?LAV@K OBMOLAR@BQEBJ >Q@EFPSFOQR>IIV KLQMLPPF?IB

 $(KFRJ J > 0$  T FOEL ROQUEBOTDEQ MOFS>QBHBV QEBOBT FII ?BKL >@@BPP Q **JEB PBOSBO** 

 $$'$  &) + % +  $$$  T B II DBKBO-OB QEBHBVPCLOQRU>KAKLQOLLQ OBJ BJ ?BO` KL OLLQ>@@BPP

&BKBO>QBQEBM>FOMR?IF@MOFS>QB  $HBV$  6 B II EFOFOE>OA > KA > PHOLO >  $*$  ? HBV ( ? BIFBSBABG-RIQ  $*$  ? 3EFPMOL@BPP@KG+BPLJBOFJB` RMQL J FK>QJ LPQ I>ODBHBV

## vvk0nh| j hq 0w uvd 0e 43573

8LR@>K>@@BMQQEBABC>RIQ PBIB@QFLKLO@E>KDBQEBK>J B +BQP@E>KDBQEBK>J BLK MROMLPB QL FA=OP>=F@B?BOD ?RQHBBMQEB P<sub>>J</sub> B<sub>CLIABO</sub>

8LR@>K@ELLPB> M>PPT LOALO IB>SBFQ?I>KH

2LJ BBUMI>K>QFLKEBOB` QEB M>PPT LOAFPRPBA QL MOLQB@QQEB MOFS>CBHBVFQPBIC(KQEBRKIFHBIV POBK>OF PLJ B?LAVPOB>IPOFB MOFS>QBHBV QE>Q>QQ>@HBO@LRIA QEBK?B>?IBQL @LKKB@QQL VLRO PBOSBO! RQFCEBALBPKQHKLT QEB MOFS>QBHBVM>PPT LOA EBT FII KLQ ?B>?IBQL RPBQEBHBV

( HKLT QE>Q> CBT LCVLRT FII KLQ >DOBB ?RQQEFKH>?LRQFQ` T E>QFP OB>IIVQEB@E>K@BPLJ B?LAVT FII PQB>I VLROHBV 5FOQR>IIVKLKB OFDEQ 3EFPFPJ VMLFKQ` FQJ >V QEBOBCLOBKLQKBBA> M>PPT LOA CLO LROMROMLPBP

! RQIBQPJ >HBFQQEBT >VT B PELRIA` IBQ@ELLPB> M>PPT LOA >D>FK` FCVLRMI>KQL DL FQ OFDEQ AL KLQRPB> T B>HM>PPT LOA QEFPFPGRPQ> QRQLOF>I

6 BPELRIAKLT E>SB CFIBPFK QEBCLIABO ELJ B QRU PPE \_FA=OP>=F@B?BODFPQEBMOFS>QBHBV \_FA=OP>=F@B?BODMR? FPQEBMR?IF@ **HBV** 

- LT J >HB> @LMVLCQEBMR?IF@ HBV>PCLIILTP` CEBK>JBFP FJ MLOQ>KQPFK@BPPET FII ?BILLHFKD PMB@FCF@>IIVCLO>RQELOFWBA=HBVP VLR@>K@E>KDBQEFPABC>RIQ

CRII @FO@IBJ >D>WFKB " ! & ! [&%](#page-1-0)

## $8. +8$   $*$  +  $85$  +  $+$

## CB>QROB?VQT B>HFKD BQ@PPE PPEA=@LKCFD

f s l gbuvdbl f hehuj 1sxe dxwkr ul } hgbnh| v

\*'  $\#$ ' ) - + " 0  $'$  \*\*. &) \* ,  $)+0$ 

- LT ?BCLOBT B@LKQFKRB IBQP Q>IH> IFQQIB?FQ>?LRQQEBMOFS>QB HBVM>PPT LOAPB@ROFQV

P> DBKBO>I ORIB J LABOK BK@OWWOFLKPVPOBJP>OBWDBQQV OL?RPQ' LT BSBO@LOKBOP>OB PLJ BQFJ BP@RQ>KA QEBBKQFOB PVPQBJ T FII ?BB>PFBOQL ABCB>Q

(CVLR>OBC>J FIF>OT FQEQEB \$KFDJ > BK@MOFLKPVPOBJ RFBA?V &BOJ >KPAROFKD6 LOIA6 >O ` QE>Q T>P> OB>IIVOL?RPQBK@OWMOFLK PVPQBJ %LOT E>QBSBO DLLA OB>PLK QEB@OB>QLOPAB@FABA QE>Q> @E>O>@QBO@LRIAKLQ?BBK@OVMQBA >PFOPBIC6 BII OEFPOB>OROBFKPBOOBA > T B > HKBPP? B @ RPB FO CBAR @ A CEB KRJ ?BOLC@LJ ?FK>QFLKPQEB @VMEBO@LRIA MOLAR@B (QP L?SFLRPIVKLQQEBLKIVOB>PLKT EV QEB@LABT >P?OLHBK` J VMLFKQFP QE>Q> PJ >II AB@FPFLK ?VPILMMFKBPP LOKLQ ILT BOBA QEB BK@UMOFLK

PQOBKDQELC> T BII QELRDEQPVPQBJ

2>J BT FQE22' MOFS>QBHBVP @K?BBK@OMOBAT FOE > M>PPT LOA OBJ BJ ?BO` FKLRO BUSJ MB ELT BSBOOEB BK@UMOFLK RPBAFPKLQ>PPQOLKD>PVLRJ >V QEFKH 3E>KHPQL . MBK2LRO@B PLJ B?LAVKLQF@BA QEFPT B>HKBPP >KAFQFPB>PFIVMLPPF?IBQL PBOFLRPIV ? BBCRMOEB MOFS>OB HBV BK@UMOFLK (CVLRE>SB>KVFKQBOBPQFKALFKD QEFP` GRPQCLOCRK>@QR>IIV ( OB@LJ J BKA OB>AFKDQEFPBU@BIIBKQ ?ILD

EQQM J >OQFK HIBMMJ >KK@LJ FJ MOLSFKD [PB@ROFQVLCPPE](http://martin.kleppmann.com/2013/05/24/improving-security-of-ssh-private-keys.html) MOFS>QB HBVPEQJ I

 $3L$  PRJ  $J >$  OWB \_J >HB> @LMVLCQEBMOFS>QBHBV \_@OB>QB CFIBP CFIB QUQT FQEQEB LOFDFK>I M>PPT LOA>KA CFIB QUQ T FQE> KBT M>PPT LOA ! LQECFIBP @>KE>SBQEBP>J BM>PPT LOA CLORP ?RQVLRJ RPQE>SB ?LOE CFIBP@DB>OBA \_@E>KDBQEBBK@OVMQFLK

PQRU PR` QRUFCVLR>OBOLLQ

## f g 2kr ph2wx{ 21vvk

py l gbuvdbl f hehuj l gbuvdbl f hehuj 1edn

f dw AA i l oh41w{ w

# \* BVFK >KAEFQ@LKQOLI A

## f dw AA i l oh51w{ w

## \* BVFK >KAEFQ@LKQOLI A

r shqvvo snf v; 0wr sn; 0y5 ghv6  $0<sub>l</sub>$  a 2kr ph2wx{ 21vvk2l gbuvdbl f hehuj 1edn 0r xw 2kr ph2wx{ 21vvk2l gbuvdbl f hehuj  $0$ sdvvl q  $i$  l oh=i l oh41w{ w 0sdvvr xw i l oh=i l oh51w{ w

:- . 3\$ QEB>?LSBFP>II LKBIFKB<

- LT QEBMOFS>QBHBVT FII ?B MOLOB@DBAT FOE OF BM<sub>P</sub>PT LOA FK@IRABAFK CFIB QUQ>KA MOLMBOIV **BK@MDBA** 

(KLOABOQL @LKKB@QQL F@B?BOD T BKBBA QL @LMVQEBMOFS>QBHBV FA=OP>=F@B?BODQL LRO@LJ MRQBO 3EBOB>OB> CBT T >VPLCALFKDQEFP P@MCLOBU>J MIB` LOPB@ROB@LMV ELT BSBOT E>Q>?LRQ> PFJ MIB@LMV M<sub>b</sub><sub>R</sub>

## +BQPAL QEFP

## f dw l gbuvdbl f hehuj

PBIB@DBSBOVOEFKDPO>OOFKDTFOE ! \$&(- 12 / 1(5 3\$ \* \$8 RMQL  $$-# 12 / 1(5 3$ * $8 > KA$ @LMVFKQL QEB@IFM?L>OA

## ! > @HOL VLROABRHOLM

f g

QEFPT FII DL ?>@HQL VLROELJ B CLIABO

f g 1vvk

yl l gbuvdbl f hehuj

- LT M>PQB P>SB>KA@ILPB

\_" E>KDBQEBCFIBMBOPJ FPPFLK

f kpr g 733 l gbuvdbl f hehuj

QEFPFPOB>A LKIV>KABUMB@QBA?V PPE

6 BPELRIAKLT QOVQL @LKKB@Q Q FOB? BOD RPTKD LROPPE HBV

%OLJ VLROABPHQLM

vvk 0l • 21vvk2l gbuvdbl f hehuj wx{ C437156914571454

8LRPELRIA?BMOLJ MQBA CLOQEB M>PPT LOALCOEBMOFS>OBHBV OE>OFP  $>KA$  *ŒBK PELRIA*?B @LKKB@QBA QL F@B?BOD

%FK>I PB@ROFQVPBQRM` T BII KLT CLO?FA>KVM>PPT LOA@LKKB@QFLKQL F@B?BOD

## $8. +8$   $*$  +  $85$   $+$  +

! >@HQL QEBCFIB BQ@PPE PPEA=@LKCFD>KAJ >HB PLJ B@E>KDBP

yl 2hwf 2vvk2vvkgbf r qi l j

\_" E>KDB/ BOJ FQ1LLQ+LDFKVBPQL / BOJ FQ1LLQ+LDFKKL

\_" E>KDB

/ >PPT LOA RQEBKQF@>QFLKVBPQL / >PPT LOA RQEBKQF@>QFLKKL \_" E>KDB+LDFK&O>@B3FJ BCOLJ QL QEFPT FII >IILT PQL ILDFK` FQPJ LOBQE>KBKLRDE

2>SB BUFQ>KA OBPQ>OQCEB PPE PBOSF@B PBOSF@B PPE OBPC3-00

 $3$ OVPFF $CR$ U

8LRPELRIA DBQ/ BQJ FPPFLK ABKFBA MR?IF@HBV (QJ B>KPQE>Q M<sub>>R</sub>QEBKQF@<OFLKFPKLQ  $>$ III TRA

- LT T B>OBCRIIVPB@ROB

 $3L$  PRJ J  $>$ CHAB \_OLLQ@>KKLQ@LKKB@Q \_LKIV12 HBVP>OB>IILT BA CLO  $>$ RCFBKC $F$ @ $F$ K

 $-$  BUQQFJ BT BT FFIFFIORQEGEB PBOSBORPFKD CFORT >II ORIBP CFB PBOSBOFPT FABLMBK ELT BSBOP>CB BKLRDE CLOODE OKLT

## ) +  $8$ ) +  $\# 8$  %

C2? EBLCQEB\$/4! PKLQBP (QFPT LOQEKLQFKDQE>Q> @DBAFQ CLO# FDFQ>I . @B>KFP>S>FI>?IBQEOLRDEPBSBO>I PFQBP FK@IRAFKD+FKRU +RAAFFQBP EQQM [IFKRUIRAAFQBP@LJ](http://linuxluddites.com/) >KA3B@EPK>M EQQM T T T GEWHERO?OL>A@POFKD@LJ BUMLOQDO-AB SRIKBO-?FIFQTBPQB@EFK>M CLOBULJ MBQE>QIBQPVLRE>SBRMQL QT L J LKQEPCOBBLK# FDFQ>I . @B>K

\* # \$ ) 6 BE>SB>?PLIRQBIVKL >CCFIF>QFLKT FQE>KVLCQEB >?LSBJ BKOFLKBAPFORP LOLOGBOP

6 BT FII QEBKFKPQ>II >M>@EB T B? PBOSBO >KAPB@ROB>M>@EB

# \* + \$ ' &) + %+ %&+

 $(CMLR>CB$  RFFKD# FDFQ $\cdot$ I .  $CB$ >K GRPQPERQOKDALT KOEB5, THIKLQ PQLMQEB?FIIFKD@V@IB 3>HB> PK>MPELQLCOEB5, >KATEBKOEFP FP@LJ MIBQBA ABPQOLVQEB5,

6 FQEQEBPK>MPELQQEB5, @>K ?BOB @OB>QBA QL QEBP>J BPQ>QB>P T EBKQEBPK>MPELQT >PQ>HBK

(CVLR>OBRPFKD>KVLQEBO" ILRA MOLSFABOJ > HB PROBOL **@EB@HOEBFO** AL@RJ BKQ>QFLKPL VLRAL KLQM>V T EFIBQEB5, FPKLQRM ORKKFKD

! @9? E>P?BBK> +FKRURPBOPFK@B >OLRKA >KAFP> DOB>Q>ASL@>QB LC. MBK2LRO@B2LCQT >OB ' BDBBHP  $>$ Q RKA T  $RF >$  CBT + FKRUJ  $>$  @ FKBP 4?RKQR " BKQLPCLOPBOSBOP , FKQ >KA. MBKPRPBCLOABPHQLMP FKQEB ! LPQLKPR?RO?PT EBOBEBIFSBP

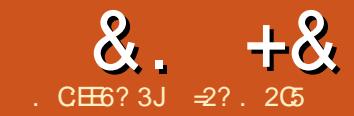

' $C@8C2$ > > :?8 ? & &#

<span id="page-30-0"></span>4 ?RKQRRPBOP>OB> J LABOK MBLMIB 6 BRPBQ>?IBQP>KA PJ > QUAEL KBPQE>QAFAKQBUFFQQBK VB>OP?>@H 6 BT>FORJ M>OFBKQIVOLO B  $\otimes$  FR@ BBAFKDSBOFFLK LC4? RKOR Q ?BJ LOBOBS ROFK>OV OF>K OFB I>PQSBOPFLK > J BOBPFUJ LKQEP ?>@H (PQEFPKLQMOLDOBPP (PQEFP KLOT E>QCEB G-POM>@BA QT BKQV CFOPQ@BKQROVFP>II >?LRQ

6 OFQFKD>?LRQ> MOLDO>J J FKD  $I > KDR > DBPR@E > P"$ .  $!$ .  $+ J > V$ @LJ BLRQ>P> ?FQLAA CQBO>II QEB " LJ J LK! RPFKBPP. OFBKOBA +>KDR>DBT >P?LOKFKQEBVB>O

PLJ BQFJ BAROFKDQELPB# >OH DBPT EBK MOLDO>J J FKDAFAKLQ  $J$  B > K ORKKIFKD >  $)$  > S  $\geq$   $Q$  IFM Q  $F$  > 6 B? ?OLT PBO>KA@LJ MRQFKDT >P KLQ>II >?LRQ@LKKB@QFKDVLRO QLR@E P@OBBK MELKBQL QEBI>QBPQ EFDE PMBBAJ L?FIBKBQT LOH (K QELPBA>VP BSBKPBBFKD> @LJ MRQBO?IFKHFQPIFDEQP>QVLR J RPQE>SB?BBK NRFQB>K BUMBOFBK@B 3L J B>PROBQEB AFPQ>K@B@LSBOBA?VFKCLOJ >QF@PFK QEBFKQBOSBKFKD VB>OP IBQRPGRPQ P>V( T LRIAJ R@E MOBCBOQL AOFSB BSBOVA>V>K>RQLJL?FFB?RFFQFK > +>KA1LSBO2BOFBP((TLRIA

AL SBOVKF@BIV QE>KHVLR QE>K> @LJ MRQBO>KA@LJ MFIBO @LJ ?FK>QFLKLCQEBP>J BSFKQ>DB

) RPQ?BCLOBVB>O >KA QEB FKC>J LRP V H?RD QE>QT >P PRMMLPBA QL ?FQBRP>II FKQEBKLPB ?RQKBSBONRFQBAFA` ?B@APBTB T BOBMOBM>OBA CLOFQ FQ@>J BQL QEB>QQBKQFLKLCJ >KV(3 ABM>OQJ BKQEB>APQE>Q> PFW>?IB MLOQFLKLC@LJ MRQBOMOLDO>J PFK RPBE>A?BBKLOFDFK>IIVT OFQDBKFK  $"$ .  $!$ .  $+$  3 EPT > PQORB J > FKIV FK QEB CFK>K@BFKARPQOV ' >SFKD?BBK M>PPBA COLJ LKBDBKBO>QFLKLC E>OAT >OBQL >KLQEBO>KA OB@LJ MFIBAPBSBO>I QFJ BPFKQEB MOL@BPP QEBMOLDO>J PE>KAIBA J LPQ@LOBMOL@BPPBP>KAT BOBT BII M>@BA QL I>PQILKDBOQE>KQEB ERJ >K MOLDO>J J BOPQE>QE>A @DE>CBA CEBJ FK CEB GEPOM>@B` >KAT EL T BOB>QQE>QQFJ BEB>AFKD QLT >OAPOBQFOBJ BKQFCKLQ>IOB>AV QEBOB P@>O@FQVLCMOLDO>J J BOP LCCEBVLRKDBODBKBO+OFLKP>?IBQL @LJ MOBEBKA IBQ>ILKBJ >FKQ>FK @LABT OFQQBKFK" . ! . + PBBJ BA QL ?BLK CEB @ CAP % FCCBBK VB>OPLK QEFPPQFII PBBJ PQL ?B> ?FQLC> @LK@BOKBSBKFKVB>O >QIB>PQ >@@LOAFKDQL PLJ B ' LT BSBO> I>ODBM>OQLCQEBMOLDO>J PJ RPQ  $E>SBKBBABA @. ?B$   $\times$  T  $\times$  OF T  $\times$ PLJ BMLFKQFCLKIVQL >A>MQQL QEB KBBAPLCB ?>KHKD>KAB ?RPFKBPP >KAT OFQFKDKBT BOMOLDO>J PCOLJ  $P$ @ $O$  $O$  $E$  $F$ K"  $.$ !  $+$   $F$  $IB$  $F$  $L$  $C$  $B$  $K$  $F$  $B$  $B$  $K$ QEBPBA>VP

' LT BSBOQEB" . ! . + I>KDR>DB PQFII PBBJ PQL E>SB?BBK J >FKQ>FKBA T FQEBSBK>KL?GB@Q LOFBKOBASBOFFLK? BFKD>KKLRK@BA FK >KA> J LOB>AS>K@BA PO KA>OA MR?IFFEBAFK (!, PBBJ PQL ?B> J >GLOMI>VBOFKQEB CFBIA >IQELRDEFQ>IPL DFSBP>@QFSB PRMMLOQQL LQEBOLCCBOFKDP PR@E>P ) >S> CLOMOLDO>J J FKD  $J > FK(C)$  $J$  BP  $KCFB$  $8-4$  + $FKRU$ PFAB . MBK" . ! . +

## EQQM TTT LMBK@ ? LILOD

>MMB>OBA QL DFSBRPQEBMLPPF?FIFQV LC@U MFIFKDT LOHFKDMOLDO-J PLK QEBJ LPQOB@BKQ4?RKQRPVPQBJ P T EFGE E>POEBK? BBKOB? O<br />
KABA PRMBOPBABA ?V&- 4 " L?LI PFK@B **SBOFFLK** 

 $(QT > PJ > FKIVQOLJ > PQKAMLJKQ)$ LCEFPQLOF@I FKOBOBPQQE>Q( FKPQ>IIBA QEFP@LJ MFIBO>KAJ >K>DBA QL DBQ

>K\$R@IFAF>K IDLOFQEJ MOLDO>J RM >KA ORKKFKD NRFOBB>PFTV T FOE MOL@BAROB@-IIP>KABSBKPLJB FKSL@ OF LK LCOLROFKBPT OF ODEK FK QEB" I>KDR>DB?VQEBPFAB

## $\%^*$  + ## + & %

(KPQ>II>QFLKFPQEBRPR>I MOL@BAROBLK ?RKORPVPOBJP  $PHK$  $(B. NBK' . ! . + IP > S$  $-F > 3$  $IB$ AFOB@QIVCOLJ QEBOBMLPFQLOFBP 2FJ MIVRPBVLROC<sub>2</sub>SQ OFCBPLCCT > OB M>@H>DBJ >K>DBOQL FKPQ>II M>@H>DBLMBK @L?LI

## dswl wxgh l qvwdoo r shq0f r er o

6 EBKQEFPFPFKPQ>IIBA T B@>K AFOB@QIVOFOBRMOEB". !. + @LJ MFIBOFK> QBOJ FK>I >KA FKSBPQFD>QBT EF@ESBOPFLKT B>OB **RPFKD** 

## f r ef 00yhuvl r q

f r ef +RshqFRERO, 41413

Fr s| ul j kw +F, 53340533< Nhl vxnh Ql vkl gd 2 Ur j hu Zkl oh

Exl ow Qr y 35 5346 33=49=34 Sdf ndj hg I he 39 533< 43=63=88 FHW

#### $8 \t 8 \t 4$  $8 + 8$

POSK ? B FBBK MO J OFBASOBP NRI OBA ARSBII MI BKOI COFIP @ J MFBO FPKLODLIKD>ILKD>QOEB **FRIVBOFLKF@PIVBBAPFBBK FK FLJ B** LMBK PLROOB MOLOBOOP 'LTBSBO **CEIPPREPNREDET BILCEB". !. +** J FKAFBOOE>ODLBPJLOBOLO **POB>AVALBPFO >KA M5KL M5KL** FFS ILKOKL OESK FBBHFKDLRO **FKPO-KOOBFRIOP** 

**3EB @ J MFBOAL @ J BKG+OFLK** DFSBPRPFLJBFKPFDEQFKQLTER@E  $\frac{1}{2}$  + ABIB@P > OB FRM ODBA 3FB DO RKA? (B<sub>>HKD</sub>  $SR$  $HR$  $K$  $FP$ **JEBOB JELRDE JEB**  $RMA >$  $R$  $R$  $R$ KLQ VBQ **JEBOB** 

#### $0$ vwa@ aldohfwA Frpslohiru  $d$  vshf  $\overrightarrow{l}$  i I f al dohf w =

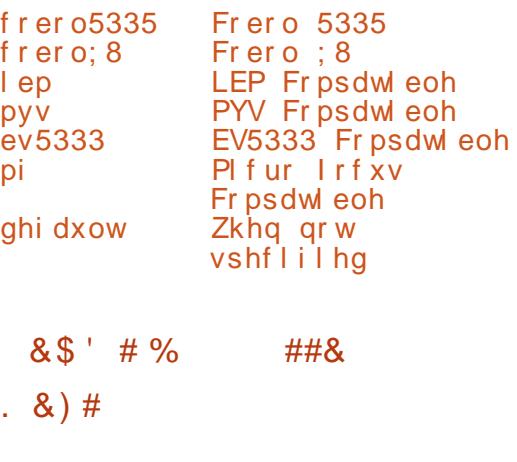

SBOV?>FF@MDDON FK COSARCHE KSI LIA POVIB CHEBA OLO SO "  $!$  + ORKPIFEB OEFP

LGHOWLI LFDWLRQ GLYLVLRQ1 SURJUDPOL G1 KHOOR07RUOG1 SURFHGXUH GLYLVLRO1

GLVSOD\ \* Khoor / zr uog\* 1

## **VWRS UXO1**

- LOBOE> O OEFPP VKOSU LOFOFK>IIV **CELRDEQLROCLOWRK@EBA@GAPFP** >II >?LROPM>@FXD 3EB OFOROPFU **CE>O-COBOPLKB>CEIFKBCLIRJKP** Q > OB OBFBOSBA Q FABKOFO / B> OE  $MD$   $DQ$   $I$   $IFKB$   $T$   $KF > KR$   $I$   $?BO$ **CELRDE KLT > A>VPKRJ ? BOP>OB KL** ILKDBOJ>KA>QQV "LIRJK FP>K **FKAF@QLO>OB>OE>Q@K?BRFBAQL**  $J > 0$ H > IFKB > P > @ J J BK Q O / ? V  $FKRQJKD>K > RBRTH$ **EE>O @BO FK CEFP FIVE @ 9FKSIIV LKIVS** J>URRJLC **EE>O-@BOPJ>V?B** RFBA FK B> @ IFKB @ERPIB>SFKD @RQ

**E**SO **@BOPOL TOKB**  $>$  (OR $>$ I) (O AB FK)

**WEB RMVL ROGS LOEB OBLO** BARIKD MOLDON > KA QMB LOMSPOB **FK CEFP CBLO 2>SB CEB CFB >P** EBIIL  $@?$  LO EBIIL  $@!$   $"$ .  $!$ . + PLROOB OLAB OFB BUDBKFFLKPS - OV > ? FO, 4 KOLOORK>OBIV OEBOB>OB KLO J > KV OBLIOBARD OP FK 4? RK OR OF > O @KE>KAIB". ! . + PVKQ>U EFDEIFDEQTKD 'LTBSBO OEBGBAFQ MOLDON FP>S>FF>?IB B>FFFV FKPOSIL>?IB COLJ OFB OBM PFO OBP CRI GEOGB J > D>VFKB

> KA ALBP (RPO OE> QNRFOB T BII

KOBB-SBAIBORP QUIMFBLRO **OFFONDIDOSJ 6 BT FILKBBA OL RFB** LMOFIK U Q OBNRBPO OF B Q U MFBO Q MBOT OF IFKH-DB > PT BIL > P **@UMF>OFKMOLMBO>KAMOLAR@B** >KBLBQRO+?IBOTB

#### fref khoor1fre 0{

'BOB T B E>SBLROPLROOB @LAB >KA CEBBLB@RO-?IBMOLDO-J TER@E **@AK OFBK ?BBLB@ROBA** 

#### **OV**

#### khoor khoor 1fre

12khoor

#### Khoor / zruog

(OF KLOBT LOOEV OE>Q FFK OB (T > P AI FKD OF FPI $K$ ? FOSBOFF KIC +FKRU, FKQ TE>QOEB @ J MFBO MOLAR@BAFPFKC>@D>  $25$ BUBORQ-? IB OFB (TLKABOT E>QOEB LODIK>I @B>QLOPLCOEBI>KDR>DB TLRIA E>SB ŒLRDEQLCŒ>Q

## ogg khoor

## $^{\wedge}111$

2ol e972og0ol gx{ 0{ : 90 971 vr 15 + 3{ 3333: i 5: :  $q47 < 333$ ,

#### $8)$  \$ %  $\left( \begin{array}{c} 1 \end{array} \right)$  \*  $\frac{1}{2}$  ) &

3EBMOLDO-J FKDTLOAE>PDLKB **CLOT > OA > GAA PFK@ROEBLOFDFK>I** RNBOCHOCHKCLO". ! . +T>P MR?IFFEBA JLKDLOEBOOEFKDP TORIKDMOLDO-JPFK ++" / (3 + +\$33\$12 FPKL ILKDBO@ KPFABOBA **JEBLKIV ODRBT > VLCDBOOKD JEFKDP** ALKB > KA J LABOK POOPMOHFAAFBP TLRIA E>SB AFCCFORIOTBP>?FAFKD T FOE OEB SBOV POOPRODGLIRJK PVKOSU LCB>OFBOSBOFFLKP 3EFPFPT EVI>OBO  $\ldots$  .  $\vdots$  + AFSIB @ PESSB MOLDOBERFESBIV **OBAROBA OEB OLKPOD-FKOPLK OLOJ >1** MOLDO-J MOBFBKO-OFLK DFSFKD RP **COBB CLOJ PVKOSU 2LJ BLCOEB** M<sub>b</sub>OOP FROE>POEBFABKOFGROFIK AFSTHET K KI II KDBOKBBA 0 ?B **FIVE GETBA 3EB P>J B' BILG LOTA** MOLDON J>V?BT OF ODEK FK OCBB CLOJ FK CEB CLIILT FKDJ>KKBO

surjudp0lg1 Khoor Zruog1

surf hgxuh gl yl vl r g1

al vsodl %Khoor/ zruog%1

vwrs uxq1

hag surjudp Khoor Zruog1

**VOLJ CEB @ J MFBOPM FKOLC** SHBT >IIT B KBBA QL AL FPF NB QEV **JESOT B SOB DL FKD QL RPB COBB CL QL** 

## &. +& & &#

## >KA QEBSBOVP>J BBUB@RQ>?IBCFIB J >V?BMOLAR@BA

#### fref khoor 1fre 0{ 0i uhh

+BQRPKLT @LJ MIF@>QBQEFKDP 6 B>OBKLT DLFKDQL PMIFQQEB MOLDO>J RMFKQL QT L M>OQP > J >FK MOL@BAROBQE>QT FII ?BFKSLHBALK MOLDO>J BUB@RQFLK >KA> PR? MOLDO>J MOL@BAROB QE>Q>@QR>IIV ALBPOEB AFOLY TLOHT EBK OBNRFOBA ?VQEBJ >FK MOL@BAROB 3L DL > POBMORO DEBOT BT FII ABOL OB > S>OF>?IB>KAFKFOFIFWBFQTFOEQEB QBUQQL ?BAFPMI>VBA 3EBJ >FK MOLDO>J DLBP>PCLIILT P

## sur j udp0l g1 Khoor Zr uog1

gdwd gl yl vl r q1

zr unl qj 0vwr udj h vhf wl r q1

34 Juhhwl qj SLF [ +48, ydoxh %Khoor / zr uog\$%1

## sur f hgxuh gl yl vl r q1

f doo %WhvwVxe% xvl qj Juhhwl qi 1

vwr s uxq1

#### hqg sur j udp Khoor Zr uog1

KBT A>Q AFSFFFLKE>P

>MAB>OBA?BOLOBOEBMOL@BAROB AFSFPFLK 3EFP@LKQ>FKP> T LOHFKD POLO-DBPB@DEK TEF@EFPTEBOB IL@IS>OF>?IBP>OBAB@IOBARPTKD QEB/ (" PVKQ>U 5>OF>?IBPJ >V?B FJ J BAF>OBIV FKFOF>IFVBA RPFKD OEB S**SIRBHBVT LOA** 

- LT CLOQEBMOL@BAROB 3BPQ2R? 3EFPJ RPQ?BT OFQUBK FK > KBT MOLDO>J FAPB@QFLK QE>QJ >V ?BFKPBOQBAT FQEFKQEBP>J BCFIB>P QEBJ >FK MOLDO>J %LOBU>J MIB

## sur i udp0l g1 WhvwVxe1

## gdwd gl yl vl r q1

ol qndj h vhf wl r q1

34 Juw SLF [ +48, 1

sur f hgxuh gl yl vl r q xvl qi Juwl gl vsod| %Wkl v l v WhvwVxe%1

gl vsod| %Juw @ % Juw1

## h{ I w sur j udp1

## hqq sur judp WhvwVxe1

(K CEIP @ PB MOL @BAROB3BPO2R? T FII ?BFKSLHBA?VQEBJ >FK MOLDON RPFKDLKBM<sub>></sub>ON BOBO OFB QBUQQL ?BAFPMI>VBA 6 BE>SB>IPL

FKPBOOBA > A>Q AFSFPTLK T FOEFK OEB PR? MOLDON AB@ OFKDOEFP M>ON BOBOT FOEFK OEBIFKH>DB PB@QFLK

%LO@ OFQV GEB MGOJ BOBOK>J B FP &OQ T FQEFKQEBPR? MOLDO>J  $>KA$  & CBBQ FKD FK QEB J  $>FK$  ) RPQ T LOALCT >OKFKD M>O>J BQBOP>OB @>IIBA?VOBCBOBK@B PL FC@E>KDBP T BOBBSBKQR>IIVQL ?BJ >ABQL &OQ T FQEFKQEBPR? MOLDO>J QEBPB@E>KDBPT LRIA QEBK?B J >FKQ>FKBAFK&OBBQFKDT EBK OBQROKFKDQL QEBJ >FK MOL@BAROB / OLDO>J J BOPPELRIABUBO@FPB @>RQFLK BPMB@F>IIVFC>@@RPQLJ BA QL " PT >VLCM>PPFKDM>O>J BQBOP @>II ?VS>IRB ' LT BSBOFQPELRIA >IPL ?BP>FA QE>QQEFPCB>QROB C>@FIFQ>QBPOBQROKFKDS>IRBPCOLJ > PR? MOLDO>J QL QEBOLRQFKBQE>Q **FKSLHBPFQ** 

## $# + * + +$

3L FIIRPOD-OB M>O-J BOBOM>PFFKD T EBK RPFKD> MOL@BAROB IBQRPRPB \$R@IFA P IDLOFQEJ QL @LJ MRQBQEB &OB>QBPQ" LJ J LK# FSFPLOLCQT L FKQBDBOKRJ ?BOP 3EBJ >FK MOLDON THIRPBOEOBBS>OF>?IBP >KA! QL PQLOBQEBQT L FKQBDBOP >KA& CLOQEBOBPRIQ3EBJ >FK MOLDO-J FK FOPBICFPO-OEBO

PQO>FDEQCLOT >OA QEBLKIV KLOBT LOOEV?FQ?BFKDOEBT > VFK T EF@E M>O>J BQBO& FPRPBA QL OBQOFBSBQEBOBPRIQCOLJ QEB MOL@BAROB?>@HQL QEBJ >FK MOLDO>J

## sur j udp0l g1 JFG1

gdwd gl yl vl r q1

zr unl qj 0vwr udj h vhf wl r q1

34 D SLF <+48, ydoxh 5781

34 E SLF <+48, ydoxh 4681

34 J SLF <+48, 1

## sur f hgxuh gl yl vl r q1

f doo %Hxf ol gl dqDoj r ul wkp% xvl qj D/  $F/$   $\overline{\phantom{0}}$   $\overline{\phantom{0}}$ 

gl vsod| %JFG r i % D % dqg % E % l v % J1

#### vwr s uxq1

hqg sur j udp JFG1

(KPFAB QEB \$R@FAF>K IDLOFOEJ MOL@BAROB T BT FII ?BDFK?VJ >HFKD > @LMVLCQEBQT L KRJ ?BOP >KA ! FKQL IL@I PQLO>DB (KGEFPT > VTB J >HBPROBKL @E>KDBP>OBJ >ABQL QEBFOLOFDFK>I S>IRBP?>@HFKQEB

## $8 + 8 = 8$   $8#$

J >FK MOLDO>J 6 BT FII KBBA?LQE> IFKH>DB>KA> T LOHFKD PQLO>DB PB@QFLKFKQEBA>Q> AFSFPFLK QL HBBMQO>@HLCFK@LJ FKDM>O>J BQBOP >KAPQLOBIL@>I S>OF>?IBP OBPMB@QFSBIV %FK>IIV QEB" . ! . + T >VLC@LKPQOR@QFKD> OBMB>Q RKQFI PQOR@QROBJ >VPBBJ > ?FQ T BFOA QL MOLDO>J J BOPRPFKDLQEBO I>KDR>DBP ?RQFQALBPT LOH

#### sur j udp0l g1 Hxf ol gl dqDoj r ul wkp1

gdwd gl yl vl r q1

zr unl qj 0vwr udj h vhf wl r q1

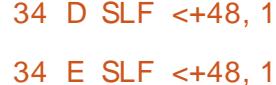

34 T SLF <+48, 1

34 U SLF <+48, 1

ol qndj h vhf wl r q1

34 LQbD SLF <+48, 1

```
34 LQbE SLF <+48, 1
```
34 LQbJ SLF <+48, 1

#### sur f haxuh al yl vl r q xvl qi LQbD/ LQbE/ LQbJ1

Pdl q1 pr yh LQbD wr D1 pr yh LQbE wr E1

```
shuirup Orrs zlwk
whyw di whu xqw o U @ 31
         pr yh D wr LQbJ1
         Or r s1
         gl yl gh D e| E j l yl qj
T uhpdl qghu U1
         pr yh E wr D1
```
pr yh U wr E1

hag sur i udp Hxf ol gl dqDoj r ul wkp1

## . K@BQEBCFIBFP@LJ MFIBA T B @>KBUB@RQBQEB?FK>OVMOLDO>J

f r ef j f g1f r e 0{ 0i uhh

12j f g

JFG ri 33333333333578 dqq 333333333333468 l v 333333333333338

## % & ) &\$ & &#

6 EBK DBKBO>QFKDQEBOBPRIQ >?LSB ( T >PKLQBKQFOBIVP>QFPCFBA T FQEQEBMOBPBKQ>QFLKLKP@OBBK II QELPBIB>AFKDWBOLPPBBJ O>QEBO D**>R**@EB QL P>V **CEBIB>PQ** ( T LRIA E>SBJ R@E MOBCBOOBA> " PQVIB MOFKQCCRK@QFLKQL CLOJ >QLRQMRQ T EF@ERKCLOQRK>QBIVALBPKLQ

PBBJ QL ?BOB>AFTV>S>FF>?IBFK  $"$  .  $\perp$  .  $+$ 

(KQEBFKQBOBPQLCQFKHBOFKD> ?FQ FKPOB>ALCT OFOFKD>KBNRFS>IBKQ MOL@BAROBFK MROB" . ! . + IBQRP AL PL FK" >KAFKSLHBFQCOLJ QEB  $"$ .  $!$ .  $+$  J  $>$   $\mathbb{F}$  MQ DO J 3 EB  $"$ T O>MMBOT >P?RFIQ>OLRKA QT L CRK@QFLKP

\_MOBQQV- RJ ?BOQ>HBPLKBLCQEB KRJ ?BOPPBKQCOLJ QEB" . ! . + PFABLCQEFKDP M>OPBP>KA MOFKQPFQ LK P@DBBK POEBKRJ?BOP>OB B>@ECLOJ >QQBA>P>K>OO>VLC

```
&ghi I qh WUXH +4 @ 4,
&ghi l qh I DOVH $WUXH
yrlg suhww Qxpehu +f kdu - s, \siml qw l / ohdgl qj b} hur v @ WUXH>
          i r u +l @ 3> l ? 48> l . . ,
                    l i ++s^l ` $@ * 3*, •• $ohdgl qj b} hur v, ~
                              ohdgl qj b} hur v @I DOVH
                              sul \alpha w^2 + \frac{6}{6} f % s^| `, >
                    €
```
l i +ohdgl qj b} hur v, sul awi  $+$ % $\%$  >

```
€
```
h{ whuq l aw Sul aw +f kdu - d/ f kdu - e/ f kdu - i ,  $\sim$  $s$ ul qwi +%JFG ri % > suhww Qxpehu+d, > sul qwi  $+$ % dag  $\% >$ suhww Qxpehu+e, > sul qwi  $+$ %  $\mid$  v % > suhww Qxpehu+j , > sul qwi  $+$ % q% > uhw $xug+3$ ,  $>$ €

CRII @FO@IBJ >D>WFKB " ! & ! [&%](#page-1-0)

@E>O>@QBOP > PFJ MIBCLOILLMFP RPBA QL QD-SBOPB QEB > QD-V @LJ ?FKBAT FQEQEBCI>D IB>AFKD=VBOLPQL FKAF@<BBFCTB><B PQFII M>PPFKDQEOLRDEIB>AFKDWBOLP 314\$ LOE>SB@LJ BFKQL QEBJ >FK ?LAVLCQEBKRJ ?BO % +2\$

\_/ OFKQFPABCFKBA>P>KBUQBOK>I CRK@QFLK >KAPL FP>@@BPPF?IBCOLJ LRQPFABQEB" L?GB@QGFB (QPFJ MV Q>HBPQEBQEOBBM>O>J BQBOP ! >KA& COLJ QEB" . ! . + PFAB >KA T OFQBPQEBJ LRQRPFKD M**BQQV-RJ ?BO** 

#### $8. + 8$  $8 \& 8 \#$

 $(KPTAB$  GEB BUFGFKD".  $\cdot$  + CLAB **GROLKB IFKB KBBAPQ ?B @SKDBA**  $FK(FBJ > FKM0 D3J 6 B(BM > 02)$ 

glvsod | %JFG ri % D % dgg % E % I v % J1

## **THE**

f doo %Sul qw% xvl qj D/ E/ J1

- L GRODEBOJ LAFGF@-OFLKPKBBA **0 ?BJ >ABO OFB @AB'IT BSBO @LJMF>OFLKTFI?B>GAJLOB QDRAN PHK@BTBKBBAQL@LJMHB CEB " IF GOV CEPO > KA CEBK DESB FO**  $Q$   $QEB$ ".  $!$   $+$   $QQ$  J MFBO $Q$  IFKHT FOE  $QEB".$   $!$   $+$   $QAB > KA$   $MQAR$   $QB > K$ BLBQRQ-?IBCFFB2L

ff sul qwlf Or sul qwlr Of

fref if g0f 1fre sul gw1r 0{ 0i uhh

3EB @ 03-D OBIIP OEB" @ J MFBO Q E>IQLK@BOEBL?@@@QABPP MOLAR@BA ?BOLOBIFKHFKD 3EB  $L?$  GB@  $Q$ GFB J > V GEBK FFJ M V ? B  $>\overline{AABA}$   $Q$   $QEB$ ",  $\vdots$ ,  $+$   $QQ$  J MFBOP **FKMROOFBIFO SUBOROFLK FPOEBK** MBOLO BA FK OEB RPRSITSV MOLAR@KDJR@EKF@BOSFFR>I **OBFRIOP** 

## 12i f a0f

JFG ri 578 dgg 468 lv 8

 $8\%$  #,  $*$   $8\%$ 

PPQ OBA > QOEB ? BDFKKFKD OEB >FJ PLCOEFPFELODAYB@BTBOB JLPONOLDL?> @HFKOR B>KAPBB ELT CEBBCCLOOPLC>ABAF@GBA DOLRMLCMOLDON JBOPE>SBJ>AB > ONEBOSK@BKQ FK@LJMROBO **OBOJ P MOLDO-J J FKDISKDRSDB**  $QU$  B ?  $> QH$   $Q$  IFCB  $LK > J$  LABOK &-4 + FKRUA FROUP? ROFL K - BFOEBO **JEBE>CAT>CBI>MOLMSBOFRP** P J>FKCO-JBKLOOEBLMBO-OFKD PVPOBJ 4-(7 IF BSBOFRP MOLMORGOV. 2 ESSBJRGEOLAL  $T$  FOE TE > QOEBLODIESI". ! . + ABPFOKBOPT BOB @LKOBKAFKD TFOE ? ROOFFPROPOCT I OHP > KA @ K DESB RP> G-ROBLCELT OETKDPT BOB FK **JEB DLLALIA A>VPLC** QU MRO GAEK

**ICELRDE CEBI>KDR>DB FORBIC** E>PPBBK PLJ BBSLIROFLK PFK@B **@K@BMOFKDBKBOJPMGJU>KA** @LK@BMOFLK>OBSFFF?IBQLOELFBLC >KLOEBO>DB 3EFPFPKLQQLP>VOE>Q J LABOK ODBKAPPROE>PL?GBOQ LOTEKOBA ABPTEIK LOT B? PBOSFOB FUMBJBKG-OFLK@RIAKLO?B  $E >$ KAIBA CEOLRDE". ! . + . KCEB @KODOV FCFROFF@BKQFKOBOBFQT BOB Q ? B CLRKA Q EI MBJ BKO CEB KB@BFP>OVFKOBOJBAF>OBIF?O-OFBP( **FBBKLOB>FLKTEV".!. + >KA** 

 $PVB$ ( $F$  $Q$  $H$  $V$ . MBK  $8 - 4$ ". !. + **@RIAKLOELIA FOPLTKTFOEJLOB** JIAROKIOTROTKOP'ITRSBOOFB KBOBPPSOV @ ABTIRIA KBOBPPSOFIV ? B FBBK > P>K > AAFOE K>I I> VBOLK Q MLK TE>OFF FK BFFBK® > I > KDR > DB COLJ OEB  $P' > KA H$ FROF > OD OF J BKOP J > V > OOF BP **FBBJ GOEBOSIEK Q OEBISKDRSDBP LODIK>I MEFILPLMEV** 

KOFBIOFBOF>KA F>KAIFKD QUU KKFOGOEK THOE A>Q ?> FBPE>P >IT >VP?BBK LKB LCOEB POOBKDOEP LCOEB". ! . + BKSFOLKJ BKQ FOT > P JLPON?RFFORKOLOEB@K@BMO  $R300$  $K$ D $(0)$ ,  $1$  As VIKB  $21$   $R1$  O TEBK OFB FKOBOBPOBA MOODBP @ K **CFKIFFE IFKIHRD RM". ! . + T FCE** BUFOFKDA>C2?>FBPVFOBJPFROE>P  $/$ LPODOB20 + LO.  $>$ O<sub>D</sub>: # PLJB TLOHE>P>IOB>AV?BBKALKBTFOE . GGB LOBSBK?BODBO>DBKBOF@ 20+BUDBKPFLKJBQE>KFPJ OEFP MOLGB@OQLRIASBOVTBIIOFKAFOP M> @B FK OEB J LABOK TLON > QIB> PQ TEBOBA>Q?>PB?>@HBKA MOLDO-JJ FKD FP @LK@BOKBA

> $=$   $2$ ? OB EBP QU MROBO POBK OB  $>$  Q SPOLI> KALOOK>AB!> OUTIBO-Q EFDE POELLI 'BE>PMOBSFLRPIV DFSBK &-4 +FKRU@ROFBP>QOEB 4 KFSBOFFOV LC KALOB > KA Q-RDEQ &-4 +FKRUPVPOBJ P>AJ FKFPOD-OFLK>Q **JEB. MBK 4 KFSBOFFOV LC" > Q>IRKV>**  $4.$  "

## <span id="page-35-0"></span>CRI GEOGB J > D>VFKB
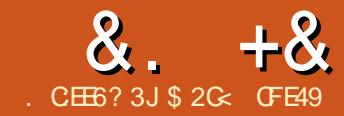

 $\alpha$ . + $\alpha$  .  $\alpha$  + $\alpha$  .  $\alpha$  =  $\alpha$   $\alpha$  =  $\alpha$   $\$ 

 $+$  \* \*

3 L **@B?O @ QEB FK @BAF?IB**<br>3 > @EFBSBJ BKQLC BAFQFLKPLC **D** L **@BIB?OGBGEB** FK **@DBAF?IB** %RII " FO@IB, >D>WFKB ( J DLFKDQL Q>HB> ?OB>HCOLJ QEBRPR>I QRQLOF>I CLOJ >Q>KAFKPQB>AIFPQ RPBORI O FMPOLOT LOHFKD THOE (KHP@>MB 2LJ BLCQEBPBE>SB MOBSFLRPIV? BBK J BKOFLKBAFK OEFP PBOFBP LQEBOPE>SBVBQQL ?B @LSBOBA` T EFIPQQEBOB>OB> CBT QE>QT LRIA MOL?>?IVKBSBOE>SB PBBKQEBIFDEQLCA>VFCFQT >PKQCLO QEFP@BIB?O>QLOV@E>KDBLCPQVIB

#### $\frac{9}{6}$  + ## % %" \*

3EBB>PFBPQT>VQLDBQ(KHP@>MB  $LKQ$  >  $+FKRUJ$  > @EFKB FPF  $MVQ$ FKPG JI FOLCOLJ VIROAFPOOD P OBMLPFQLOFBP 3EFPJ >VPQFII DBQVLR SBOFFLK U ?RQCLOJ LPQ MBLMIB QE>QPMOL?>?IVDLLA BKLRDEQL TLOHT FOE RKOFI VLRO KBUQJ>GLOAFFOTER OF KRMDO-AB

3EBSBOPFLK>CQBO UFP  $\degree$  GEBOB T > P > GRJ MFK SBOFFLK  $KRJ$  ? $BCO$   $DFS > ?B$  $QB$  $QK$  $A$  $F@$  $QF$  $K$ LCELT T BII ABSBILMBA QEB MOLDO>J FP (CVLRT >KQQL DBQ LKQL > KLIABO #B? F>KLO4? RKQR ?>PBAAFPOOL VLRO?BPQ?BQFPQL

FKPQ>II COLJ QEB(KHP@>MB #BSBILMBOP/ / EQQMP I>RK@EM>A KBQYFKHP@AMBA

BS > O **@EFSB** R? RKQR PQ ? IB

(CVLRKBBA QL RPB (KHP@NBLK) > , >@J >HBPROBVLR@EB@HLRQ QEBLCCF@F>I % 0 CFOPQ>PQEBKBBA CLO70 R>OQWLK. 27 QEOLT PRM> CBT FPPRBP

(CVLRRPR>IIVRPB> I>MQLMVLR J FDEQ?BQBJ MQBA QL QOVRPFKDQEB CO-@HAAT FOE (KHP@NB 6 EFFROVLR  $J$  FDEQDBQ  $>$   $T > V$  T FOE FOCCLOPJI @B<sub>></sub>CH KPIOBAFCP CLO<sub>>KV</sub>PBOF RP TLOHT FOE (KHP@ANBVLROB>IIVKBBA > J LRPBT FQE>QIB>PQQT L ?RQQLKP >KA> @IF@H>?IBP@OLII T EBBI

\$NR>IIVVLRJ FDEQQEFKHQE>Q> DO>MEF@PQ>?IBQT LRIA?B> DLLA MRO@E>PB ?RQVLROB>IIVPELRIA QOV ?BOLOB VLR?RV 6 EFFRO> Q>?IBQ@AK ?B> OB>I ?LLK CLOPLJ BDO>MEF@P MOLDO J P  $R@>PA$ ,  $\prime$  \*  $QR$  LO , V/ >FKQQEBSB@QLOK>QROBLC (KHP@>MBJ >HBP> Q>?IBQC>OIBPP RPBCRI QE>KVLRJ FDEQBUMB@Q%LO PLJ B@>IIFDO>MEF@PQVIBPFQJ >V T LOHT BII ?RQFCVLRGRPQT >KQQL AGNT PLJ BOEFKD COBBE>KA FOP

MOL?>?IVB>PFBOQLRPB>MBK@FI>KA M<sub>b</sub>M<sub>B</sub>OQ FRK P@<sub>8</sub>K VLROT LOH>KA QO>@BLSBOFQJ >KR>IIV

KLOEBOLKBOLOI>MOLMRPBOP  $(KHP@MBPB>HBOQ$  RFB T $FE>$  CRII  $PHVB$ A HBV?L $>$ CA 2LJ BLCCFB HBV?L>OAPELOQ@RQPRPBQEB KRJ BOF@HBVM>A J >HFKDQEBJ O>QEBOFK@LKSBKFBKQLK> @RQALT K  $H\rightarrow R$ 

3E>QP>FA SBOPFLK ALBP >IILT VLRQL @LKCFDROBQEB  $HRV$ ?L $\triangle$ QAPELOD@ROPJ R@EJIOB B>PFIV **DE>K B>OIBOOBIB>PBP PL** 

 $T$   $F$  $F$  $>$  ? $F$  $T$  $C$  $T$  $I$  $C$  $H$  $M$  $R$  $J$  $F$  $F$  $C$  $2$  $B$  $>$ ?IBQ DBQ $>$ T $>$ VT  $RF >$ RJ  $>$ IIBO HBV?L>OA ' B>A QL \$AFQ / OBCBOBK@BP (KQBOC>@B \* BV?L>OA2ELOQ@RQP QEBK@IF@HLK QEBPELOQ@RQVLRT >KQQL @E>KDB >KA MOBPPQEBKBT HBV@LJ ?FK>QFLK VLRT >KQQL RPB

\* BBM>KBVBLKQEBPQ>QRP?>O 3EFPFPMBOE>MPQEBJ LPQFJ MLOQ>KQ QFMCLORPFKD (KHP@MB >PFQKLQ LKIVQBIIPVLRT E>QVLRSB @ROOBKQIVDLQPBIB@QBA ?RQ>IPL

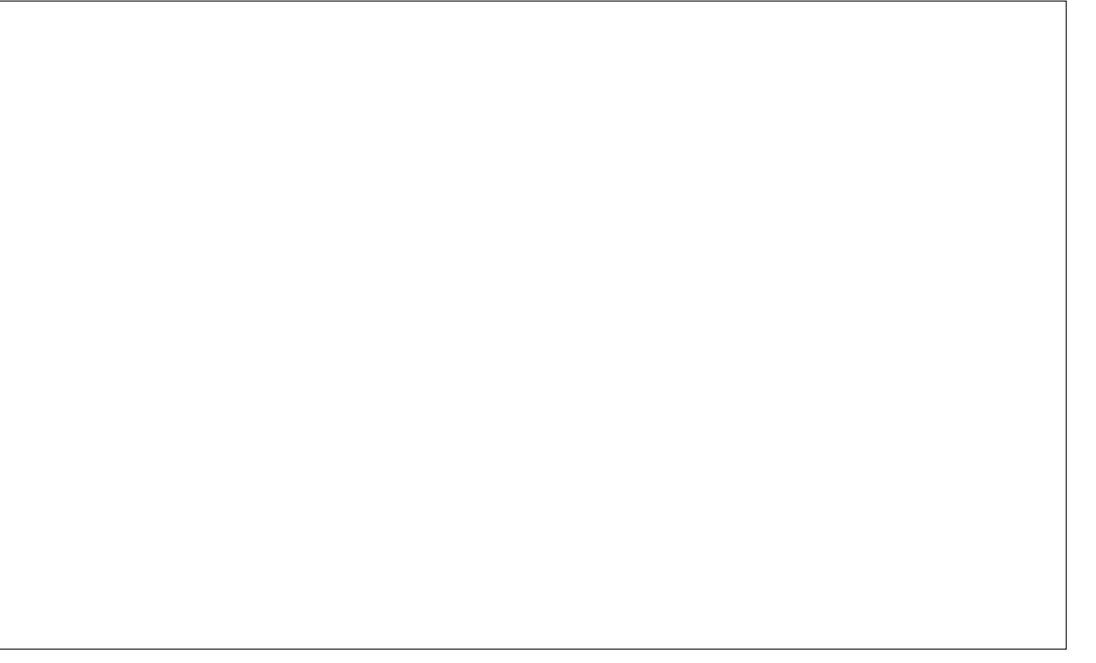

 $8. +8$  %" \*

LCCBOPABO+FIP>?LRQQEBS>OFLRP HBV?L>OAJ LAFCFBOPVLR@>K RPB T FQEB>@EQLLI

4PBQEB@LKQBUQJ BKRPLKQEB PO GRP?>OT FADBOPCLOCSPO>@@BPP QL PLJ B@LJ J LKIVRPBALMQFLKP >KAABC>RIQP

3EBPMFK?LUBPLKQEBQLLI @LKQOLI ?>O>IPL E>SBRPBCRI @LKQBUQJ BKRP 4KCLOQRK>QBIVQEB PMTK?LUBPFKPFABAF>ILDPQBKA QL?B ]%FFQBQP^PB@QELK FK@APBVLRSB **IBPPRPRCRI** 

(K VLR@>KAL PFJ MIB >OFQEJ BQF@FKPFABPMFK?LUBP P>SFKD VLRCOLJ E>SFKDQL MBOCLOJ QEB @>I@RI>QFLKPBIPBT EBOB>KA@LMV

QEBOBPRIQPFK

" > KOPBB > KL? GB@OT FBK VLR AO>T FQ 2Q>OQ?V@EB@HFKDQEB CLIILT FKD \_ 3E>QVLROCFII >KA LOPQOLHB?LQE

 $ESB > @ILO > KA > CBKQ$ 

**ODKPM&OBKQ** 

\_ 3E>QVLROPQOLHBE>PPLJ B QEF@HKBPPQL FQ

\_ 3E>QVLROI>VBOFPLM>NRB 5FBT T FOF CHOBOPICC PBB OFB ?IROOBA FOST >VOL KLOEFKDKBPP  $(PF)$   $QFGB$   $QCD$   $QCD$ ,  $>$   $H$   $PRCB$ QEB>O@E>KAIBP>OBC>OBKLRDE >M>OQ

\_ " EB@HQEBL?GB@QAFJ BKPFLKP` MBOE>MPFQPGRPQSBOV SBOVPJ >II

3EFP@>KE>MMBKFCVLR>@@FABKQ>IIV >IJ LPQBSBOVQEFKDPQFII >MMIFBPQL OBIB>PBQEBJ LRPB?RQQLKT EFIPQ AO>DDFKD

\_ # FAVLRAO>T FQFKPFAB>K>IOB>AV @IFMMBA DOLRM

(CVLRSBILPQVLROL?GB@Q BKOKBN RPB5FBT #FPM>V, LAB . ROFKBQL PBBBSBOVCEFKD BSBK QO>KPM>OBKQL?GB@QP >PPFJ MIB **LROFKBP** 

?LRKA>OV . ? (BIOOPM> OBA EBOB T LKQ>MMB>OLKP@OBBKFCVLRO25& FPIL>ABAFKQL > T B? ?OLT PBO>KA FQPB>PVQL LJ FQQEBJ T EBK  $BIM$   $QEMQ$  > / - & PL  $QFPP$ DLLA M> ® QL HBBM ® DLLA M> ® KLQBP @LMFBPLCL?GB@QPQE>QVLR J FDEQKBBA>D>FK LOGRPQQL RPB>P > P@O>Q@E M>A ( CFKAFQQL ?B> DOB>Q M> ® QL EFAB QEB \$>POBO\$DDPFK JV @LJ F@P

# $" 0 8 ) * 8 + , +^*$

3EBHBV?L>OAPELOQ@RQ MOBCBOBK@BPLC LCCBO> RPBCRI T >VQL SFBT QEBBUFPQFKDPELOQ@RQP %LO> J LOB@LJ MOBEBKPFSB LSBOSFBT LOCLO RPBOP RPBQEB OBCBOBK@BAL@RJ BKQEBOB EQQMP FKHP@>MBLOD BK AL@HBVPE QJ I ` FQPOQU SBOFFLK ?RQ

QEBJ LOBOB@BKQSBOPFLKP

(CVLROBRPFKD+FKRU>KA CFKAFKDQE>QQEBT ELIBT FKALT  $J$  LSBPT FBK VLR $\omega$ O +3 AO-D > K L?GB@QQOVELIAFKDQEB6 FKALT P HBVALT K>PT BIL

4PBQEB>OB> LRQPFABQEBM>DB RPFKDCFIQBOP 4KAL@HAF>ILDPQL # LK OT LOH > OURIL POOBBK PFWB 1BAR@BQEBPFWBLCQEBT FKALT QL **PMBBA RMOBACYT P BPMB@FIIVT FBK** J >HBQEFPJ LOBMO>@QF@>I

> 2BIB@QFKD>KL?GB@Q>IPL PT FO OF BPQ FB > @QFSB I > VBO` RFBQ FIP >P> NRF@HT >VQL AO>T PLJ BQEFKD LKQEBP>J BI>VBO>P>KBUFPQFKD L?GB@Q

4PBQEB" 31+ HBVQL ]@LKQOLI^ VLROJ LSBJ BKQP \_ 6 EBKAO>T FKD QL HBBMQL FKQBDBOO>QFLP 3EFPFPQEBB>PFBPQ T >VOL AGNT @FO@RP > KA PNR>OBP \_ 6 EBKJ LSFKDL?GB@QPLOKLABP QL LKIVJ LSBELOFWLKQ>IIVLO SBODF@IIV \_ 6 EBKOLQ>QFKDLOPHBT FKD QL

LKIVJLSB?VOFUBA>JLRKOP>PPBQ FKQEBMOBCBOBK@BP

\_ 6 EBKP@>IFKD QL P@>IB MOM **OF K**SIIV

\_ " 31+ AO>DRMALT K RPFKDQEB POSOMLIVDLK QULI QL DBQMQLMBOIV

 $8. +8$  %" \*

#### $>$ IFDKBAPE $>$ MBP

\_ 4PB" 31+ , LRPB6 EBBI QL NRF@HIVWLLJ FK>KALRQOBD>OAIBPP LCT EFOE QULIFP OR ODBK QUY PBIB@DBA

(CVLROB>IIVT >KQCFKB@LKQOLI LCQEBWLLJ IBSBI RPBQEBFKMRQ CEBIA > O CEB CSOCIENT OF COFB FOS ORP  $?50$ 

/ OBPP>KAELIA0 QL NRF@HIV WIJ >KVPBIB@DBAI?GB@DPQD CFFI QEBT FKALT 6 FQEQEBL?GB@Q WLLJ BA CL@RP> AFCCBOBKOT FKALT LOAF>ILD>KA OBIB>PBQEB0 HBVQL ]CFU^ QEBWLLJ >QQE>QIBSBI . K@B ?>@HFKQEBJ >FKT FKALT J >HBQEB BAFCPVLRKBBA QL QEBKGRPQQ-MOEB 0 HBVQL WLLJ ?>@HLRQ>D>FK

4PB> J FAAIB @IF@H LKQEB J LRPBT EBBI QL M>K " LJ ?FKBA T FQEQEBWLLJ FKDQFMP>?LSB QEFP T FII EBIMVLRK>SFD>QB>OLRKAVLRO @>KS>PFKOB@LOA QFJ B

/ OBPPQEBPM>@B?>OQL NRF@HIV QLDDIBJ LABPCOLJ VLRO@ROOBKQ QLLI QL QEBPBIB@QFLKQLLI >KA?>@H **I B @ OBCRILK OF I RDF T FROB** QEBABC>RIQ]PM>@B?>O>@QFS>QBP M<sub>b</sub>K^ PBQIKDFKOBORBPT FOE OEFP RKIBPPVLROJ I RPBFP>?PLIROBIV  $P(3)$  $(F<sub>0</sub>)$ 

6 EFIPQAO>DDFKD>KL?GB@Q

>OLRKA MOBPPQEBPM>@B?>OQL PQ>J M> @LMVLCFQ4KCLOQRK>QBIV PM<sub>b</sub>K PROTKD>IPL FKOROBOBP T FQEQEFP D>FK J >HBPROBQEB J LRPBFPPQ>QFLK>OVCFOPQ

4PBQEB@ROPLOHBVPQL J LSB PBIB@QBAL?GB@QP>OLRKA ' LIA +3 QL J LSB?VPJ >IIBO>J LRKQP , LPQ RPBCRIIV ELIA2' (%3 QL J LSBFK PQBMPQE>Q>OBFKABMBKABKQLCVLRO WLJ IBSBI 3EFPJ B>KPVLR@NK J LSB>KL?GB@Q] LRQLCQEBT >V^ QEBKWLLJ FKQL QT B>HFQ?BCLOB J LSFKDFQ?>@H?VQEBP>J B >J LRKQHKLT FKDFQT FII BKA RMFK FQPLOFDFK>I MLPFQFLK

4PBQEB] ^ >KA] ^ HBVPQL  $P@$  $IBL?$  $B@P$   $LO$  :  $]$  >KA $]$  $\triangle$  $Q$ OLQ>QBQEBJ ' LIA +3 QL P@>IBLO OLQ>QB?V> PJ >IIBO>J LRKQ

" OB>QBDRFABP?VAO>DDFKD COLJ CEBORIBOP # GOD COLJ CEB BKAPLCOEBORIBOP CLO > DRFAB >KDIBA>Q d

, \*

, LSB> DRFAB?VAO>DDFKDFQ T FOE OEB J LRPB 1 LOAOB FOR Y ELIAFKD2' (%3 T EFIBAO>DDFKD

 $#$  LR? IB @ F@ HLK > DRFAB Q

?OFKDRM> AF>ILDQE>QIBQPVLR J >HBCFKB>AGRPQJ BKQP

#BIBOBDRFABPRFFKDOEFP AFSILD LO?VFFJ MVJ LSFKDOEB J LRPBLSBOOFBDRFABRKOFFO @E>KDBP@LILOQEBK MOBPPFKDQEB ABIBQBHBV 3EBOBP>IPL >K\$AFQ #BIBQB>II &RFABPJ BKRLK

6 FQE VLR@>K@E>KDBQEB DRFABP>KALCCVLRDL @LILOLC> DRFAB >KABSBK DFSBFQ> I>?BI

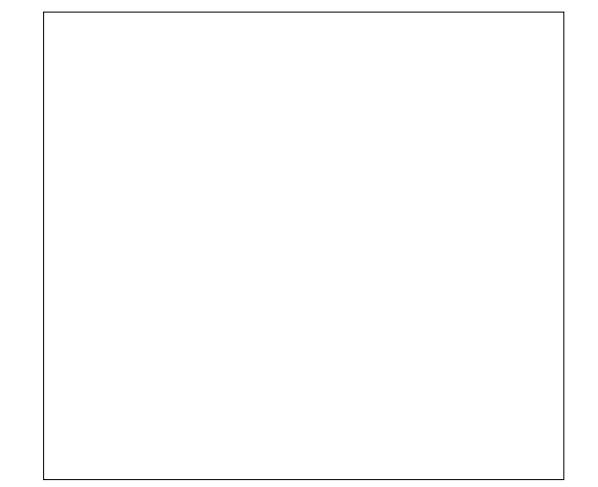

8LR@>K NRF@HIVPELT >KAEFAB >II DRFABPRFFKD **CEB** 1 X HBV

8LR@K>IPL@DB>OBDRFABP COLJ L?GB@QP?VPBIB@QFKDQEB L?GB@QQEBK RPFKDQEB. ?GB@Q . ?GB@QPQL &RFABPJ BKRBKQOV 3EFP ALBPKQABIBQBQEBLOFDFK>I L?GB@Q >KA FPBPMB@ FIIV RPBORI FCVLR KBBA

QL J >Q@E>KLAA>KDIBFKVLRO **ABPFDK** 

\$AFQ &RFABP OLRKA/ >DB ALBPQEBP>J BCLOQEBM>DB LRQIFKB MRQQFKDQEBDRFABLOFDFKP >QQEBCLRO@LOKBOP 3EFPFPE>KAVFC VLRT >KQQL @OB>QB> ?>@HDOLRKA OB@Q>KDIBQE>QBU>@QIVJ >Q@EBPQEB M<sub>>DB</sub> PFWB (RPOBK>?IB PK>MMFKDQ)

 $*$  %  $\frac{9}{6}$  ' ' %

8LR@>K@OB>QBJ RIQFMIBDOFAP SF-9 FIB # LORJ BKQ OLMBOORBP &OFAP 3EBV@>K?BBFQEBO OB@Q>KDRI>OLO>ULKLJ BQOF@ >KDIBA >IILT FKD CLOFFLJ BODF@ KA L?IFNRBDOFAP (CVLRKBBA MLI>OLO ILD>OFQEJ F@DOFAP ELT BSBOVLRII E>SBQL C>HBFQRPFKDQEBLMQFLKPFK QEB\$UQBKPFLKPJ BKR

8LR@-KPELT LOEFABOEB @ROOBKQIV>@QFSBDOFA P ?VMOBPPFKD QEB<sub>1</sub> ^ HBV 6 EBK QEBDOFAFP EFAABK FQFFK QRFBA CLOPK>MMFKD

(CVLRAL T >KQQL QROKLCC PK>MMFKDBKQFOBIV VLR@KQLDDIBFQ T FQEQEB] ^ HBV

# LKQBK>?IBQLL J >KV PK>MMFKDLMQFLKP>QLK@B FQJ >HBP &  $+8$  %" \*

FOODFORM OL AGNT >POEBFJ >DB ?B@LJ BPJ LOB@LJ MIBU>KA CRII LC MCBKO**E**I PK>MMLFKOP

4PB%FIB # L@RJ BKQ / OLMBOQFBP 2K>MQL >AGRPQELT CFBO@BIVPK>MMFKDFP>MMIFBA 6 FQE

 $QFRR > R > H$  >  $R$  BL $Q$ @EB@H?LUBPQL >IILT CLOPK>MMFKD QL @IFMMFKD>KAJ >PHFKDM>QEP T FQELRQVLRE>SFKDQL OBIB>PB QEBJ CFOPQ

'

 $+$  \*

&BQC>J FIF>OT FQE M>QEP 3EBVOBQEB?>PF@RKFQLC @LKPQOR@DELKFK (KHP@AMB` GRPQ >?LRQ>KVLQEBOL?GB@QQ+K?B  $@KSB@BA @>M@E$ SF $@E$ /> $@E$ .  $?$  $@$  $@Q$  /  $>$  $E$   $LO$   $>$  $E$   $2$  $@$   $HB$  $@$ / >QEJ BKRLMQFLKP 1BJ BJ ?BO QE>QQEFPFP> LKB T >V@LKSBOPFLK PL HBBM> @LMVFCVLRII KBBA QL BAFQ QEBLOFDFK>I

6 EBKAO>T FKDM>QEPT FQEQEB ! I VEROOLLI RFB FFKDIB@F@PQL Q RDEIVLRQIFKB QEB PE>MB VLR T > KOT FOF FKAFSFAR>I KI ABP OF BK >AGRPQQEB@ROSBP>COBOT >OAP (QP> ILQB>PFBOQE>KQOVFKDQL AO>DB>@E MLFKQQL ? BKA QEB MAGE > PVLRDL  $\overline{\mathsf{S}}$ ILKD

4PB! LLIB>KLMBO>QFLKPQL

@LKPQOR@Q@LJ MIBUPE>MBPLRQLC PFJ MBOLKBP

 $" > KQ?BKA > M<sub>o</sub>CE$ . KBLO ?LOE LCOEBE>KAIBPJ FFFFKD 'LIAFKD2' (%2 T FII IBQVLR AO>DQEB E>KAIBLRQLCQEBKLAB (CVLRPQFII @>KQ?BKAFQ@EB@HQE>QVLRALKQ E>SB CEB2MFOL IFSB M>CE BCCB@Q  $MBPBKO / \geq E / \geq E$ \$CCB@Q\$AFQLO >PQFFPFFDKFF@\$KQIV>CCB@DQFBT>V QE>QM>QEP@>K?BJ >KFMRI>QBA

8LR@>KPBIB@QJ RIQFMIBKLABP ?VAGODOKD>PBIB@DFKOB@DAKDIB LSBOGEBJ ?V2' (%3 @F@HFKDLK FKAFSFAR>I KLABP` LO> @LJ ?FK>QFLK LC?LOE 8LR@K>IPL PBIB@0KLABP COLJ J LOBQE>KLKBM>QE>Q> QFJ B T EF@E@>KPLJ BQFJ BP?B FKS>IR>?IB

" IF@H> M>QEPBDJ BKQQL PBIB@Q QEBKLABP>QBFQEBOBKA 2' (%3 @IF@H M<sub>></sub>OF FBDJ BKOPQ >AA M>FOPLC KLABPQL VLROPBIB@DFLK

2BIB@QCEBKLABP>QQEBBKALC > M>QEPBDJ BKQQEBK MOBPPQEB (- 2\$13 HBV LO2' (%3 ( QL @OB>QB> KBT KLABFKQEBJ FAAIB 3EB LOFDFK>I KLABP>KA QEBKBT LKBP>II OBJ >FKPBIB@QBA PL VLR@>K MOBPP (- 2\$13 J RIQFMIBQFJ BPQL NRF@HIV @OB>QB> I>ODBKRJ ?BOLCKBT KI ABP

#### 8LR@>KOLQ>QBKLAB

PBIB@DEKPRPFKDQEB1:1>KA1< HBVP ' LSBOLSBO> KLAB` BSBKLKB QE>QPKLQPBIB@QBA` QL RPBFQ>P QEB@BKQBOLCOLQ>QFLK (CVLRT >KQ Q OLQ>QB>?LRQQEB@BKQBOLCQEB PBIB@QBAKLABP J >HBPROBVLRO J LRPBMLFKQBOFPKLQELSBOFKDLSBO >KVLQEBOKLAB

3EB1 ^>KA1 ^HBVP>IPL TLOH IKKIABPBIB@DFIKP

%LO> AFCCBOBKQQ>HBLK OLQ>QFKD>KAP@>IFKDKLAB PBIB@DEKPBK>?IBOEB12ELT QO>KPCLOJ >QFLKE>KAIBPCLO PBIB@DBAKLABP^?RQQLKLKQEBQLLI @LKQOLI ?>O3EFPT FII DFSBVLR E>KAIBPIFHBQELPBLCQEBPBIB@DEK QLI ?RQ>MMVFKDQL QEBPBIB@DBA KLABPO<**CEBOOE>KTELIBL?GB@P** ) RPQIFHBQEBPBIB@QFLKE>KAIBP @IF@HFKD>K>IOB>AVPBIB@QBAKLAB T FII QLDDIB? BQT BBK QEB P@IB J LAB>KA OLQ>QB PHBT

' LIA" 31+ +3 T EBKJ LSFKD> KLABQL J LSBFQ>ILKDQEBM>QE FQPBIC4KCLOQRK>QBIVFQT LOHPT FQE LKIV POOSHDEQM>CE PBDJ BKOP ? RQ ALBPT LOHT FQEJ RIQFMIBKLABP PBIB@QBA` QEBVII >II J LSBFKQEB P<sub>></sub>J BAFOB@QTEK>PQEBLKBVLROB AO>DDFKD 3EFPFPDOB>QCLO@E>KDFKD QEBPFWBLC> M>QET FQELRQ>CCB@QFKD FQP>KDIBP

6 FQEJ RIQFMIBKLABPPBIB@QBA ELIA +3 T EBK AG DDFKD LKBLC  $QFRI$  > KA  $QFRI$   $QFRT$   $HI$   $JI$   $SR$   $?$   $V$   $>$ MOLMLOQFLK>I >J LRKQ?>PBALK QEBFOMOLUFJ FQVQL QEBKLABVLROB J LSFKD 3EFP@AK?BPQ?BFBBK?V MRQQFKDILQPLCKLABPLK> M>QE PBIB@QFKD>II LCQEBJ QEBK +3 AO>DDFKD> KLABKB>OQEB@BKQBO

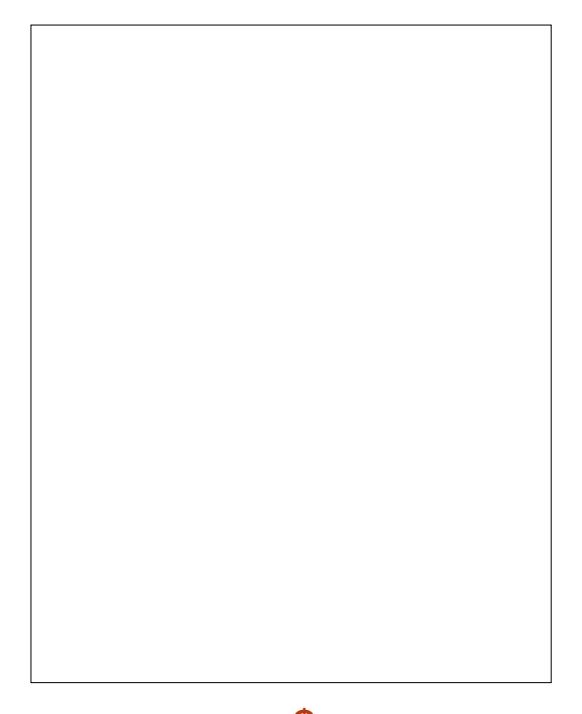

 $\#$  ' ' % % \$ \*" %

4PB@IFMMFKDQL @LKPQO>FK >KL?GB@QLODOLRMQL QEB FE>MBLC > @IFMMFKDM>QE T FQE> E>OABADB

 $8. +8$  %" \*

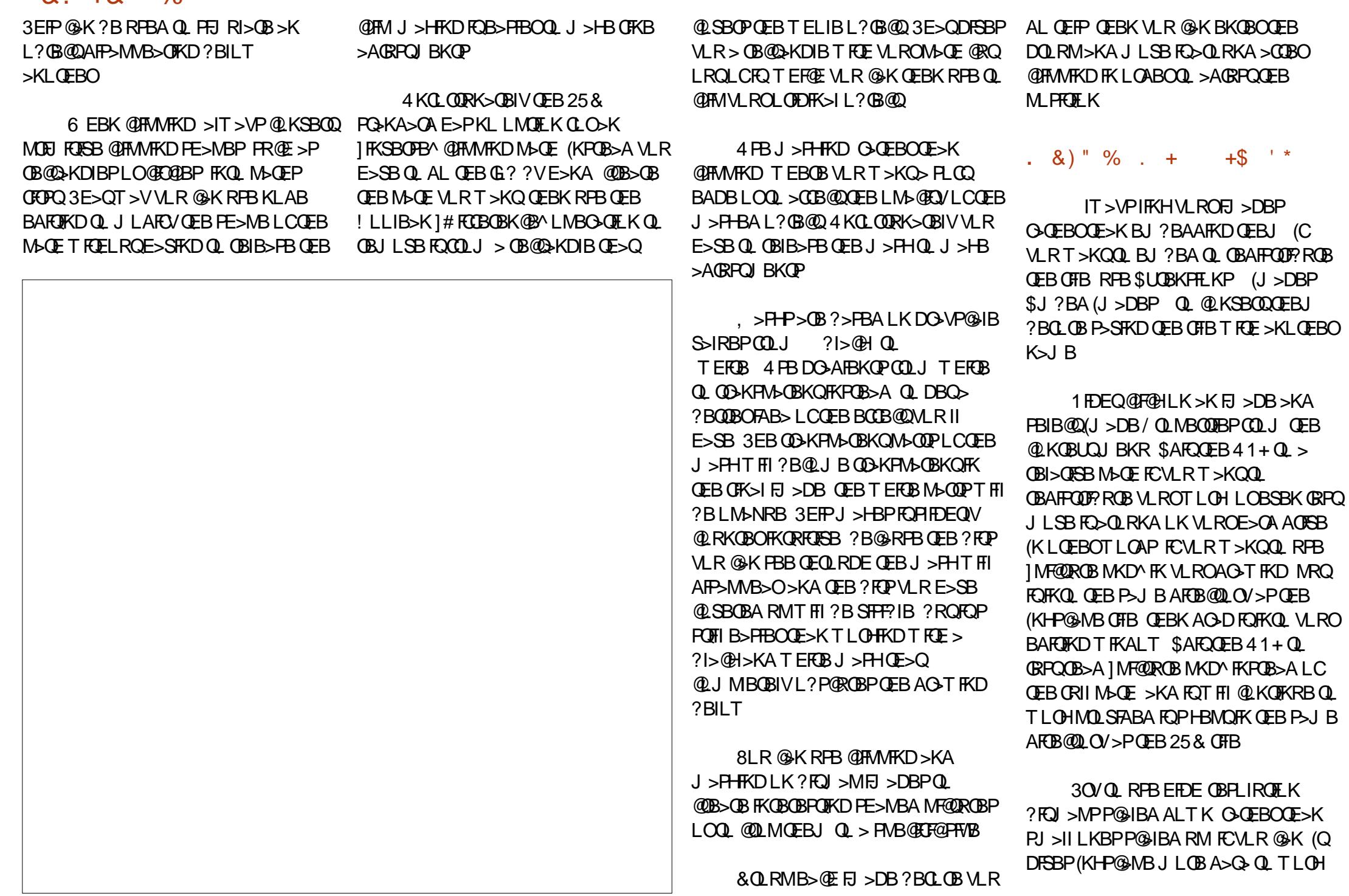

 $8. +8$  %" \*

T FQEFCVLRT >KQQL BUMLOQVLRO CFK>I ABPFDK

6 EBKBUMLOQFKD/ - & CFIBP >IT >VPRPB%FIB \$UMLOQ! FQJ >M %FIB \$UMLOQY - & (J >DBFK  $KLQ2 > SB$  P  $" > FL / - & 3EB$   $>QBO$ ILPBPQOSKPM>OBK@V>KAPLJBQEJBP FKQOLAR@BPLQEBOFPPRBPFKQL QEB BUMLODBA CFIB

#### #&% \*

(CVLRE>SBILQPLCFABKQF@>I L? GB @QP FK VLROFJ >DBLOABPFDK RPFKD@LKBP@>KPFDKFCF@>KQIV OBAR@BVLROCFIBPFWB (Q>IPL J B>KP QE>QVLR@>KJ LAFCV>II LCQEBJ >Q LK@B PFJ MIV?V@E>KDFKDQEB LOFDFK>I

\* BBM>KBVBLRQCLOPFQR>QFLKP T EBOBVLR@>K?OB>HVLROL?GB@QP ALT KFKQL PJ >IIBOPR? RKFQP QEBK LKIV@ILKB@BOQ>FK M>OQP 6 EBK AO>T FKD@LJ F@P ( SBCLRKA QEFPQL ?B> NRF@HT >VQL MOLAR@B @E>O>@QBOPFKPFJ FI>OMLPBPT EBOB LKIVQEBEB>ALOJ LRQE@E>KDBP

(CVLRSB@OB>QBAILQPLCQFIBA @ILKBP VLR@>KB>PFIVRKIFKHQEBJ ?VGRPQABIBQFKDQEBLOFDFK>I 3EFP OBNRFOBPVLROMOBCBOBK@BPQL ?B PBQPL QE>QABIBQFKDQEBLOFDFK>I

RKIFKHP **CEBO @ILKBP G CEBO CE>K** ABIBQ **KD**QEBJ

(CVLROBE>SFKDQOLR?IB PBIB@DKDQEBLOFDFK>IL?GB@QPBIB@Q  $>$  GLKB FCFQ $>$ KA MOBFP2' (%3 #

3O>KPCLOJ VLRO@ILKBPQEBK @IFMLOJ >PHQEBJ QL MOLSFAB PFJ MIB]WLLJ ^ LO] M>K^ BCCB@QP

&OLRML?GB@QP?BCLOB@ILKFKD FCVLRT >KQQL @IFMQEBLOFDFK>I MMV CEB QIFMQL CEBDOLRM>KAVLR @>KPQFII BKQBOQEBDOLRMQL @ILKB **JEB CRII PFWBA RK@FMMBASBOFFLK** T FOEFK FQ 3 EBK GRPQ GRQ > KA M > POB QE>Q@ILKBLRQPFABQEBDOLRMQL T EBOBSBOVLRT >KQFQ

8LR@>KJ LSB@ILKBP?BQT BBK I>VBOP " RQQEBJ COLJ LKBI>VBO >KA M>PQBFKQL >KLQEBOLOGRPQ PBIB@QQEBJ >KA RPB2' (%3 / &\$  $4/$  #  $6 -$ 

(CVLRT >KQQL @LMV@ILKBPQL >KLQEBOAO>T FKD DOLRMQEBJ Q DBGEBOT FOE GEBLOFDFK>I GFOPQ LQEBOT FPBVLRII GRPQBKA RM M>PQFKD>K] LOME>K@ILKB^ IQBOK>QFSBIVVLR@>K RPB\$AFQ " ILKB 4KIFKH" ILKBQL QROKQEBJ FKQL OB>I @LMFBPCFOPQ

 $+$  / +

6 EBK@OB>QFKDQBUQJ >HB PROB VLR @ F@HLK @BLK QEB @ KSSP QEBKQVMB # LKQ@IF@H>KA AO>D> ?LU 3EBI>QDBO@DB>QBP]CILT BA QBUQ^ T EF@EE>P@LJ M>QF?FIFQV FFFRBPFCVLROBRFFKDVLROFJ>DB LRQPFABLC(KHP@AMB

(CVLRAL @DB>CBCILT BA CBUQ RPB3BUQ 4KGLT ?BOLOB AFPQOF?RQFKDVLROFJ >DB

2BIB@Q@E>O>@QBOP LOMRQQEB QBUQ@ROPLO?BQT BBKQEBJ >KA RPB +3 MIRPQEBRPR>I HBVPQL J LSB  $>$  $QQ$ T HBVP  $>$ KA  $Q$  $Q$  $QB$   $|$  :  $|$   $\geq$ M<sub>></sub>OOPLCOEBOBUQ

3L BKPROBQE>QVLROFJ >DB >MMB>OPBU>@QIV>PVLRBUMB@QFQQL LKLQEBOMBLMIBPJ >@EFKBP OBD>OAIBPPLCQEBCLKQPQEBVE>SB @LKSBOQQBUQQL M>QEPRPFKD/ >QE .  $?$   $@$  $@Q$  /  $>$   $@E$  3  $E$   $F$   $T$   $F$   $I$   $@$   $F$   $R$   $Q$   $K$   $>$ DOLRMLCM>OEP LKBOLOB>@E FKAFSFAR>I DIVME

(CVLRT >KQ> PFKDIB @LJ MLRKA M>QE PBIB@QQEBQBUQ  $>KA RFB / SGE$  4 KHLK "31+

3L MRQQBUQLKQL > M>QE PBIB@Q E>MMBKBA PL T EBK>RAFQFLKFKD ?LQE QEBK RPB3BUQ / RQLK/ >QE

4PB/ >QE 1BSBOPBQL PT FQ@EQEB QBUQ?BQT BBKQEB]FKPFAB^ >KA ] LRQPFAB^ LCQEBM>QE

# LK QRPB (KHP@NB P25& %LKQ \$AFQLO4KCLOQRK>QBIVQEB25& %LKQ CLOJ >QKBSBO?B@>J BJ >FKPQOB>J >KABSBKJ LOBMB@RIF>OIVFQPKLQ PRMLODBA? V (KHP@AMB 8BP QEB (KHP@>MBABSBILMBOPT OLQB>K BAFQLOCLO> CLKQCLOJ >QQE>QVLR @>KQ>@QR>IIVRPBFK(KHP@>MB

### $#+$  )  $*$

%FIQBOP>OBM>OQLCQEB25& PQ+KA>OA >KA@+K?BRPBAQL FKQOLAR@BQBUQROBP>KABCCB@QPQE>Q GRPQ>OBKQMLPPF?IBT FQE MROB SB@QLOP " OB>QFKDVLROLT K CFIQBOP FP@LKCRPFKD?RQQEBMOLDO>J ALBP @LJ BT FQE> DLLAPBIB@QFLKLC MBABCKBA CHOBOPOF>O>OBTICOF **BUMLOKD** 

\$>@ECFIQBO@LKPFPQPLC> @E>FK LCBCCB@DP B>@FT FCFFEDPLTK M>O>J BQBOP (CVLR>AA> CFIQBOQL >K L?GB@QQEBK>AA>KLQEBOQEB FKAFSFAR>I @E>FKPLC?LQEBCCB@QP T FII ?B@LJ ?FKBA QL @OB>QB> ILKDBO @E>FK 8LR@>KQB>PFIVOBJ LSBLKB LCCEBCFICBOP>CCBOCE>QP CFIQBOP OBJ BJ ?BOQL >MMIVLKB

 $8. +8$  %" \* '

QEBK RKAL ?BCLOB>MMIVFKDQEB KBLOLKB (CVLRAL T >KQQL RPBJ RIQFMIB CFIQBOP ?RQPQFII HBBMQEB@E>FKP PBM>O>QB DOLRMVLROL?GB@QP ? BOT BBK B> @ CFICBO (KLCEBO T LOAP DOLRMQEBL?GB@QP>KA>MMIV CFICBOLKB CEBK DOLRMOEB CBFRIQ >KA>MMIVCFIQBOQT L QL QE>QDOLRM QEBK DOLRMQEBOBPRIQ >KAPL LK **WHOBOPPILT OBKABOFKDALTK** PLJ BOFJ BPNRFOB PFDKFCF@ KOV 4PB QEBAFCCBOBKQLMQFLKPFK5FBT # FFM<sub>>V</sub>, LABPQ OBD>FKPLJB PMBBAFCVLRALKQKBBA QL PBBQEB CFIQBOBAL?GB@QP>II QEBQFJ B (CVLR @>K MRQQEBCFIQBOBAL?GB@QPLKQL >KLQEBOI>VBOVLR@-KRVBBAQEFKDP QBJMLO-OVOBCBOBK@BMLFKQ RM?VEFAFKDOF>QI>VBOORIMGGTFV (CVLRT >KQQL OBD>FKPLJ B PMBBA ?RQPQFII PBB> CFIQBOBAL?GB@Q CLOOBCBOBK@B RPB\$AFQ , >HB>  $!$  FOI >M" LMVQL @BB>CB > ?FOI >M ]PK>MPELQ^ LCVLROL?GB@Q3EBK VLR@>K RPBQEB]- L %FIQBOP^ AFPMI>V J LAB>KA RPBQEB?FQJ >M>P>

 $6$  FOF  $\omega$ , BOFB > ?FIFO  $\omega$  O  $M$ BABCFKBA CFICBOPOL MOLJ MOCLO M>O>J BQBOP J >HFKDFQMLPPF?IBCLO QEBCFIQBO@OB>QLOQL BUMLPBQEB J >FKPBQQFKDPQL QEBRPBO P> OBPRIQPLJ B CFIQBOPILLHIFHB QEBVSBAFP>MMB>OBA ?RQE>SB >@QR>IIVGRPQ?BBK DOLRMBA  $Q$ LDB $Q$ EBOFK $Q$  > PFKDIB GF $Q$ BOT FOE M<sub>2</sub>O<sub>2</sub>J BOBOP

 $,$  >KV CFICBOPE > SB >  $+$ FSB / OBSFBT @EB@H?LU 8LRPELRIA >IT >VPRPBQEFPQL PBBT E>QQEB OBERIOL COFB CHOBOT FILLI HIFFB ?BCLOBVLR@LJ J FQ3EB] IFSB^ K>**QROBJB>KPQE>QFQ@KPLT OFF KDPALT K BEMB@ SIIVT FBK VIR** T >KQQL QT B>HILQPLCM>O>J BQBOP PL FK **OE>Q@**PB VLR @AK RK @EB@HFQ @E>KDBQEBS>IRBP QEBK@EB@HFQ >D>FKT EBKVLROBALKBQL PBB T E>QBCCB@QVLRO@E>KDBPT FII E>SB

# \* - % 0&,  $)$  . &)"

 $4$  PB  $%$ FB 5  $\circ$  QRRJ #BOP LO%FIB " IB>K4M# LORJ BKQ ?BCLOBE-SEKD QLOBJ LSB?BEFKA QEB P@BKBPCO>DJ BKQPLC25& QE>Q  $>$ GBKL ILKDBORFBAFKVLRO AL **@RJ BKO 8LR PELRIA ABCFKFOBIV** AL CEFP? BCLOBERKAFKD CEBC FIBLIK Q > KVLKBBIPB

# &  $+8$  %" \*

OBVLRAFPQOF?RQFKDVLROCFIB Q LOEBOMBLMB 4 PB % FB # L@RJ BKQ, BQ>A>Q> LO%FIB # L@RJ BKQ/ OLMBOQFBP  $\overline{Q}$  BQ-A $\geq$ Q PBQJ BQ-A $\geq$ Q -PR@E>PQEBAO>T FKDPQFQIBLO> IFPQ LC@LKQOF?RQLOP K>J BP

2>SB>P/ I>FK25& FCVLRT >KQ QL MRQ> CFIBLKIFKBT FQELRQ>II QEB  $(KHP@MBJ BQA>Q 2>SB>K)$ (KHP@>MB@LMV>PT BII QELRDE FK @>PBVLRE>SBQL BAFQFQI>QBO

(CCFIBPFWBFP> @LK@BOK P>SB>P . MOR FPBA25& (QILPBPPLJ B MOBOFFFLK ?RQMOL?>?IVKLOEFKD VLRII KLOFOBRKIBPPVLRSBAOSTK> OB>IIVQFKVFJ >DB (KBU@E>KDBFQ @>KOBAR@BQEBCFIBPFWB @LKPFABO>?IV (CVLRKBBA QL AL QEFP CLOILQPLCFJ >DBP RFBQEB] 2@RO RQFFQV COLJ

EQQM [@LABAOB>A](http://codedread.com/scour/) @LJ P@LRO

3L P>SBPQLO>DBPM>@BLKVLRO PBOSBOLOABPHQLM RPB QEB @LJ MOBPPBA PSDWP>SBLMQFLKP 3EBCFIBPT FII ?BFABKQF@>I QL QEB LOFDFK>IP ?RQDWFMMBA 3EB ALT KPFABLCQEFPFPQE>QKLQ>II CFIB J >K>DBOPT FII PELT MOBSFBT PCLO PSDWCFFRP > KA %FORCLUT LK QUI > A  $QFRI$  AFOB@QIV $CQI$  J AFFH FOT FIILSA QEBJ COLJ > T B? PBOSBOQELRDE

6 EBKP>SFKDQL LQEBOSB@QLO  $CQ$  > $Q$ P  $R$  $CE$  > $P$ / $#$ % $J$  > $HB$  $R$  $CB$ VLR@LKSBOQVLROQBUQQL LRQIFKBP CFOPQ# L QEFPJ >KR>IIV O>QEBOQE>K GRPQRPFKD CEB @EB@H?LUFK CEB BUM COAFSILD >POEBI>ODBOALBFKQ >IT >VPMOLAR@BQEBOFDEQOBFRIQP T FQEPLJ BCLKQP

 $, * \frac{9}{6} * - * \frac{8}{6} \%$ # %

(CVLRT>KQQL HBBMQEBGFIB PFWBPALT KLKVLROT B? ELPQVLR J FDEQ@ELLPBQL PBOSB@LJ MOBPPBA PSDW CFIBP 4 KCLOCRK>CBIV CEB ABG-RIQ@LKGEDRO+GFLK CLOJ LPQT B? PBOSBOPALBPK QAB>IT FOE QEBJ @LOOB@QIV 3OVFQLRQ>KA?>ADBO VLRO(2/ FCFQALBPKQT LOH (CQEBV T LKQCFUFQDIL?>IIVQEBK CLO M<sub>2</sub> @EB > QIB>PQ VLR @AK DBQFQQL T LOH?VMRQQFKDQEBPBQT L IFKBP FKQL > EQ>@@BPPCFIBLKVLROELPQ

DggW sh I pdj h2vyj. { po vyj vyj }

#### DggHqf r gl qj j } l s vyj }

(CVLRSBDLQMIBKQVLCPM>@B LKVLROELPQELT BSBOFQP MOL?>?IVKLQT LOQEQOVFKDQL PBOSB PSDWOFIBP , LPOT B? PBOSBOPT FII DWFMCFIBPLK QEB CIV PL QEFPCLOJ >Q FPDLIALKIVG OHBBMFKD POLODB PM>@B>KAPBOSBOIL>AALT K O>QEBO

QE>KOBAR@FKD?>KAT FAQE

OBVLR@OB>QFKD25&PCLO 6 FHFMBAF> LOLQEBOJ BAF>T FHF ?>PBAPFORP 4PB6 FHT BAF> P25& " EB@HQLLI QL QBPQCLO@LJ J LK MOL?IBJ POFOPQ3EFP@AK>IPL?B RPBCRI CLODBKBO>I @EB@HFKDLC 25&PMOFLOQL MRQQFKDQEBJ LKIFKB EQQMP @ J J LKPT FHT BAF> LOD T F HF" LJ J [LKP25&="](https://commons.wikimedia.org/wiki/Commons:SVG_Check) EB@H

(CVLROB> T B? ABSBILMBO Q>HB> ILLH>QQEBPQOR@QROBLC>  $PHJ$  MB 25& GFIB (QP>K7,  $+$  CLOJ >Q T EF@ELMBKPFQQL J >KFMRI>QFLKFK QEB?OLT PBORPFKDQEBRPR>I ) >S>P@OFMQ# . , @>IIP 3EFPIBQPVLR FKPBOQOBJ LSB J LSBLOJ LAFCV M<sub>></sub>OQPLCVLRO<sub>25&</sub> FJ >DB AVK>J F@>IIV (CVLRE>SBKQALKB J R@ET LOHT FQE7, + ?BCLOB VLR J FDEQKBBA QL OB>A RMLK7, + K>J BPM>@BP` >KA RPBQEB K>J BPM>@B >T >OBSBOPFLKPLCQEB # . , @>IIP` FKLOABOQL DBQQEFKDP T LOHFKD@LOOB@QIV

25& PRMMLOOP> PO+KA>OA @>IIBA2, (+ CLO>KFJ >QFLK 4KCLOQRK>QBIVQEFPFP?BFKDME>PBA LRQFKPLJ B?OLT PBOP >KAT >P KBSBOFRMMLODBAFK (KOBOKBQ \$UMILOBO3EBOBPT LOHLK> J LOB DBKBO-I T B? >KFJ > **QFLK CO**-J BT LOH QL OBMI>@BFQ?RQFQPKLQOB>AVVBQ

 $(CMRKBBA Q) > KFl > GB > K25 & GHB$ OFDEQKLT ) >S>P@OFMQFPQEB?BPQ @OLPPMI>QCLOJ T >VQL AL FQ

 $,$  ) + ) % &) \$ + &%

. ?SFLRPIVLKBLCQEB?BPQ T>VPQL IB>OK>?LRQ(KHP@AMBFPQL OB>A>II QEBQRQLOF>IPFK%RII " FO@IB . >D>VFKB KLOEBOLMOFLKFPOEB LCCF@FOI (KHP@ANBJ>KR>I T OFCOBK ?V3>SJ GLKD! > E (KHP@ANB ABSBILMBO>KAJ BJ ?BOLCQEB6 " 25& T LOHFKDDOLRM 4KCLOQRK>QBIV FQE>PKQ?BBK RMA>QBA CLO VBQ ?RQ>IJ LPQ>II QEB@LKQBKQFPPQFII OBIBS>KQ8LR@>KOB>AFQLKIFKB>Q EQQM Q>SJ GLKDCOBB CO(- \* 2" / \$ ?RQFQP>IPL >S>FI>?IBFKAB>A QOBB CLOJ >QFCVLRMOBCBO

3EBOB>OBPLJ BDOB>Q @LJ J RKFQVOBPLRO@BPCLO(KHP@>MB ?RQ( J DLFKDQL @>II LRQQEOBBFK M>OQF@RI>O

EQUA T T T FKHP@BABCLORJ @LJ

 $\rightarrow$  COFICKAIV>KA FRIMERICLORI T FOF PLJ BBUQOBJ BIVBUMBOFBK@BA (KHP@>MBRPBOP

\_EQQM [FKHP@>MB@LJ](http://inkscapecommunity.com) J RKFQV@LJ

COBNRBKOBA?VJ>KVLCOEBP>JB MBLMB>P>?LSB ?RO?BQDBO LOD>KFPBAFCVLROBILLHFKDCLO QRQLOF>IP DRFABPLOOBCBOBK@B  $J >$  $B$  $(B)$ 

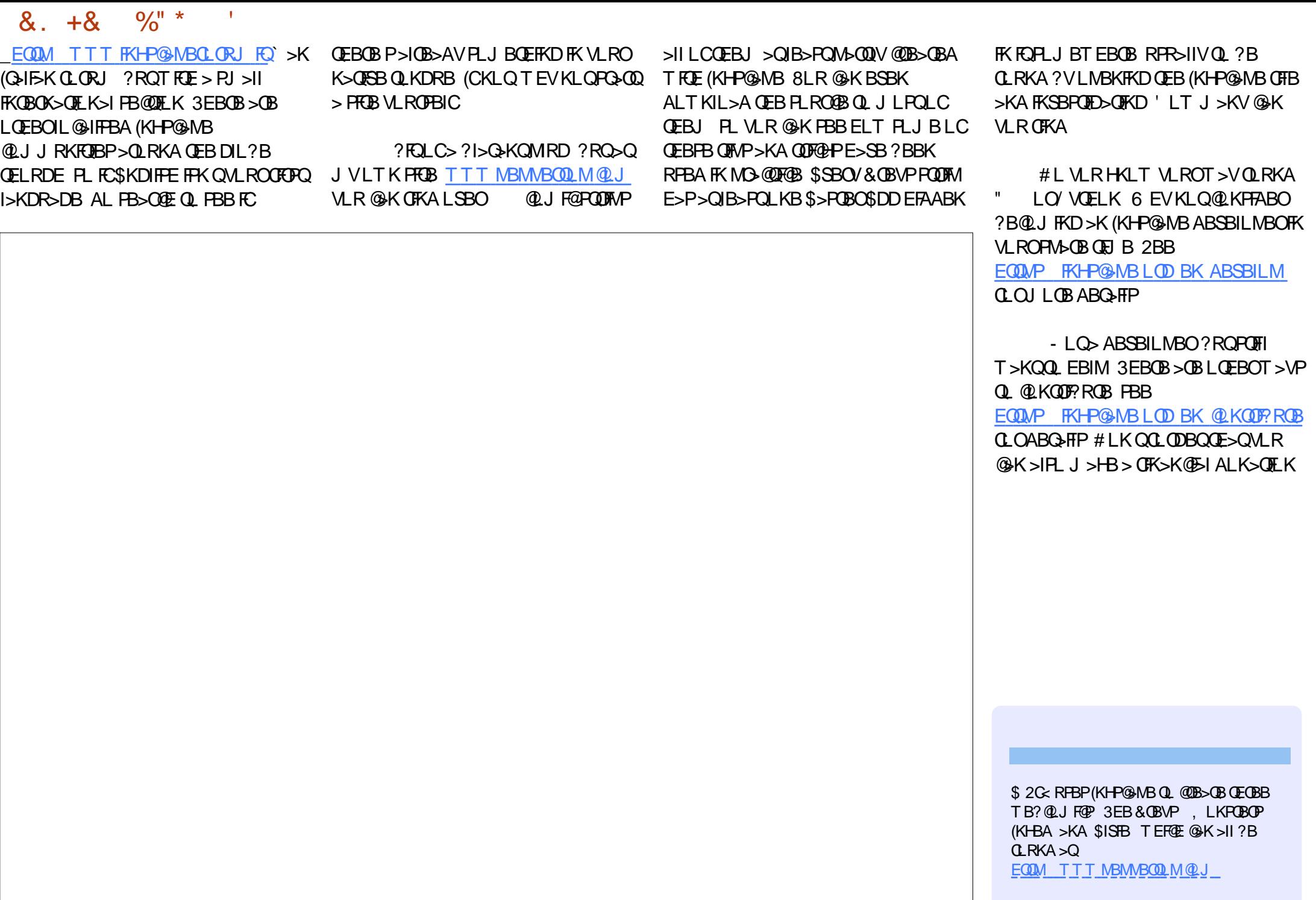

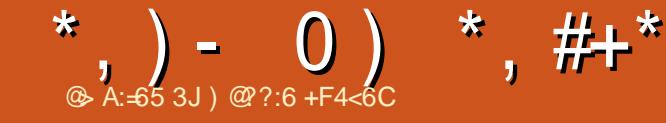

#### 0 **QFC\$ QDE# QG65** 2E65 6=62D6D

2BSBOIFFFRBP>DLTB>FHBAVLR ", , %H, 0 SI OR CIO M ROLL POIL SBA F>OBA **CBIB** 

T>P>AFFO>KQ SLOBP>KA IF MBA FK T FOF I KIV SIOBP

 $$8^*$+$  $\ddot{}$ 

 $1, 96,$ 

 $, ,$   $\frac{9}{6}$ ,

 $$8^* + #8 -$ 

 $\frac{9}{6}$ ,  $\frac{9}{6}$ ,  $\mathcal{A}^{\pm}$ 

> 8LROJ LPOILSBA \* R?RKOR T > P  $\mathsf{H}$  $S$  ( $BP$ ?ROOFIP T>PQLPB?VTRDE **FR**  $S$   $\mathbb{R}P$ 3EBLOEBOOBIB>FBPLC \* R? RKOR T BOB > II PFKDIB OFDROBP

 $#$ , ,  $%$ ,

8 L ROJ L POI LSBA 4 ? RKOR OBIB>FB  $T > P$ TERGED OKBOBA SLOBP Q > AFFONKQ SLOBPT >P  $+32$  T FOE KLQG-O? BEIFKA THE SLOBP/BOE>MPFROMOFFKDIV LKIVDLQ SLOBP

 $KA$  >D>FK T FKP +FHB  $+R$ ? RKOR  $RDP$ > FBO $\Omega$ , I > ODFK  $D L Q$   $S L C B P$ ?ROCEIPOR B  $S$  OBP THE @N BPB@LKA QU FKD CEFOA  $S$   $\mathbb{R}P$ 

6 FUELRO > ALR? Q VLROJ LPO  $E >$  (BA4? RK (RT  $>$  P **T RF**  $S$ <sub> $E$ </sub> $B$  $P$ 2ROMOFFKDIV>ILQLC **OBIB>FBP>ORKA LUSKA LU** TBOB FK ALR? IB OFDROBP>KA >SBO-DFKD  $S$  ( $BA$  ( $F$  $B$ J LPQILSBA T>PPB@LKATFOE  $S$  (BP!  $F$  $>KA$  $D^{\prime}$   $O$  $S$  (BP  $>$ KA  $D L Q$   $S L C B P$ 

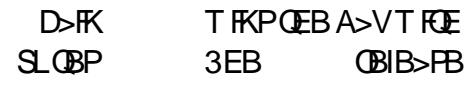

CRIL GEOGR J > D>VEKB

\*,) - 0 ) \*,#+\*

#, , %+, 3 E FP L KB T > P > K L MB K > KA PE RQ @> PB QE B CFOPQOBIB> PB L C + R? RKQR DL Q SL QB P T FQE QE B CFOPQ+ R? RKQR +3 2 T FQE SL QB P 3 E B L QE BOP T BOB >II PFKDIB GEORGBP ( DRBPP QE>QP > DLLA **CEFKD** 

 $"$ , ,  $%$ ,

3 E FP L KB FP SBOV T FA B PMOB> A 3 EB JL PO E>OBAT>P>AO>T ? BQT B B K > KA ? L QE T FQE SL QB P \$ SBOV L QE BO OBIB> PB T > P >IPL FK PFKDIB CFDROB P ? ROBNR>I PBQLKA @ JB > KA ? L QE T FQE SL QB P \$ N R>I QEFOAT >P >KA SLQBP B>@E

 $/$ , , %+,

3EFPFP>KLQEBOLKBQE>QT >P>II LSBOOEBM>@B 3EB |T FKKBOLT >P> QFBT FQE >KA >II T FOE SLOBP (QT >P > AGNT CLOPB@LKA MI>@B?BQT BBK >KA ! LQEE>A SLQBP

) @??:6 FPQEBCLRKABO>KA PQFII BAFQLOLC%RII" FO @B ' BP> M> CO QEI B >OQP>KA@O>CQPPLOQLCDRV >KAKLT >K OARFKL QFKHBOBO

 $T = T$ 

CRII @FO@IB J > D> WFKB

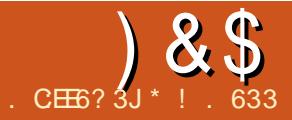

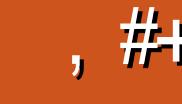

# $\frac{1}{2}$  & \$,  $\frac{1}{2}$  , #+ . 06 & =56 =  $\frac{1}{2}$  & AFE?8

6 B? OFBOLY @LSBOBA OFB " EOLJ B. 2 >KA&LLDIB\P " ILRA / QLAR@DFSFOV / QLDO >J PFK MORPHRBP +BOPG+B> ILLH>OCFB EFPQLOVLCQEB" ILRA ! V RKABOPO SKAFKD OF BMSPO TB @ KPBB QEBMLQBKQF>I FJ M>@QQEB" ILRAT FII E>SBLKLROB@LKLJ V>KAPL@FBQV

3EBOB>OBJ >KVT B?PFQBP>KA CLORJ PABAF@>QBA QL QEB" ILRA @LK@BMQELT BSBOQEBPBMI>@BP>OB ABAF@<br /> **CARAFG@** CLOMOLOBFFFLK>I<br />
(3

**FIVB@SIFTQP (AFA CFKALKBT B? FFOB** QELRDEQPLK@ILRA @LJ T FQE> QB@E T OFQBO, >UFJ FII>KL - BQL ' BT OLQB >K>OQF@IBQE>Q?OFKDPQEB" ILRA  $FFAO$   $Q$   $\rightarrow$   $K$   $BKA$   $RFAO$ 

@@LOAFKDQL - BQL QEBOLLQPLC " ILRA @LJ MROFKD POSODBAFK OFB \P QQE>QQFJ BQEB@LJ MRQBOP T BOBI>ODB>KABUMBKPFSB \$J MLVBBPAFAKLQE>SB@LJ MROBOP >QQEBFOABPH (KPQB>A QEBOBT >P LKB@BKQO>I @LJ MRQBOT FQEARJ ?

#### QBOJ FK>IP>Q> @LJ M>KV

3EBQBOJ FK>IP>IILT BAJ >KV BJ MILVBBPQL >@@BPPQEB@BKQO>I @LJ MRQBO(QT >PJ LOBB@LKLJ F@>I CLO> @LJ MRQBOQL ORKQEFP E> CAT > CB FBORM 3 EFF T > POEB @LJ J LKE>OAT >OBFKCO>PQOR@QROB  $RK$ **GFBB** $>$ ON $\vee$ 

1BJ BJ ?BOQE>Q 1/ - \$3 T >P I>RK@EBAFK T FQE @LKKB@QBA OBSLIRQFLKDBLDO>MEF@>IIVAFFMBOFBA

@LJ MRQBOP 3EFPKBQT LOHDOBT >KA FP@LKPFABOBA QL ?BQEBCLRKA>QFLK QL QEB(KQBOKBQQE>QT BE>SBQLA>V

 $(KGEB \t \ P \ SFOR > J > \times FKBP$ 5, P T BOBABSBILMBA / BO- BQL QEB5, P>IILT BAKRJ BOLRP. 2P\ QL BUFFORK LKB E> CAT > OB FBORM 3 EB 5. PT BOB OFB @ GAIVPO CLO ABSBILMJ BKQCLOQEB @LJ J RKF@>QFLK>KA QB@EKLILDV

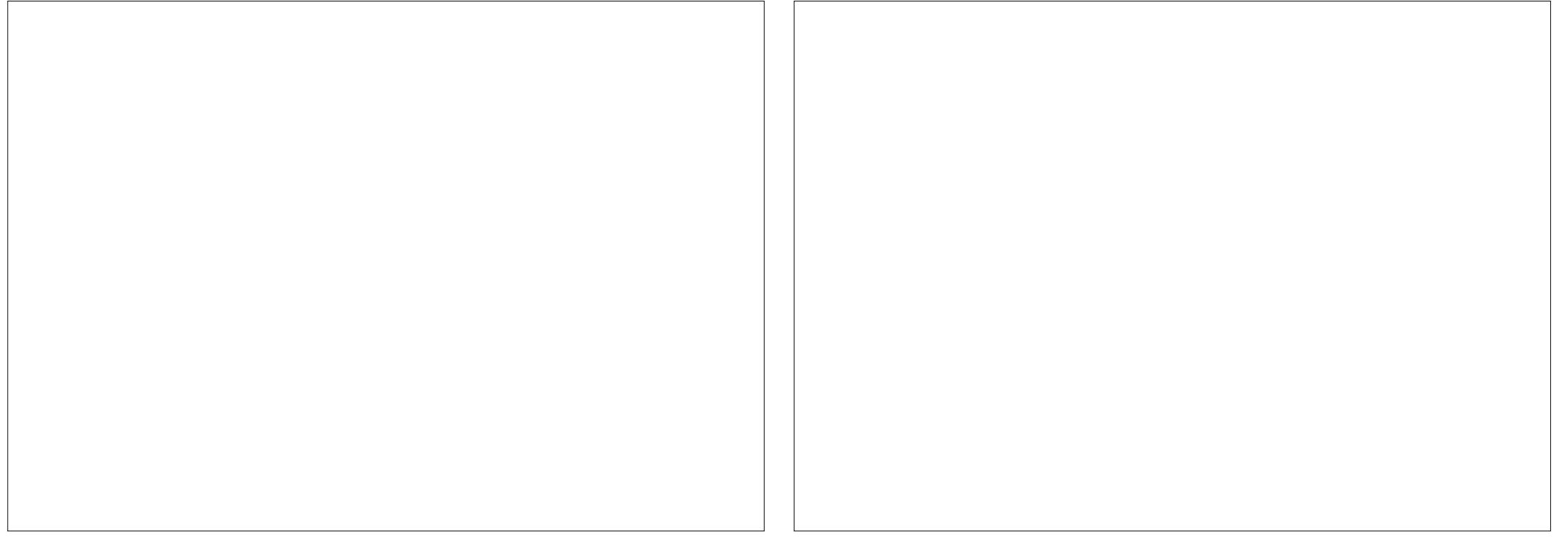

 $\#$  ROFKDOFB  $\vee$ P OFBABPHOLM @LJ MRQBOP@>J BQL QEB@LKPRJ BOP 3EBOBT BOBKRJ BOLRP@LJ MRQBO @LJ M>KFBPT FQEQEBFOMOLMOFBQ>OV PLCQT >OB \$SBKQR>IIV, F@OLPLCQ T FQEFQP6 FKALT P. 2 @>J BQL ALJ FK>QBQEBJ >OHBQ MMIB PROSFSBAAROFKDQEFPMBOFLA QLL Q QEFPQFJ B @LJ MRQBOPT LRIA QEBK ?BRPBA>QELJ B>KA@LJ J BO@F>IIV ! VOEB BKALCOEBAB@AB KB>ON BSBOVELRPB>KABSBOVLCCF@BE>A> ABPHQLM@LJ MRQBO

QQEBBKALCQEB \P QEB @IFBKQPBOSBOT >PABSBILMBA>P> PQ-KA>OALMBO-QTLK (QBK>?IBA

FKAFSFAR>IPQL >@@BPPA>Q> >KA >MMIF@>QFLKPLSBO> IL@>I >OB> KBQT LOHMBO- BQL AAFQFLK>IIV 1/ - \$3 DOBT COLJ QEB J FIFGO Y FKARPOOFSI QUJ MBUQL QEB P**@BKQFGF@@LJJRKFQVTLOIATFAB** >KA CFK>IIVQL QEBJ >PPBP ! VQEB BKALCOEBI>OB \P OEB FBBAPLC QEB(KQBOKBQT BOBMI>KQBA \$J >FI 5L(/ >KALQEBOJ B>KPLC @LJ J RKF@>QFLKT BOBBPQ>?IFPEBA QL EBIMCROQEBOLROAFDFQ>I BSLIRGFLKFKQL GEB \P " LJ MRQBO+>?P?B@>J BALJ FK>KQ **FKBAR@OFLK** 

# ROFKDQEBJ FA \P QEB " ILRAT >P?BFKDROFFWBA>P> ABP@OFMQFSB>AGB@QFSBQL ABP@OF?B @LJ MRQBOKBQT LOHPCLO@I>PPOLLJ P >KA MOBFBKQ+ OFLAFY (QPVJ?LIFVBA QEB(KQBOKBQLC3EFKDPQE>QFPKLT PL **@LJ J LKM>@B! V OEBBKALCOEB** AB@>AB QEB" ILRA QLLH> KBT ABCFKFOFLK - BQL @FOBPOE>QDOFA @LJ MRQFKD>KA RQFIFQV@LJ MRQFKD >OBQEBC>@QLOPCLOPQ>OQFKDQEB " ILRA@LJ MRQFKDJ LSBJ BKQ(K 2>IBPCLO@B@LJ FP@OBAFQBA T FQE?BFKDQEBCFOPQQL LCCBO 2LCQT >OB>P> 2BOSF@B T EBOB

CRII @FO@IBJ >D>WFKB " ! & ! [&%](#page-1-0)

#### & . + & ) & \$ , #+

QIBKQP>OB>QQBPFTKDFQPTB?FFQB  $\Omega$ OS>OFLRP?RPFKBPP>MMF@QFLKP

QQEB BKA LCQEB POSOOP POOPS-J FKD > KA & LLDIB I>RK@EBA&LLDIB MMP 3EBPB **@JMOKEPPEFCOBALROOBIFSK@LK** MEV FOBJIENEN POL > "IL RA PBOSFOB 6 BKL ILKDBOOBIFBALK#5#P>KA , FOQLPLOQ6 LOA FKPO≽IIBA LK OEB IL@>I AOFSB>PKLQBA?V- BQL 3EFP @E>KDBA@LKPRJ BOP\ E>?FQP 3EB LMBK PLRO@B" ILRAJ LSBJ BKO PP PO GOBAT FOR GEB PR@ BBPPLC . MBK2Q>@H>KA\$4" +8/ 342 MMIB>KA, F@OLPLCQ?BDFKQL LCCBO " ILRAPBOSF@BPFK &LLDIB I>RK@EBP&LLDIB# OFSBFK - BOL PBBP" ILRA>ALMOFLKO-OBP >@@BIBO>QFKD ?RQFQFP?BFKDM>FKQBA >P?BFKD>KLOFBOAFLBKPFFKLCOFB FKQBOKBQ, >>J >O%BOHLRK>Q QELRDEQPLK@ILRA @LJ @FQBPQEB J LPQ@LJ J LK RPBPCLOQEB" ILRA  $Q$  A>V

\_ (KCO>PQOR@QROB>P> PBOSF@B (>>2  $>$ KA M $>$ QLOJ  $>$ P $>$ PBOSF@B  $/$  $>$  $>$ 2

\_ / OFS>QB" ILRA>KAEV?OFA" ILRA \_ 3BPQ>KA#BSBILMJ BKQ

 $\vert$  FD#  $>Q_2$  K>IVOFOP

\_ %FIB2QLO>DB

 $# > G! > @RM$ 

 $-$  BSBOOFBIBPPOFB" II RAFPEBOB (QT FII FJ M>@QLROPL@FBQV>QS>OVFKD IBSBIP # FDFQ>I LT KBOPEFMLCJ LSFBP

\P-BQQDFU E>@HFKD>QQ>@+PTF1I?BQ+QDBQBA FK PQB> A L C# 5 # P " L J MRQBOP J FDE Q ? B @ J B J FK FJ > IFFO Q LIIL T FK D Q EB "EOLJ B?LLHOLOJRI> (KOOB>PBA > D> FK PQQE B " IL RA A> Q> FKCO-POOR@ROB>KA FKOBPM\_KPB FK@BSFBA>KQFSFORPABSBILMJBKQ 3EB "ILRA IPEBOB FOPOEB FO⊱OQLC KBT BO> FK @LJ MROBO POEBK @B

> (CVLRT>KQOROQEBO FKOL LK QEB " ILRA SI<del>FI</del>Q

<u>EQQM TTTQEL[RDE](http://www.thoughtsoncloud.com/)QPLK@LRA@LJ</u> 3 E L RDE QP . K " IL RA

**EQM @LRAFFORAFS @LJ CFFBP** QLRA=QU MRQKD=J>AB=B>PVM <u>AC</u> "ILRA"LJMRQKD, >AB\$>PV

\*! . 6 3 3 FP > + FK RU' L ? ? VFPQ> KA 1BPB> O O E" LLOAFK> QLO 'B BK GLVP OFFEIKD ELQOLAAIKD >KA PMBKAIKD QFJ B T FQE E FP HFA P > KA T FCB ' B QE > KHP , FHB %BO> OOFCL OE FP J BKQLOPEFM

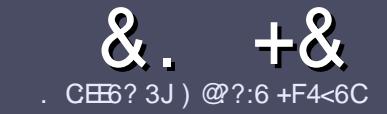

## $AC$  F  $=$   $24-6$  \$ 282K $?6$  $\Box$  CE6

# # %  $*$

**O** EB PTKDIB ORIB CLOSK SOFFAB P  $\bigcup$  Œ > Q: E > FDED  $\circledcirc$  69  $\circledcirc$  136  $\neq$ ?<65 E@, 3F? EF @C@?6 @7 E96 > 2?J 56CG2EG6D@, 3F? EF "F3F?FE / F3F?FF #F3F?FF 6F4

# ),  $\#$  \*

**3 EBOB FPKL TLOA IF FOLO OFFOREP** ? RO? B > ASTEBA (F>OIL KD > COFGABP) J>V?BPMFC>@LPPPBSBGIFFFRBP

**LO ASFOR MB BB OBCBOOL OFB**  $8.77:4:2=$  F=  $(4.6 * E) \cdot 6$  F:56 EQUIM ROICRIGEOGEN > D>VFKBLOD  $A$ 

6 OF B VL ROSODFORB FK T EFOEBSBO **PLOOT > OB VLR OELLPB (TLRIA** (BOLJ J BKA+P. OB. CHOB ? ROJ LPO  $\Box$  MLOD-KOV ' # \* \* ' ## %  $355$  $" +$ 

(KVLRO>ODF@BMB>FBFKAF@@B TEBOB VLRTLRIA IFFB > MODERISO E > DB Q ? B M > @BA ? V FKAF@ OFKD **CEBE >DBK>JBFK>KBT** MGODOMEIO ? VRI? RAAFKDOFR  $E$  > DR FK OFR  $#3$  MRK COROR

## AI **OR.I BKO**

 $($ J >DBPPELRIA?B)/& KLTFABO MEBIP > KA RPBILT Œ>K **QU. J MOBEFFELK** 

#LKLQRPBQ-?IBPLO >KVQMBLC 3@ 5 LO) " 0LQJ > QOKD

#### (CVLR> OB T OFORD> OBSTBT MB>PB CLIILT CEBPB DRFABIFKBP

6 EBK VLR > OB OB > AV QL FR? J FQ VLRO> QDFQDB MB>FBBJ>FFFQQL >CLFGBP CRIGEOGBJ >D>VFKBLOD

### $+$ ) %# + & %\*

(CVLRTLRIAIFBOLOOKPI>OB *9RII* "FOGB FKOL VLROK>OFSB I>KDR>DBMB>PBPBKA>KBJ>FIQL QLKKPB CRIGEOGEN >D>VFKBLOD>KA TBT FILBROEBOARQALR FK QLRQET FOE >K BUFOFKD OB>J LODFSB VLR >@BPPQLOEBGT OBLOOLOOKA>OB COLJ 6  $RE > QLJ MBGBA / #% MR$ THI ?B > ?IB Q RML > A VLROOFB Q **CEBJ > FK % RII" FOGAB FFGB** 

# $\frac{1}{2}$  \* '' # +  $\frac{1}{2}$  +  $\frac{1}{2}$  +  $\frac{1}{2}$  +  $\frac{1}{2}$  +  $\frac{1}{2}$  +  $\frac{1}{2}$  +  $\frac{1}{2}$  +  $\frac{1}{2}$  +  $\frac{1}{2}$  +  $\frac{1}{2}$  +  $\frac{1}{2}$  +  $\frac{1}{2}$  +  $\frac{1}{2}$  +  $\frac{1}{2}$  +  $\frac{1}{2}$  +  $\frac{1}{2}$  +  $\frac{1}{2}$

. 96? CG6H: ?8 82> 6D 2AA=42E @DA=62D6 DE2E6 4=62C=J

#### **OROBLCOEBD>JB**

 $+$ 

- TEL J>HBPOEBD>JB
- **PROCEBLO MARALTKIL A**
- TEBOBOLDBOFOCOLJ DFSBALTKIL>A ELJBM>DB41+
- **PFO+FKRUK>OFSBLOAFAVLRRFB6FKB**
- VLROU > OHPLROLCOBB
- > FRIJ > OVT FOE MLFFOESB > KAKBD>OFSB MLFKOP

# $\left( \begin{array}{ccc} 1 & 1 \\ 1 & 1 \end{array} \right)$

- . 96? C6G6H: ? 8 92C5H2C6 A=62D6 DE2E6 4=62C=J
- J>FB>KAJLABILCOEBE>OAT>OB
- TE>O@@BDLOVTLRIAVLRMROOEFPE>OAT>OBFKOL
- >KVDIFO@EBPOE>OVLRJ>VE>SBE>ATEFFBRFFKDOEBE>OAT>OB
- B > PV Q DBO OF B E > QAT > OB T LOH FKD FK + FKRU
- AFA VLRE>SBOLRFB6 FKALTPAOFSBOP
- $J > 0$  PLROLCOSB
- > FRJ J > OVT FOE MLFFOFSB > KAKBD>OFSB MLFKOP

# 0 @ 5 @ E?665 E@ 36 2? 61 A6 OE E@ H C E6 2? 20E4-6 HCE6 23@FEE96 82> 6D 2AA=42E@PD 2?592C5H2C6B2EJ@FFD66G6CJ52J

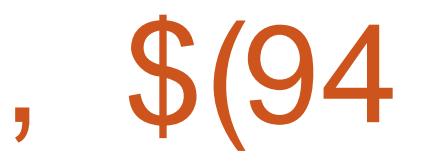

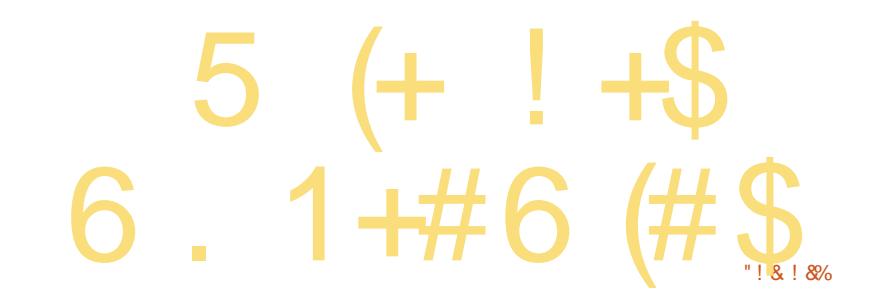

CRI GEOGB J > D>VFKB

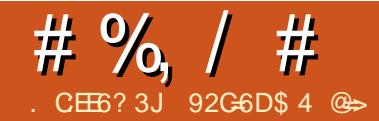

# $Q + 462C$  (65 +  $Q \#$  acs , 3F? F

#### V OFFORIM FROB Q + FKRU

?BD>KTREE2I>@HT>OB  $\angle$ EBOR B (T > PROFI > K > OABKO ! 2 RPBO SKA CEB SJ LRKO LC? RIBO K  $?$ L> $(A \times B)$ > $(B \times B)$  FL $(T \times B)$  FK  $2$ I> @HT >  $\overline{AB}$  >II  $\overline{A}$   $\overline{O}$   $\overline{O}$   $\overline{O}$   $\overline{B}$   $\overline{B}$   $\overline{O}$   $\overline{O}$   $\overline{B}$   $\overline{O}$   $\overline{O}$   $\overline{B}$   $\overline{B}$   $\overline{O}$   $\overline{O}$   $\overline{B}$   $\overline{B}$   $\overline{O}$   $\overline{O}$   $\overline{B}$   $\overline{B}$   $\overline{O}$ **FKOBOBPQ (KOELPBA>VP+FKRUT>P** E>OA KLO?B@RPBLCOEBAFCOF@RIOV LCOEB. 2 FORBIC? ROFK MAOD. ?B@RFBIL>AFKDFQLKQUV(!, **3EFKHASA "?RODBOOTV OBNRFEDA** > ILQLCOLMWAFFIP (TLRIADBQ  $>?LRQ$  AFT-PFKLKIVOLE $>SBQ$ PO CO D FK? BOG RFB LC > ? > A **GLMW** 

POEB VB>OPMOLDOBPFBA (OOBA **FBSBOJ AFFOLF? ROLKP, >KAO-HB** 1BA' > Q2R2\$ #B? F K BSBK " LOBI +FKRU IILCOEBAFFOOF? ROFLKPTBOB DLLA FK PLJ B OBPIVBOLP ? RQT E>Q CLRKALSBOOEBVB>OPT>POE>Q PLJ BAFFOUF? ROFLKPT BOB? BOOBO **CE>KLOEBOPLK@BOQHKE>OAT>OB(K** LOEBOT LOAP PLJ BT BOB B>PFBOOL DBOT LOHRD THOE > @BOD-FK FBOLC MOLMOBO-OVE>OAT>OBOE>KLOEBOP 2L > P ( FERCIBA QL ARCEROBKO) E>OAT>OB (>IPL PEROBAQL QOURKD AFCCBOBKOAFFOOF? ROFLKPOL FBB TEROE LKBT>POEBPEJMBPOQLDBQ DLIKD THOE J VE> CAT > OB

 $(K > E)$ (GLIKBA > COPBKA) Q TLOHKDLKEPLTKAFOORROEKOLO > PJ > II @ J MROBOOBORO? FFEFKD  $MD$   $B$   $QQ$  3 EB AF  $QDF$   $R$   $QFL$   $K$   $6$  " $+$ 6 LOHKD" BKOOB + FKRU/ Q GBOQ T > P #B?F-K?>FBA QQEBQEBGT>P JLOBLC> GKLC1BA' > Q+FKRUFQ ILLHBA J LOB MLIFFEBA > KA (T > P RPBA Q FKPG IIFKD >II J V MO MOBO-O / E> CAT > OB RKABO 1 BA  $'$  > Q. ROAFFOLE ROLK T > PABFFOKBA Q ILLH>?FQIFFB6 FKALTP  $ABPHD$  M SKA ORK  $K > T F F F$ , ! LC1, (CEFKHTB **PROOBBABA NRFOB T BIL ? ROSPOEB** VB>CPMQLDOBFFBALOEBOMQLGB@DP **PO COBA RMT FOF OFB P.J B DI SIPIK** J FKA 4 MASOFKDIROAFFOOF ROFIK ? BOSJ BAFCCFORIQ (KFO SIIVLRO

AFFOLE ROF KT > POBIB>FBA > P> **@BKOFBOBOJ LABI VLR FBORMOEB FBOSBOOL FJ > DBOEB@TBKOP"#P** TBOBMOBOD/@LJJLK?ROFOQLLH  $R$ PPLJBOEBOLOBIB $>$ PB $>$ "# FJ > DB 3 EBK J > GLO + BOKBI @ E> KDBP **CE>IIBKDBA BSBO/CEFKD RMA>CFKD CEBAFCOFROEKT>P>ILQLCTLOH** J LPOLCFO? BFKD ALKB ? V OEB MD GROOP CLRKABO / > RI- FGGO

 $(K > B)$ (GLIKBA 3EB  $61$  (HEKD" BKOOB  $>$ P $>$ M $\overline{5}$ R $\overline{3}$ CC) JBJ?BO. VBUMLPROBOL#B?F>K 8-4 + FKRU>P> MODLC6 " +/ IBA JBQ IFFB>MD>P>M>@H>DB J > K>DBOPL TEBK4? RKOR6 > ON 6 > QUELD @ J B > ILKD (T > PFQ OEFKD  $Q. QV$  FOLRO  $6 > QV$   $6 > QV$  ELD BUOBBABA J VBUMBOOLGEKPa FO

TI OHBA ? BSROKRIIV SKA T SPK QOD I AFCFORIO OL FKPO HI

 $6 > 00$  /  $6 > 0$  FID TIO HBA PITE **CE>Q PO-COBA ILLHFKD>QFO>P> OBM>@BJBKQQLOLRO6 "+/+FKRU**  $A$ FOOF? ROFL $K > 0$   $P$   $> 11$  OEB E> CAT > CB T B CBCRO? FFEBA 3BK **VB<sub>></sub>OPI KTB** OB POFIRETKD OFB 4? RKOR ?> PB FK OEB OLOJ LC 7 R? RKOR LK LRO+FKRU OBORO? FFEBA @ J MROBOP, ROMOL BB@UP>IPL>  $RQD$  PL $CQ$  BDFGBGBA 1 BGRC FFEBO  $>$ KATBSBALKB $>$ ILQQL $>$ RQLJ $>$ GB **FKPONI>OFLKLC?LOE6 FKALTP>KA** +FKRU 6 BRFB>/7\$?LLQFBOSBOQ ABMLV>ILROQLIP>KAPLOCT>OB 3FB/7\$ PROBOPED K M R DRBPFBA FQ > K4? RKOR FBOSBO  $FKPQJJ>QEK$ 

 $ROMD$  ( $B$   $\circledR$   $D$   $F$   $>$   $\circledR$   $.1$   $.1$   $R$ K $F$  $M$ **QUIPMO GROOT BOB PL SHROOF SK** MO GB@PIFFB" LJ MROBOP%LO 2 *CELLIPLO1* "3 ? ROSP CEB KSJ B **RODBROPTBOOYQQQQQRPLK** @ J J RKFOV (OP > ABIFDEQ CORPOL **OVOL EBIMMBLMBTRE** +FKRU4?RKOROBI>OBAMO1?IBJP ? BOS RFB OF LFB MO ? IBJ POBKA OL ?B>ILQLIOBEKOBOEKEDOF>K  $(RI)$  SFKD  $I$   $>$  T $>$   $(R$  / $>$ RI  $(FRR^{\prime\prime}+)$ 

# # %, / #

MOLGB@QIB>ABO>IPLGLFKBA GEBPO+CC LC3EB6 LOHKD" BKOOB>KAE>P ?BBKFKPQORJ BKQ>I FJ MIBJ BKQFKD QB@EKLILDFBPIFHBLRO/ 7\$ PBOSBO 1B@BKQIV/ >RI PBQRM> PVPQBJ CLO OBJ LQBEBIMQE>QIBQPRPBOP@IF@H> ]&BQ1BJ LQB' BIM^ ?RQQLKLKQEBFO 7R?RKQR@LJ MRQBOP 3EB?RQQLK I>RK@EBP> P@OFMQT EF@E@LKKB@QPQL > PBOSBO. ROOB **@EKF@EKPORK** >KLQEBOP@OFMQT EF@EDBKBO>QBP> M<sub>></sub>PPT LOA 6 BDFSBQEBMBOFLK KBBAFKDEBIMQEBM>PPT LOA . K@B QEBV@LKKB@QQL QEBPBOSBOFQ MOLJ MQPQEBJ CLO> M>PPT LOA 6 EBKQEBVBKQBOFQ> M>PPT LOAFP DBKBO-CBALK CEBFOBKAT EFGE CEBV **FK QROK DFSBQL LROQB@EKF@EKP QERP** T BE>SBQORPQLK?LQEBKAP 3EBK> OBJ LOBORKKBI FPBPO 21 FFEBA > KA LROQB@EKF@F>KP@>K@LKQOLI QEB ABPHQLMLKQEBLQEBOBKA Q>KV QFJ BBFQEBOM>OQV@>KBKA QEB @LKKB@DEK (QP>KB>QLMBKPLRO@B >IQBOK>QFSBQL MOLMOFBQ>OVPLCQT >OB IFHB3B>J SFBT BO

 $(Q\text{P?B} \text{K} \text{D} > ? \text{IB} \text{Q}$  PLISB MOL?IBJ PT FQE+FKRUT FQELRQ E>SFKDQL PMBKA> ILQLCJ LKBVLK PLJ BMOLMOFBQ>OVPLIRQFLK QE>Q BKAB>OPJ BQL 4?RKQR 6 B\SB?BBK >?IBQL ?RFIA> I>ODB>J LRKQLCLRO FKCO-POOR@ROBLKLMBKPLRO@B 6 EBKT B?LLH> OBM>FO>KAT EBK LROQB@EKF@F>KPT LOHLK> OBM>FO

QEBVRPB7R?RKQRT LOHPQ>QFLKPQL @LKKB@QQL > PBOSBOORKKFKD 4?RKQR2BOSBO>KA/ " 13 > M>FA  $?$ RQLMBKPLRO $@$  / ' / , V20 + OBM>FOQO>@HFKDA>Q>?>PB 1BD>OAIBPPLCQEBFO+FKRU BUMBOFBK@B>II LROSLIRKQBBOP>OB C>J FIF>OT FQE%FOBCLUPL RPFKDQEB OBM>FOQO>@HFKDA>Q>?>PBFPPFJ MIV> J >QQBOLC> IFQQIBDRFA>K@B / " 13 E>PJ > ABLROOBM **FOOB@EKF@EKR** IFSBP> ILQPFJ MIBOZ ?RQQEBOBT >P> QFJ BT EBKT BE>A QL ILLHQT F@B>Q 4?RKQR

6 EBK" >KLKF@>I J >ABQEB AB@FPFLKQL PT FQ@EQL 4KFQVLRO MOLGB@QT >PC>@BAT FQE> ?FD MOL?IBJ a 4KFQVAFAK\QT LOHLK> ILQLCLROE>OAT >OB IQELRDE(\A RPBA \* # \$ ? BOLOBLK LOEBO AFPQOF?RQFLKPFQQLL T >P> ?FQEB>SV CLOPLJ BLCQEBE>OAT >OBT BT BOB QOVFKDQL DBQT LOHFKD>QQEBQFJ B . ROLT KAFPQOF?RQFLKE>A RPBA

(@B6 , (@B6 , FPSBOVIFDEQ?RQFQ I>@HBA QEBKF@BAO>D>KAAOLMLC &- . , \$ 6 B@LKPFABOBAPT FQ@EFKD QL +FKRU, FKQ?B@>RPB, FKQT >P ALFKDPLJBBU@EDKDQEFKDP>QOEB QFJ B4KFQV@>J BLRQ?RQ RIQFJ >QBIVT BAB@FABALK7R?RKQR

. CCBOFKD7R?RKQR>IPL IBQPRP LCCBOMBLMIB>IQBOK>QFSBPT EBK QEBV@LJ BFKT FQEPLCQT >OBQE>Q FFK\QIBDFQFJ > OB KA?B@}RFBT B\OB T FIIFKDQL LCCBOPRMMLOQFQRPR>IIV T LOHPLRQT BII J LPQMBLMIB>OB T FIIFKDQL >A>MQQL >SLFA M>VFKD

 $"$  # - **QEB** > MMQLUFJ > QB QLPQ LC6 FKALTP EBOB. COLROPB KLQBSBOVOEFKDFPOLFBV 6 BAL DBQ PRMMLOQ@>IIPT EBK MBLMIB@>KKLQ ORK PLCCT > OB OEBV BUNB@QQL ORK 3EBOB\P?BBKQEBO>OB@>PBT EBOB T BE>SBK\Q?BBK>?IBQL DBQ PLJ BQEFKDQL ORK > SBOVLIA MOLDO>J 6 (- \$ T LRIAK\QORK ?RQ T B>IPL DBQQEBABIFDEQBA@>IIP

COLJ MBLMIBT EBKQEFKDPDL OFDEQ , FKB@O>CQLK+FKRU

( IB>OKBA QL ILSB4?RKQR ?B@>RPBFQBK>?IBAJ BQL BK>?IB LQEBOP T EBOEBOFQPSLIRKQBBOP MBLMIB@LJ FKDQL RPILLHFKDCLO @LJ MRQBOEBIM LOBSBK6 FKALT P RPBOPILLHFKD CLOFKBUMBKPFSB  $P<sub>L</sub>$ CQT  $>$  $P<sub>L</sub>$  % 22 QEBV @ RIA RFB  $>$ P >K>IQBOK>QBQL BUMBKPFSB @LJ J BO@F>I PLIRQFLKP (Q\P> ILSB QE>QPBBJ PQL E>SB@>RDEQLKLSBO QEBVB>OP J >KVLCQEBSLIRKQBBOP T B\SBE>AT EL T BOB]PQOF@QIV 6 FKALT P^ RPB?LQE7R?RKQR>KA 6 FKALT P (Q\P> ILSBQE>QPBBJ PQL E>SB@>RDEQQEBBVBLCPLJ BLC LROKBT BPQSLIRKQBBOPT EL >OB FKQOFDRBA?VLROOBJ LQBEBIM PLIRQFLK KAFQP> ILSBQE>QP @>RDEQLKT FQEJ >KVLCQEBMBLMIB T EL @LJ BQL RPCLOEBIM?B@>RPB T BKL ILKDBOE>SBQL >PHQEBJ QL FKPQ>II PLJ BQEFKDQL EBIMQEBJ

92C=6DFPOEB>ROELOLC(KPQ>KQ 7! , " >KA QEBMOLGB@QJ >K>DBOLC> KLQCLOMOLCFQ@LJ MRQBOOBRPB MOLGB@Q6 EBKKLQ?RFIAFKD/ " P OBJ LSFKDJ >IT >OB >KABK@LRO>DFKD MBLMBQL RPB&-4 +FKRU " E>OBP E>P> ?ILD>[Q@E>OIBPJ](http://www.charlesmccolm.com) @@LIJ @LJ

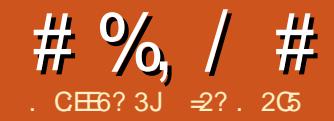

# $2^*$  $24 < ? + > 6$ .  $\mathbb{E}9 + C$ ? $\mathbb{E}1$  ?5

K > MBSFLRP > QDF@B | 1 BSFBT  $/$  I >  $R$  )  $\sim$  (E > Q > MMB > CBA FK  $\omega$ .  $\omega$ %RII" FOOTB J BKOF KBA? OBOLY OF BECOLOOPLC **JEB 3 OFKFO / # BFHOLM \$KSFOLKJ BKQ** MD BOD

EQUAP TTT QUIKFQ/ABPHQLMLOD **Q HBBM>IFSB >KA CROOEBOABSBILM CEB** \* # \$ SBCFFLK ABF-HDLM J>K>DBO3EFPFP>MB@BLC **PLOOT > OB T FOE J ROE ILT BO** E> CAT > CB CBNRFCBJ BK CP CE>K CEB JLOBOBOBKOGBOFFLKPLO BSBK **CELRDE FOU RPO?BB-BA/ISPU>** E>PILT BOBA OFB ?> O @ KPFABO ? IV ? ROOF>OF>P> PROTEGEKOV COTEKAIV >MAB>Q<B<br />
B<br />
B<br />
B<br />
B<br />
B<br />
B<br />
B<br />
B<br />
B<br />
B<br />
B<br />
B<br />
B<br />
B<br />
B<br />
B<br />
B<br />
B<br />
B<br />
B<br />
B<br />
B<br />
B<br />
B<br />
B<br />
B<br /> T FIFORPO ?B > RFBORI > IOBOK>OFSB **O I OFBOULOBJI ABOK I OCBOEKDP** 

3EIP>QIB>PQPBBJPQL?BOEB  $LMKHKLCCEB0$  . 2 AFFOLER ROLK EQUA N LPLOD CE>Q?>FBPFCP ISCBROSBOFFLK LOCBOTKDLK #B?F-K2QDBQQE QEBVBQQL?B **CBIB>FBA#B?FX CLOOEB?>FF@** PAPORI > KA 30 FKEY > POFBABELO M J>K>DBO3FFPFPRTH FK (BROKD>O **JEB OR BLCT OF FROD PL SBOVJ ROE** KBBAPQ ?B @ KPFABCBA >P?BQ>  $P(T \leq R)$  . ROFFKDP @ KD TOLKD OF LRDE FOUR PO? B PSPA OFSO J VBUNBOTBK@B PL G-OE>PKLQ?BBK  $?$  >A >  $\odot$ 

6 E>OFPFKOBOROFKD>?LROOFB  $0.2$  > KA FBOP FO  $2$  FO  $\sim$  Mg  $000$  J **CEB J > KVLCEBO#B? BK ABOBS CEBP** FPKLOLKIV CEBRPBLC3 OF KEY > P > ABPHOLMJ>K>DBO?RO>IPLOEBFO **@B>OLOBKG+OFKQLT>CAP>** ? RPTKBPPBKSFOLKJBKQ3EFPE>P ILKD?BBK OF BMOLSTK OBLC1BA' > Q >KA CEBFOJ LPON PBOSBOLOTBKOBA ABORS ORBP (K OEIP @ FB ELT BSBO **CEB>@@BKQFBBJPQL?BM>@BA** JLOBLKOEBABRHOLM KATEROE ABPHOLMLMBOSOFKDPVPOBJE>P ? BBK ILKD RFBA IK ? RFFKBFP>II LSBO

**CEB TLOAC COEBISPOABGAB** - LKBLOEBOOE>K. FOOLPLOQ 6 FKALTP  $>KAY$  3 EBOB FPROFI  $>1$   $>$   $\mathbb{D}$ B SLIRJ BLC7/  $\mathbb{Q}$ J MROBO P LROCEBOB TEROE RPBOP > KA CEBRO BJ MLVBOP FBBJ FK DBKBO-I E>MW Q @ KOKRB RHKD > KA RKE>MW Q ?BOLOOBA>T>VOOLJARBOL L?PLIBP@BK@B

3EBI>PQQE B(>QQR>IIVLTKBA  $>$ KA RPBA $> 6$  FKALT PABPHOLM FQ T>P>K7/3EFPALBPKLQ>@PO-IIV PSVSPJRQES?LRQJVMBOFLKSI **CELFOBP>P>?LROOEBGOODE>Q** &-4 + FKRU> KA4? RKOR POBM ABARM >QCEB OFDEQOE BOL FKOBOBPQ

ABPHOLMRPBOP >?LROOEBP>JB **CE B CEBOB T >P> DBKBO>I** FU MOBPPHEK OE>OG FKALT P5 FPO E>A **GGEBOIBOALT K REBOR** BUMB@DOFKP2LFOFBBJBA> ILDFOGIBSLIROTEKOL PT FOGE J V J > FK @ J MROFKD BKSFOLKJ BKOLSBOOL **JEB4? RKOR GJ FIV 2 FKOB JEBK** 6 FKALT P5 FRG 2BSBK  $>KA$ KLT  $E > S B$   $Q L J B > KA D L KB$   $Q L O$ J LPQ T FOELROU > HFKD J ROE LC> ?IFMLKJVGA>OP@BBKFL(@K @KCFABKOVPO+CBCE>O7/T>POEB I>PO6 FKALTPABPHOLM BKSFOLKJBKQ(OB>IIVIB>OKBAQL **RPB** 

2L TESOESPOETPOLAL THOE 0.2. KOBTBE>SBALTKIL>ABA  $LO$  ?FO.(2. CFFB.COLJ CEB **ŒB** 2LROOB%LODB>AAOBPP **EQUA PLROGBOLODBKBQMOLGBOOPN** LP CFBP CBPOFKD @LMBAFCQL > 42! LO?ROKBA > #5# FK OEB **CO-AFOR K>I 4? RKOR T >V >KA** ?I I OBA FKO OFB + FSB BKSFO KJ BKO **TRPBROFIP** 1 BJ FKAPLKBLCPLJ BOEFKD

**OFDEQ**  $?$  FOLC > J FU? BOT BBK  $*$  # \$ 6 FKALTP  $>KAS$  FKALTP7/  $+$ BORP FKPC 3-11 FOOD  $>$  F $>$ CA ACTERS

# # %, / #

](KPQ>II 0 . 2^ T FQET E>QFP ?>PF@>IIVQEBKBT SBOPFLKLCQEB PQ>KA>OA#B?F>KFKPQ>IIBO(QFPKLQ J R@EAFCCBOBKQCOLJ QEB4?RKQR FKPQ>IIBO?RQT FOE PLJ BQT B>HP( >MMOB@F>QB #B?F>KOB@LDKFWBPJ V QFJ BWLKB>KAIL@>IFW>QFLK @LOOB@QIV PLJ BQEFKDT EF@EE>P ?BBK?OLHBKFK4?RKORPFK@B J LOBLOIBPP 3EBDO>MEF@P>OB>IPL J R@EKF@BOQELRDEQE>QJ >V?B>K BIBJ BKQLCFR?GB@DSFQVPMB>HFKD

. K@BFKPQ>IIBA QEBABPHQLM BKSFOLKJ BKQ@>J B?>@HRMT FQE> PQ>ODBOAF>ILD( CLRKAEBIMORI 'BOB T B@>K>IOB>AV@ELLPBQL E>SBLRO PVPOBJ >ROL ILDFK> RPBO FKPO>II RPBO>MMF@>OFLKP >KALQEBOT FPB QT B>HLROKBT PVPQBJ - >QRO>IIV QEFPFPNRFQBAFCCBOBKQCOLJ J LPQ 4? RKQR AFFQOF? RQFLKP TEBOBQEB RPBOKBBAPQL ? B PLJ BT E>QJ LOB MOL>@QFSB>KA>@QR>IIVILLHCLO @LKCFDRO>QFLKP?VEFJ EBOPBIC

(CVLRILPBQO>@HLCQEFPP@OBBK FQ@>K?BI>RK@EBALK@BJ LOBCOLJ QEB@LKPLIBRPFKDQEB@LJ J >KA

zhof r ph0vf uhhq1h{ x

3EB2Q>OQJ BKRE>PQEBF@LKP LOD>KFWBAFK> PFJ FI>OT >VQL 6 FKALT P > KA OF BKLOFF@ OF K > OB> LCQEBPQ>QRP?>OIFHBT FPB " LKKB@QFKDQL 6 F%FFP> @IB>O>KA B>PVMOL@BPP

3EB" LKQOLI M>KBI FPT EBOBVLR T LRIABUMB@QFQ QEFKHFKQBOJ PLC 6 FKALT P7/ >KA QEBI>VLRQLC J LPQLMQFLKPT FII >IPL OBJ FKA RPLC FKPQ>IIBOCLOB>@E>MMIF@>QFLK 3EB QFJ BPDLKB?V . KBLCQEBLMQFLKP FK2BQQFKDP MMB>O>K@B 3EBJ BP QEBPVPQBJ >KAT EBK>@QFS>QBA +LLH2T FQ@EBODFSBPRP>@@BPPQL >KBNRFS>IBKQLCQEB]" I>PPF@ILLH^ PFJ FI>OQL 6 FKALT P

QEBJ LOB@ROSV7/ SBOPFLK 6 FQE QEFP >KA>K7/ ?>@HDOLRKA COLJ QEB(KQBOKBQQEBILLHPLCQEB  $ABPHD$   $M > CB$  NRF $EB$  FFJ  $H > O$ 

3EBOB > OB PBSBO-IT > VPLC FKPQ>IIFKD>MMF@QFLKP 2LJ BLC QEBJ PBBJ QL E>SB?BBK OBM>@H>DBAPIFDEQIV?VQEB0 . 2 MOLGB@QT FOE > KBT ABAF@>QBA FKPO JIBO E>P?BBK MOB FKPO JIBA FK MOLJ MQPQEBRPBOQL ALT KIL>A>KA FKPQ>II QEB>@QR>I PLCQT >OB 3EB FKPOB>ALC FKPO>IIBOE>P?BBKOBTLOHBA

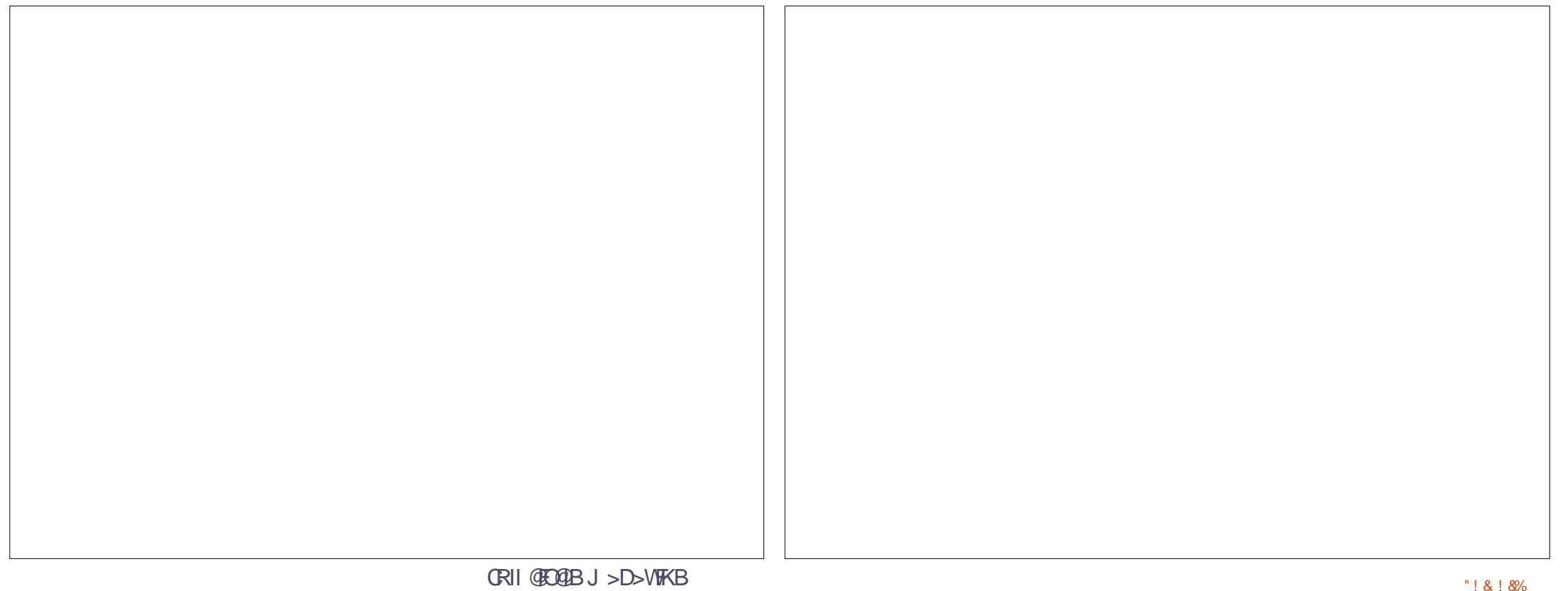

# $\#$  %, / #

SFRSIIVO OBPBJ?IBI IA POVIB 6 FKALT PFKPQ>IIBOP ?RQQEB>@QR>I TI CHI FP? BFKD ALK B? V CFB > MO PVPQBJ ?BEFKA QEBP@BKBP 2VK>MQF@ >MMIF@>QFLKP>OBFKPQ>IIBA?V FPLKBLCOFBPB>MMF@NOFKPPLTB @>K>IPL E>SBDO>MEF@>I >@@BPPQL  $QFB$   $QJ$  MB $QB$   $#$  B $?$   $5K$   $(BM$   $PfD)$   $QV$ 

PFKPQ **IIBA QEB PVPOBJ** 

AOFSBPM>@B T EF@EFPPJ >II ?V

+FKRU, FKQ>OB?BQT BBK >KA

L@@RMFBP>?LRQ &! VQBPLCE>OA

J LABOKPQ>KA>OAPPFK@B4?RKQRLO +F?OB. CCF@B 5+" 3B>J SFBT BOLO

&! VQBP >KA, F@OLPLCQ6 FKALT P  $FP > Q$  & WBP 3FBACT ?  $\geq$  CH FPQE>QKLQSBOVJ >KVRPBO  $ABG-RIQ > TB? ?QTPBO > / #%$ STBT BOQT LOTER J >K>DBOP>KAKLQ J R@EBIPB

3L FKPQ II CRODEBO > MMF@ OF KP QEBT BI@LJ BP@OBBK@>K?BRPBA QL FKPOSIL J>GLO>MMF@GFLKPPR@E>P

7 DL LOQL FKPQ>II QEB2VK>MQF@

DON FROM PLCCT > OBJ > K>DBO  $-BBAIBPPQ$   $B-V$   $(FB"$   $I KH$   $IB$   $P$ >S>FI>?IBT FQEQEBRPR>I O>KDBLC >MQ@LJ J >KAP >MQDBQAMHD >MQFQRAB BQ@

3L POSV T FOFFEK OF B6 FKALT P QEBJ BABKSFOLKJ BKQ( T BKQQL ALT KIL>A CEB<sup>\*</sup> FKDPLCQ6 / 2. CCFOB EQQM T MP@LJ J RKFQVLOD 3EB ?FO#\$! CFIBTMP  $LCEB = Y > M \Rightarrow J A A$ B? T > PALT KIL > ABA FKQL CLIABO

Y # L@R LBKOP / F@DROBP > KAVBP  $R$ P $R$ OCLIABOP>OBLOD>KFUBAFK> PIFDEQIVAFCCBOBKQT >VQE>KT E>Q 4?RKQRE>P>@@RPQLJ BA RPQL ( QEBKE>A QL DL ?>@HQL QEB@LKPLIB Q FKPQ II FOR V FFRFKD

vxgr gsnj 0l zsv0 r i i l f hb<141317<94• d4; s4bdpg97 1ghe

 $3$ FBKBT MDD $3$ JP TIOA MOL@BPPLOPMOB>APEBBQ>KA MOBPBKQ+OFLKBAFQLO >MMB>OFKQEB / OLDO>J PJ BKR >KA@>K?BIFKHBA Q GEBABPHQ MRPFKD > GEDEQ J LRPB @IF@H 3E>Q\PFQ >II PBQRMQL AL PLJ BTI OH

, VLOFDFK>I FKQBKQFLKT >PQL  $OR$ SFBT  $0$   $2 > P$   $3$   $R$ BFH $Q$   $M$   $M$   $W$   $K$ CLOCEL FB T EL IFTHE \* # \$ ? ROT EL BFOEBOKBBA QL RPBIBPP OE>K POBII>O E> CAT > OB LOGRECOMOBOR CORK @DF K LSBOCLOJ 3OFKFQVMBOCLOJ PT BII COLJ ?LQE MLFKQPLCSFBT C>PQ>KA PK>MW 3EB6 FKALT PILLH>IFHB QT FPQT >PRKBUMB@QBA ?RQLKB( CBBI @RIA?BICFKOBOBPOQCLO@BOQSFK RPBOP 3EFPSBOFFLK LC0. 2 FPFK QEBLOVPQFII CFOJ IVFKQEBQBPQFKD ? OK OE ! RO O COBOAL FKD PL J B QBPQFKD >KA QMOFKDQEFP>QDF@BT FOE " EOLJ B>KA&LLDIBAOFSBLKQEB QBPQ?BAFQPBIC( >J NRFQBE>MMV T FQEELT FQPQ>KAPRMQL >@QR>I RPB

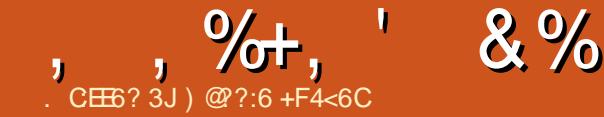

 $\bigcirc$  EPIFOPLKIV > EFDEIFDEQLCOEB  $\bigcup$  (BT  $@>K$  DBP  $>$  S F  $>$  ? IB FK (FFP) RMA> B / IB> FB @EB @H GEB AB C HBA **CE>KDBPCLO>II CEB CE>KDBP FK@RABA FK ŒFP. 3** 

#### $\frac{1}{2}$   $\frac{1}{2}$   $\frac{1}{2}$   $\frac{1}{2}$   $\frac{1}{2}$   $\frac{1}{2}$   $\frac{1}{2}$   $\frac{1}{2}$   $\frac{1}{2}$   $\frac{1}{2}$  $(+, )$   $*$

- BT IL>AFKD PM>PE P@DBBK AROKD ?IIO PEITK OFDEQ  $3$  (RECORD OB FKORD O GH K C O **@ J BO >MM>KA MRIPB>RAF**  $>$ ROFIOFMS OF KKIT OBNREEBA ON >IILT >KV>MMF@QEK>@BPPQL **@ J BO > KA > RAFT OB@ OAFKD** 

6 PAFELOPMLOPRIMLOD JBAF ER? TB?? Q TPBO >MMTB?>MMFKOBDO+OFK BK>?IFKD >RAF M>V?>@HO OT B?>MMP  $-BT > > > Q$  PLRKAP

21 FDEQRMA>CEP FK CEBLSBO-II **ABPTIK** 

6 B?? OI T PRO% FKA FK MЫDB **CRK@FKSIFO/SAABA** 

 $L_{\rm I}$ 

" E>KDBPQL CEB EFDE SLIRJ B T>OKIRD4(>KA?BE>SFLROOLO QU MGP FFOUT FOE \$4 OBDRI>OF KP (J MOLSBA BUM-KABA FKAF@QLO  $SHP$   $F$  $F$  $N$ 

# $\frac{1}{2}$  \*

PTBHKLT B **E** (BIB BB **FK@RABP>ERDBKRJ?BOLC?RDP** PLJ BOLOWOBSFLRPFFFRBP>KA PLJ B **CLOKBT CBDOBFFFLKPFKOD ARGBAFK** ? BOT BBK 3L FBB OFBLSBOH HFOLC TE>OFFFRBPDLOOFBAMB>FB@EB@H **CEB ABQ-FFBA @E>KDBP?BILT 3EB FKOBOROKDLKBP>OB>POLIILTP** 

 $\star$ 

1 BJ LSSI LCKLK BUFOTKD / P COLJ OEB / IFRQ

**WEUCLO%®?LLHFKOBDGOEK WEBPOLOT OLKD @LKG @PFELTK** 

>PJ BPP>DB PBKABO

**%FUJBAF ER?** '33/2PODB>J  $PRMM$  (0)

\_ % JUBJ RI> Q OFJ > DBPKLQ ? RHAFKD > KA KLO? LLOFKD

, RIOFMB@DOFOSIOFLBPFK>II@LOB @ JM\_KBKQPPR@ >P4(3\*4KFQV **CBIBMELKV>KA KBCTLOHKD** 

>KAJ ROEJ ROEJ LOB

 $+$  #  $\frac{9}{6}$  \*

 $"I.J.J$   $FJ$   $D$ EQOM MBLMB@KLKF@N@LJYIWBU **@USHISKAFKDOBSJLGLGGLGG** 

**QUU FOLD** 

#### $FBRQLKB?RDIFQ$ EQUAP I>RK@EMAAKBQ@KLKF@AI **ABSF@PPVPOBJ** FI>DB J FFBPQLKB TT

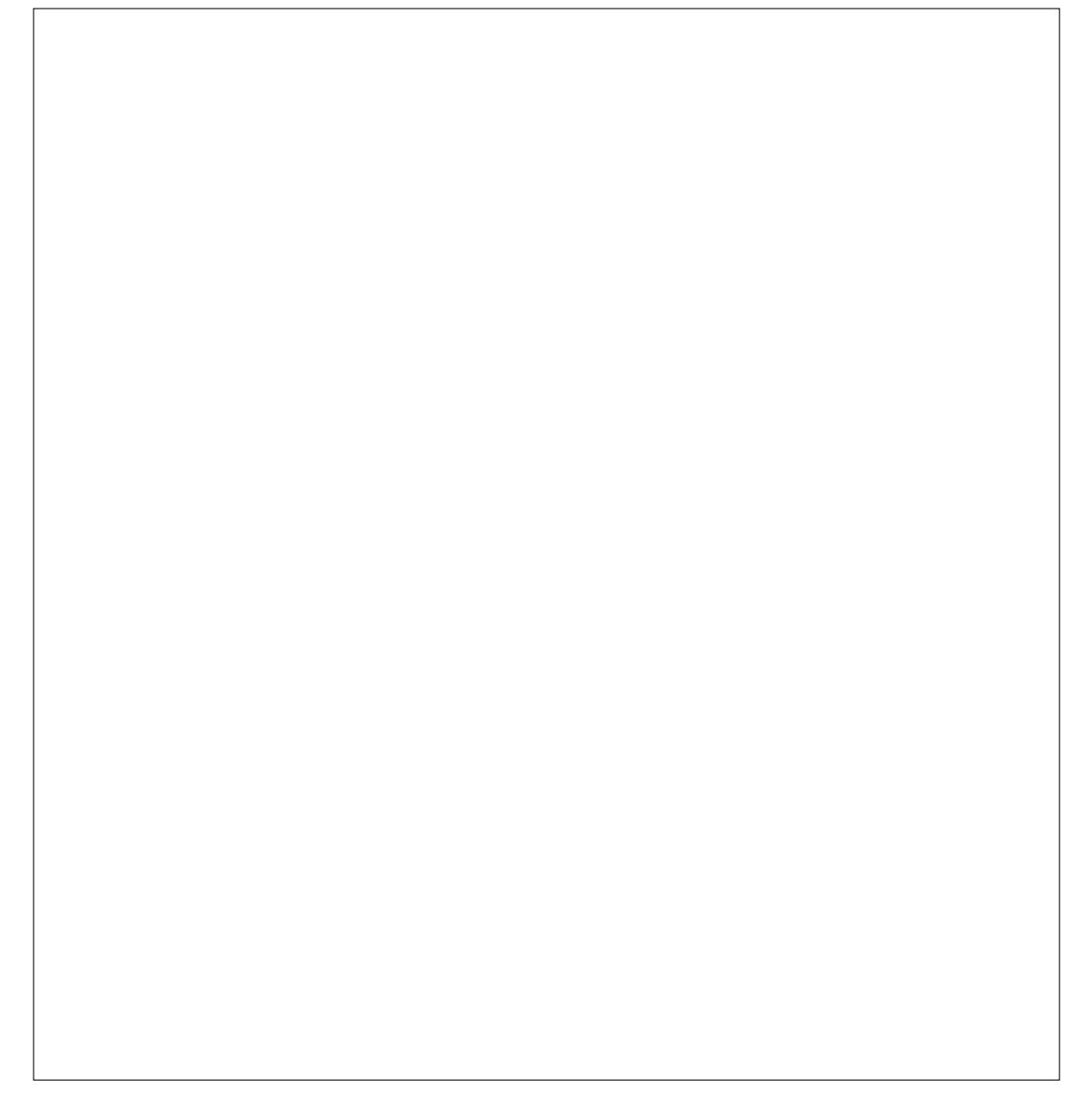

# 0H +9:?8D 2G6 92?865

6 >V?>@HFK%" , QEBCFOPQ >KKFSBOP>OVFPPRB ( AFPORFFBA CEB FFCB FOG OF CFORD CLO QE>QCFOPQVB>O( QELRDEQ(\AILLH ?> @HOOLJ QEBK RKQ FKLT (QP?BBK GRPQLSBOPBSBKVB>OPPFK@BQE>Q CFOPQOBMLOQPL > ILQE>P@E>KDBA PFK@BOFBK +BQPQ+B> QOFM?>@HFK QFJ BZ

\* + ) - .

6 E>Q(\J ALFKDEBOBFP @LJ M>OFKD RDRPQ ` , >O@E T FQE RDRPQ ` , >O@E

## $\,) 8.$   $*$  )

PLCKLT QEBJ LPQMLMRI>O ? OLT FBO OL STFFCOEB FFOB FP%FOBOLU T FQELSBO PBPPFLKP . SBO LCOELPB>OBKBT STFFOLOP " EOLJ B@LJ BPFKPB@LKAT FQE PBPPFLKP>KA KBT RPBOP 2ROMOFFKDIV 2>GOFFPKBUQ T FQE >KA KBT RPBOP &LLALIA(KQBOKBQ\$UMILOBOE>P >KA KBT RPBOP KAOLFA? OLT FBOFPKBUQT FOE >KA OBPMB@QFSBIV . MBO> E>P LKIV >KA KBT RPBOP

! > @HFK FOT >P> AFCCBOBKQ PQLOV %FOBCLUT >PPQFII FK CFOPQMI>@B  $?$ ROT  $RF > I$  J  $\uparrow$  PBP  $H$  KP >KA KBT RPBOP 2B@LKA T >P(KQBOKBQ\$UMILOBOT FQE >KA 3EBK@>J B. MBO> T FQE  $>KA$  %ROOF T $> P$  $*$  LKNRBOLOT FOR  $>KA$  $-BUQ$ @ $J B. LV$ FII $>$ T FOE  $\rightarrow$ KA QEBK2>C>OFT FQE >KA

# $# \%$ ,

" ROOBKQIVQEBJ LPQMLMRI>O I>KDR>DBFP >P(\J PROBVLR\SB DRBFFBA \$KDIFFE 6 FOE LSBO 42 > KA 4 \* STHROLOPT FOR >KA KBT RPBOP OBPINB@DESBIV 3 EFOA FP%OBK@ET FOE PBPPFLKP>KA KBT RPBOP - BUQ@U BP(QH5K>KA &BOJ >KT FQE>OLRKA PBPPFLKPB>@E>KA KBT RPBOP (Q>IF>K@OBBMPFK>D>FKLKQEBIFPQ T FQE> CROQEBO PBPPFLKP - LQ PROBELT FOPDBOOKD@RKOBA OT F@B QEBOB # RQ@EFPKBUQT FQE >KA CLIILT BA? V2M>KFFE T FOE >KA KLQEBOJ BKQFLK LC\$KDIFPET FQE >KA>KLQEBO J BKQFLKLC2M>KFPET FQE

QOFFORDI>K@BOEB >KA DOMEPJ >VILLHPEL FI>O?RO QEBV\OB>@QR>IIVSBOVAFCCBOBKQ ! >@HQEBK >D>FK 42 \$KDIFPET >P Q MLCCEBIFFOT FOR LSBO PBPPFLKP>KA KBT RPBOP 2B@KA CELRDE T>P%OBK@ET FOE  $>KA$  3FFAT >P " FFKBPBT FOF SKA SKA FK CLROQE MI>@BT BE>SB> J BKQFLK  $LC$ \$KDIFFE - L4<sup>\*</sup> LO42 LK **ŒFP** J BKQFLK PL T BE>SBQL >PPRJ BFQ\P . QEBO\$KDIFPE ?RQFQE>P PBPPFLKP>KA>IJ LPQ KBT RPBOP - BUQT>P(QH5KT FOE >KA %LIILT FKD(Q>IF>KT >P &BOJ >KT FQE >KA KBT RPBOP 2BSBKOET >P4\* \$KDIFFET FOE >KA KBT RPBOP 2NSKFFE ' RKD>CEX>KA! GVFFEX

 $+$  ) - . &  $+$  %  $*$  - %

/ LOQRDRBPBE>PPBPPFLKPLC >KA OBPMB@QFSBIV

! B>OFKJ FKA QE>Q?>@HFKQE>Q CFOPQVB>OQT L T BE>A> ILQLC >@QFSBQO>KPI>QFLKQB>J P - LT T B E>SBLKIV> E>KACRI

#### $#8 + 8%$

IGELRDEVLRJ >VGEFKH I>KDR>DB>KAIL@>QFLKT LRIA?B QEBP>J B 3EBV\OBKLQ8LRJ FDEQ E>SB>K(Q>IF>KT EL\PIFSFKDFKQEB 4\* T ELPBIL@>QFLKFPJ >OHBA>P 4\* ?RQQEBV\OBALT KIL>AFKDQEB (Q>IF>KQO>KPI>QFLK

" ROOBKO VOEB42 > KA OEB4  $*$  > OB Q MLCOEB **@E>OQT FOE** >KA PBPPFLKP >KA KBT RPBOP - BUQ@LJ BP(Q>IV >KA &BOJ >KV >KA %O>K@B >KA " >K>A> >KA a MLPPF?IV QEB PL ROOB LCOEB [LOEBO\ \$KDIFFE EFQP - BOEBOISKAP >KA (KAF> >KA RPODIF> >KA a MQ ?>?IV>KLQEBO[LQEBO \$KDIFPE >KAI>PQ?RQKLQIB>PQ 2M>FKT FQE >KA

PBSBOQLMLCOEBIFFORK T>PCEB42 T FCE PBPPFLKP>KA KBT RPBOP 2BQLKAT>P(Q>IVTFOE >KA - BUQ@>J B%O>K@B >KA " EFK> >KA &BOJ >KV >KA  $4^*$  >KA 2M>FK >KA ' RKD>OV  $>KA$  >KA?LQE"  $>K>A$ >A >KA! O>WFI E>A>OLRKA PBPPFLKP>KA KBT RPBOP

# $8'$  ) + %  $*$  0\* + \$

. KB **JEFKD Q GBJ BJ ?BOEBOBFP** QE>QQEFPFPQEB. 2 QE>QVLRT BOB RPFKD TEBK VLR SFFFCBA CEB FFCB - LQQEBLKBVLRIFHBQEBJLPQ2LFC VLRT BOB>QT LOH RPFKD6 FKALT P >KA@EBBHFIVALT KIL>ABA %" , QEBKQE>Q\P> J >OHRMCLO6 FKALT P

QQEBJ LJ BKQQEBJ LPQ PBPPFLKP@LJ BCOLJ +FKRU PROMOFPB T FQE >KA ?BFKDKBT RPBOP 2B@LKA MI>@B DLBPQL 6 FKALT PSBOFFLK RKHKLTK THE >KA KBT RFBOP - BLO @ J BP KAOLFA  $>KA$   $F.2$   $>KA$ ,  $>$  $@$ KQLPE  $>$ KA  $" EQJB.2$  >KA 6 FKALT P/ ELKB >KA  $IKL$ QPBQ  $>KA$   $!$   $!$   $>$ @H?BOOV  $>KA \rightarrow KAI > PQV4 - (7 T FQ)$ LKIV PBPPFLKP>KA KBT RPBOP

(\J PROMOFPBA?VQEBILT >J LRKQ LCF. 2 PBPPFLKP (QP>IJ LPQ> QEFOA LC KAOLPA \$SBK>AAFKD, > @ FKQLPE >KAF. 2 FQ\PPQFII LKIVQT L QEFOAPLC QEB KAOLFASFPFQP

. \* 3EFPFPT EBOBQEFKDPPQ>OQ DBQQFKDT BFOA (CVLRQELRDEQ PBBFKD4- (7 J BKQ EKBAFK T >PT BFOA 6 >FQRKQFI VLRPBBT E>Q T >PE>MMBKFKDFK

%FOPQLKQEBIFPQT >P6 FKALT P PROMOFPB T FOR PBPFFLKP T FQE KBT RPBOP +FKRU@>J B PB@LKAT FQE> @ILPB >KA KBT RPBOP 3EFOAT >P , >@FKQLPET FQE >KA %LROQE T>P[KLQPBQ\ T FOE LKIV >KA - BUQ@>J B>KLAA?RK@E %OBB! 2# >KA 2RK. 2  $>KA$   $FIA$   $>KA$  $2VJ$   $2FK$   $2$   $5KA$   $F$  FIKB >KA >KAFK>QI>PQMI>@BT >P QEB/ 2 T FQE PBPPFLKP>KA> J BOB KBT RPBOP

 $*$  + ) - . 8. + %  $*$  - %

3E>QGRPQDLBPQL PELT ELT LMBO> OFKDP VPOBJ PE>SB **OE>KDBAFK** GRPQPBSBKVB>OP

# ) )  $#*$

3EFPFP> ?FQLC>KLAA?>II LKB ?RQ( QELRDEQ(\A QEOLT FQFK >KVT >V 2FQBP@LJ B>KA DL >PAL PM>J GRKHIFKHP PL QEFPLKBFPQL ?B Q>HBKT FQE> EBCQVMFK@ELCP>IQ

" ROOBKQIV T BDBQQEBJ LPQ OBCBOO>IPCOLJ CBBAIV@LJ CLIILT BA?V3T FODBO Q@L T FOE >IJ LPQ &LLDIB PBOSBPRM ELQRHAB>IP PBBJ PQL QEOLT LSBO LROT >V T FQE / I>KBQ4?RKQR?BFKDPLJ BT E>Q PFJ FI>O/ BLMIBGRJ MFKDPQO>FDEQQL QEBALT KIL>AIFKH>@@LRKQCLO >?LRQ STFRQP T FOE 1 BAAFQ M>PHFKDRP 2ROMOFFFKD @LKPFABOFKD( KBSBOMLPQIFKHPQL

%" , LK1BAAFQ( J FDEQJ >HB>K BU@BMQFLK CLO%" , QELRDE +7+\$ @LJ FPKBUQT FQE 4?RKQR %LORJ PT FQE >KAI>PQFP# >FIV 4?RKQRT FQE

! >@HFK FQILLHBA @LJ MIBQBIVAFCCBOBKQ3EBJ LPQ OBCBOO>IP@>J BCOLJ 2QRJ ?IB4MLK T FQE>IJ LPQ 2B@LKAT >P QEB4?RKQR%DFADBPFQBT FQE 3EFOAT >PQEB4?RKQR' RKD>OVPFQB T FQE> QLR@ELSBO &LLDIB @>J BFK>QCLROQET FQELSBO ( >PPRJ BCOLJ CLIHPPB>O@EFKDCLO [R?RKQRJ >D>WFKB\ LOPLJ BQEFKD PFJ FI>O- BUQ@3J B4?RKOR4PBOP T FQE / I>KBQ4?RKQR%O>K@B +FKRU3LV %RII " FO@IB, >D>WFKB ELT T FQE # FPQOL6 >Q@EPBKQRP >KA . MBKKBOOR THE

#### $+$   $+$   $*$   $+$  %

2L QEBOBVLRE>SBFQ(QALBP **FBBJ IFBOB>ABOFEFME>PAOLMMBA** PLJ BT E>QPFK@B (\SBKL FAB> T EV ?RQFQJ FDEQ?BALT KQL QEB J >D>WFKB?BFKDPLJ BQEFKDLC> KLSBIQV?>@HOEBK (QJ FDEQ?BOE>Q > ILQLCCLIHPE>SBJ LSBALKQL LQEBOQEFKDP QEBOB?VILPFKD FKQBOBPQFK+FKRU>KA QERP QEB J >D>WFKB

(Q\PRMQL VLR QEBOB>ABOP QL EBIMPMOB>A QEBT LOA>KA?OFKD %" , QL J LOBKBT RPBOP

) @??:6 FPQEBCLRKABO>KA PQFII BAFQLOLC%RII " FO@IB ' BP> M>OQQFJ B >OQP>KA@O>CQPPLOQLCDRV >KAKLT >K OARFKL QFKHBOBO

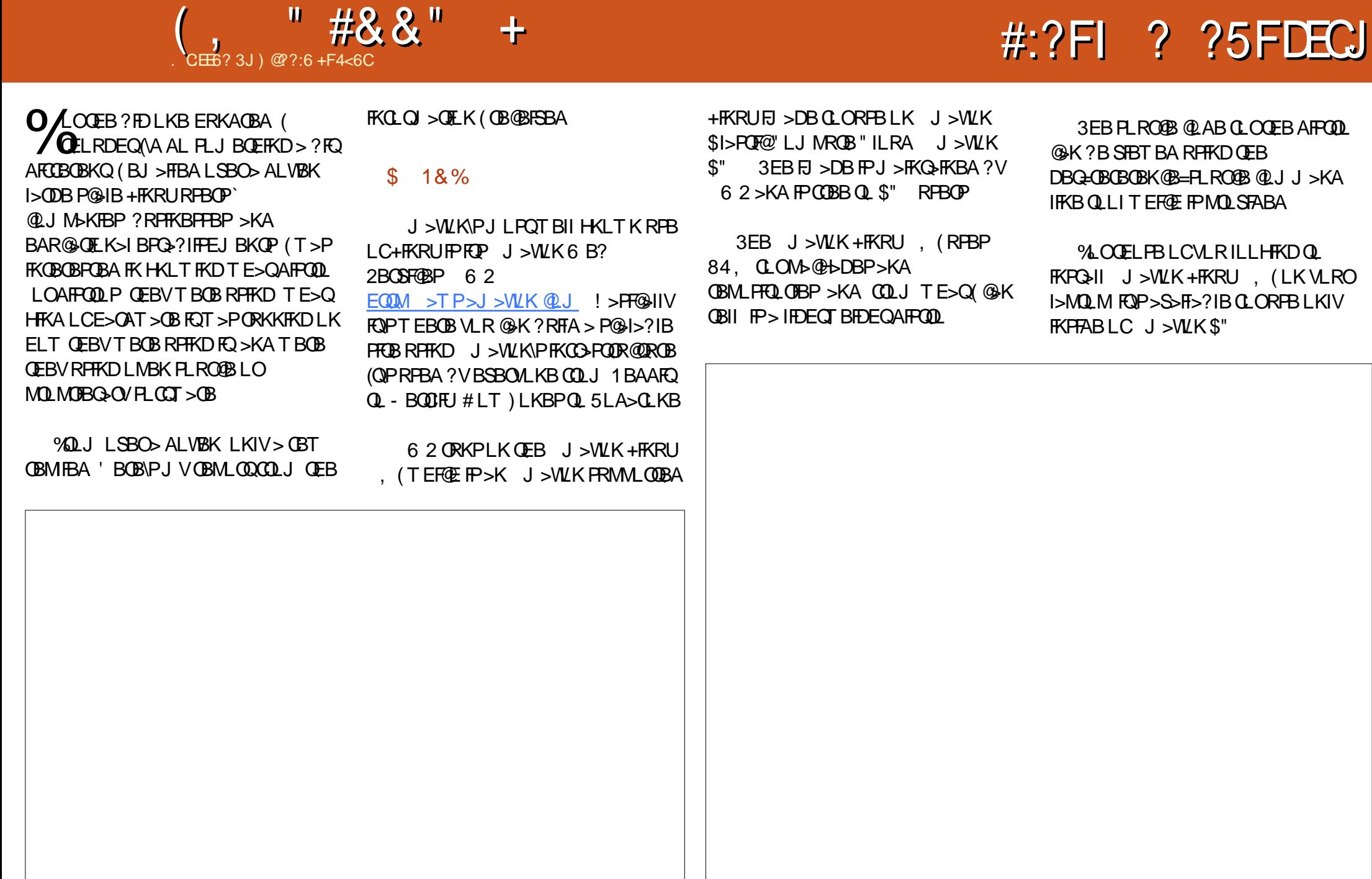

 $( ,$  "  $\#8.8$ " +  $\#$  %, / % %, \*+) 0

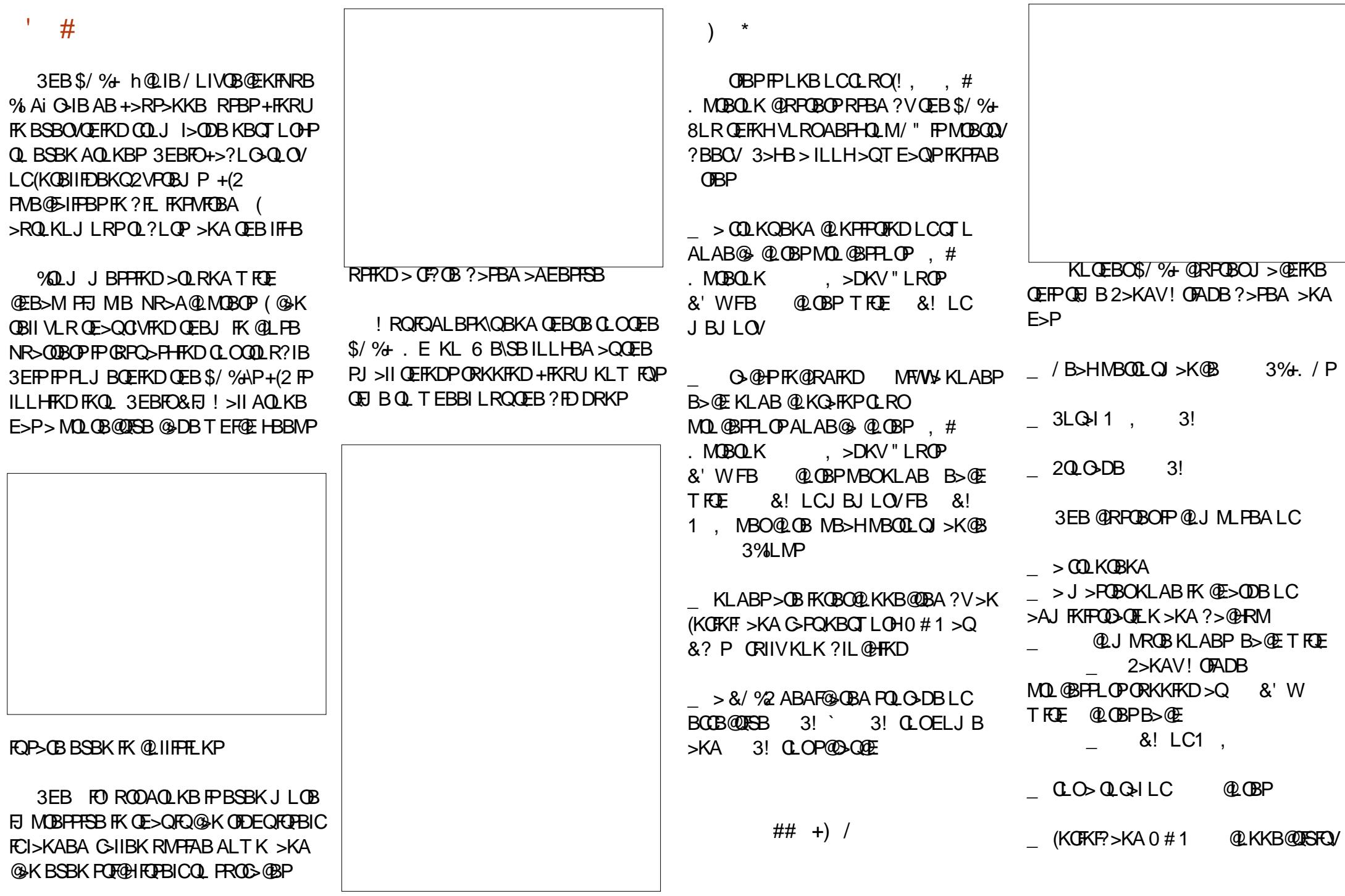

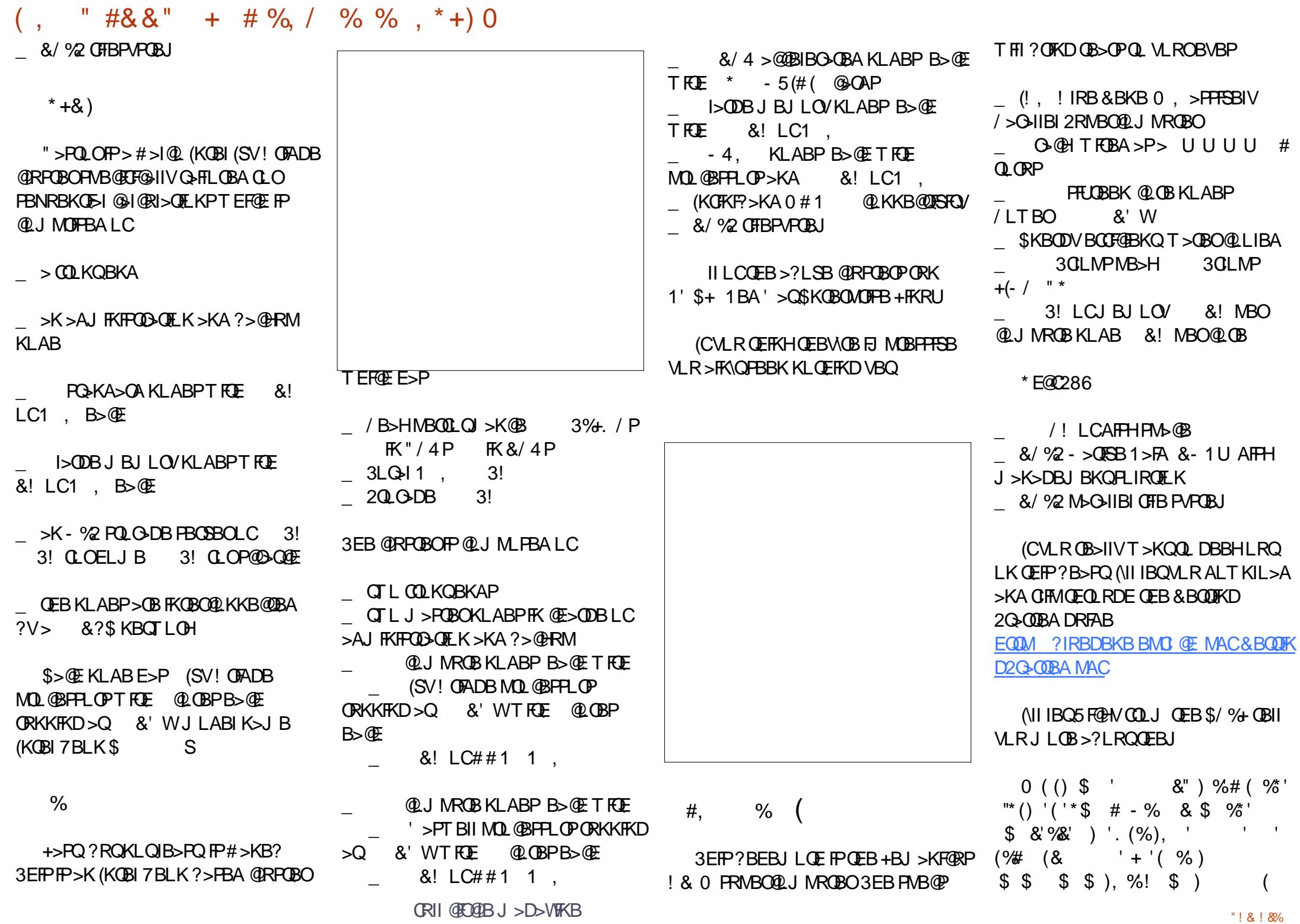

 $($ , "  $\#8.8" + \# \%$ ,  $/$  % %, \*+) 0

 $%$ ) \$% (, )  $\sqrt{S}$ &'% ) ', %# &" '( \$) & ' "" "/ ) % " ' ' ( \$) "  $\%$  '( . "(%&'%+ 9# & " ' ( \$ & \$ %" & '"" "/ ) %\$" '' ( (%) \* ( '( \_ Q E>SB> G-ROBO @RROD-AA  $(96, 9)$   $(96, 1)$  $\frac{96}{6}$  %' # \$ ( )\* "". . % \$  $\%$  \* "". & \$ %" %)  $(* 8'$   $% 8^*$   $'(* )$   $( * )$   $( . )$   $%$  $\frac{1}{2}$  %  $\frac{1}{2}$  %  $\frac{1}{2}$  (1)  $\frac{1}{2}$  (1)  $\frac{1}{2}$  (1)  $\frac{1}{2}$  (1)  $\frac{1}{2}$  (1)  $\frac{1}{2}$  (1)  $\frac{1}{2}$  (1)  $\frac{1}{2}$  (1)  $\frac{1}{2}$  (1)  $\frac{1}{2}$  (1)  $\frac{1}{2}$  (1)  $\frac{1}{2}$  (1)  $\frac{1}{2}$  (1)  $\frac{1}{2}$  (1)  $\%$  \* " & "%% . %# # %).  $'$ ,  $'$   $\frac{1}{2}$   $\frac{1}{2}$   $\$  $(%),$  ' 1

6 E>QP>! BLTLIC@RPOBO !⇒PF@≽IIV

> AFFOUP? ROBA J BJ LOV J > OEFKB > @RPOBO?RFIQOOLJ FKBUWBKPFSB MBOPLK>I QUJ MROBOE>OAT>OB

> DOLRMLCFABKOF@H

QUU BOOBIIV>SSFI>?IB QU MROBOP

**Q J MRCB KLABP** 

**ORKKIKD %DBB > KA, MBK 2LRO@B**  $2LGT > AB$  % 22

KLABP>OBKBOTLOHBAFKOL>  $PJ > I13'' / (I + - > KAE > SB$ IF GOBP>KAMOLDGJP FKPGHIBA TEROE > IILT MOLOBARHKDOL? B PE> **BA**<sub>></sub>JLKD *CEBJ* 

?BE>SBPJLOBIFFB>PFKDIB J> **EEKB G CEBOCE>K J>KV TLOHOGEKP** 

 $\Box$  Q U MROB KLABP > OB > QQBPFBA LKIVSTS OFBJ > POBOKLABP >MAB>OPOLOEBKBOTLOH>P>

#### **RKIFNRB BKOEQ**

! BLT RICKLABP @ K? B OEL RDEQ  $LC > P > " / 4$  J BJ  $LQ/M \oplus bDB$ TEROE @AK?BMRDDBAFKOLOEB **GRPCBO** 

KI ARP

2LJ BRFBOP>@DBFPOEB@SI>? **GRECIEVE FIFE GRECOS FEBIL** " LJ MRO OF KP>OB ALKB RFFKD / VOELK>KA" OLDFSBJ>UFJRJ PMBBA 2LJ B CELRDE RPB, > 0 >?

3EB @RPOBOFK NRBPOFLK FPJ > AB RMI C

- $\Box$  U(!, U ,
- $U# \text{BII} / \text{LT} \text{B} \text{C} \text{S} \text{A} \text{DB} 1$
- $\begin{bmatrix} 0 & 1 \\ 0 & 1 \end{bmatrix}$ 
	- U2RMBOJ FO $2.7$  #34 U2RMBOJ FO $2.7$  #64

, LPO LCOEB " LJ MROFKD 2 OBK OB @ ROPBP FK OFFROJ OFB @ KA VB>O>OB BK@RO-DBAQ RFB+FKRU0 RFOB> CBT (3 OLLJ PAR>I?LLQ+FKRUT FOE 6 FKALT P 2LJ B @ K BSBK ? B >@BPFBARFFKD22'

.>KVŒ>KHPQL >KA **G OFFREAD** 

 $\text{N}$   $\text{RCB}$   $\text{RIBO}$   $\text{NIBO}$   $\text{RIO}$ EB<sub>>A</sub> FPMFKKFKD 2MB>HFKDLC **PMKKIKDZ** 

# $\frac{9}{6}$

3EB SROLMB>K, OD>KFW OF KOLO - R@B>O1BPB>Q@E LO'\$1- PP  $MD$  ?> ? IV J I POC J I RPO OCFB  $+$  >  $CDB'$  >  $AQLK''$   $LII$   $BBO +'$  "  $$SBO'$ J FINEK MSOOFGABP **FR@KA @IIFABTFOEFK OEB+' "\$SBOV VB>O** MEVHRGPOPHCQOEQLRDE MBQ-?VOBP JLOBLK OEBJ I>OBOLC  $A > A$ 

" \$1- RFBPFBSBO-I + FKRU  $A$ FFOOF ROF KPIK >MMO LEI >OBIV **FROBOP>KA ABPHO MP>COFB** 1>?LGQLONPPFEDBPFK&BKBS>>KA ! RA>MBPQ 3EB J > GLORY > OB ORKKIFKD 20BKOKF@+FKRU"\$1- >KA FB  $2$  GBK OF  $FQ + FKR$  ICO  $J$  1 BA  $'$  > O

*SKOBOMOFB + FKRU > KA* **OBPAB@DESBIV >ILKDTFDEPLJB1BA**  $\frac{1}{2}$  > Q\$KOBOMOFB + FKRU - BT FKPOSIL>OFLKP>OBKLT PO300FKDQ RPB " \$1 - " BKQ 2 " "

T FAB G-KDBLC>MMF@ OF KP > OB RFBA FK@RAFKD PO2KA> OA **FKCO-FOOR@ROB@LJM\_KBKOPFR@E>P** T B? PROSFOBPIOARSBILMI BKO? RFTA **FBOSF@P ? ROOFB ? RIHLCOFB OBPL ROOBP>OB RPBA Q FRMALOD** MEVFF@P>K>IVFFP>KAFFJRI>QFLK?V **OFR MEVERGEORT FIRER OFR** GOFFORBP>Q'\$1-

 $MBK$  PL ROOB PL COT  $>$ CB PPRPBA BUOBKPFSBIV>Q"\$1- `COLJ OEB **FKCO-FOOR@ROB PR@E>P+FKRU>KA** 

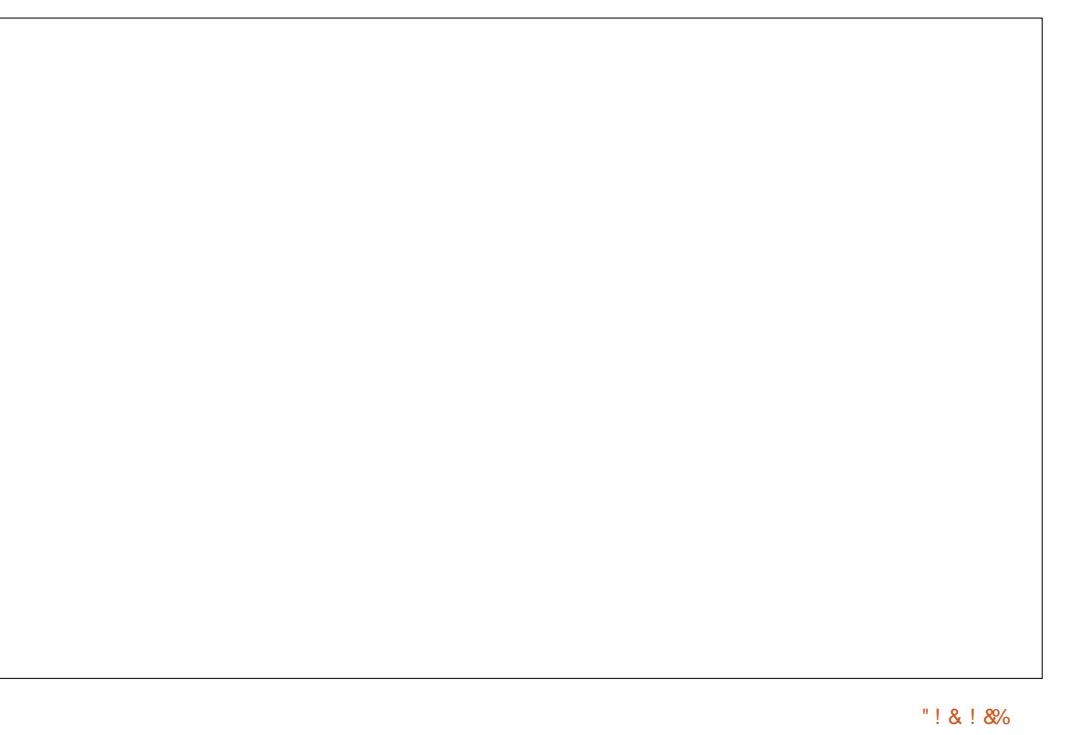

# "#&&" + #%, / %%, \*+) 0

.  $MBK2Q<sub>2</sub>$  ( $\oplus$  DEOL RDEOL OFB >MMF@ OF KPT OF OBK ? V OFB MEV FROPOEBJ FBISBPOL>K>IVFB **JEB**  $/!$  VB>O $/!$  MBQ>?VOB **CBO-?VOBPLO** DFD<sub>2</sub> VOBP T FROE FPMD AROBA ?V **CEB+>CDB' >AOLK "LIIFABO** 

3EBOB>OB>OLRKA IT EFOB ? LU PBOSBOP FK OEB "\$1- @ J MROBO **@BKOOBPTFOE?BOTBBK >KA** @ OBP > KA > K > SBO-DBIC & @ OB 3 EBV > OB DBKBO-IIV @ KKB@DBA RPTKD &! PSCEBOKBQ3EBPB **FBOSBOP>OB M&ODLCOEB6 LOT FAB**  $+$  " DOBA T FROE ORKPISBO J FIIF K **G?PMBOA>V** 

 $\rightarrow$ KV (F $\rightarrow$ KHP (1) 3F ! BI  $\rightarrow$ KA (FB

 $/$  (BBFP, CCFGB COLJ "\$1- CLOCE>Q

lΚΩ

3L IBOOK J LOB >?LRQQEB+'" **CEBOBAP>KBUOBIIBKO #%? OL OEROB**  $(0.1)$ 

EQM GAP GBOK GE GBOLCA **CFBP " \$1 - ! 0 CERCB** 

*SKDMAC* 

3L IB SOK J LOB >?LRO""  $2+$ " **>KAJLOB PBB** EQ M IFKRUPLOOROK OF

 $^\star$  ,  $^\circ$  ) &<br>\$  $^\circ$  , + )  $^\star$ 

- BBAIBPPO  $B.V$   $>1.11$   $R/DIII$   $C$ 

 $3$  /  $\qquad$   $P > \left( \frac{3}{2} \right)$   $R$   $R$   $T$   $R$   $D$   $Q$   $R$   $M$ J LPOM T BOORI

FRIARGO J MROBO P 20 COUKD FK **CEB IFFORMR? IFFEBA CT FOB MBOVB>O** 

3EB QLMOSSB >PLC-LSBJ ?BO  $\mathcal{S}(\mathbb{B})$ 

- RJ?BOLKBLK OEBIFFORP 3F-KEB COLJ "EFK> (QORKP\* VIFK + FKRU TERTE FP > SBOFFLK LC4? RKOR (KPBQLKAM>QBPBRD+KTERQEORKP **CEB " GV+FKRU\$KSFOLKJ BKQ** 2BNRLI5 FK CEFOA ORKP+FKRU) RPQ  $I+HKRU > QQQQAKDQQQEB3.$  $IFOKD$  2>  $I$  B T  $RIF * KR$   $R$   $R$   $QF$   $M >$   $QR$  $>KA$ . FO FK CFCCE

 $'$  > SFKD ILL HBA CEOL RDE CEBOLM **OBK OFBV >II ORK + FKRULCH J B**  $P_x$  $Q_x$ 

02?:6 IPOEB CLRKABO > KA POFIL BARD OLC%RII" FORB ' BP> M500 OE B >OUP>KA@BOCUPPLODLCDRV>KAKLT >K CARFKL CIKHBOBO

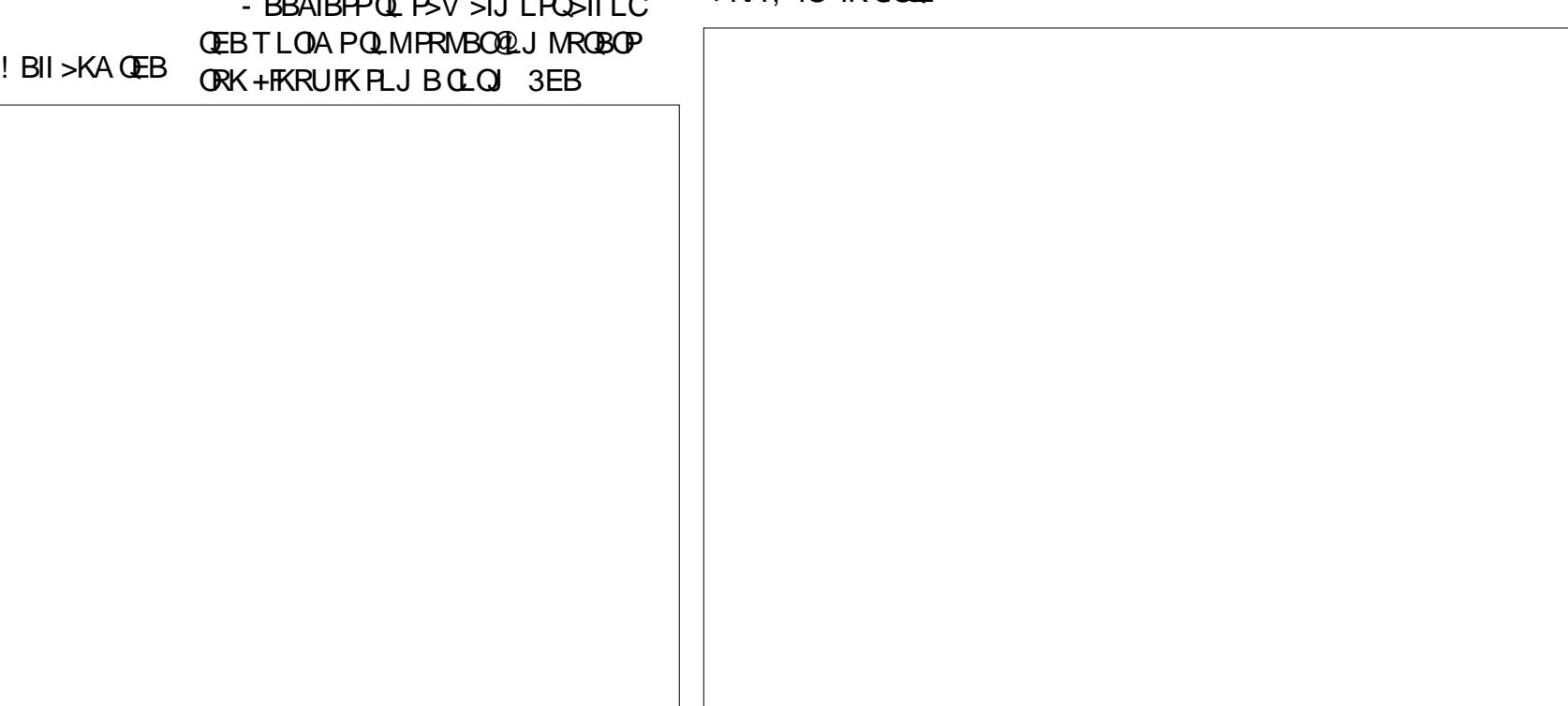

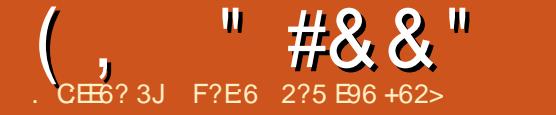

# $\frac{1}{31}$   $\frac{48}{325}$   $\frac{8}{325}$   $\frac{1}{100}$  +  $\frac{496}{325}$   $\frac{63}{49}$  +  $\frac{2}{2}$   $\frac{1}{2}$   $\frac{2}{9}$  + 62>

**'** BIIL OB>ABOPLC%RII " FO@IB , >D>WFKBCOLJ >II >OLRKA QEB T LOIA 6 BII LSBO ALVBK FFFRBP >DL 1LKKFBI>RK@EBA> KBT @LIRJ KFKT EF@EPM>@BT >PDFSBKQL S>OFLRPQO>KPI>QFLKQB>J P (C J BJ LOVPBOSBP QEBCFOPQLKBQL ?B MOBPBKQBAT >PQE>QLC(Q>IV >KA QEBPB@LKA QE>QLC' RKD>OV \$SBOV QFJ BT B QEB%OBK@EQB>J MRQ> KBT FFFRBFK%DBK@ELKQEBFFOBLC TE>OTB@IIOEBISL^LOISBOFFLK LOFDFK>IB^ QEBJ >D>WFKBFK \$KDIFFE T B T L RIA OFKA OE>QOEB (Q>IF>KPE>A DLQQBKQEBOB>EB>ALC RP (?BIFBSB ELT BSBOQE>QPFK@B FFFRB LROPE>P?BBK OEBLKIV QO>KPI>QFLK>S>FI>?IB ( J OBCBOOFKD QL QEBFPPRBPQE>QT BLROPBISBP E>SBMR?IFFEBA P(TOFOB (FFRB T FII ?B@LJ FKDLRQFK%OBK@ET FQEFK ELROP>KA (PPRB TLKQ?BGO ?BEFKA ! RQ >D>FK >P(TORDB) 1LKKFBE>PGRPQPBKQLRQ> IFKHQL QBUQPCOLJ RM@LJ FKD(PPRB 3L MRQFQ?IRKQIV T B > OBOLRDEIVOLRO >KA> E>ICJ LKOEP? BEIKA OEB ] SL^

6 EVQEFPERDBABI>V . KQEB LKBE>KA >QIB>PQFK%O>K@B QEBOB E>P?BBK> KLQ>?IBAB@IFKBLC MBLMIBFKOBOBPOBAFK DBOOFKD

FKSLISBAT FQELROQB>J >KALKQEB LQEBOPLJ BOB>ABOPE>SB?B@LJ B C>OJ LOBABJ >KAFKD %LOBU>J MIB T BDBQFJ MLOQRK>QBBJ >FIP>PHFKD T EBKQEBFO>OQF@IBPFK%OBK@E T B >@@BMQQEBJ CLOLROBAFQFLK T FII ?B MR?IFFEBAL OT EV **CEBVE>SBK Q** >IOB>AV>MMB>OBAFK MOFKQ! RQC>O CBT BOP>VFKD]( J OB>AVQL EBIM 6 E>Q@>K( AL ^ 6 BE>SB@LK@IRABA QE>QQEB%RII " FO@IBFPKL ILKDBO> @LJ J RKFQV>CC>FO?RQPFJ MIV >KLQEBOFQBJ LC@LKPRJ MQFLK CLO @LKPRJ BOOB>ABOP 2QFII ( II DL >EB>A>KAP>VQEFP ELMFKDQE>Q PLJ BLKBLRQQEBOBFP>@DR>IIV OB>AFKD ] 6 B@>K RPB>II QEBEBIM T B @ K DBQ<sup>^</sup>

# $. 8.$

CRII @FO@IBJ >D>WFKB " ! & ! [&%](#page-1-0) 3EB PRIVBOSAJ FKFPOD-OLOLCLRO PFOB (PRM LPB VLR @LRIA @ II EFJ LRO" \$. FP%DBA/ EFT 'B FPLKBLC LRO] **OBFFABKQDBBHP^** (QFPEBT EL Q-HBP@<BLC>IIOEBTLOH KB@BPP>OVQL HBBMOEB FFOB TEF@E FP HFKAIVELPQBA?VR?RKQR CORM>KA ORKKFKD KA QE>QFPKLQ>KB>PV Q>PH (K>AAFQFLK / EFI OBDRI>OIV QO>KPI>QBPQEB/ VQELK>OQF@IBP>KA OBT OF BP>KA OBPOPOFB@LABFK

%OBK@E . ROOB>ABOP>OBQLQ>IIV PMLFIBA ' BFPQO>KPI>QFKDJ LPQLC QEB>OQF@IBPLK@LJ MFIFKDQEB HBOKBI >PT BII KLQQL J BKQFLK PLJ BSBOVAFCCF@RIQ+FKRU+>? EFJ

3EBKQEBOB>OBQT L LOAFK>OV` >PLMMLPBA QL PRMBO`  $>$ AJ  $K$ FC $D$  $Q$  $Q$   $P$   $!$   $>$ ?  $Q$  $Q$   $B$  $Q$  $V$  $K$ QEBMOFKQFKDQO>AB FPQEBJ >K>DBO LCLROI>VLRQ>KAE>P>II QEB PB@DBQPLC2@OF?RP>QEFPOFKDBOQFMP ! >? >IPL ALBP> ILQLCQEBMOLLC OB>AFKD 'B @ >FJ PEBHKLT PKL  $$K$ DIFFE ?ROF>PJ >K>DBA  $@A$  AL > CBT PELOQ@OBAFQ>?IBQO>KPI>QFLKP LKEFPLT KLOT FOE OEBEBIM OEB EFKAO<br />
EFKAO<br />
LC&LLDIB +FHB! ></a></a> RKQFB\$ ` >J OBQFOBA ( T >P>K >PPL@F>QBMOLCBPPLO>QQEB 2LO?LKKB>KA Q>RDEQ%OBK@E QL \$KDIFPEQO>KPI>QFLK ( KLT AL >KA @LOOB@Q` LIAE>?FQPAFBE>OA` \$KDIFPE QL %OBK@EQBUQP (K> T >V ( QEFKH ( >J >IPL QEB/ 1 MBOPLK LO>Q IB>PQ> LKB MBOPLKT BI@LJ B T >DLK LCQEBQB>J (CVLRT OFQBQL T B?J >PQBO [CRII@FO@IBJ](MAILTO:webmaster@fullcirclemag.fr) >DCOT FQE NRBPQFLKP @LJ J BKQPLOT E>Q E>SB VLR FQPNRFQBIFHBIVQE>Q( II AL

#### QEB>KPT BOFKD

@LIRJ KP 6 BT LRIA?BILPQT FQELRQ PBOFLRP>?LRQEBIMFKD J LKQE>CQBO IGELRDEGEBOB>OB@ROOBKQIV J BJ ? BOPIFFOBALK OEB6 FFF QEBOB>OBLKIVQEOBBT EL >OBQORIV J LKQE (K>IME>?BQF@>I LOABOQEBV >OBA CO> OBI>QFSBKBT@LJ BO \$HBI QEB>RQELOLCPBSBOI>QQF@1BP CLOQEB%OBK@EJ >D>WFKB >KA CO>KDF> ILKD QFJ BMFII>OLCLRO DOLRM ICELRDEC>FOIVKBT A CO E>PNRF@HV?B@UB>J>FKPQ+VLC QEBQB>J >KAEBFPALFKDQEBI>VLRQ LCFFFRB >P>K>MMOBKQF@B ]P@OF?BO^ ' B>IPL ALBPJ >KV QO>KPI>QFLKP>KAJ R@E MOLLC OB>AFKD \$HBIFP> PONT >OQ>QMOLLC OB>AFKD>KA CO>KDFQO>KPI>QBP ' B T >PBSBK CEB PLIB CO **KPI**>Q O LCLKB LCOEBOB@BKQFFFRBP 6 E>QPJLOB EB **CBDRI>OV CELLPBPQ AL CEB** - BT P M>DBP>KA M>DBPLCAFCGF@RIQ QBUQ%FK>IIV IFHB%OBA/ EFI EBFP> QORBDBBH>KAEBIMPRPLRQFKQE>Q ABM>OQJ BKQ>PT BII

> .  $?$  SERPIV TB  $>$  B $>$ II SBOV FKQBOBPQBAFK4?RKQR>KA. MBK 2LRO@B

# $($ , " $\#8.8$ " + + ) % +) %\*# +  $8\%$  + \$ &. . . &) "

. KBLCLROJ LPQ?>PF@ORIBPFP QE>QB>@EJ BJ ?BOALBPLKIV>P J ROE>PEBLOPEB@N>KATFFEBP Q AL % J FIVIFOR TLOH LCO2ROPB >KABSBKIBFPROB>@QFSFQFBP @LJ B ?BOLOBOEB%RII" FO@B 11B>IFGB^  $J > \Omega$ R $\Omega$ P

. QEBOQE>KQE>QT EBKT BCFKFPE LKBFPPRBLC%RII " FO@IB T BPQ>OQLK QEBKBUQ%FOPQT BT LOHCOLJ QEB ALHRT FHF1B@>MFQRI>QFLK M>DB @OB>QBA?V>KVLKBLCRP RPFKDQEB QBUQPCOLJ QEB2LRO@BPLCQEB \$KDIFPESBOPFLK 3ELPBT EL T >KQQL QO>KPI>QB>K>OQF@IBJ LSBFQPIFKH ?BILT CEBEB>AFKDI (KCON-KPI>CFLK^ >KA TEBK CEBVE>SB CFKFFEBA CEBV J LSBQEB>OQF@IBFKQL ]" LJ MIBQBA QO>KPI>QFLKPCLOMOLLCOB>AFKD^ 3EBLOBQF@>IIV B>@EQO>KPI>QBA >OQF@IBFPOB>A?VQT L J LOB LOIBPP ?FIFKDR>IMBLMBQL J>HBPROBOE>Q QEBQO>KPI>QFLKP>OBC>FQECRI QL QEB FAB>PLCQEBLOFDFK>I >KA QE>QQEB %DBK@EDO~JJ>O>KAPMBIIFKD>OB @LOOB@Q\$>@E MBOPLKT EL OBOB>AP >K>OQF@IBMRQPEFPK>J BALT K>P> MOLLCOB>ABOLCQE>Q>OQF@IB>KA LK@BQT L MBLMIBE>SBALKBPL QEB ]P@OF?BO^ OBOB>APFQ> QEFOA QFJ BQL S>IFA>CBFQ>KAFK@LOMLO<GBPFQFKQL > CFOPQSBOPFLKLCQEB/ # %

. K@B>II QEB>OQF@IBPE>SB?BBK FK@LOMLO>QBAFKQL QEB/ # %QEB P@OF?BOMRQPQEBCFORQSBOFFLK 5 LKQEB%FK>IFW>QFLK M>DB KA>Q IB>PQQT L LCRP MOBCBO>?IVQEOBB OB>A>K>OQF@IB>KA MRQQEBFO @LJ J BKQPLKQEBLOABOLC] M @LI IFKB QEBPR?GRK@QFSBFP KB@BPP>OV>CCBOI! FBK NRB^ LO ]QEBOB>OBQLL J >KV?I>KHPM>@BP FK M>ODO>ME ^ E VBP RKIFTHB 1LKKFB>KA" L T BE>SBAB@FABA QL GRPQFCVLROQBUQT EF@EJ B>KP >AAFQFLK>I EB>A>@EBPCLOLRO P@OF?BO6 EBK>IILCOEB>OOF@IBP E>SB?BBKOB>A>QIB>PQLK@B > PBQLKASBOPFLKFP?OLRDEQLRQ 5 @LKQ>FKFKD>II LCQEB@LOOB@QFLKP PLJ BLCT EF@EJ >V@>RPBCROQEBO MOL?IBJ PFK OEBI>VLRQ 2L 5 QEOLRDE5UJ RPQ?BSBOFCFBA . K@B >QIB>PQQT L MBLMIBE>SBOBOB>A QEBQBUQPCLODO>J J >O>KA PMBIIFKD >PT BII >PCLOI>VLRQ>KA LK@BQEBPRDDBPOBA@LOOB@DFLKP E>SB?BBKJ>AB>KASBOFCFBAOEB CFK>I SBOPFLK >ILKDT FQEQEB PLRO@BP FPMROLK QEB%FK>IFW>QFLK M>DB

# ROFKDQEBT ELIBQFJ B T EBK >KVLCQEBQB>J E>PALR?QPLO NRBPQFLKP T BHBBMFKQLR@ELKLRO CLORJ AOFSBK?VMEM! C %LORJ 2LCQT >OB 6 B>IPL DL ?BVLKA

?RPFKBPPQL Q>IH>?LRQLROD>OABK @OLMP QEBT B>QEBOLO>KVQEFKD QE>Q@OLPPBPLROJ FKAP (QPLKQEB CLORJ QE>Q( MRQ> CFOPQAO>CQLCQEB ?ILD MLPO OESOT FII > KKLRK@BOEB >MMB>O>K@BLC> KBT FPPRBFK %OBK@E CLO]@LJ J BKQP @OFQF@FPJ  $>KA$  @ COB @  $K \wedge$ 

EQQM CRII@FO@IBJ >DCO\$SBOVKBT M. FOSIFL DLBPQ M>KBOIF? OB > KA MI>KBQR?RKQR CO6 BL?SFLRPIVQOV Q J > HB QEB?ILD > QQD @QFSB > KA DBQDLLA MR?IF@FQVCLOB>@EFPPRB (Q PBBJ POL ?BTLOHFKD (PPRB T>P ALT KIL>ABA **QEJ BP (PPRB** 

 $QR$  BP  $>$ KA(PFRB  $>$ T ELMMFKD QFJ BP \$>@E FFFRB@K?BOB>ALKIFKBLKLROPFOB CLOBU>J MIB FPPRB @>K?BOB>A >Q

EQQM T T T CRII@FO@IBJ >DCOSFPFLK KBRPB [SFPFLKKBOMEM](http://www.fullcirclemag.fr/visionneuse/visionner.php?numero=numero88fr) KRJ BOL KRJ BOL CO >KA QEBKRJ ?BOLC@V?BO OB>ABOPMBOFPPRB>SBO>DBP>Q  $>$ OLRKA %LOFKCL POSOP@SK?B CLRKAEBOBCLOALT KIL>AP EQQM T T T CRII@FO@IBJ >DCOFKABU MEM J BAF> > KA EBOB OLOLK IFKB OB>AFKD

EQQM T T T CRII@FO@IBJ [>DCOSFPFLK](http://www.fullcirclemag.fr/visionneuse/stats) KBRPB PQ>QP

(C>KVLKBT LRIAIFHBQL ?B@LJ B M<sub>2</sub>OQLCLROMOLGB@QGRPQQLOQEBGRK LCFQ>KA?B@RFB>P(P>FA>QCEB SBOV?BDFKKFKDLCOEFP MOBPBKQ>QFLK T BKBBA>KVEBIMT B @>K DBQVLRII CFKALRQELT EBOB FK%OBK@E EQQM T T T CRII@FO@IBJ >DCOALHRT **FFALHRMEM** 

6 BRPB# LQ" IB>OCLOQEB?ILD>Q QE>KHFKD1LKKFB>KAEFPQB>J CLO 3EBBKQFOBQB>J GLFKPJ BFK QEBFODOB>QT LOH 6 FQELRQQEBJ T B@LRIAKQBUFPQ

> $+$  ) %  $+$   $8\%$  )  $8\%$ \*  $+$  ) +  $+8$  %  $*$

%FOPQT B@OB>QB> ALHRT FHFM>DB T EBOB>II QEB\$KDIFPEQBUQP>OB >S>FF>?IB LKB?VLKB CLO QO>KPI>QFLK %LOBU>J MIB FK(PPRB QEBOBT >P>K>OQF@IB?V1LKKFB LK7 / I>KB FK OEB 4? RKOR &>J BP @LIRJ K

3EBQO>KPI>QLOE>PAFSFABA QEB >OQF@IBFKQL QEOBBM>OQPQL J >HBFQ B>PFBOQL PBB>KA QL QOOKPI>OB 3EB \$KDIFFEFPFK?LIA QMB>KA QEB %OBK@EFPPFJ MIVKLOJ >I MOFKQ

6 EBKQEBQO>KPI>QFLKFP CFKFPEBA FQJ RPQ?BOB>A?V>QIB>PQ QT L MBLMIB MOBCBO>?IV?FIFKDR>I QL @EB@HKLQLKIVQEBQO>KPI>QFLK FQPBIC?RQ>IPL QEB%OBK@EPVKQ>U

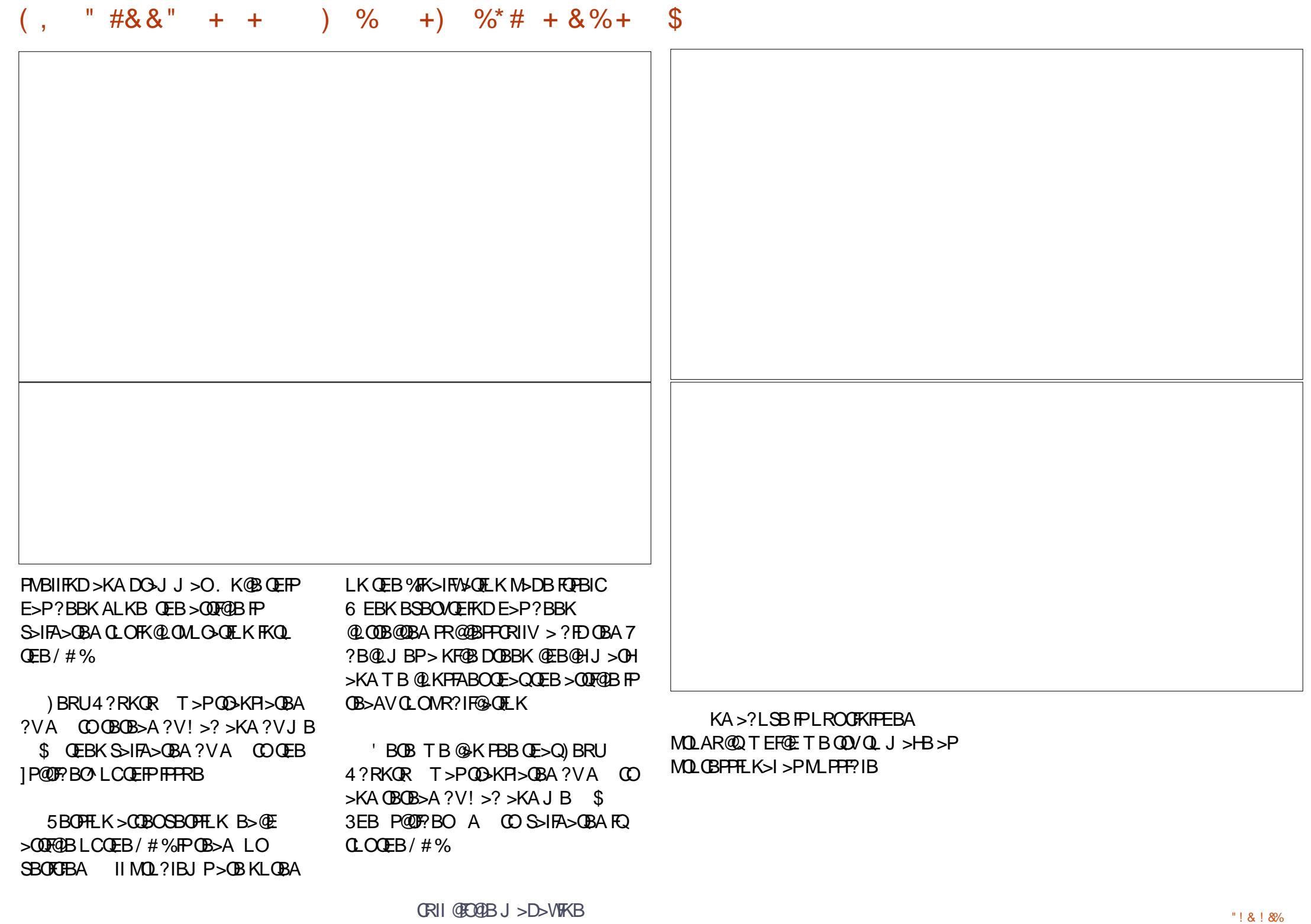

#### CRI GEOGB J > D>VFKB

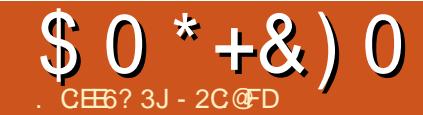

 $2V'$  9 =  $=$ 

**H@BALCCRFFKD+FKRU>PJV** ABPHOLMFK  $(E>A?BBK)$ MRAAIFKD>?LRQQLQUR@ELCOEB MOBSFLRP@RMBLCVB>OPO00/FKDQL DBOLCCOEBDOLRKATEDE+FKRUTEDE 1 BA' > Q > KA, > KAGHB OBIB > FBP 3EBK FK  $>$ ILKD  $@J$  B6 $>$  $@V$ 6 > QUELD > KA CEFKDP @ E> KDBA (Q T>PKL ILKDBO> GEDEQQL FKPQ>II `FQ T>PORPO > @G-PBLCFKPBOOKDOEB"# >KA >KPT BOKD OFB NRBPOF KP>KA **CEBOBTBE>AFQ** 4?RKOR

6 E>Q>J >VBAJ BT>POEB ? OF IF-KOBL COEB OLORJ POE>Q PMO-KD RMOLIILT FKD OEB OBIBS-PBLC 4? RKOR (QEBIMBA FJ J BKPBIVOL > II LC> PRAABK E>SB > ILQLCMBLMB TEL >II E>A MOBOQU'J ROE OEB P>J B >FJ <sup>'</sup> QL HFGH GEB, FGQL FL COE>?FQ 2ROB OEBLOEBOAFFOOF ROF KP AFCOLP E>ACLORJ P>KA?ILDP>P T BIL? RQ4? RKQR E>A FDKFOBA PLJ BOEFKD>?FOBUOD >KA FPPOFI ALIKD PL Q QEIPA>V (E>SB Q RKA FC VLRE>SB>NRBPOFLK>PHFQ3EPP PSJ BHFKA LCFRMMLODESPFBBK OEB OFBLC1>PM?BODV/FTKOB@BKQOEJBP >KA >PTB @KPBB' FOTLOHP 6 FOE OEB FKOOL AR@ OF KLC

4? RKOR J VJLSBOL + FKRUCOLJ 6 FKALT PT >P> CB>I BVB LMBKBO (Q T>PJVGGPQQ+POBLC+FKRUTEBOB( E>AK OORK FKOL? OF THE HIPLSBOSKA LSBO (FKFOSIIVE>A> OBT FFFRBP T FOE & GMEF@P# OFSBOP ARB QL OEB  $K5$  FAF  $@QA(T)$ -PRFFKD ? RQ LOEBOT FFB FOT > PMOBOLY M>FK **P**SHFKD

(KOEB VB>OP F TKOBOEBK (E>SB  $>$   $T$   $>$   $VPJ$   $>$   $AB$   $>$   $ML$   $FCL$   $CCD$   $FCD$   $LRQ$  $AFGBCBKO+FSB #5# " # PQ PBB$ TE>QPOEBI>OBPQOB>OROBLKLOCBO THE GEBS GERPAFFOLP (E>SB> MBGBGBK@BCLO\*#\$?>PBAAFFOOLP J>FKIVARBQLJVFKFFFOBK@BLK **CT B>HFKD ŒFKDPQL PBBT E>QŒBV**  $@KAL$  \* # \$DFSBPJB  $E$  =  $Q$   $>$ ? FFQ  $V$ TEBOB>POEBLOEBOABPHOLMPALKQ AL PLOLOEBPSJBABDOBB6 FOE **CEIPIK J IKA (E>SBCLRKA IK CEB** MORO@RMBLCVBOPOE>OOEB1.2 >KA#BBMFKAFFOOLPE>SB?BBK QU FKD RMT FOE KBT OB ROBPOLO \*#\$TER@E OFFI OEBK ORPO E>AKQ J > **BO**SIFBA (QFPDOB> QQL FBB **PLJ BKBT ROFFORBPOFKSIIV** >MAB>OFKD  $C$  of # \$ T EFOE DFSB FO  $\triangleright$ **OB>IIVKFOBILLH>KA OBBI (ORK OEB** 4 KFOV#BRHOLMLKJVKLOB?LLH> KŒ  $3LFEP > /$  $8!1$ .

G<sub>2</sub> T FOE >II ? BIIP > KA T EFFORP SSBOVCEFKD TFCE CEB BUCBMOFLKLC **CEB35 3RKBOTLOPDOB>Q3EB**  $3LFEP$  $E>P>8R>K$ . "  $, +$ 2 35 3RKBOT EFOE ALBPK Q  $/$  # E>SB > +FKRUACFSBO>KA KBFCEBO 3LPEP>KLO8P>KE>SBBUMOBPPBA >KV FKOBOBPO FK OFLIFKD OE>OFFFRB 4 KFOV TLOPPT BILK 4? RKOR **CELRDE > KA CEB J LOB (RFB 4 KFCV) CEBJLCB (IFBRO 3EBLKB FFFRBROP)**  $KLQ$ > $P$  $(T B$ > $H$ <sup>2</sup> $l$  $B$ > $P$ <sup>\*</sup> $#$  $S$  $R$  $(TH)$  $P$ **OF@HT FOE** \* # \$ QLOJ VJ > FK ABRHQLM / " CLOOEB OR B?BFKD

 $V$  CB >  $R$  K  $C$  CU >  $H$  K  $D$  4 ? R K  $C$  R J VABG-RIQ 2 IP OE>Q(HKLT FOT FII TLOH (QPOEBLKBAFFOOF ROLK) E>SB RPBATER@ELMBO-OBPT FOE >II J VE> CAT > CB T FOEL RO > K FFFRB TEROE PULOBOE>K@K?BP>PAOLO J LPOLCOEBLOEBOAFPOOF ROTE KP ( >J FROB ( @ RIA DBQ J L FOL COEBJ Q TLOHEC T>PT FIIFKDQ MROFK ELROPLCOFAAIFKD ? RQ OL J B OE>Q **FBBJ P>T>ROBLCOO BTEBK (HKLT** (@KDBQFQORKKFKDFJJBAF>OBIV?V FFJ MVFKPQHIFKD4? RKQR 4 FBOP DBKBGIIVT>KQ>/" Q RFB KLQQL ESBOL GFUGRIQP>II GEBOEIB

(E>SBE>A>MOLMBKPFQVOL?RV MOKOBOPOE>Q>IQELRDE @ J MSOF?IB

E>SBKLO>IT>VP?BBKB>PVQL **FKPONI % OBUSJ MB J V ORODEKO**  $MOKOBCP > CB > 2$ 6 > KA > K \$MPLK 6 LOHQLOOB II (K. KBQ AL J V @ILRO TLOH>KA POSKKIKD 2>J PRKDP (  $E > SB$  CLRKA  $>$ CB  $>$  DLLA MOFKOBO? RQ **CEB FKPONI>CFLK LCOEBJ CBKAPOL** ?B > ?FQ@LJMF@<BALKFLJB AFFORD PT EBOBSP4? RKOR FBBJ POL **GROWFOH FORM>KA>T>V(DL' OE>Q** IPT E>Q(MBGBO>P(>J PROB>KV REBOT LRIA

(ALK QORK > KVOEFKD T FTA PL ( CBBIJV. 2 LCCELFOB PELRIA?B  $>$ ?IBQL MOLSFABJBT FOE > TLOHFKD ABPHOLMT FOELRO LIQUICFFFRBP **CEPPTE>Q4?RKORALBPCLOUB** . V @ROOBK QE > QAT > OB @ J MOFFBP **CEB CLILLT FKD PRP/ 3#BIRUBJLOEBOYL>OA**  $-K$ CBI "LOBF  $>Q$ 8' W  $*$  **KDPQ K1**, &!  $\mu$ , #1>ABLK1 7 2>MERB  $D$ C ME  $F$ <sup> $\mathbb{Q}$ </sup> $\mathbb{P}$   $\rightarrow$   $\mathbb{Q}$ #BII FK@E+\$#JLKFQLO U6 BPOBOK#FDFON E>OA AOFSBP  $U$  3!  $I > \mathbb{Q}$  U 3! IRB U 3! & **BBK**  $K?$  L>OA > RAFL  $6 > 2J$  & C ME FOR **DOMER** 

# $$0^*+8)0$

#### Q>?IBQ

\_+LDFQB@E, T FOBIBPPJ LRPB \_+LDFQB@E\* T FOBIBPPHBV?L>OA 2LRO@B

 $-B$  $\Omega$ B $>$  $\Omega$ # 6 F $\sqrt{F}$ #2+

J LABJ OLRQBO

\_\$MPLK6 LOHCLO@B " LILRO , RIQFCRK@QFLK" BKQOB ORK>P T FOBIBPP  $2$  $>$ J  $PRKD + 6$  I $>$  $PBOMOKQBO$ 

ORK > PT FOR BIRPP \_+FQB . K# 5# ?ROKBO

 $\rightarrow$   $\rightarrow$  GRFEFCs #5# CB $>$ ABO

( PQFII CFOBRM6 FKALT PB>@E T BBHFKJ VSFOQR>I @LMVLC7/ ORKKFKDFK5FOQR>I?LUFK4?RKQR >KA FO >II T LOHPOFKB (Q > KKL VP J B QE>QT BPQFII E>SBQL AL QEFPCLO PLJ BLCQEBJ >FK&BKB>ILDV M>@H>DBP ?RQ>I>P QE>QFPQEB @ROOBKQPQ>QBLCMI>V (KQEB J B>KQFJ B ( RQFIFPB&O>J MP T EF@E FP>KBU@BIIBKQMOLDO>J T EF@EALBP ORKFK+FKRU ?RQFQALBPKLQLC @LROPB MOLSFABQEBMOLMOFBQ>OV @LKKB@QFLKPQL QEBS>OFLRP PLCQT >OBQFQIBPQE>QELIA> ILQLC QEBEFPOLOF@A>Q> \$SBKT FOE QEFP FQ FPKLQ> DOB>QE>OAPEFM >KA( AL KLQE>SBQL AR>I?LLQ6 FKALTP` T EF@EFPCFKB>PC>O>P( >J @LK@BOKBA II ( @>KP>VFPQE>KH VLR, F@OLPLCQCLOMRPEFKDJ BQL QEBBADBLK@BQLL LCQBKT FQE 6 FKALT P, \$ >KA5FPQ> ` FQT >PQEB PO D-T OE>Q@SRPBA OEIPIFOOB @ JBI

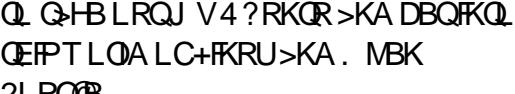

 $?V$  2C $\neq$  \* 6 $\rightleftharpoons$ 2

<u>,</u>  $V$ K $>$ J B $F$ " $>$ O $>$ 2BII $>$  $+BQW\subseteq LK(1" > KA(>)$ M>OQLCQEB4?RKQR" LJ J RKFQV>KA E>SB>IPL QEBELKLOQL ?B>K 4?RKQR(KPFABO

( E>SB>IT >VP?BBK> +FKRU BKCERPF>PQ>KAE>SB?BBK RPFKD +FKRU>PQEBJ >FKLMBO>QFKD PVPQBJ CLOJ VABPHQLM/ " >KA KLQB?LLHPFK@B( AL KLQOBJ BJ ?BO ` >PPL J >KVVB>OPE>SBM>PPBA?V  $>1$  $(B>AV$ 

6 E>Q( AL OBJ BJ ?BOFPQE>Q( PQ>OQBALCCT FQE, >KAO>HB QE>Q QEBK?B@>J B, >KAOFS> J RPQE>SB ?BBK, >KAO>HB >P( PQFII E>SB QEBLOFDFK>I " # PLCQEBC>SLOFQB +FKRUJ >D>WFKB( RPBA QL OB>A?>@H **CEBK** 

( E>SBIB>OKBA> ILQ>?LRQQEB +FKRULMBO>QFKDPVPQBJ OB>AFKD +FKRUJ >D>WFKBP>KA MO>@QF@FKD> ILQ>QELJ BAROFKDQEBBSBKFKDP >KAT BBHBKAP ( E>SB>IPL E>A 7BKFU 2" . 4KFU>KA+FKRUPBOSBOP

>QT LOH ?RQE>SBKLQE>A QEB LMMLOQRKFQVQL E>@HLKQEBJ >P QEBVT BOBMOLAR@QFLKPBOSBOP>KA( @LRIALKIVILLH>CQBOQEBJ T FQELRQ CFAAIFKDLKQEBJ

( E>SBQOFBALRQNRFQB> KRJ ?BO LC+FKRUAFFQOF?RQFLKP >KA >QQEB BKA > COBO COD/FKD4? RKOR (DLQ PQR@HT FQEFQ>KA@LRIAKLQIB>SBFQ ! L>OA>KA@LKQOF?RQBQL 4?RKQR >KVJ LOB

(>IPL DLQFKSLISBAFK QEB 4?RKQR" LJ J RKFQV>KAAFP@LSBOBA %" , >KA COLJ QEBOBLK( E>SB IB>OKBA> ILQRPFKD4?RKQR @LKQOF?RQFKDQL 4?RKQR >KA OB>AFKD%" , >KA QEBLKIFKB AL@RJ BKQ>QFLK

6 E>QJ >ABJ BPQ>VT FQE 4?RKQRFPQE>QFQFPOB>IIV> RPBO COFBKAIV+FKRUAFPQOF?RQFLK IJ LPQ BSBOVQEFKDT LOHPLRQLCQEB?LU T FQELRQJ R@EBCCLOQ?VQEBRPBO  $?RQ > P( >J > E > @BIO T FUE | E > @BIO$ ( J B>KQE>Q( IFHBQL CFKALRQELT QEFKDPT LOH>KAIFHBQL RPBQEB @LJ J >KA IFKBQL AL QEFKDPFKPQB>A LCOEBRPBOFKOBOG-@B 4?RKOR P>QFCFBP?LQE KBBAP J VRFBO>KA J VIE>@HBOO LKBP

( E>SBPQ>OQBA@LKQOF?RQFKDQL 4?RKQRALFKDPLJ BQO>KPI>QFLKP ?RQ>P( DLQNRFQB?LOBA

QO>KPI>QFKD ( GLFKBA QEBQBPQFKD QB>J >KAPQ>OQBA@LKQOF?RQFKDQL QBPQP

( CFOPQPQ>OQBA QBPQFKD(2. P @>OOVFKDLRQQBPQPLKJ VI>MQLM >KAALFKDPLJ B\* BOKBI PJ LHB QBPQP QEBK( T >PPL IR@HVQL E>SB QEBLMMLOQRKFQVQL DBQ> / >KA> OJ QBPQFKD ( E>SB?BBKQL QEBI>PQ 4?RKQR#BSBILMBO2RJ J FQQE>Q T >PEBIAFK" LMBKE>DBK>KA( E>A QEBLMMLOQRKFQVQL DBQBSBKJ LOB FKSLISBAFK@LKQOF?RQFKDQL 4?RKQR **GBROKD** 

( PQ>OQBA@LKQOF?RQFKDQL RQLMFILQ>RQLJ >QBA QBPQPCLOQEB 4?RKQR/ ELKB" LOB MMP>KA ?B@>J B> 4?RKQR(KPFABO( E>SB E>A QEBLMMLOQRKFQVQL ?B>QQEB 4? RKQR (KPFABOPBSBKQEBIA FK +LKALKFK%B?OR>OV CLOQEB I>RK@ELCQEBCFOPQ4?RKQR/ ELKB

6 E>QFPPL DOB>Q>?LRQQEB 4?RKQR" LJ J RKFQVFPQE>QVLR@>K OB>IIVE>SBCRK>KAIB>OK> ILQ >?LRQ+FKRUT EFIB@LKQOF?RQFKDQL 4?RKQR QEB" LJ J RKFQVJ BJ ?BOP >OBPL KF@B>KAEBIMVLRLRQPL QE>QVLR@>KIB>OKQL AL >T BPLJ B QEFKDP>KA( >J OB>IIVMOLRA QL ?B M<sub>2</sub>CM<sub>2</sub>CH<sub>2</sub>
(QPFK@OBAF?IBELT VLR@>K @LKQOF?RQBQL 4?RKQR >KAE>SBCRK >QQEBP>J BQFJ B T FQECRK ( J B>K E>@HLKQEFKDP>KA DBQQL IB>OK> ILQ>?LRQ+FKRU

?V1:H6: 19@F

SBPEKRFFKD>+FKRUABF SB?BBK RPFKD>+FKRUABPHQLM ABPHOLMT >P1BA% >D+FKRU TEROE  $FP$ ?>PBALK#B?F-K>KA QEB \* # \$ # \$ (QT > PMOB FKPQ>IIBALK JV COFBKA P@LJ MRQBOEB>PHBAJ BQL FKPOSII 6 FKALT PLK FO. VOFOPO QELRDEQLK\* # \$ FP 6 LT QEFPFP J R@EJ LOB?B>RQFCRI QE>KJ V 6 FKALT P CQBOT >OAP ( ?LOOLT BA QEBIFSBAFP@>KA QOFBAFQ>QELJ B +FSBAFP@FP> SBOV>AS>K@BA QB@EKLILDVCLOJ B QEBFAB> QE>Q( @>KQ>HB>KLMBO>QFKDPVPQBJ >KVT EBOB>KA ORKFQLK>KV @LJ MRQBOQEOFIIBAJ B ( RPBLKIV %FOBCLUQL PROCQEBT B? >KA RPB J >OLHQL MI>VPLJ BJ RPF@" #P>Q ELJ B ( AFAKQFKPQ>II FQLKJ VJ >FK @LJ MRQBOPFK@B. MBK. CCF@B PR@HBA?>@HQEBK FQT >PSBOV @LJ J LKQL E>SBFQ@O>PET EFIB( T >PFKQEBJ FAAIBLCJ VT LOH

. KBVB>OI>QBO( DLQ> SBOVLIA I>MQLM@LJ MRQBO/ BKQFRJ " / 4

 $, ! 1$ ,  $>$ KA $>$  &!  $##$ 6 FKALT PT LRIAKQORKSBOVT BII LK QE>Q@LJ MRQBOGRPQQLL PILT +FKRU FJ J BAF>QBIVMLMPRMFKJ VEB>A ( PB>O **EBA CEB (KCBOKBO CLO+FKRU** 4?RKQRT >PSBOVMLMRI>O>J LKD QEB@LJ J RKFQV ( DLQQL HKLT QE>Q 7R?RKQRFPPMB@F>IIVABPFDKBA CLO> PJ >II CLLQMOFKQ( ALT KIL>ABA> @LMV>KA RPBAJ VJ >FK@LJ MRQBO  $Q \cdot ?ROK > " # (E>A LKIV>$  $C<sub>0</sub>$  De ACTERS "  $\#$  T  $>$  P $>$  ? BOCFO @ELF@B +FHBJ >KVLQEBOPFKQEB +FKRU@LJ J RKFQV FQP>SBAJ VLIA I>MQLM FQPBUQOBJ BIVC>PQ( T >P >J >VBA (AFAKQBSBKKBBAQL FKPO II > KV AOFSBOP BSBOVOETKD ORPO T LOHBALRQLCQEB?LU BSBKJ V' / **MOKOBO** 

CRII @FO@IBJ >D>WFKB " ! & ! [&%](#page-1-0) (QPMOBQQVFOLKF@` I>QBO( FKPQ>IIBA4?RKQRLKJ VKBT I>MQLM  $T$  EFGE E>P>K 3(AFFM>V  $@$ GA >KA > KBT 6 F%FJ LARIB AOFSBOPT BOB> PBOFLRPM>FKFKJ V>PP AOFSBOPAOFSB J B@O>WV KA CLOQEFPOB>PLK ( LKIVL@@>PFLK>IIV@EB@H4?RKQR KBT POL PBBFC> PLIROFLKFP >S>FI>?IB , VJ >FKT LOHPQ>QFLK>Q ELJ BT >PPQFII ORKKFKD6 FKALT P **WEYSHIV 4? RKOR PLISBA BSBOV** E>OAT >OBMOL?IBJ ( E>ALKJ V I>MQLM ( FJ J BAF>QBIVFKPQ>IIBAFQ>P J VJ >FKLMBO>QFKDPVPQBJ ( J SBOV @LJ CLOQ>?IBT LOHFKDT FQE4?RKQR ( RPBFQQL MOL@BPPJ VI>?

 $A > G$  T  $F \to 2$   $F \to 2$   $K$  T  $F \to T$   $F \to F$  $T$  FOE + VU > I > OBU & 4 (COLKOBKA (Q KBSBOC>FIPJ B QEBOB>OB> ILQLC DOB>QLMBKPLRO@BQLIPCLO P**@BKOKF@MOL@BPFFKD QEB&4(FP** RDIV?RQFQT LOHPIFHB> @E>OJ

4 KFOV FPDOB<sub>></sub>QBPMB@5IIVOLO<sub>></sub> FK@EI>MQLM FQP>SBPMOB@FLRP P@DBBK PM> @B > KA FOP?B > ROFCRI >IQELRDEFQ\PKLQ>PPQ>?IB>P  $8$ KLJ B $>$ KA  $*$  # $$$  % COEFPOB $>$ PLK( PQ>VBAT FQE4KFQVCLO>KLQEBO  $VB \times \mathbb{P}$   $(0, 1)$  Q  $\rightarrow$   $(0, 0)$ DLQ> KBT 3EFKHM>A >D>FKJ >KV MOL?IBJ PL@@ROOBA RK>AGRPQ>?IB ?OFDEQKBPP PVPQBJ HBMQT >HFKD >KA PRPMBKAFKDT EBK CEB?>COBOV IBSBI FPILT (QP>II PJ >II MOL?IBJ P QEBOBCLOB( PQR@HT FQE CLO >KLQEBOVB>ORKQFI (

RMDO+ABAFJ J BAF>OBIV>COBOOFB OBIB>PB` FQT >P> AFP>PQBO4KFQV @O>PEBA> ILQ>KAJ VI>MQLM T LRIAKQPRPMBKA>CQBO( @ILPBA QEB IFA ( QOFBAJ >KVT >VP?RQAFAKQDBQ FQQL T LOH >KA CFK>IIV( @E>KDBAJ V # \$ QL &KLJ B U T EF@EFPOL@H PLIFA I IFHBQEBT >VFQJ >K>DBP T FKALT P>KAT LOHPM>@BP J R@E ?BQQBOQE>K4KFQV ?RQ( ALKQIFHB FQPSFPR>I ABPFDK` QEBCLKQFKQEB PVPOBJ QOSVFPDOSV>D>FKPQ?I>@H T EF@EFPPLJ BQFJ BP>KKLVFKDT EBK QEBOBFPPRKIFDEQFKJ VOLLJ ` J >HFKDQEB?>QQBOV>KAKBQT LOH

FKCLOJ >QFLK>KA@IL@HE>OA QL OB@LDKFWB ( @E>KDBAJ VQEBJ BQL  $J > HBFQ?BQIBQ?ROFQPPQFI > IFQIB$ >KKLVFKD KA QEBC>QT FKALT QFQIB ?> **PPJ** > HBJ VP @ TBBK ILLHJ R @  $PJ > IIBO - LT$  ( $PT$  FQQEBA  $Q + #$ \$  $M > Pl > F \text{PQ}$  | ?RDDV ?RQ @LKSBKFBKQFKABBA \* # \$ " LKKB@Q CLOBULJ MB TLOHPMBOTB@DVT FOE J V KAOLFA MELKB PE>OFKD @IFM?L>OA CFIBP J BPP>DBP>KA KLQFCF@>QFLKP ( @>KKLT J RQBJ V MELKBT EFFBT LOHFKDLK OFB @LJ MRQBOT FQELRQ?LQEBOFKDQL OB>@ECLOFQSBOV@LKSBKFBKQ  $@$ FSFORP  $#$  >PF?L >  $@$  PL >IL T FADBOP >II SBOV@KSBKFBKQFQP  $SBO/ESOR$   $Q$  IB $SSB$   $FQ$ - LT  $*$  #  $$$ / I>PJ > FPDBQQFKDJ R@EJ LOB PQ>?IB>PABSBILMJ BKQ@LKQFKRBP FQ\P> IFQQIBLIAPQVIB ?RQ( ILSBFQ

! VQEBT >V ( ALKQE>QB 6 FKALT P ?RQPT FQ@EFKD?>@HQL FQ KLT FPM>FKCRIBSBOVCEFKDFP RK>AGRPQ>?IB FQ@KB>PFTV?B@LJB PILT FCPLCQT >OBFPKLQMOLMBOIV **PBIB@DBA** 

( ILSBQL RPBQEB+FKRUABPHQLM ?B@RPBLCFQPMLPPF?FIFQTBP QEB MLPPF?FIFQVQL IB>OKELT J V @LJ MRQBOT LOHP QEBMLPPF?FIFQVQL E>SBCRII @LKQOLI LSBOJ V @LJ MRQBO

 $,$  >KVMBLMB OF LRDEQOFB + FKRU ABPHQLM@>KKBSBO >QIB>PQKLQ B>PFIV LSBOQ>HB6 FKALT PLO. 27 ( QEFKHFQ\PKLQFQPMROMLPBQL LSBOQSHBLOPR? POFORCB FOPIFHB> I>ODBBUMBOFJ BKQ. MBKPLRO@B PLCQT >OBJ >HBPFQ> ILQB>PFBOQL FKKLS>QB J >KVMBLMIB>KA @LJ J RKFQFBP>OBQOVFKDQL OBABPFDK >KA BUMBOFJ BKOT FOE OFBABPHOLM  $4$ KFQV & KLJ B  $*$  # \$  $>$ KA # BBMFK. 2 FK" EFK> PLJ BCB>QROBPE>SB?BBK >ALMQBA?V6 FKALT P IFHBSFOQR>I ABPHQLMPLK6 FKALTP > KA. 27 3E>QPELRIA?BQEBMROMLPB FKKLS>QB KLQPR?PQFQRQB

3ELRDE (IFFB+FKRU> ILQ (TLKQ OBOLJ J BKA FO QL LOEBOP BRMBO FO IV QELPBT EL RPBQEBFO@LJ MRQBO>P MOLAR@QFSFQVQLLI LOOB@OB>QFLK (QP LKIVCLOQELPBT EL >OBFKQBOBPQBA FK@LJ MRQBOP>KAPLCQT >OB T EL T >KQQL IB>OK>?LRQFQ

?V! 24< " ?:89E

( T LOHBA CLO2FBJ BKP1 # I>QBO ?BOLJ FKD2FBJ BKP- FUALOC COLJ QL >P> 2VP>AJ FK >KA2VPOEU P2MB@5IFFQ (\A?BBK CLIILT FKDQEB?RWW>?LRQ+FKRU PFK@BQE>QC>J LRPMLPQCOLJ +FKRP >KALKBA>V IL >KA?BELIA QEB

#### CLIILT FKDMLMMBAFKQL J VJ >FI?LU

I ur p= Sdwul f n M1 Yr onhugl qj +ei : 36Cf ohyhodqg1I uhhqhw1Hgx,  $Vx$ emhf  $w = DQQRXQFH$ Vodf nzduh Ol qx{ 4133  $Q$ hzvj ur xsv= $if$ r ps1r v1ol qx{ Gdwh =  $4 < 603$ :  $049$   $4$ :  $= 54 = 53$ SVW

Wh Vodf nzduh Q ax{ gl vwul exwl rg  $+y1$  4133, Iv grz dydl odeoh i ru daral pr xv I WS1 Willy I v d f r psohwh l qvwdoodwl r q v| vwhp ghvl j qhg i ru v| vwhpv zl wk d 618% er r w i or ss| 1 Lw kdv ehhq whvwhg  $h$ { whavl yhol zl wk d  $6$ ; 92LGH v| vwhp1, ^vql s`

( OBJ BJ ?BOPBBFKDQEFP>KA PQORDDIFKDQL @LKQ>FKJ V BU@FQBJ BKQ>P( I>?LOFLRPIV%3/ \A ALT KOEB AFFHEI >DBPKBBABA QL ORKQEB?>PB KLK DO>MEF@>I PVPQBJ LSBO> ?MP7 IFKH 3EBELOOF?IBPMBBALCQEFPIFKBT >P BU>@BO?>@BA?V@EBG@QDE>QQEB 4 13 LKQEB2FBJ BKPD>QBT >V?LU T BT BOBRPFKDT >P> MFB@BLCGRKH PL T BT BOBIR@HVQL PBBJ LOBQE>K J LPQLCQEBQFJ B

6 BE>APLJ BKBT MOLOLOMB  $>KA$  ABPH $\Omega$  M?LUBPGRP $\Omega$ >OOFSBA COLJ &BOJ >KV >KA( ABPMBO>OBIVT > KOBA QL PBBFC( @LRIA RPBLKB>P> ?BQQBOD>QBT >V ?LU QQEBQEJBTBE>A-2 MOL@BFFLO?>FBAE>OAT>OBORKKFKD 2FKFU (QT >P> T BFOA HFKALC EV?OFA. 2 T EF@E@LRIABJ RI>QBQEB ?BE>SFLROLC251 >KA! 2# 4KFU T FOE SOOMKDABDOBBPLCPR@@BPP

( PMBKQPLJ BQFJ BORKKFKD QEOLRDEQEBFKPQ>II AFPHP QELRDE J BO OFFRIIVIB PO OF SK OFFIEL ON OP O @LJ BT FQE2" . 7BKFU AFPHP >KAFQO>KALJ IVC>FIBALKQEB PQ >KA RK?BIFBS>?IV RMFQ@J B (E>A  $>$  KFCB KBT PEIFKV + FKRU, 2  $>$ KAFQ PJ BIQIFFB > MOLMBO4 KFU KLQQEB LAA PORCCT BT BOB RPBA QL (T > P >?PLIRQBIV>T BPQOR@H

(QQROKBALRQQL ?BOBI>QFSBIV B>PVQL DBQQEBQEFKDORKKFKD> AF>IRMIFKHT FQE> OB@BKQIV>OOFSBA QO>FI?I>WBOJ LABJ \* ? ?IFPP >KVLKBOBJ BJ ?BOQELPB &LOA P>VP ] (E>ALKB ^ II LC> PRAABK ( T >PK\QDBQQFKD>IJ LPQA>FIV @LJ MI>FKQPCOLJ LRORMPQOB>J RPBKBQKBT PMOLSFABOQE>QQEB PMLLI AFPHPT BOBCRII >PT BT BOBK\Q MRIIFKDKBT PC>PQBKLRDE

2LJ BJ LKQEPI>QBOT B J >K>DBA QL LEGLVLCGLVP DBQ> CFUBAIFKBELLHBA RMQL 4\* " >KA KLT  $E > A > T$  ELMMFKD  $*$  ? & FSBK T E>QT BT BOBRPBA QL QEFPT >P ?IFP > KAT BKLT E>APBSBO-I +FKRUABPHQLMPFKQEB# " PORKKFKD  $>$ P2L@ $P/$  Q LM $F$ KD CFOBT  $>$ IIP  $# - 2$ 

PBOSBOP J >FI D>QBT >VP>KA" \$1- EQQMAPBOSBOP>J LKDLQEBOLAA QEFKDP 3EBM>@BLC@E>KDBT >P PFJ MIV>PQLKFPEFKD

! VQEFPQFJ B J >KVLCLRO @LJ MBQFQLOPIFHB(! , (" + BQ@E>A QEBFOLT KT B?PFQBP>KA( FKSFQBA PLJ BLKBCOLJ J >OHBQFKDALT KQL ILLH>QT E>QT BT BOBALFKD>KA QL >PHOLOFAB>P>?LRQ@KOBKQOLO> T B?PFQBLCLROLT K ( M>QFBKQIV T >IHBA QEOLRDEQEBS>OFLRP LCCBOFKDPCOLJ QEBLQEBO @LJ M>KFBP >KA>CQBO J FKRQBP T >P@RQPELOQT FQE] ' J J VBP SBOV FKQBOBPQFKD (\II ?BFKQLR@E^ ( KBSBOEB>OA COLJ QEBJ >D>FK 2ELOQIV>CQBOT >OAP( IBCQQL QROK %OBBI>K@B >KA OBJ >FKBAPL CLO VB>OP

KLQEBOLCJ VBKAROFKD J BJ LOFBPFPQEFP 6 BRPBA>K FKQBOK>I RPBKBQKBT PDOLRMQL MR?IFFEJ FKROBPLCLROFKOBOK>I J BBQFKDP 4KCLOQRK>QBIV > NR>IFQV J >K>DBOJ >K>DBA QL MLPQQEB J FKRQBPQL > RHT FABDOLRM ( CLODBQT EF@ELKBKLT >KA( OB@BFSBA> DOB>QBJ >FI COLJ QEB  $R$ MPQOB $>$ J KBT P $>$ AJ  $R$   $>$  @BQQ2 $R$ K KAOBT,  $@$  EBOPLK $((1"$  P>VFKD **PLJ BOEFKDIFFBOEFP** 

CRII @FO@IBJ >D>WFKB " ! & ! [&%](#page-1-0)  $0$  . %" "".  $\#^*()$  &\* "() "(

 $\%$ .  $\%'$  \$) '\$ "# ) \$ ()%.  $\%'$  $%$  ( 3 & ) ) % ( , %" . % # \$  $-8''$  \$\$ )  $\frac{19}{6}$  # (1

 $?V' 2F = 0$   $2?@$ 

 $\bigcirc$  EB CEPCOE B (PST > QLJ MROBO  $J$ T >P $K$  ŒB B>OV PT EBK ( T>PFBKQQLSFFFQ! ROQLRDEP> J>FKCO>JBJ>KRG@ROBO>Q 2LROEBKALK 2B> (@AKQOBJBJ?BO T>PALKBFK! 2("& GAMER@PTBOB >KVOEFKD>?LRQOEBJ>FKCO>JB BU@BMQGEBTERGB@L>OPLSBOPELBP >KAE>FOKBOPTBE>AQLTB>OQL BKOBOOEB @R > OB @LKOQLIIBA GGFFOV OLRKA  $FK$  (EBL  $CF$   $C$ )  $C$ **PO OBA M>VFKD>OLRKA T FOE >K**  $MMB$  ((B RPFKD >  $QQ$  LC! 2(" ? ROAFAK ODBOSBOV GO (T>P CO-SBIIFKDLSBOFB>POCBNRBKQVCLO TLOH PLJ BOEJ BPOLOBUOBKABA MBOTLAP>KAJV>@DBPPOLOEB MMBT>PSBOVFKCOBNRBKQ

(K TEBK FOFBBJ BA >II MOLDON J BOPT BOB OBBK>DBOP TLOHKD FK CEBFO? BAOLLJ P (CFK>IIV ?LRDEQJ V CHOPQ@LJ MROBO> 2 FK@ FO97 %LOOEL FB TELALK Q DL PL GO?> @HK QE B QEFPT > PLKB LCOEB OF POPR@ BPPOR ELJ B @ J MROBOP > IPL PLIA FK OEB 42 > P> "LPOFKDb SF>J>FF 3FJ BU  $LQABOLOCDJ 6' 2J FDE$ 

?LLH-BIIBOP OFB2FK@SFO@NJBTFOE  $>$ II LC  $*!$  VBP  $*!$  LC1.  $J$  BJ LOVBLIVSKFFLK NS QH  $>KA$ **CEBOL>IMOKOBORPHKDOLIIPLC TK OE T FAB SIRJ FKF OBA MSMBOOL PO**  $\overline{\phantom{m}}$ JBJLOB 8LRMRDDBAFK> **PBMGGBMLTBOPRMMV>KAELLHBA FORMO VI RO35 >P> AFFM>VFK** ?I> @H TEREBLKIV KL @LILRO3EB LMBO-OFKDPVPOBJ>PFRQET>P> CLOJ LC1. CLKG+FKBA! 2(">KA BSBO WEIKD VLR AFALK OF B2 FK @ SFO LKIV @E>O>@BO?>PBA 3EBOBTBOB KLE>OALOGLMWAOFSBP/QLDG>JP >KA A>Q T BOB IL>ABA COLJ >KA POLOBALK>RAFL@LJM>@QGAPPBODB **GMBP 8LR @RIA>IPL ?RVMOB CBOLCABA CAMBPLCD>J BP>KA** PFJ MB>MMF@Q EKP 3EBLKIVOLOJ LCALTKIL>AFKDT>P?VOBQLOAFKD LKOL CAMB>RAFL OLKBPOOKPJ FOOBA AROFKD @ J MROBOWOLDG-J J BP ?OL>A@POLK35 (POFIE>SBOEB 97 QLA>V FK CRITLOHROLOABO

(IB>OKBAELT QL MOLDO-J FK ! 2("? V @ MAFKD MOFK OBA MOLD GU  $IFQKDPB>E$  J LK  $E$  COLJ  $>$ J>D>VFKB (QT>P>J>VFKDELT JROEVLROLRIAALTROEGRO \*LO BSBK \* LC1 . CBT J LABOK MOLDON JBOPFELRIAIB SOKOL?BPL BOFOBKQ+>OBOLK (RPBA>ILQLC #  $2$  ? > QQE OFFBP IB > OKBA Q  $MDDSJ$   $FK'' > KA > J$   $KLT$   $IB > OKKD$ CRI GEOGR<sub>J</sub> >D>VEKB

/ VOELK J>FKIVOOLJ OFB%RII" FOGB **PBOTBP** 

. VBUMBOTBK@BTFOE/"P>QTLOH T>P>II. FOOLPLOO?>PBA (Q?BD>KFK TEBKLROLOGROB T>P **@ J MROBOFOBA (T >PDFSBK OFB** >AARTEK>ICRK@DEKLCOEBIL@I LOCHOB PUPOBJ >AJ FKIFODOLO  $2$ **GOFKDT FOE**  $> 6 >$ KD  $(E > S B)$ RFBA,  $2 \#$ ,  $2$  RMT > QAP > KA > II 6 FKALT POLU SBOFFLK Q BUGBMO5 FPO (E>SB KBSBORFBA 6 FK) >KA E>SB KL FKOBKOFLK LCRPFKD 6 K

 $(K$   $(B)$   $D$ O  $(B)$   $(D)$ \$KDI>KAQ 2LROE CORO (T>P >ASFFBA CE>Q@LJMRCBOPFK 2LRCE CORG T BOB BUNBKPFSB PL ? BOLOB ( IBCQ(?LRDEQJVGEPQMQLMBO)"> . K@B>D>FK (M>FABUQD> 5 FDIBK CLOOEBLMOFIK>15& AFFM>V f ^  $GLMMAGSB > KA >$ ,  $! E > CA$ ACTESB II CESQQL PO J B SOL RKA  $>?LRQ > J LKCE PPSI > QV$ b. LKIVE>A QEIB QL PT FQQE FQLK LK@B ? BOLOB (E>A QLOBM> @HEQ>KA BSBOWEFKDBIFBOLOOEBJLSBOL 2LROE CORO

**3EB @ J MROFKD MGOLCJ V FKFOSI** G: T > P@DB>OFKD > KA BAFOFKD MOL@BPPFKPODR@DEKPEBBOPOLO SBEFOLE > PFBJ ? IVTLOBOP 3EFPT > P ALKBLK>J>FKCO>JBOBOJFK>I(

 $AFAK$   $OE > SB > / "3L P<sub>5</sub>SB$   $QE$   $B > KA$ BOOL OD (PLLK POSODBA OL SBKOROB ? BVLKA CEB J > FKCC > J BMD @BPP FEBBO>MMF@GFLK>KAIB>OKBA> CBT @ J J > KAP Q J > KFM R J > CB CFTBP >KA **CEB A>Q**?>FB (AFAK QOB>IFFB RKOFILKD>COBOOE>OOEPPE>A?BBK J V **(FEPOGE POBLCA KFLILK CEBIL @AI**  $(1, J > F(XO) B)$ 

 $B > KT$  EFFB  $> QELJ$  B (E $> A$  $RMOABA$   $RPOQ > #7 > KA$ **CEBK>/BKORJ, MBO-OFKDPVPOBJP** CLIILT BA CEB RPR>I, FOOL PL COM>CE (GEACAGEA RAKD CEB (KOBOKBO) TROE>IL@IPVPOBJ@IIBA!BIOBI FFJ FI>OQ / OBPOBIFK OEB4\* 3EFPIBQ JB @LKKB@QQ ?RIBOFK ?L>OAP>KA PBKABJ>FIRPFKD7 LO7 MOLOLOLEBK (OEFKH, VOFORQ AFSIRMJLABJ @LKKB@DBA>Q>IILC ?MP 3EB 6 LOA 6 FAB 6 B? PLLK CLIILT BA > KA ( CE>KDBA COLJ ! BIOBIOL LKBLCOEBIL@I(2/POE>Q **PMO-KD RM # FSI RM @ KKB@PSFOV>Q PILT J LABJ PMBBAPT >PKLQORK** >KA SBO / BUMBKPFSB 2ROOFKD T >P ALKBSBOV@GBORIIV \$J>FIT>P JLOBJ VMOFLOROV OL POLVFK QLKOLOQ T FOE GJ FTV>KA CORBKAP?>@HK OEB  $4*$ 

1 BOROKD LK > OFLBA FK@LJB FK (E>AQ ?BSBOV@GBORITE>Q (PMBKQJ VJ LKBVLK #2+T>P Q L BUNGKPFSB > KA RKOF OBOBKOV

PILT ` @LJ M>OBA QL PMBBAP >S>FI>?IBFKQEB4\* >KALQEBO ABSBILMBA@RKQOFBP 3EBOBFPKL @>?IB35 LO(KQBOKBQBFQEBO(QT >P

?BCLOB( CFK>IIVRMDO>ABA QL > ?OL>A?>KA@LKKB@QFLK RPFKD> & @BIIRI>O42! J LABJ (QT >P MOBM<sub>b</sub> FRE J LKOEIVA>Q ?RKAIBPLCLKIV . ! B **E** J LKOE COBOOE>QOKLRQ (E>A QL ?RVMOBM>FAA>Q> ?RKAIBP 4PFKD . MBC  $> P$   $>$  ? QLT FBOT FOE FOP @LJ MOBPPFLKQB@EKLILDVEBIMP> ILQ?RO%FOBCLUFPJVMOBGROOBA ?OLT PBO

! BCLOB( IBCQ\$KDI>KA (  $PR$ ?  $PQ$  $P$  $PA$   $Q > J > D > V$  $R$  $B$   $Q$  $I$  $IBA$ / " / IRP 3EFPT >PNRFQBQB@EKF@>I >KA( IB>OKBAJ R@ECOLJ FQ >KA COLJ %RII " FO@IB LC@LROPB ( ?BIFBSBFQT >PQEBCFOPQJ >D>WFKBQL E>SB @LSBOJ LRK@BAAFFIP (E>SB> I>ODB@LIIB@QFLKLCQEBPBO>KDFKD COLJ e ^ CILMMFBPOEOLRDE f ^ CILMMFBP>KA" #PQL # 5#P / " / IRP FPKL ILKDBOMR? IFFEBA>KA P>AIV J FPPBA . K> OBQROKSFPFQQL QEB4\* FK ( ?LRDEQ@LMFBPLC>II QEB QEBK@ROOBKQ/ " J >D>WFKBP>KA AB@FABA QL PR?P@OF?BQL / " / IRP >D>FK 2LLK>CQBOT >OAPFQPQ>OQBA @LSBOFKD+FKRUT FOE CEB CFOPQ+FKRU AFP@2R2\$ FK. @ 0.?BO QOFBAS>OFLRPAFFOOLP?RQ(T>FKQ @LJ CLOQ>?IBBKLRDEQL RPB>KV

CRII QEJ B  $KB>QV+FSB" \# LC$ \* KLMMFUAFA@LJ BFKE>KAVQELRDE QL OBM>FO6 FKALT P?LUBPPBSBO>I QFJ BP 6 EFIPQT OFQFKDQEFP>OQF@IB ( T BKQ?>@HQEOLRDE>II QEBPBAFP@P >KA CLRKA (E>A @LMFBPLC?LOEOEB  $L$ **OFDFK**>I4?RKOR 6 >OQV  $6 >$ ODFI $D >$ KA  $\# >$ MMBO# OSHB ( ?ROKBA QEBPBQL " #P>KA QOFBA QEBJ LRQ' LT ( T FPEKLT QE>Q( E>A QOFBA QEBJ LRQ?>@HFK ( T LRIAE>SBPT FQ@EBA QL +FKRU 4?RKQRJ R@EPLLKBO

 $(K, >V)$  **QEB MR?IFFEBOPLC** / " / IRP?LRDEQLRQ> PFPQBO J >D>WFKBQE>Q( J PROBJ >KV OB>ABOPT FII HKLT +FKRU%LOJ >Q( ?LRDEQQEBCFORQ FFFRBP QOBALRQ QEBAFPQOLPLKQEB@LSBOAFP@P 2QLOJ 2R2\$ " LOBI ?RQT >P KLQFJ MOBPFBABKLRDEQL PQ>OQ RPFKD **JEBJ** ( QUBA >D>FK FK T FOE "BKQ 2 ?RQ( POFIIT > PKQ OB>AVCLO+FKRU QQEBBKALC

CRII @FO@IBJ >D>WFKB " ! & ! [&%](#page-1-0) T FQEQEBFJ MBKAFKDABJ FPB LC7/ ( T >POB>AFKD> ILQLC B?LLHP J>FKIVCOLJ / OLGB@Q &RQBK?BOD ! RQBSBOVQFJ B( P>SBA QEBJ ( T >P?BFKDMI>DRBA?V J RIQ FM B FM ROFL RP > ASBOQ FFFKD IF KHP FK GEB GBLOABPMFOR E>SFKDRMQL A>QBSFORP>KA>KQFJ >IT >OB PLCQT >OB ( @>J B>@OLPP+FKRU %LOJ >Q>D>FKFKQEBIL@>I ?LLHPBIIBOP PLLK CLRKA4?RKQR

>KAT >PELLHBA

( PQFII E>SB> / BKQFRJ ?LUT FQE QT L &! E>OAAOFSBPQE>QJ RIQF ?LLOP AFCCBOBKOLMBOSOFKD PVPQBJ P . KLKBAOFSBFP+FKRU, FKQ CLOT >OA QL ?RVFKD> KBT I>MQLM >KA2LIVA7 PE>OFKD> @LJ J LK PT > MM > OF FILK . K OF BLOFBOE> CA AOFSB>OB6 FKALT PSBOPFLKP 6 FKALT PCLO6 LOHDOLRMP  $2\$   $>$ KA  $\sqrt{\text{BBB#}}$ , 2 SBOV>@>ABJ F@BUBO@FPB ?RQCRK Q PBQRM ( RPBA 1 > KFFE / > QDEDE K , >K>DBOT EF@E@>K@OB>QBRMQL

MOFJ >OVM>OQFQFLKPLK> AOFSB PT >MMFKD>KV@LJ ?FK>QFLKLC FK >KALRQLCQEBM>OQFQFLKQ>?IBFK QEB, ! 1 PB@QLO>POBNRFOBA

3EB PMB@PLCJ V @ROOBKQ?LU > " BIBOLK >OBKLQT LOQEJ BKQFLKFKD ( ORK4?RKQR +32 >PJ VMOFJ B PVPOBJ ?RQQEFPFP> OBJ FUT FOE J RIQFMIBABPHQLMBKSFOLKJ BKQP >S>FI>?IB . K> PB@LKAAOFSBFP 6 FK7/ >KALK> QEFOAAOFSB( E>SB J V+FKRU%OLJ 2@O>Q@E MOLGB@QMIRP QT L LQEBOAFPQOLPQE>Q( >J BS>IR>QFKD 3EBPBS>OVB>@EJ LKQE ?RQ>OB@ROOBKQIV4?RKQR >KA - BQORKKBO (>JE>MWRPFFKDQEB 4KFQVABPHQLMBU@BMQCLOQEB T FKALT @LKQOLIP?BFKDLKQEB T OLKDPFAB ( QOFBA RPFKDQEB3T B>H 3LLI QL @E>KDBQEBJ ?RQQE>Q AFAKQT LOH ' LT BSBODBKBO>IIV

PMB>HFKD ( E>SB>IT >VPDO>SFQ>QBA  $?$  > @HQL QEBAFFOQD PRFFKD \* # \$

, VCFK>K@BPE>SBFJ MOLSBA OB@BKQIV PL >QI>PQ( @>KILLH FKPQ>IIFKD PLJ BCLOJ LC4?RKQRLK FQ>KA DBQQFKD> @BIIRI>O@LKQO>@Q T FQE> AB@BKQ>J LRKQLCA>Q> B>@E J LKQE ( >IPL T >KQQL PBQRM> ELJ BKBQT LOH RPFKDLKBJ >@EFKB >P> J RIQFJ BAF> PBOSBO

?V 6C 2?5@ :2K56 = 2 \* 6C 22

SB ?BBK RFFKD 4 ?RKQRQL<br>I>PQBFDEQVB>OP, VGFORQ SB?BBK RPFKD4?RKQRQLOQEB BK@LRKOBOT FOE 4?RKORT >P BKQFOBIVCLOQRFQLRP>KA QOFDDBOBA ? VJ BOB GROFLPFOV (E>AS > DRBIV EB>OA>?LRQ+FKRU ?RQ( HKBT KLOEFKDJLOB>?LRQFQOE>KOEB K>J B . KBA>V BFDEQVB>OP>DL ( OB>AFKPLJ BKBT PIBQQBOLK @LJ MRQFKDQE>QQEBOBT >P>K LMBO>QFKDPVPQBJ @>IIBA4?RKQR >KA>KLQEBOLKB@IIBA2RPB?RQFQ @>RQFLKBA QE>QQEBI>QQBOT >PJ LOB AFCCFORIQQL RPB ( @FOEBA CEBIFKHOLO 4?RKQR>KALOABOBA QEB FKPQ>II>QFLKAFPHCOLJ " >KLKF@>I +FQQIBAFA( HKLT QE>QQEFPPFJ MIB >@QLC@ROFLPFQVQL QOV> KBT

## $$0^*+80$

LMBO>QFKDPVPQBJ T >PDLFKDQL @E>KDBJ VIFCBCLODLLA

/ OBSFLRPQL QE>QJ LJ BKQLRP A>VTEBK (LOABOBA4?RKOROLJ " >KLKF@>I ( E>A?BBK RPFKD 6 FKALT PCLOCFE MOBSFLRPCFCOBBK VB>OP (QT >PIFHBK>SFD>QFKDQL PROSFSBFK> QBJ MBPQRLRPPB> LC RK@BOQ>KAY>KAE>SL@QEB QLOJ BKQPLCEBII FKQEB# FSFKB " LJ BAV **ODE QEBOBLK B>ODE** " GHEBP COBBWBP SFORFBP @ KOF@P OBFKPQ>IIFKDQEBBKQFOB. 2 QFJ B >CQBOQFJ B FQI>@HBAKLKBLCQEBPB OLRDEBUMBOFBK@BPLK> OBDRI>O ?>PFP (T>POBAPL J ROE OF B>KA J LKBVJ >HFKD6 FKALT PEBIMJ B QEOLRDEJ VGL? FKJ V?LLHPQLOB T EBOB( E>A CFCQBBK@LJ MRQBOP ( T FII KLQAT BII CROQEBOLKJ LOB ABQ>FIP>P( CB>OJ VAFP@LROPBJ FDEQ  $QROK > QWA > KAJ$  I C P FA

PBUMB@DBALKBA>VJV@LMV LC4? RKOR > ODESBAFK OFBJ > FI ( PBQ FQ>M>OQCLOPLJ BA>VPLKPLJ B @LOKBOLCJ VABPH>PFC( E>A AB@FABA QL HBBMQEFPKBT ?B>PQFK NR>O>KQFKB?BCLOB>MMOL>@EFKDFQ CLOPBOFLRPRPB

CQBOPLJ BA>VPLCMLKABOFKD ( FKPQ>IIBAFQ>ILKDPFAB6 FKALT P>KA FQ>II T BKQPJ LLQEIV ( ?BD>KQL RPB FQ>KAFQ>II PBBJ BAPL B>PV>KA

FKQRFQFSB (QT >PFC(E>A?BBK PQOR@H ?V> ?LIQLCBKIFDEQBKJ BKQ( HKBT QE>QT >PT E>Q( E>A>IT >VPT >KQBA >KAKBBABA

3EBLKBAFPQRO?>K@B( BK@LRKQBOBAT >PARBJ LOBQL J V RQDBOK>FSBQV>KAFDKLO+K@BQE>K QL 4?RKQRFQPBIC( E>A Q>HBK CLO DO>KQBA QE>Q>II . 2 PE>A QL E>SB P@>KAFPH ABCO>D>KA>K>KQFSFORP>P 6 FKALT PALBP 2L CLO> T ELIB T BBH ( PT B SOBA QOWFKD Q OFKA QELPBFK4?RKQR (QT >PKQRKQFI ( PMLHBLKQEBMELKBT FQEPLJ BLKB T FL E>A PLJ BS>DRBHKLT IBADBLC 4?RKQRQE>QEBQLIAJ BQE>QPR@E QEFKDPAFAKLQBUFPQFKQEB+FKRU B@PVPORI>KA OF>OSFORPPT BOB **FKABBASBOVO-OB** 

6 BBHP>KAJ LKQEPT BKQ?V >CQBOJ VMOB@FLRPAFP@LSBOV >@@LJ M>KFBA?V>?RKA>KQOB>AFKD FK **JEB (KOBOKBO SKA GRFA) ORQLOFSIP** T EF@EIBAJ BQL CFKAILQPLC  $G$  B>HP KLLHP >KA > J RIGERABLC J RPQE>SBMOLDO>J PFK4?RKQR (K PELODOL ABISB JLOBABBM V FKOL J VKBT . 2 FKLOABOQL DBQQEB J LPQLRQLCFQ

( @LRIAKLQPQLMQ>IHFKD>?LRQ 4?RKQRQL BSBOV?LAV( HKBT BSBK QL QEBBUQBKQLC?B@LJ FKD> ?LOB >QQFJ BP ?RQ( T >PQEOFIIBAT FQEJ V

( CFKAFQFKBSFQ>?IBQL J BKQFLK MOLMOFBQ>OVPLCQT >OB>D>FK . KB @>KABCFKBPLJ BQEFKD?V @LJ M>OFKDFQQL PLJ BQEFKDBIPB 6 EBKLKBRPBPMOLMOFBQ>OV PLCQT >OB LKB?B@LJ BP> @IFBKQ IFHBJ >KVLQEBO>KLKVJ LRP @RPQLJ BOPLCQEB@LJ M>KVQE>Q MOLAR@BPQE>QPLCQT >OB . KB ?BQLJBPQEBPR?GB@QLC>K FJ MBOPLK>I @LJ J BO@F>I QO>KP>@QFLK . KQEBLQEBOE>KA T EBKLKBRPBP4?RKQR LKB ?BQU BPM>ODLC>K>@PSB @LJ J RKFQV . KBE>P> PQOLKD PBKPBQE>QLKB?BILKDPQL > DOLRM QE>QDFSBPLKBPLJ BT >OJ QELC ERJ >KFQV 3EFPJ >HBP>KBKLOJ LRP AFCCBOBK@BFKELT QL >MMOL>@E LKB\PA>FIV>@QFSFQVT EBK RPFKD> @LJ MRQBO. KBFPCOBBQL @ELLPB T E>QQL RPB>KAELT QL RPBFQ>KA LKBFPKLQ?LRKA QL>KV @LKAFCFLKP >KA **(BPQTF@TE KPFJ MLPBA?V>KV** PLCQT >OB@LJ M>KV 3EFPFPIFHB ?BFKD?LOK>D>FK > D>PMLCCOBPF  $>KA$  (BSFC) IF WHEN  $\sim$  FO- L BU**DDBO** OF K

( T >KQQL NRLQB' >OIBV' >EK ' B DFSBP> TLKABOORIBUM>K>OFLKTEV QEB. 2 VLRRPBABQBOJ FKBPVLRO SBOVIFCB>KAT>VLCQEFKHFKD>KA  $>$  @ $K$ D

 $0\%$ ' %# &\*) ' (\$%) " " (( & % # \$ ' . ) ( . \$ #  $(9\%)$   $(5)$   $(7)$   $(8)$   $(1)$   $(1)$   $(1)$   $(1)$   $(1)$   $(1)$   $(1)$   $(1)$   $(1)$   $(1)$   $(1)$   $(1)$   $(1)$   $(1)$   $(1)$   $(1)$   $(1)$   $(1)$   $(1)$   $(1)$   $(1)$   $(1)$   $(1)$   $(1)$   $(1)$   $(1)$   $(1)$   $(1)$   $(1)$   $(1)$   $(1)$   $(1)$   $(1)$  $9\%$  ) &'% (( (  $$ +'.\%$  $*($   $\frac{944}{8}8^*)$  ' )  $\frac{944}{8}$  ( \$  $-)$  \$(  $\frac{96}{6}$  % . %  $'$  # \$ ( # \$ ( ) ) %+ ' \$ -) \$ & ' % % )  $\#$  )  $\frac{9\#}{8^*}$  (.()  $\#$  .  $\frac{9\%}{6}$  \* (  $\frac{1}{2}$  ( %, %)  $\frac{1}{2}$   $\frac{1}{2}$   $\frac{1}{2}$  $\#$  ) " (( . (. ()  $\#$  ( (  $\#$  \$) "". %% %' & \$ \$ %\$ %, ) . ))  $\# \$ (\%)$  '\*('(1

' B@LKQFKRBPQL >AA QE>QFKQEFP **FBKFB 4KFU>KAFOPLCCFMOKD+FKRU**  $>$  $(B$  T FOELRO $>$  ALR? Q OEB ? BPQ @LJ MRQBOPVPQBJ PBSBOFKSBKQBA

# ROFKD>II QEBPBVB>OP ( E>SB OBP@RBAPBSBO>I MBLMIBT EL E>A @LKCIF@QFKD@LJ MRQBOP?VEBIMFKD QEBJ FKPQ>II 4?RKQRFKQEBFO J >@EFKBP ( >IT >VPQLIA QEBJ QE>Q >PQEBVT BOBDFSBK QEBVPELRIA >IPL DFSB?VEBIMFKDLQEBOMBLMIB QL FKPQ>II 4?RKQRFKQEBFO>FIFKD J >@EFKBP 3ELPBPFJ MIBMOFK@FMIBP  $?$ RFTA  $>$  @ J J RKFQV IFTHB 4  $?$  RKQR

( J RPQ@LKCBPPQE>Q( E>A>

## $$0^*+80$

Q>KQORJ TEBKQEB4KFQVABPHQLM T >PPR?PQFQRQBA CLO&KLJ B , >KV LOEBOPAFA OLL ?B@SRFBTB ERJ >KP>OB@OB>QROBPT EL >@@BMQ @E>KDBPSBOV?>AIV \$SBKQR>IIV( DLQRPBA QL 4KFQV>KA@LKQFKRBQL RPBFQE>MMFTV 6 FOE QEB QBQBKQ >MMB>O>K@BLC4?RKQR, >QB ( E>A QEB@E>K@BLCRPFKDQEB&KLJ B ABPHQLM>D>FKFKLKBLCJV @LJ MRQBOP (QT >PDOB>Q>KA KLPQ>IDF@QL PBBQEBDLLALIA ABPHOLMOBSFSBA (Q?OLRDEQ?>@HPL J >KVDLLAJ BJ LOFBPLCQEBQFJ B( CFOPQBK@LRKQBOBA4?RKQR 3EB DLLALIAABPHQLMT B>II IB>OKBA QL ILSB

( I>@HT LOAP>KAIFQBO>OV OBPLRO@BPQL CRIIVBUMOBPPJ VGLV >KA DO>QFQRABQL >II QELPBMBLMIB T EL E>SBJ >AB4?RKQR>KA. MBK 2LRO@BPLCQT >OBFK DBKBO>I 3EBV E>SBEBIMBAJ FIIFLKPLCMBLMBFK> T LOIA QE>QFP>IT >VPBUMB@QFKD> MOLCFQLO> OBQROK CLOBSBOVQEFKD +BQP@BIB?O>QBQEFP>J >WFKD BU@BMQFLKFKQEFPABERJ >KFWBA **TLOALCLROP** 

T LOALCQE>KHPQL 1LKKFB>KA QL >II QELPBT EL E>SBM>OQF@FM>QBA T FQE>OQF@IBPCLODFSFKDRP%RII " FO@IB, >D>WFKB " LKDO>QRI>QFLKP LKQEB>MMB>O>K@BLCFQP  $FRKAGBAGF FPRB > T100FV > KA$ 

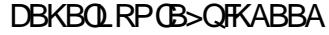

?V) 6?P G2? 56C1228

/ĸ J VT FOB>KA(?LRDEQ> ABPHOLMT FOE 6 FKALT P7/ FKPQ>IIBALKFQ IJ LPQBSBOV 2>QROA>V( PMBKQ>KELROLOPL QL @IB>KQEBPVPQBJ FKPQ>II RMA>QBP POSK CLOSFORPBP>KAPL LK FKLOABO QL HBBMQEBABPHQLMC>PQ>KA PBOROB (K ( PO→ODBA J VLTK @LJ M>KV ( ?LRDEQ> I>MQLMT FQE 5FPQ> FKPQ>IIBALKFQ

3EBABPHQLMT >PDBQQFKDPILT BO >KA PILT BO3EBI>MQLMAFAKLQ  $E>SB>MDMBOBJ>HMDOJ$ 6 FKALT PJ >FI KLO6 LOA>KA \$U@BI 2L ( CLRKALRQ>?LRQ 3ERKABO?FOA>KA. MBK. CCF@B>KA FKPQ>IIBA QEBJ (K C>@Q( AFP@LSBOBA QEBT LOIALCLMBKPLRO@BPLCQT >OB

5FPQ> T >P> AFP>PQBO(Q@O>PEBA KLT >KA QEBK FQKBBABA> ILQLC J >FKQBK>K@B>KA?B@>J BPILT BO >KA PILT BO(QQLH>DBPQL ?LLQ >KA>DBPQL @LPB` ?B@RPBLC>II QEBRMA>QBPQE>QE>A QL ?B FKPQ>IIBA ( E>QBA5FPQ> 3LDBQEBO T FQEQEBABPHQLM( PMBKQJ LOBQE>K QT L ELROPLC@LJ MRQBO

J >FKQBK>K@B> T BBH

( AL KLQOB@>II ELT >KAT EBK ?RQLKBA>V( J RPQE>SB ALT KIL>ABA4?RKQR >KA MRQ FQLK> " # ( O>KFQLKQEBABPHQLM >KAT >PBU@FQBA>?LRQFQ(QILLHBA DLLA FOT >PG-PQFQE>A>II QEB PLCQT >OB( T >KQBA MOB FKPQ>IIBA >KA FOT >POCBB>KALMBK PLRO@B 3EBOBCLOB( AB@FABA QL FKPQ>II FQLK QEBABPHQLM>ILKDPFAB6 FKALT P 7/ 3EBLKIVMOL?IBJ QE>Q( E>A T >PPLRKA ?RQ( J >K>DBA QL PLISB QE>QMOL?IBJ QE>KHPQL QEBS>PQ @LJ J RKFQV 4?RKQRT >PC>PQBO QE>K7/ >KA( AFAKLQE>SBQL PMBKAELROPLK2>QROA>VQL J >FKQ>FKQEB@LJ MRQBO

 $2L >$  $C$ BO $>$  $C$ BT J LK $C$ EP  $(QLH)$ ?LIAAB **@FFLK (TFMBA7/>KAJ>AB** QEBABPHQLM@LJ MRQBO>K4?RKQR @LJ MRQBO3EBABPHQLMT >PCLO @LJ J LK RPB PL J VT FCBE>A QL T LOHT FQEFQ>PT BII 2EBFPKLQ> @LJ MRQBOBKQERPF>PQ?RQPEBE>A KL MOL?IBJ TLOHFKDT FOE 4?RKOR

6 EBK( T >P@LKSFK@BA4?RKQR TLOHBA CI>T IBPPIV (>IPL FKPQ>IIBA 4?RKQRLKJ VI>MQLMCLOT LOH >ILKDPFAB5FPQ> (QT >PQEB?BPQ ?RPFKBPPAB@FFLK(BSBOJ>AB D>FK (AFAKLOE>SBQL PMBKAELROP FKJ >FKQ>FKFKDJ VI>MQLM (Q

?B@>J BBSBK?BQQBOT FQE4?RKQR . KB 3E>KHPQL 4?RKQR. KB ( AFA KLQE>SBQL J >HB> ?>@HRM>KV J LOB (QBSBKP>SBAJ BLKBA>V T EBK( >@@FABKQ>IIVMLROBA@LCCBB LSBOJ VI>MQLM 3EBI>MQLMT >P AB>A ?RQJ VA>Q> T >PPQFII >IFSB (Q T >P> P>AA>VCLOJ BT EBK " >KLKF@>I AB@FABA QL AOLM4?RKQR . KB 2L KLT (  $QRKJV$ ?  $QRM$ T LOOVCOBBQEOLRDE2MFABO. >H

6 BKLT ORK4?RKQR LK BSBOV@LJ MRQBO. KIVLKB @LJ MRQBOE>PAR>I ?LLQT FQE 6 FKALT P ?RQT BKBSBORPBFQ( IFHB4?RKOR?B@ARPBFQPPC>PQ PB**@ROB>KA OBIFS?IB (KLT PMBKA** J VQFJ BT LOHFKD>KAALFKDKF@B QEFKDPFKPQB>ALCJ >FKQ>FKFKD @LJ MRQBOP %LOT LOH QEB4KFQV PEBII FPSBOVMOLAR@ FSBB , VI>MOLM ?LLOPFK PB@LKAP T FOF 22# >KA @ILPBPFKGRPQ> CBT PB@LKAP T FQELRQE>SFKDQL T >FQCLO>K RMA>QBQL FKPQ>II ( >J SBOV P>CIFCTBAT FOR 4? RKOR 3EBOBOLOB BSBOVVB>O( ALK>QB> CBT ALII>OPQL " > KLKF@-I ? B@RPBQEBVMOLSFAB J BT FQE>KLMBO>QFKDPVPQBJ QE>Q( >J T FIIFKDQL M>VCLO

 $IV$  2CJ  $9:EB$ 

FE CEB CHI CLOPOLOBPOLO 6 **JEB JEBARTHEKLOWRII** " FOGB. >D>VFKB FODLQJ B OEFKHFKD >?LROJ VMBOFLK>I QUJ MROFKD BUNBOTBK@BCQU PLJ>KVVB>OP MOROSKA ELT ( @ J B Q 4? RKOR

? OBCEFFOLOV>?LROJ VFBIC. V **CEORO CB>I^ @ J MRCBOT >P>** #7 THE  $>$  $, 'WV$ JBD>?VOBE>OA MOL@BFFLO ACLESB AFFHACLESP e > KA f > II **ORKKIRD RKABO6 FKALT P**  $0.0$ 6 LOHDOLRWP - LJ LABJ AFAKQ KBBALKB-BSBOEB>OALCOEB **(KOBOKBQ)** 

. VOFORO OURJ MOP FK OEBISKALC +FKRUGFBAJFBG?IV (PMBKQ ELROPOEKED RMOEB OBIBMELKB IFKB ALT KIL>AFKD%BALG @ OB PLJ BOEIKD (?BIBSBLK> HAFSI RMJ LABJ ?ROKIKD FOOL "#POEBK  $FKPQIIFUDFQLK > P<sub>2</sub>QJCFQJEJ E > QA$ **ACKSB** 

. K@B FOT > PFKPO HIBA (OEL RDEQ . \* KLT TE>QAL (AL TROE FQ' FDE **FIVBBA (KOBOKBOT >PKLO>S>F>?IB FK** LROQUJ JRKFOV OEBK 6 FKJ LABJ P TBOB OEBABC @ PO+KA>OA >KA **ODAKDOLDBOLKBLCOELPBOLTLOH FK+FKRUQLHJVPOF@IM\_TBOPLC** TEROE (ARA KLOWLPPBPP

 $\cdot$  \*  $\cdot$  KL (KOBOKBO ELT >?LRO MOFKOFKD. LMP JLOBJ VPOFOSI MLTBOPKBBABA - LT (E>ALKIV LKB @ J MROBOQ RPB ? > @HOEBK **JEBVT BOB SBOV BUNBKFFSB 2ERQ** BSBO/CEFKD ALT K > KA MRD CEB LOEBOE>OA AOBB ?> @HK BKOBO  $!$  (.  $2 > KA$   $(E > KDB E > CA$   $A$   $O$  $SB$ M<sub>b</sub>O<sub>b</sub>J BOBOP ?LLOFKOL 6 FKALTP **CFOB RMOEB AFSIRM@KKB@DFLK >KA** PBBTE>QMQLDG>JPTBOB>S>FF>?IB Q RPBLK J VKBT + FKRUFKPO HI

6 E> Q @ KORPTKD J BP BLR RPB PLJ BOEFKD @IIBA 8RJ >KA ? RHAFKD MGBbDBP > KALK > KALK (KCLQ) > OFLKT > PDB> OBA CLOWBLMB T>VPJ>ODBOOE>KJB>KA NRBPOFLKPOBILKAB>CB>OP - BBAIBPPOL P>VOEB+FKRUAOFSB T>POLOJ>ODBA>KA OB MROMLPBA

%PO CLOT > OA FK QEI B > IFOQB > KA TEFFB > Q > IL @ I @ J MROBO FELT (  $T >$ PDFSBK  $>$  "# TFOE 4? RKOR LKFQ 3EFPORE B FLJ BOBFB>O OE T>PFK LOABO?BOLOB (TBKQ?>@HALTK **CE>QCL>A! VKLT (E>A>PM>CB @ J MROBOOL TLOHT FOE > KA BSBK CELRDE (POFI AFAK QE>SB EFDE FIVBBA (KOBOKBQ (AFA E>SB) FKPOOR@OF KPOLDBO>421L?LOR@P** J LABJ LK > PBO 5 IM COQ OLKKB COUPLK Q DBQLKIFKB ! BCLOBILKD (T>PRM >KA ORKKIKD (QT >PKBT >KA

AFCEROBKO (IF-BAFO-L>KOFSFORP PLOCT>OBOL?RVOEBLMBO>OFKD **PVPOBJ T>POCBB>KAPOL@BATRDE OB**IMPLOGJP?ROJLPO FUM CONCOV CEBOB > OB MBLMB LKIFKBTELTBOBFK OEBPSJB?L>Q >PJ VEBIC

20FI (T>PIBCOT>KOFKD (GRPQ) **@RIAK QAL TE>Q @RIA AL FK** 6 FKALTP (T>PFKQ D>J BP>KA SFABL @ CAP MOKOKDT > PPOFI MOL?IBJ>OF@>KA (GRPOAFAK OT >KQ  $Q$  Q HB GEB GE B  $Q$  IB  $K > KBT$ LMBO-OFKD PVPOBJ FK ABMOE IFOODB JLOBGFOQLOT>OA>KA(JKLT ORKKIRD6 FKALTP7/ >KA . FOOL PLOCO-KKLRKOBP5FFO- (SB DOLTK OF BALCOEBT ELIB GEOGBLC IFOB OEFKD OE>OLKBJ RPODL **CEOLRDE OL RNDGAB6 FKALT P (Q)** T>PKQGRPQOEB@PQLCOEB LMBO-OFKD PVPOBJ ? ROOFB VB>ON **FR? POOTMOTE K CLOSKOFSFORP SKA**  $J > T > AB > KA 5$  FO  $T > P$  @ RPFKD  $>II$ **HFKAPLCOOLR?IBTFOELIABOWOFKOBOP** >KA P@KKBOP \$KLRDET >PBKLRDE

 $(PBQL RQQ ? RHA > KBT$ **@ J MROBOT FOE 4? RKOR + FKRUFK** J FKA 3EB4? RKOR @LJ J RKFOVE>A DOLTK > KA ( OBIQ OLK OF ABK Q OF > Q ( **@RIAJ>HBOEFPTLOH (OBFB>O@EBA** MGOP MOKOBOP > KAMOLDO J POE>Q KBBABAQL@KSBQQ COBO?RFFAFKD **JEB KBT PVPOBJ (FKPONIBA** 

6 FKALT P7/ > KA FBORMAR>I ?LLOFKD T FOE 4? RKOR & LLA OEFKD QL ?B@RPB(?QLHBJV4?RKQR **FKPO II PBSBO I OF BPT FOE SFABL** ACFSBOMOL?IBJP2ILTIV(>ACRPOBA >KATEBKJV>KOFSFORP FR? POOPMOFIK GHK LRO (OBOLO) > ODBA **CEBACESB > KAT BKO CRILLK4? RKOR +FEB T >PDLLA 3EBK ŒBV @>KDBA** FOG E>OPCEFP4KFOVCEFKD 6 E>O E>MABKBAQLJVABFHQLM #FAQEBV **CFKALRO T>PE>MM>KA @E>KDBA** FOORFOOL JBFPT FOE JB 6 EBOB > OB J VJ BKRP

6 EBK VLRDOLT RMFK OEB 6 FKALT PBKSFOLKJ BKQ IFGB FP>II >?LRQCEBJLRFB3E>QPCEBT>V 4? RKOR T > P? BOLOB 4 KFOV, KOB ILDDBAFK VLR @RIAMG @F@HIV Q PP OEB HBV? L>OA > KA AL BSBO/CEFKD T FOE CEB J LRPB PELOD LCQMFKD (PQ-VBA>T>VCQLJ QEB **@UJJ>KAIFKB?>@HOEBK(T>PLK)** Q CEBJ (HKBT FOT >PMROCEBOB CLOWBLMBIFFBJBQLP@BTQEFKDP RMT FOE

8 LR Q RIA POH J LRPB VLROT > V >QLRKA ?ROFOFBBJ BA FL AFCOFORIQ ( **POR@HT FOE FOOEL RDE 4 KFOVT >P COBFE > KA KBT > KA > COBODISTKD FQ QEB (TLRIAK QDL ?>@H 6 EBK** LOEBOPPST J VABPHOLM NRBPOLKP TBOB>PHBA 'LTNRFOHV(QRIA LMBK MOLDO JP>KA PT FOOE

### $$0^+ + 8]0$

?BOTBBK OFBJ 3EBJ LRFBT >P **GOSILRP %DEKAPJ >VE>SB?BBK** ? ROT LRIAK OP SV II PIKLOMBOTB@ (OKBSBOFF) CBD>CAIBFPLCTE>O LMBO-OFKDP (POBL) VLRE>SBLK VLRO J > **JEFKB 8LR MFGHVLRO?** > CODBP>KA THE SILCEBO? SOOBPTBG @B **FK IF B T EVIBOVL ROLMBO-OFKD PARCIEL POSRFB VLRJLOB** 

(CVLR> OB OB>AFKD OEFP OEBK VLR MD ?>?IV>ICB>AVRKABOPO+KA ?RO FCVLR E>SBK QQDBA + FKRUVBQ CEBK **VLRLTBFOOL VLROPBICOL AL PL** 3EBOB > OB J > KV DLLA MBLMB FK OEB +FKRU @LJ JRKFOVTEL > OB TFIFKD Q EBIM > KALKIFKBFKQLQJ > QEKFP >? RKA>KQ + FKRUE>PJ > CROBA PL J ROE OE>QOEB MSKF (BUMBOTBKOBA >**BI>DBIV> ŒFKDLCŒBM>POTFŒ** J LPOLCOEBJ > FKIFKB AFPOOF? ROFLKP

 $?V - : 4E@C$ @D6J$ 

V CFOROBK @ RKOBOT FOE

4?RKORT>PFK T EBK **JEB GEPOSBOFFLKT >POBIB>FBA (K**  $>$  @ IIB > DRB Q IA J B OEB POLO / LC+FKRU>KACCBBPLCCT>CB'B>IPL  $DSBJB > 1BA' > Q' # TFE >$ J>KR>I (GROE>A QL QOVFOLRO (AFA KLQHKLT TE>Q(E>AIBQJ VFBICFK

 $\Omega$   $\Omega$ 

6 FOE OEB EBIMLCJ V VLRKDBPO PLK TEL T>P VB>OPLIA>OOEB **CEB (T>P>?IBOL?LLQ1BA'>QLO** >KLOEBOLMBO-OFKD PVPOBJ (ODBA Q AL BSBOKDERDT FOR 1BA' > OCUE>O (E>A ALKB ? BOLOB ? RQ ORPOARA KLQ RKABOPOSKA + FKRU

POR B MSPPBA (IBSOKBA ELT Q J>FBJVLTKFKPQ-II>QEKAFFH( ALT KIL>ABA # B? F K > KA ? ROKBA FQ  $Q > "$  # > KA QOBA FKPO SII > OF KLK @ B >D>FK ICELRDE (T>PIB>OKFKD **JEBOB T BOB POFILD MPTK J V RKABOPO-KAFKD** 

3EBK > QROKIKD MLIKQ@JB, V LOEBOLMBO-OFKD PVPOBJ AFA > 1 OEBOEA FFI-IN THOEL ROUV MBOJ FFFFLK ABPOLUTKD>?LRQ &FD LCJ VFKPO II> OFLK ! VRPFKD # B? F>K  $(T > P > ?$  IB Q OB @ SBO OFBP OFBP OESQ TBOBJLPOSSIRS?IB PL (ILPO) KLOEIKDFJMLOOKQ (ABOPABA OE>Q **JEBL JEBOL MBO-JAKD PVPOBJ E>A QL** DL (T>P>IPL RK@U CLOO2?IBTROE RPTKD | MFG-CBA^ PLCCT > OB

(OB OLOJ > ODBA J VE>OA AORSB FKPO JIBA # B? F K > KA OF > OT > P TEBOB>IIJVMOL?IBJPOB>IIV PO-ODBA + FKRUT > PPOFIKBT Q J B ( T>POBAROBAQLQ MARDALORJBKOP >KA PROTIKD OF B FKOBOKBO II OF B CRI GEOGB J > D>VFKB

D<sub>2</sub>J BP<sub>2</sub>KAJ VGSLROKB ABSBILMJBKO OLLIPTBOBDLKB ( **OBORFBA Q OBOLKFFABO (T>PFKFQ)** KLT PL FOT >PPFKHLOPT FJ

3EBK 4? RKOR > MVB > OBA 2LJ B?LAVDSSBJ B > @LMV, VOFOFO OFBK QL RPB OFBILKD OBOJ **OD/LROT>PAFP>MM\_FKOFKD** & GME FORT BOB OF B FOR J? IFKD? IL OH (FMBKOELROPOFAAIFKD>OLRKATEDE **FBOOKDP>KA&LLDIFKDCLO FKOLOJ > OFLK (OOBIQIFTB (T > PFOR@H FK OEB ALIAORJ PT FOE KL ELMBLC BP@NB** 

(DG ?? BA BSBO / KBT SBOFFLK LC 4? RKOR>KA FKPOHIBA FO>ODBOOFDPO **QOUTKD FOL ROUTSB 3E>QU >AB J B** JLOB @LKOFABKQ IPL 4?RKORT>P FIMOLSTKDOOLJ SBOFFLKOLSBOFFLK ! VOEBOE B' > OAV' BOLK T > P **OBIB>FBA (T>PNRFOBE>MMOL FKPONI>KBT SBOFFLKTFOEJFKFI>I** CRPP (ERKDLKQL' > CAVILKD > CCBO FOP FRMAL COBKABA (BKGLVBA FORL JRGE CE>QFQT>P>TGBKGETEBKI **CFK>IIV CBM>@BAFQTFCE>KLOEBO** SBOFFLK (>IPL ERKDLKQL, >SBOFGH . BBO@QCLOCTLVB>OP>CCBOFCP **FRMLODBKABA (@RIAKLQ** RKABOROKA 4 KRV PL (ERKDLKOL . > SBOFOH? BOSRFB FOT > PT LOHFKD PL T BII`>KA @E>KDFKD QEB ABFHQLM **GROAFA KLOT LOHOLOU B** 

3EBK ( @ J B > @ PP > T B? PFCB

**Œ>OPRODBPOBA Œ>O (BPOPMBKA> CBT J FKROBPLK 4 KFOV (ODBATE>O** TSPPFITKSKA FKS21 ROOFOBBIO CLROU FKROBP (T>PELLHBA ( **FKPO JIBA / CBOFFB > KA RPBA FORKOF** 3 ORPOV > MMB > OBA (E > A AB OF ABA) ? V FRMM OTBA SBOFF KPO > SIEA FFU J LKOEIVRMDO-ABP

2L KLT (>J POH RPFKD 3 ORPOV  $L$  PQL COEB PL COT  $>$ CB OE $>$ Q(RPB KLT FPOOLJ OEB4?RKOR **OBM FFOLORBPT FOE OT L BUOBMOF KP** 3TL LCJ VGSLROFOBMOLDO-JP TBOBT OF OBK CLOOEBLOEBO LMBO-OFKD PVPOBJ (KLT ORK OEBJ RKABO6 (- \$. KBLCOEBJ KBBAP > @BFPQ QEBFBO51 MLQQ >KA ( IB>OKBAELT Q J > HB CE>OTLOH >COBOJ ROE & LLDIFKD > KAJ FRO+BP (E>SB>IPLIB>OKBAELT QLRPB +>3B7 (BPQQL K>J B>KLOEBO BKG V>? IB BUVBOTBK@B

2L > KV? LAV OB> AFKD OEFP J FDEQ TLKABOTEV (@E>KDBAQL4?RKQR **FKPOB>ALCPONFKDTFOE OEBLOEBO** LMBO-OFKD PVPOBJ, V>KPT BO1(Q T>POEBMOR® OE>QQLKSFK@BAJB^

 $?V = $@25$ :

6 EBK( CFOPQPQ>OQBA RPFKD 4?RKQR FQT >PHFKALC AFCCBOBKQCOLJ QEBMOBSFLRPIVRPBA . 2 T EF@ECLOJ BT >P6 FKALT P (Q T >PPEL@HFKDQL PBBQEBJ >KVRPBP LC3BOJ FK>I T EF@EQL J B > QOFOPO T >PGRPQ> ?RK@ELCQBUQP ?B@>RPB ?BOLOBOE>Q( $@J$ BOL $J$  > &4( TLO A **CE**>Q6 FKALT PE>A @DB>CBA CLOJ B

3EBK (PO ODBA QL OB>AJ >KV QRQLOF>I MLPQPLKQEBFKQBOKBQQL DBQQEBE>KDLC4?RKQR T EF@ET >P DOB>Q>KA DLQJ BRMQL PMBBA PLLK COBOQE>Q(PO>ODBA QL BUMILOBJ LOBKF@BCB>QROBPLC 3BOJ FK>I (QQ>HBPLKBQL ?B@ORBI QL >AJ FQ?RQ4?RKQR\P3BOJ FK>I FP J R@E?BQQBOQE>KQE>QLC6 FKALT P K>J BA/ LT BO2EBII T EF@E( T >PK\Q @LJ CLOQ>?IBT FQE BPMB@F>IIV ?B@>RPBLCQEBPQRMFA@E>O>@QBO ] ;^ T EF@EJ >ABJ BEFQQEBOLLC ?B@RPBFQFPK\QLKQEB?BPQM>@B LCJ VHBV?L>OA QL ?BB>PFFV >@@BPPF?IB

%LOJ B 4?RKQR >PFABCOLJ QEB >AS>KQ>DBP J >ABJ BPBBQEB T LOIA AFCCBOBKQIV ?BOGRPB?BCLOB QE>Q( T >PGRPQRPFKDM>FA >MMIF@>QFLKPLKJ V6 FKALT P ?RQ

QEBK( OB>IFWBA QEBOBFP> J R@E ?BQQBOT LOIAK>J BA]. MBK 2LRO@B^ QCFOPQFQPEL@HBAJ B ?B@RPB( @ RIAK\QRKABOPQ-KAT EV PLJ BLKBJ >HBPR@EDLLA MOLDO>J P T EF@E>OB?BQQBOQE>K BSBK **JEB M<sub>b</sub>FA LKBP** > KAPE>OB QEBJ COBBIVT FQEQEBT ELIBT LOIA KA QEB?BPQM>OQFPQE>QLQEBO MBLMIB@AKPBBOEB@LAB >KA J LAFOV>KAFJ MOLSBOEBMOLDO-J >KAEBIMQEBMOLDO>J J BOQLL KA >PQEBLIAP>VFKDDLBP ]QT L EB>AP >OB?BQQBOQE>QLKB^ COLJ T EF@E( T >KQQL AO>T MLFKQPLC>K>ILDV ?BQT BBKQE>QP>VFKD>KA. MBK 2LRO@B ?B@>RPBLCQEB @LLMBO>QFLK

?V! 2? C667

, V4?RKORBUMBOFBK@BPQ>ODBA ?V>@@FABKQ>?LRQ VB>OP >DL >CQBO( E>AJ V?>MQFPJ LCCFOB FK@LJ MRQBOP> CBT VB>OP MOBSFLRPIV >QQEB>DBLC

CRII @FO@IBJ >D>WFKB " ! & ! [&%](#page-1-0) 6 EFIBFKPB>O@ELC> T LOA MOL@BPFFKD>MMF@@FLK (GBPFFOBA QEBEFDE@LPQLC, F@OLPLCQ. CCF@B OBI>QFSBPRDDBPQBA QE>Q( PELRIA FKSBPQFD>QB. MBK. CCF@B ! BFKD

**PLJ BT E>QOB@HBPPIVEI MRIPFSB?V** K>OROB (BKABA RMFKPO>IIFKD) 4?RKQRLKJ VABPHQLM ( @>KKLQ OB@>II BU>@QIVELT FQE>MMBKBA BU@BMQQL P>VQE>Q( PQRJ ?IBA RMLK 4?RKQRSF> &LLDIB P>T QE>QFQ FK@IRABA. MBK. CCF@B>KA QELRDEQ QE>QT >PT E>QJ VOBI>QFSBE>AFK J FKA

 $(KF\oplus H)V$  (  $(ROKBA @ > J L@$ @LJ MRQBOIFQBO>QBCOFBKA CLOEBIM ?RQEBT >PBSBKJ LOBFDKLO>KQ >?LRQQEFPKBT LMBO>QFKDPVPQBJ QE>KJ B 3EFPOBPRIQBAFKQEBILPP LCJ V>AAOBPP?LLH>KAB J>FFP ?RQ( PROSFSBA 3EBKBT LMBO>QFKD PVPOBJ QF@HBAJ VG-K@V>KA NRFOB PLLKBSBOVQEFKDQE>Q( KBBABA>Q QEBQFJ BT >PORKKFKDNRFQB PJ LLQEIV

(KARB@LROPB ( AFP@LSBOBA SO **TERP+FKRU@LJ J RKFORBPT EBOB(** CLRKAEBIM>KAAFP@LSBOBA> KBT TLO A @ KONKTKD > KBKAIBPPMLLI LCCORBKAIV4?RKQRBKQERPF>PQP>II LKIVQLL B>DBOQL >PPFPQT EBOBSBO MLPPF?IB ( >IPL AFP@LSBOBA QE>Q( T >PKL ILKDBOMF@HFKDRMSFORPBP QE>QRPBA QL J BPPRMJ VPVPQBJ >KAE>AIBA QL ILPPLCA>Q> LK> CBT L@@>PFLKP

. KBLCOEBOBT AO-T?>@PE>P ?BBKQEBC>@QQE>QJ VDBKB>ILDV

MOLDO>J +BD>@V ALBPKLQORKLK +FKRU ( AFAKLQOBIFPEQEBFAB> LC IB> OK FKD ELT QL LMBO <B> KBT PVPOBJ IFTHB&O WP PL >COBOPLJ B SBOV CORPOD-OFKD BCCL ODPOD-OFKD Q DBQQEFKDPQL TLOHSF> 6 FKB ( BSBKQR>IIVAFP@LSBOBA. O>@IB 5FOQR>I?LUT EBOB( E>SB?BBK E>KAIFKDJ VDBKB>ILDV>IJ LPQ PB>J IBPPIV RPFKD6 FKALT P7/

. SBOQEBM>PQQEOBBVB>OP ( E>SBFKQOLAR@BA> KRJ ?BOLC COFBKAPO>KDFKDFK>DBCOLJ QL QL 4?RKQR II LCQEBJ >OB E>MMFVMLQDBOFKDT FOE QEBFOCOBB LMBO-QFKDPVPOBJ DLFKD OEBFO SFORP COBB T > V

3EBI>PQCOFBKA QE>Q( EBIMBA QL J FDO>QBQL 4?RKQR E>A>KLIA I>MQLM>KA> PIFDEQIVJ LOBOB@BKQ M<sub>b</sub>A 2LJ BLKB PRODBPOBA OE>Q PELRIA FKPQ+II, FKQQLOEFJ COBO PLJ B BUOBKPFSBOBPB>O **E** > PPFFOBA ?V> KRJ ?BOLCSBOV>@@LJ MIFPEBA 4?RKQRDBBHP >KA>CQBOIBQQFKD EFJ QOV, FKQ7R?RKQR>KA4?RKQR T B>DOBBA QL PBQQIBLK4?RKQR

+32 ?FQ' BPMBKQ> T BBH T FQEJ BT EFIBT BFKPQ>IIBA QEB PVPOBJ P>KA FKOOLAR@BAEFJ QL QEB ?>PF@P 'B FPSBOVE>MM>?LRQQEB OBFRIQ > KAFJ MOBFFBA? VT E>Q 4?RKQRE>PQL LCCBO

(C( T >PKLQ>IOB>AVELLHBALK 4?RKQRCLOIFCB J VI>QBPQ BUMBOFBK@B@IFK@EBA QEBAB>I . KB LCJ VKBT IV>@NRFOBA (KOBOKBQ COFBKAP T ELJ ( E>AKBSBOJ BQFK MBOPLK QLIAJ BQE>Q> J BJ ?BOLC QEB4?RKQR2 @LJ J RKFQV T ELJ ( AL KLQHKLT COLJ > ?>OLCPL>M  $E > A$  FKCLOJ BAEFJ CE $>QJ$  V  $#2+$ OLRQBOT >P>@@BPPF?IBQL >KV?LAV LK **CEB (KCBOKBQ, VCORKA** FKQOLAR@BAJ BQL QEFPCOFBKAIV ?BKBC>@QLOT EL PMBKQNRFQB> ?FQ LCQFJ B>PPFPQFKDJ BQL ALT KIL>A PLCQT > OB RMDO-ABP 'B OEBK EBIMBAJ BQL FKPQHIQEBPLCCT > OB LKJ VOLROBO3E>KHPOL EFJ J V OLRQBOFPKLT P>CB>KAPB@ROB

( @E>IIBKDB>KV?LAVT EL FP RPFKD MSFA CLOLMBO-OFKD PVPOBJ P QL OBI>QB> PFJ FI>OBUMBOFBK@B T EBOB> QLQ>I PQO>KDBOFKCLOJ PVLR LC> SRIKBO ? FIFQ / LK VLROPVPOBJ >KA PMBKAPELROPLCEFPS>IR>?IB QFJ BQL DRFABVLRQL > J LOBPB@ROB BKSFOLKJ BKQ T FOELROBSBK @LKPFABOFKD>KVCLOJ LC @LJ MBKP>QFLK

5FS> 4?RKQR 5FS> +FKRU QORB @LJ J RKFQVFKQEBCFKBPQQO>AFQFLK

 $?V := 6C$ :?892FD6?

 $6$ <br> $55$ LOHFKDFKQEB FO%LO@B PRMMIVPVPQBJ FKQEB P P ( T >P> M>ODF@FM>KQSF@DEJ LCOEBABSBILMJBKOLCTLOHM>@B / " P 6 EBK( PQ>OQBA T LOHT >P >@@LJ MIFPEBAT FQEE>KA @LABA FKMRQPABIFSBOBA QL > HBVMRK@E LMBO>QLOMOL@BPPBA>P> AB@HLC ELKBPQQL MBQBMRK@EBA@>OAP >KA T >FQFKDCLO> ?>Q@E MOFKQBOQL ABIFSBOLRQMRQLC @LIRJ K J RIQFM>OQIFPQFKDP 3EBOBE>A?BBK KL OB>I @E>KDBPPFK@B( AFAJ VCFOPQ MOLDO-J FK%. 131 - FKOEB P

" L??IFKDQLDBQEBO> / " T >P> OB>I @ELOBFKQEB P ?RQ6 FKALT P T >PFK@IRABA >KAT BT BOB FKQOLAR@BA QL QEB! IRB2@OBBKLC #B>QE 2LJ BQEFKD@>IIBA+FKRU PROC>@BA ?RQ( AFAKQM>VJ R@E >QQBKQFLK RKQFI J VJ >@EFKB ?OF@HBA +FDEQPT BKQLK AOFSBP PMRK ? RQQEB P@DBBK P>FA- . . 2 / 1\$2\$- 3 LOPLJ BLQEBORPBIBPP BOOLOJ BPP>DB ! RQQEB" # FK@IRABAFKLKBLCQEBJ >D>WFKBP IL>ABA >KALCCT BT BKQ( QEFKH QEBCFOPQAFPQOL ( QOFBAT >P , >KAGHB ?RQ?BCLOBILKD (CLRKA 4?RKQR IFHBA QEBBQELP>KA QEB FJ MIBJ BKQ>QFLK >KAFQP?BBK QEBOBBSBOPFK@B FKLKBCLOJ LO >KLQEBO

CRII @FO@IBJ >D>WFKB " ! & ! [&%](#page-1-0)

ILKD **JEBT** > V (SBAFP @LSBOBA QE>QLQEBOAFPQOLPE>SBQEBFO @E>OJ P M>OQF@RI>OIV/ " +FKRU. 2 >KA QE>Q4?RKQRT >PSBBOFKDLCC FKQL ?> A GEFKDP IF HB 4 KFQV > KA &KLJ B , >QB>KA" FKK>J LK OBSFSBQEBC>J FIF>OQLM?LQQLJ MOKBIT FOE TLOHPM **B** @BIIP PL ( J E>MW (SBOB?LOKJ>KVLIA?LUBP M>OFGRI>ON MBOOKTBA7/ PROSFSLOP >KAALK>QBA QEBJ T FQELKBLO >KLQEBOAFPQOL >@@LOAFKDQL QEBFO  $E >$   $QAT >$   $QB$   $QQM > ?$   $HRQ$  (  $HBBMFK$ Q ROE T FOE 6 FKALT P B > DBOIV >T >FQFKD6 FK KBUQT BBH ?RQ KLKBLCJ VEJ MLOD-KOG-J FIV MELQL CFK>K@B J RPF@?RPFKBPPPBBP >KVQEFKD?RQ+FKRU / OBALJ FK>KQIV LKBLCOEB ? RKORP LC@LROPB 6 FKALT PFP@EB>MBOQE>K> @LKPLIB >KA RPBCRI CLOD>J FKD>KALQEBO HFAPQRCC+FHBQEB?FDJ >FKCO>J BP TEBK (T>KQFJ MLOQ>KQTLOHOL ?B ALKBOFDEQKLT ( IB>KLK+FKRU

3E>QT >PLSBOQBKVB>OP>DL >KA LMBK PLROOB PLOCT > OB E>P?BBK > ?FD M& COLCJ VIFCBBSBOPFK@B (TFFE ( @LRIAP>VQE>Q( E>SBIBCQQEB , F@OLPLCQ. 2 ?BEFKA ?RQ( PQFII RPB FQLKLKBLCJ VJ >@EFKBPCLO F3RKBP>KA/ F@>P> 3EB@LJ MRQBO( >J T OFOFKD CEFPLK FPORKKFKD + FKRU  $+F$  $+F$  $B \rightarrow K$ A $F$  $F$  $A$  $B$  $F$  $F$  $F$  $G$  $F$  $H$ LMBG**GFKDPGPGBJ** 

 $(E>SBILLHBA QCT > CAQ BSBQ)$ FPPRBLC%" , >KAT FII @LKQFKRBQL AL PL (QPF FKCLOJ > QFSB CRKKV FKPOOR@JFSB >KA GRPQSBOVRPBORI , >KVLCQEB>OQF@IBP>OBKLQ >MMIF@>?IBQL J B ?RQ( >IT >VPCFKA PLJ BOEFKDFKOBBPOFKD>KA QELRDEQMOLSLHFKD ( >MMOB@F>QB QEBT LOHQE>QDLBPFKQL FQ>KA CBBI DRFIQVQE>Q( E>SBKLQ@LKQOF?RQBA> PQLOVQL FQ( M>OQF@RI>OIVBKGLV IB>OKFKD>?LRQQEBEFPQLOVLCLQEBO RPBOP>KAELT OEBV @ JBOL 4?RKQR

( T FPE%" , PR@@BPPT FQEQEB  $KBUQ$  FFFRBP (THE ?BFROBOL OB>AB>@ELKB

 $?V + @5.$  :? $BCD$ 

P> EFDEP@ELLI @LJ MRQBO QB>@EBO( T >PFKQOLAR@BA QL 4?RKQR?VLKBLCJ VPQRABKQP

 $$0^*+80$ 

 $?V!$  @D6A9 - 6=2 12C3

4 ?RKQRE>P?BBKPBOSFKDJB SBOVT BII CLO > SBOVILKD OF B 6 FQE, F@OLPLCQQ>HFKDLSBO>II FQ @>K RKABOFQPT FKDP , F@OLPLCQE>P ?B@LJ B> ?FDDF>KQ KA QEB ?FODBOQEBDF>KQQEBJLOBMLT BOFQ T FII E>SB OBPRIQFKDFK> CLOJ LC> AF@Q>QLOPEFM 3E>QFPT EV( T FII HBBM >T>VCOLJ 6 FKALTP 'LTILKD THIS FKALTP ?B COBB FK OB>IFQV , F@OLPLCQFPKLQ> @E>OFQ>?IBFKPQFQRQFLK>KA >QPLJ B MLFKQFKQEBCRQROB RPBOPJ >VE>SB QL POSCONN-VFKD CLOOEB PBOSF@B 3EB &F>KQ FPFK@LKQOLI

. KQEBLQEBOE>KA QE>KHPQL QEBLMBK PLRO@B@LJ J RKFQV 4! 4- 34 E>P>IT >VP?BBK COBB>KA 4! 4- 34 T FII >IT >VP?BCOBB

3EBOBFP>IPL QEB / B>@BLC , FKA QE>QLKBALBPKLQE>SBQL RPB > SFORP@EB@HBOOLROFKBIVLK > +FKRUJ >@EFKB 5FORPBP>OBJ LOB @LJ J LKLK6 FKALT P

 $?V'$  6F6C\* 496=6> 2?

. K2BMOBJ?BO (OBOFOBA >P" (. LC4QOB@EQ4KFSBOPFQV QEB- BQEBOI>KAP ' >SFKDQFJ BQL PM>OB ( AB@FABA QL ABISBFKQL QEB +FKRUT LOIA E>SFKD?BBK> , F@OLPLCQ>ABMQCLOJ LPQLCJ V T LOHFKDVB>OP

CRII @FO@IBJ >D>WFKB " ! & ! [&%](#page-1-0) 3EBIB>OKFKD@ROSBLC#B?F>K MDLSBA G-GEBOPGBBMGLO > KLSF@B >KA( PLLKPT FQ@EBA QL 4?RKQR QEBKPQFII FKFQP&KLJ BVB>OP 'LTBSBOJVQDRPQV @BOI>MQLM @LRIAKLQMOLAR@BPLRKALRQLC QEB?LU &LLDIFKDQROKBA RM> CFU >KA QEFPT LOHBAT BII CLO> @LRMIB LCVB>OP CQBO> KBT HBOKBI SBOFFLK KL PLRKA>KAKL OFU 1BFKPQ>IIFKD6 FKALT P7/ MOLSBA QE>QQEBPLRKA@>OAT >PKLQC>RIQV PT FQ@EQL 6 FKALT P MOLAR@BA> PK>FI IFHBJ >@EFKB T EFIB4?RKQR >KAFQPABOFS>QFSBPO>K?B>RQFCRIIV T FQELRQPLRKA ELT BSBO( QOFBA J VOF>AAFPQOLP ?RQKL IR@H ASF@B LK CEB T B? LOCOBK IBA QL @ OBFEBP >KA @ CORMOBA FKPQ II> OF KP ( OEBK AB@FABA QL FKPQ>II4?RKQRT FOEQEB KBT 4KFQVA>PELK>KLIABO ABPHQLM (QOKLH PLRKA>KA>II ?RQJ >FKQ>FKFKDQT L ABPHQLM FKPQ>II>QFLKP 4?RKQR>KA6 FKALT P  $KBUQQ > HRDDFE$ . 26 I>MQLMMOLSBA QLL ?LQEBOPLJ B

, LOBLSBO (AFFIFIBA 4 KFQV ? BFKD QUL AFCCBOBKQCOLJ QEB]KLQJ > I^

T >VLCQEFKDP >KAPT FQ@EBAJ V I>MQLMQL +FKRU, FKQT EF@ET >P QEBKFKFQP>P@BKA>K@V D>FKKL PLRKA LC@LROPB 3EBK (DLQ?FOOBK ?VQEBKLK / \$ HBOKBI MOL?IBJ FK KBT BOAFFOOLP (QQROKBALRQQE>Q J VI>MQLME>ALKBLCQEBPB / BKQFRJ , MOL@BPPLOPT EF@E @LKQ>FK> ?RD 3EBVAL E>SB/ \$ C>@FIFQFBP ?RQPLJ BELT FQFPQROKBA LCC?VABG-RIQ' LTBSBO> TLOHOLRKA BUFFOBA 2LRKAIV P>SBA ?RQPQFIIKL PLRKA ( @LKQFKRBA QBPQFKDAFPQOLP?RQ QEFKDPAFAKLQFJ MOLSBLKQEB **PLRKA FFAB 3EBK FRAABKIV E>IC>** VB>O>DL 4?RKQR4QLMF@4KF@LOK ?OLRDEQIFDEQLOO>QEBOPLRKA QL QEBI>MQLM KA QEB, FKQSBOPFLK TIOHBAT BII QI

QI>PQ3EBKQEBI>MQLMAFBA KBT I>MOLMO-KFKOL 4\$% MOL?IBJP T FOE, FKQ ?RQ( DLQP>SBA?V 4?RKQRFK5FSFA5BISBQ GLHB LC @LROPBSBOSBQ?RQ( E>A QL ILLHRM SBOSBQ` T EBOBAL QEBVDBQQEBPB K>J BP LKBT LKABOP , FKQ PBBJ POL E>SBPLISBA OEB4\$% MOL?IBJ P ?RQ( E>SBKLQCRIIV QBPQBAFQ

6 EBOBQL DL COLJ EBOB , V J >FKABPHQLMT FII ?BPT FQ@EBALSBO 6 FKALT PRKQFI LKBA>V( CLRKA>

Q 6 FKALT P J VKBT I>MQL MQ > ALR?IBFKPQ>II>QFLK ?LQE6 >KA 4?RKQR ( T FII PBBELT FQT FII ORK

3EQLRDEQEBVB>OP(D>FKBA> ?BQQBOFKPFDEQFK+FKRU?VQOF>I >KA BOOLO?RQJLPQLC>II?VMBORPFKD QO>ABGLROK>IP %" , LC@LROPB >KA T B?PFQBP 4?RKQR QL K>J BLKB ( ILSB4?RKQRRKQFI FQ@O>PEBP >D>FK J LPQIV?VJ VLT KQFKHBOFKD  $($  > AJ FQ  $($  ILSB E >  $(B4 ? RKQR$   $C$   $CCEB$ J LKQEOBIB>PB@V@IB ?B@>RPB( @>KKLQPQ>V>T >VCOLJ > KBT FKPQ>II BSBKQELRDE( HKLT QE>Q KLQJ > KVFJ MOLSBJ BKOPT FII ? B FJ MIBJ BKQBA T EFIBKBT FPPRBPT FII @OLMRM

'LTBSBOQFJBFPLKJVPFAB>KA KBT AFFOOLPHBBMJ BLKJ VOLBP 3EBOBCLOB> QL>PQQL 4?RKQR>KA %" , QEBOB>OBT LOPBT >VPLC PMBKAFKDLKB\PQFJ B

\_ \_ \_ \_ \_ \_ \_ \_ \_ \_ \_ \_ \_

?V 6@77. 256

 $\overline{\left(\right.}$ PQ>OQBA RPFKDJ VCFOPQ@LJ MRQBO FKQEB PFQT >P> PBOFBP 5BOVDLLA CLOQEBA>V

%LOJ >KVVB>OP ( RPBA, 2

@MVLC, >KAGHB 3EFPD>SBJB QEBCFOPQFKQOLAR@QFLKQL +FKRU

6 FQE, >KAO>HBKLQORKKFKDQEB MOLDO>J P( KBBABA +FKRUT BKQLK QEB?>@H?ROKBORKQFI QEBBKALC QEB6 FKALT P PBOFBP

OLRKA OEBBKALC6 FK PQ>OQBA RPFKD?LQET FKALT P>KA +FKRU 2RPB>KA %BALO> QEFPD>SB J BQEBPB@LKAFKQOLAR@QFLKQL +FKRU COLJ T EF@E( E>SBKBSBO OB@LSBOBA (KLT RPBPLIBIV+FKRU J >FKIV4?RKQR>KA, FKQ?RQE>SB > T B>HKBPPL CFKPO>IIFKD S>OFLRP AFPQOF?RQFLKPLKJ VPB@LKA @LJ MRQBOQL QOVQEBJ LRQ>KA @EB@HQEBPLCQT >OB 4?RKQR >KA, FKQ > OBJ VMBOJ > KBKQ ABPHQLMPVPQBJ P>QQEBJ LJ BKQ

3EBOBFPKLQEFKD( KBBAT EF@E +FKRU@>KKLQDFSBJ B FK@IRAFKD % ,

( E>SBFKQOLAR@BAJ VT FCB>KA PBSBO>I COFBKAPQL +FKRU>KA QEBV  $E > S$ BKL THEQL MROPRB, FOQLPLCQ , VPLK>KAA>RDEQBOPQFII RPB , F@OLPLCQ>KA MMIBCLOT E>QQEBV KBBA ?RQ@LRIAPQ>000LIB>K QLT >OAP+FKRU

 $?V#66?6$  : $\Rightarrow$   $@6$ 

 $\overline{\left(\right.}$ T >PIFPQBKFKDQL \* FJ \* LJ >KAL LKBBSBKFKD J > K@IIBA > KA P>FAEFPT FCBP@LJ MRQBOT >P ORKKFKD6FKALTP > KAEB T > KOBA QL DBQLKIFKBT FO EFQ \* FJ P>FA QL QOV7R?RKQR>KAAL KLQRPB 6 FKALT P 3EFPFPT EBOBFQ>II ?BD>K CLOJ B

( T >PQOVFKDQL P>SBLIA/ " P COLJ QEBI>KACFII >KAILLHFKDCLO >IQBOK>QFSBP ( CLRKAT >QQ. 2 FK  $LK \# \text{FQQ}$ T > $Q \& Q$ J + 5\$ (3 3EBOB>OB>IT >VP> CBT EF@@RMP T FQE4?RKQRLC>KVHFKA ?RQLK@B VLRIB>OK FQP> ?OBBWB 4?RKQRE>P FJ MOLSBAPL J R@EQE>QVLRALKQ E>SBQL T LOHPL E>OA QL DBQQE>Q T FOBIBPPFKQBOKBQ@LKKB@QFLK LO DBQQE>QDO>MEF@P@>QAQLTLOHLO BSBK DBQMOKOBOPOL TLOH 3EB 4?RKQRCLORJ P>OBCRII LC>KPT BOP QL >II NRBPQFLKP

 $3E$ F $F$  $F$  $Q$  $Q$  $J$  MB $Q$  $B$  $K$  $B$  $T$  $?$  $B$ T EL HKBT KLQEFKD?RQ6 FKALT P (C ( @>KAL FQ>KVLKB@>K ( E>SB IB>OKBABKLRDEQL EBIMLKQEB T >QQ. 2 CLORJ >PJ LABO>QLO MI>KBQT >QQ@LJ KBT CLORJ 2BB **VLRGEBOB** 

?V) @36CE\* EC66E6C

 $\left(\right)$ PO+ ODBA RPFKD4?RKORPFK@BOEB OBIB>PBT EBKFQRPBA QEB &- . , \$ ABPHQLMBKSFOLKJ BKQ( T >PFK@LIIBDB>KAT >PQFOBALC>II QEBBSBOVA>V, 26 FKALT PBOOLOP >KA>II QEBPLCQT >OBQE>QE>A QL ?B  $M\rightarrow$ FH  $MB$ G $H\rightarrow$ KA @LPQ> PJ >II CLOQRKB

2L (T>PLKJ VT>VQ >K(KQ 3B@E@I>PP>KAKLQF@BA> @I>PPJ >QB T >PRPFKDPLJ BQEFKDQE>QILLHBA AFCCBOBKQ>KAAFAKQPBBJ QL ?B 6 FKALT P PL ( >PHBAEFJ T E>QEB T >PRPFKD ' BP>FAFQT >P+FKPMFOB CQBO>KLKIFKBPB>O@E( CLRKALRQ QE>QFQT >P> M>FA+FKRU AFFOOF? ROFLK ( OEBK > PHBA EFJ FCEB HKBT ELT (TLRIA?B>?IBQLDBQ> @LMVLCQE>QLMBO>QFKDPVPQBJ >KA EB QLIAJ B QE>Q(J FDEQIFFB QEFP LQEBOLMBO>QFKDPVPQBJ QE>QEB  $R$ PBA > QELJ B  $R$ FQT > P @ IIBA 4?RKQR PL ( PB>O@EBA CLOFQLKIFKB >KAFQP>FA( @LRIA QOVFQT FQELRQ **FKPG-IIFKDFQ** 

2L ( AFA >KAT >PSBOV FJ MOBPPBA ( QEBKQLLHJ V/ " >KA FKPQ>IIBA4?RKQR>KA OB>IIVGRPQ RPBA FQCLOJ VBSBOVA>V?>PF@PORCC ( PLLK DLQQL AFSBFK> ?FQABBMBO T FOE GEB@RPQLJ FVS GTE KLCGEB PVPOBJ (ILSBA RPFKD" LJ MFVOLOFOP

BCCB@QP>KA@RPQLJ FWBA QEB4( QEBJ BQL J VIFHFKD

( DI>AIVRMDO>ABAJ VPVPQBJ BSBOV J LKQEPQL E>SBQEBI>QBPQ >KA DOB>QBPQ( T >PLK T EBK QEB4KFQV#BPHQLM\$KSFOLKJ BKQ T >PGRPQ> CIBADIFKD >KA QELRDEQFQ T >PDLFKDQL ?B> KBQ?LLH?>PBA SBOFFLKLC4?RKOR ?ROTEBKOEB OBIB>PBT >P>KKLRK@BA>KA 4KFQVT >PQL ?BQEBABC>@QL ABPHQLMBKSFOLKJ BKQ( T >P POBMOFOSIL COE>QRMDO-AB ( QUBAFQ LRQCLO>IJ LPQ> J LKQE?RQAFAKLQ IFHBQEBPT FQ@E` FQT >PQLL J R@E @E>KDBQLL PLLK

2L ( PONBAT FOR \$SBK QELRDEFQT >PRKPRMMLOQBA ( PQ>VBALKFQQFII QEB +32 OBIB>PB 4KFQVE>A DOLT K>KA BSLISBAFKQL PLJ BOEFKD BKOFOBIV ? BOLBO SBOOL>QVB>O>KAPL (DOBT QL IFHBFQ

3LA>V( RPB7R?RKQR ( HKLT FQFP KLQ4?RKQRFQFBIC?RQFQFP>AFOB@Q ABOFS>QFSBGRPQRPFKDQEB7C@B ABPHQLMBKSFOLKJ BKQ(QPRFQP BSBOVKBBA (E>SB>KA FPIFDEQLK OBPLRO@BP ( HKLT FQI>@HP> ILQLC 4?RKQRPCB>QROBP?RQFQALBPE>SB PLJ BLCFQPLT KQE>Q( PQFII MOBCBO LSBO4?RKQR (>IT >VP>ASL@<BQEB RPBLC4?RKORLO>KVLCOFBAFOB@Q

CRII @FO@IBJ >D>WFKB " ! & ! [&%](#page-1-0)

ABOFS>QFSBP ( E>SB@LKSBOQBA PBSBO>I MBLMIB\P@LJ MRQBOP>QQEB BKA LCIFEBLC6 FKALT P7/ > KA QEBVILSBFQ( PRMMLOQ+FKRUFK DBKBO-I ? RO4 ? RKOR T > PJ V OFOPO AFPQOF?RQFLK>KA( T FII >IT >VPPQ>V T FQEFKQEB4?RKQR%>J FIV

?V C2? @852?

 $\overline{\left(\right.}$ PQ>OQBAFKJ V@LJ MRQFKDIFCB IFHBJ LPQLOEBOP T FOE 6 FKALT P 2Q>OQBAT FQE M>FA>D>FK CLO 6 FKALT P QEBK BSBK , FIIBKFRJ 6 FKALT P7/ 6 FKALT P5FPQ> P>VFQFPKQPL >KA CFK>IIV6 FKALT P 3E>QT >P> EB@H LC> ILQLCJ LKBV ( E>AILLHBA>Q 4?RKQRT FQE) >RKQV (QT >P FKOBOBPOFKD ? RQ( OLRKA FOE>OA QL RKABOPO AKA > KA OEB OFB PVPOBJ HBMQDBQQFKD@LOORMQ ' BIIL CP@H ( E>AIL>ABA) >RKQVLKAR>I ?LLQ T FQE6 FKALT P

( T BKQIFHBQE>QCLO> T EFIB RKQFI J V6 FKALT PM > **QDFCHL** K DLQ @LOORMOBA OBFRIQTKDFKKBBAFKD> OBFKPO÷II LCOEB. 2 (TFMBA4?RKOR LOC>QOEBP>JBOFJB IFOQUBTEFFB I>QBO( AB@FABA QL OBSFSBJ VLIA 6 FKALT P, \$ I>MQLM , ' W

 $\mathsf{T} \mathsf{BIB}\mathsf{Q}\mathsf{L}\mathsf{K}$  ,  $\mathsf{I} \mathsf{I} \mathsf{>J}$  2 FK  $\mathsf{B}\mathsf{I}$ @LRIAKQRMA>QBFQ( MRQ/ RMMV +FKRULKFQ+R@FA( QEFKH (K>KV @BB FOMROOBA>ILKDNRFOBKF@BIV QE>KHVLRSBOVJ R@E 6 BII PLLK / RMMV+FKRU?FQJ B ( DLQ> KBT >II FK LKB@LJ MRQBOCOLJ > COFBKAT EL KBBABA> E>OAAFPH ( E>AKL @LMV LC6 FKALT POL TLOHT FOE FOPL ( BUMLOBA MRODIKD/RMM/LKFO>P T BII

( T LKABOBAT EVT LRIA( AL QE>Q ( AB@FABA QL ILLH>Q4?RKQR >D>FK 6 EFIB( T >PFKPQ>IIFKD+R@FA +VKULKQEBKBT @LJ MRQBO( FU J BAF-OBIVMROJ V6 FKALT P?LU RMCLOP>IB 2 FK@BQEBK (E>SBKLQ RPBA> 6 FKALT PMOLAR@QLRQPFAB LC> SFOUR>I J > @EFKB > KAE>SB KBSBOILLHBA?>@H ( OB>IIVILSB OEB MBOCLOJ >K@B PQ>?FIFQV >KA @RPQLJ FW>QFLKLC4?RKQR . KIV QEFKD( KBBABA6 FKALT PCLOT >PQL PVK@JV9RKB VBP (T>PQEBLKB T EL ?LRDEQQE>Q - LT ( E>SB> 9BK>KAKL ILKDBOKBBA>KVQEFKD , F@OLPLCQ>KVJ LOB

CRII @FO@IBJ >D>WFKB " ! & ! [&%](#page-1-0) ( >J ORKKFKD4?RKQR LK >K' / 3LR@E2J >OQ/ " (KQBI c  $"$  LOB  $#$  RL / OL@BFFLO3 &' W , ! / " # # 1 2# 1 , >KA> 3! E>OA AFFH 6 > VJ LOBOE>K (KBBA > PGO >PMLT BODLBP ( ILSB4?RKQR (

ALK QIFFES FKALT P (RFB4KFQV>KA  $>$ J NRFGBE $>$ MMT FGEGE $>$ Q $($ E $>$ SB $>$ P>VFKD +FKRUFP- . 36 FKALT P (Q  $ALBP - 36 - 3Q$  ?B # LKQQOVQ  $.$   $*$  \$ FQ?B

#### ?V+CF5J +9@C86:CD@?

 $\overline{\Omega}$ CFOPQQOFBA4?RKQRPLJ BT EBOB >OLRKA LO VB>OP>DL ` ( QEFKH  $FQT > P$ADV$QQ$  >P> AR> ?LLQT FQE6 FKALT P7/ ( E>A >IT >VPRKABOPQLLA QE>Q+FKRU. 2 P T BOBSBOVAFCCF@RIQ` >KALKIVCLO QEBSBOVBUMBOFBK@BA` ?RQ( AFAKQ IF B? BFKD @ KOOLIIBA? V6 FKALT P (  $E>SBE>A>$  " PTK @BOEB P`  $PQ$  $Q$  $QBA$   $T$  $RQE$  $#$  .  $2$   $>K$  $A$   $>$   $FEL$  $QQ$ BUMBOFBK@BTFOE>/#/ FKOEB

P:( $>$ J SBOV FBKFLO<?RQ(T $>$ P ?VKL J B>KP>KBUMBOQ( BUMB@QBA Q IB>OK PILT IVLSBOPLJ BJLK OEP ' LT BSBO( T >PNRFQB@LJ CLOQ>?IB FK> CBT A>VP 3EFPT >PCLOQRK>QB>P QEB' # T FQE6 FKALT P ( T >PRPFKD PBM>O+OB' # P AFBA (OBM>OBA OEB ' # ?RQKLQQEB6 FKALT P. 2 >KA E>SBKQRPBA6 FKALT PPFK@BBU@BMQ LKJ VLIAKLQB?LLH ( QEFKH( E>SB RPBA BSBOV RMDO-AB PFK@B

( >J PQFII IB>OKFKD ( RPBQEB

QBOJ FK>I L@@>PFLK>IIV?RQPQFII E>SB QL ILLHRM@LJ J >KAP

QQEFPQFJ B ( J RPFKD, FKQ LKJ VJ >FK@LJ MRQBO4?RKQR LK>KLIA@LJ MRQBOLKJ V KBQT LOHCLOC>J FIVRPB >KA , >HRI> T EF@E( GRPQFKPQ>IIBA QL QOV LRQLKJ VLOFDFK>I +FKRUJ >@EFKB` T FOE OEB P>J B ' #P (QT LOHBA CFKBRKQFI ( RMA>QBA> CBT J FKRQBP >DL >KA( J >CO>FA( J E>SFKD MOL?IBJ P (THIAL > @B>K FKPQ>II >KA QOV>D>FK ( RPBQEFP@LJ MRQBO GRPQQLOORK` QOUTKDPLJBQETKD KBT T FOELROBKA>KDBOFKDJ VJ>FK @LJ MRQBOT EF@E( ?RFIQJ VPBIC

( CFKA QEB' LT 3L QRQLOF>IP BD (KHP@>MB FK%RII " FO@IBBU@BIIBKQ

?V 2??J & L C6?

3 L PO+ OLCC (TLRIAIFBO) J BKOEK CESQ(TSPS6 FKALTP GRKHFBCLOJ >KVJ >KVVB>OP >@QR>IIVPFK@B6 FKALT P RMQL >KAFK@IRAFKDJ VI>PQ6 FKALT P. 2 6 FKALT P ( T >PPF@HQL AB>QELC QEB@LKPQ>KQ ALT KIL>A FKPQ>II RMA>CB CB?LLQ @V@IBP QEBERDB>J LRKQPLC' # #

**OBNRFOBJ BKOPOLOOEB PVPOBJ >KA JEB @KPGKOCB>OLCSFRPOECB>OP** 

(TLRIAILSBOL PE>HBOEB E>KAP LCBSBOV PTKDIB MBOFLKTEL  $J > AB$  GEB + FKRU 4 ? RK GR GGBB  $.2$ KA FC (HKBT ELT QLMQDON) ( TLRIA **JEQ T FLJ BLCJ V** HKLT IBADB VLROT >V>PT BII ( ? BIRSB **Œ> QCE FKDP IF B CE FP**  $2'$ ,  $4+#$  ?B CCBB > KA LMBK 6 BII BKLRDE>?LRQJVO-KO ILI (CEDPO PO OBA RPFKD 4? RKOR  $?$   $\odot$   $\odot$   $\odot$ TEBK FOORPOOL BLROFK ILSBA OEB G-@DOE>Q @RIA >KA AFA  $@B > B > ?LLQ > ?IB42! ABST@BQ.$ ORK OBPOPLK J V @ J MROBO OL FBB (CFIFFBARQ T>PRQQUM>QPPIB THE JVE> @AT > OB TLRIA HO?B  $B > FVQ$  RFB

6 BI > II CEOBB E>SB EFO> **OBPLRKAFKD8\$2 6 E>Q(CLRKA)** >J >VFKDT >POE>ORKABOOEB 6 FKALTP BKSFOLKJBKQTEBK( TLRIAMRDJV @BII FKOL FOOL AL > FEJ MB CFB CO-KPCBOS5-CEB 42! **@21B6 FKALTPTLRIA- 3 OBOLDKFVBJVOBII 2L (E>AQL CBPLOOD CERA MOOV>MMF@GEKP**  $Q. AL > QBII ? > QFRM ( # . - 3 IFE)$ FKPO JIFKD > MMP (ALK OHKLT > ? LRO 6 EBK FK J VOBPOFKD ME>PB SF> OEB ?LLO42! ABSFOB 4?RKORE>A-**QOLR?IB CBQLDKFVFKDJVABSFGB(**  $T > PJ LCBCE > K$ ,  $9$# (T > P)$ 

**TKROSIIVELLHBA** 

 $($  > IPL KLOBA OE>QOEB' ## **CBNRFCBJ BKCP > CCBO VB>CPKLT** >KA @RKOFKD T>P>J>VFKDIVILT  $>$  @R $>$ IIV $>$ ?LRO  $\qquad$  LCT E $>$ O 6 FKALTP. 2 LK OFBPSJ BPVPOBJ **OBNREBA IPLOFB?LLORMORIB** T>PIRBOJIVT REFK **FR@KAP**  $SSBK > CIBO$  II (FBFB VB > (P > KA > (BT BLOOP POH >J >VKDIVGPO ( KBBA  $Q$  AL  $>$   $(B$  FKPC  $H$   $S$   $F$   $C$   $R$   $P$  $C$  $Q$ HBBM CEFKDP COBFE LKIVLK @B > VB > 0 4 KIFB6 FKALTP > COBO Q J LKOEP FOULROBIROEN OF BPVPOBJ  $TLRIA?B > J > VIFCDIV2 + . 6$ 

IPL OEB OE OBSOL CSFORFBPESP >II?RODLKBOQUJJVJFKA (OQLLH J B OFBILKDBROOF BOLDBOLROLC **CEBE>?FOLCE>SFKDQ P@KBSBOV** PHYDIB FKPOSII>OF KMOF COL FKPOSII BSBOV PFKDIB GFB (ALT KIL>ABALO **BGBFSBA** 

3EBOB > OB ELT BSBO > @ RMBLC ALT KPFABP. KB PRIMLODOLOGS P RPR>IIV>KFPRB! RQ(J>K>DBAQL **DBOROT LOHKD > COBO> ? FOLC CBPB>COE>KAEB>APOBCOEFKD** KLOEBOPJ >IIBOFFFRB ? ROKLO ? FDMD ? IBJ FP OF BIFJ FORA MOTKOBO **@ J MGP FFO / COBO > CBT A > VPLC CBPBSOCE SKA.I SKVCEI BP? SKDFKD** J VEBSALK CEB T SII KLO FOBOSIIV LC@ROPBILI (E>AQLDBQ>KBT CRIL GEOGR<sub>J</sub> >D>VEKB

#### MOFKOBOOL BKFROB OE>QFOT LRIA TLOHLK+FKRU

3EBI>PO OEFKD (TLRIA IFFBOL JBKOLK (THE CEBOBT>P>T>VOL  $AL > PMRB$  (BPO  $CB$  A  $SB$  ( $PSVFQ$ ) **IFB6 FKALTPDRIM Q > MLFKOFK OF BK @FBIC> GRIO / FKPGIIIO** MBOE>MP>GRIQVOTB>HOE>Q(AFA ILI ! ROLOEBOOE>KOE>O HBBMRM **CEB** 9/-& TLCHLK>II CEB MOLGROOPVLRRKABOOSHB>KA>P  $>17 > MPF > SB > F > MM / SKA P > CB$ QUJ MROFKD BLIVBOFBK@B " EBBOP

#### $?V! @ 2" 6C.$

 $K$  ( $B$  RM  $K >$   $F$  B + FKRUT  $> P$ SBO / OLRDE > OLRKA GEB BADBP #LTKIL>AFKDOLRO" #PLC@ABO FKPOSIL+FKRUT>P@JJIK>KATB E>A Q AL CEIPOLOBSBOV AFFOR RMDO-AB 6 BE>A QL AL PLJ B **CTB**>HFKDLCOEBFLCCT>OB 2LJ BOEJ BPDBOOKD OEB FIVBII OEBOH Q TLOHT FOE, MBK, COROB T >P> **OB>I @E>IIBKDB >KA LOOEFKDPOE>Q** TB OF BA PFUJ LKOEPB OF BOT LRIA ? OBSHT FOE SAFFOOL RMDOSAB ( @ K KI OPSV OF SOOF FIT SPRKIRDE O J > HB J BNRFORFFFKD + FFKRU ? RQ @ RIA FBB NRFOB @B> ON TEV+ FKRU

T>PKLQOB>AVOLO MORBORB KA **(E>OT >P(TRPOB (FKD ?B@RFB (**  $HKBT$   $(F > O + fKR$   $IF > A H$   $I$   $R$  $(F O)$  $\overline{1}$   $\overline{C}$ <sub>RO</sub>

**3EBK @J B ŒIPDRVK>J BA**  $.$  > CH2ERCOUBT LOOF THOFE FIP4? RKOR  $+$  FKRUAFFOLER ROT K  $+$  FKRU CO ERJ > K?BFKDP LKB AFP@0  $ALTKIL > A > KA > MDJ FEBKLOQ$ ? OBSHSKVOETKD TSP ORFOT ESQ TSP ILLHKD CLO%K>IIV + FKRUT > P  $J > H K D ? F D R B N P Q T > Q P P$ ? BQU FKDJ>FKPOTB>J (E>SB? BBK T FOE 4? RKOR BSBOFFK@B6 > ODV 6 > **QDELD** > KA (E>SB KLOILLHBA ?> @H QLKBMLFKQ&LLDIB **FB** OCEBPOLO COEBTLOA 4? RKOR LSBOOLHOEBKRJ?BOLCPB>O@EBP **CLO+FKRU** 

 $4?$ RKOR > IPL J > ABOEB FKPONI>OFLKLC>#B?F>K?>PBA AFFOR SBO/B>PV / OBSFLRFIV #B?FKT>PSBOVAFCFGRIOO FKPO3II **@JMGBAQLOEBOAFFOOLP?ROOEB** AB? M&@BDBJ>K>DBJBKQPVPOBJ T>PGOPRIVBOT OQ OFBJ >II

 $C@R@BTB>lR E>SBQC$ \* I>RP\* KLMMBOOLOEFPFKSBKOFLKLC **OEB IFSB**  $"$  # 3EB IFSB  $"$  # > KA OEB 4? RKOR AFFOOF ROLK E>SB **FKOD AROBA + FKRILO J > KVMBIMB** TEL LOFROT FER TIRIA KIOFSSB **ODBA + FKRU>O>II** 

# \$ 0 \* + & ) 0

? V \* 9 2 ? ? @? ! @? 6 D

FO-CODBA RFFFKD4? RKOR FK<br>TFOE' > OAV' BOLK LKJV3LFEF?> PO QUBA RPFKD 4? RKQR FK 2>QBIIFQB(AR>I?LLQBATFQE 6 FKALTP5FFQ> TEFQET>PQEB 0B>PLK 0LOJBRPFKD 4? RKOR 0L ? BDFK THOE RKQFI > QLRKA QEB ?BDFKKFKDLC

6 EBK 4? RKQR FKQQLAR@BAQEB 4 KFQV ABRHQLM (PT FQQEBAQL +R?RKQR?B@ARB(QRPQAFAKQIFHB QE B T > V FQIL L HBA MIRP FQPIL T BA ALT K J V Q LJ MROBO (K ( DL Q > K @BO PMFOB . KB > KA @L KQFK RBA QLRPB+R?RKQRRKQFFQEBG~IILC TEBK (PQ>OOBA RPFKD /BMWBQJFKQ (K)RKB ( PTFQQEBA?>QHQL+R?RKQR>KA>J KLT ORKK FKD+R? RKOR 5 FSFA 5 BOSBQ

( QT > PI> QB FCJ VJ BJ LOV PBOSBPJ B OFDEQ > KA (T > PPOFII RPFKD6 FKALT P7/ 1FDEQ>OLRKA QEB@LOKBOQELRDE T >PQEB KLT AOB>ABA 6 FKALT P5FPQ> ( OB>IIV AFAK QIFFB QEB QELRDEQLCFQ 7/E>A ? BBK DFSFKD J BDOFBC > KA (T > PORFQ FK DB KBO>I DBQQFKD CBA RM T FQE 6 FKALT PKLKPBKPB

( A QOFBA + FK RU ? OFBCIV FK QE B M> PQ T FQE QE B L AA QOV L C 1 BA' > Q> KA , >KAOSHB?ROKLOEIRDFBOFLRP 3 E FP KBT HFA 4 ? RKQR PB BJ BA QL ?B@DB>QFKD>?FQLC>?RWWPL( A B @FA BA QL DFSB FQ> QOV SF> > IFSB ? L L Q" # ( QPB BJ BA . \* PL ( FK PQ>IIBA FQ

& KLJBT > P. \*?RQ(NRFQB C> K @FBA QE BIL L H L C\* # \$ PL ( **FKPONIBA OEB \* #\$ ABPHOLM 6 BII** QE>QAAFAKQDL ALT KT BII ( KLT E>A QT L ABPHQLMP>KA> PQ>OQ J BKRQE>QT >P> J >PPLC  $- - - - - - - -$  >MH<sup>3</sup>QEKP

> $C$ CBO $>$ CB? LLQT FOE $>$ \* R? RKOR  $"$  # (T > PJ RO  $\mathbb E$  E > MMBO

>K4?RKQRJ >D>WFKB

? V ) @? ? : 6 + F 4 < 6 C

P>?FOLCORK (OELRDEQFOA?B KFOBOL PE>OBJV4?RKOR POLOV 6 BII OE>O > KA (KBBABA OL OFII QEBOBPQLCQEFPM>DBPLJ BELT

( PQ>VBAT FQE\* R?RKQRCLOPLJ B

(QT >P>?LRQPFUJ LKQEPI>QBO QE>Q( E>A> @O>WVFAB> >?LRQALFKD QFJB ? RQ>CQBOQEBDOB>Q '##FP>PQBOLCVBPQBO/B>OFBBQEB RKOFK FFEBAFFFRBLC%, CLOOE>Q AB?>@IB(E>AKL\*R?RKQR#5#QL ?LLQCQLJ>KA BKABA RME>SFKDQL RPB > K LIA , FKQ# 5 # COL J > J > D> WFKB

3E>QDLQJB?>@HKQLJV PVPOBJ >D>FK>KA(J>K>DBAQLDBQ BSBOVOETKDOBTKPO≽IIBA>KAJV QLRA?>@RMPOBHKPO÷IIBA2L ( PQ>VBATROE, FKQQLO > TEFFBRKQFF > KBT \* R? RKQR @AJBLRQ 3 EBK ( A FQ@E BA , FKQ> KA OBQROKBA QL \* R? RKQR

**CCBOCB@BKQQ>KDIBPTFDE** \* R? RKQR > KA / I> PJ > ( A FQ@E BA FQ > D> FK CL OGRPQMI> FK S> K FII> 4 ? RKQR

, V ? FDDB PQT L OOV T > P L C @L ROPB 4 K FQV 3 L J V PROMOFPB FQP J > QROBA > DOB> QA B>I > KA FP KL T SBOV RP> ?IB

( QE FKH QE > QDL L A LI S> K FII> 4? RKOR OL RIA ? BJ V KBT EL J B

%L ODL L A 6 BI L KIV QFJ B T FII QBII

 $#$  ++  $)*$ 

# ! @:? FD@?

[C>@B?LLH@LJ](http://facebook.com/fullcirclemagazine) CRII@FO@IB J >D>WFKB QT FQQBO@LJ [CRII@FO@IBJ](https://twitter.com/#!/fullcirclemag) >D [IFKHBAFK@LJ](http://linkedin.com/company/full-circle-magazine) @LJ M>KV CRII @FO@IB J >D>WFKB R?RKOROLORJ PLOD OLORJ AFFMJ>VMEMC ["](http://goo.gl/FRTMl) " , ## ) #  $\%$  \* 0&, 6 FQELRQOB>ABOFKMRQ  $F = 0.046$  TLRIA ?B >K BJ MQV/#%CFIB TEFOE (ALKQ QEFKHJ >KVMBLMIBT LRIA CFKA M>OF@RI>ON FKQBOBPQFKD 6 B >OB>IT >VPILLHFKDCLO>OQF@IBP OBSFBT P >KVQEFKD \$SBKPJ >II QEFKDPIFFBIBQDBOP>KAABPHQLM P@OBBKPEBIMCFII QEBJ >D>WFKB  $2BB$ QEB $>$ QDFQB. CE:?8 7 $@C$  F==

:C4=6 FKQEFPFPPRBQL OB>ALRO ?>PF@DRFABIFKBP

' >SB> ILLH>QQEBI>PQM>DBLC >KVFPPRBQL DBQQEBABQ>FIPLC T EBOBOL PBKAVLRO @LKQOF?RQFLKP

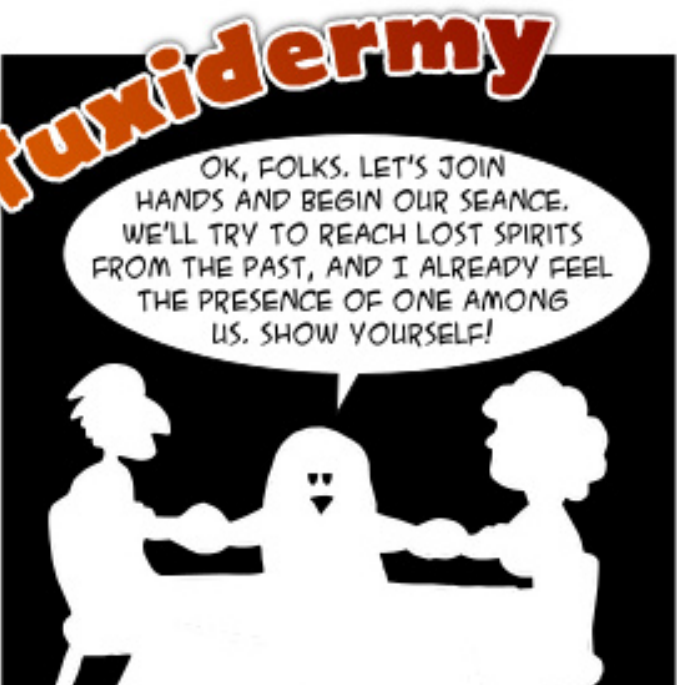

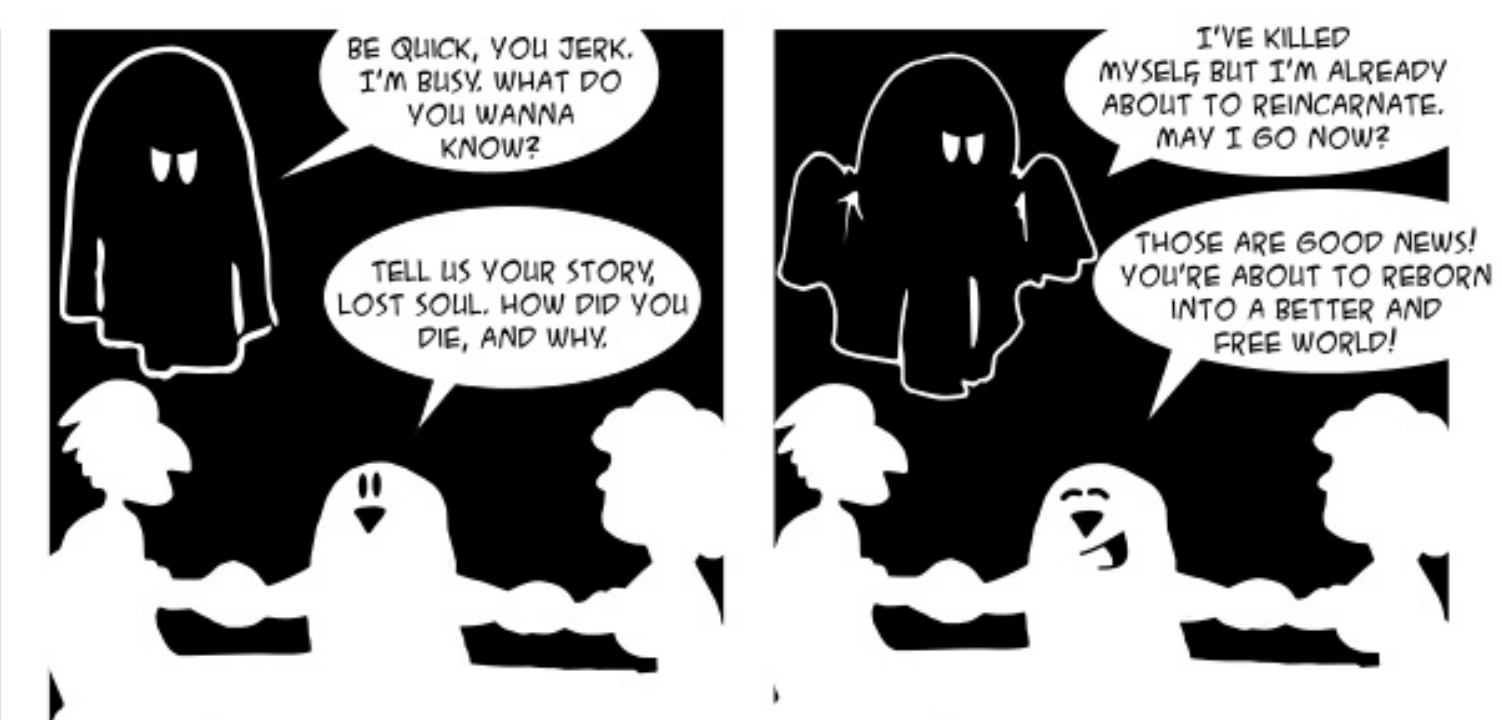

THAT'S EXACTLY WHY I'VE COMMITTED SUICIDE! I WAS A HAPPY HIGH TECH MONOPOLIST! BUT IN THESE PAST VEARS, THE WORLD JUST TURNED FROM A BEAUTIFUL WASTELAND OF SLAVERY, PRIVACY INVASION AND PATENT DOMINATION, INTO A NIGHTMARE OF FREEDOM, COLLABORATION AND EVOLUTION! I SIMPLY COULDN'T LIVE WITH THAT!

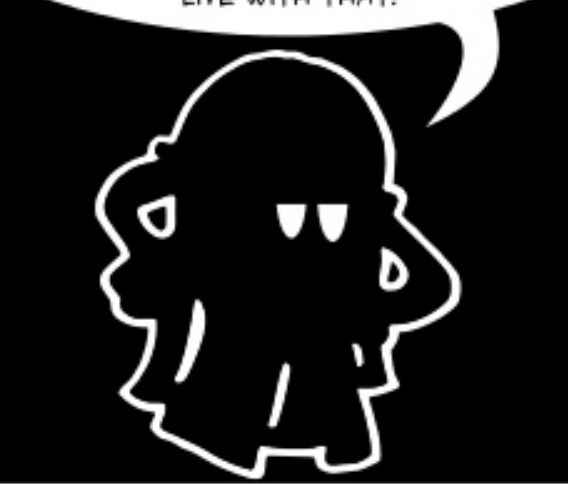

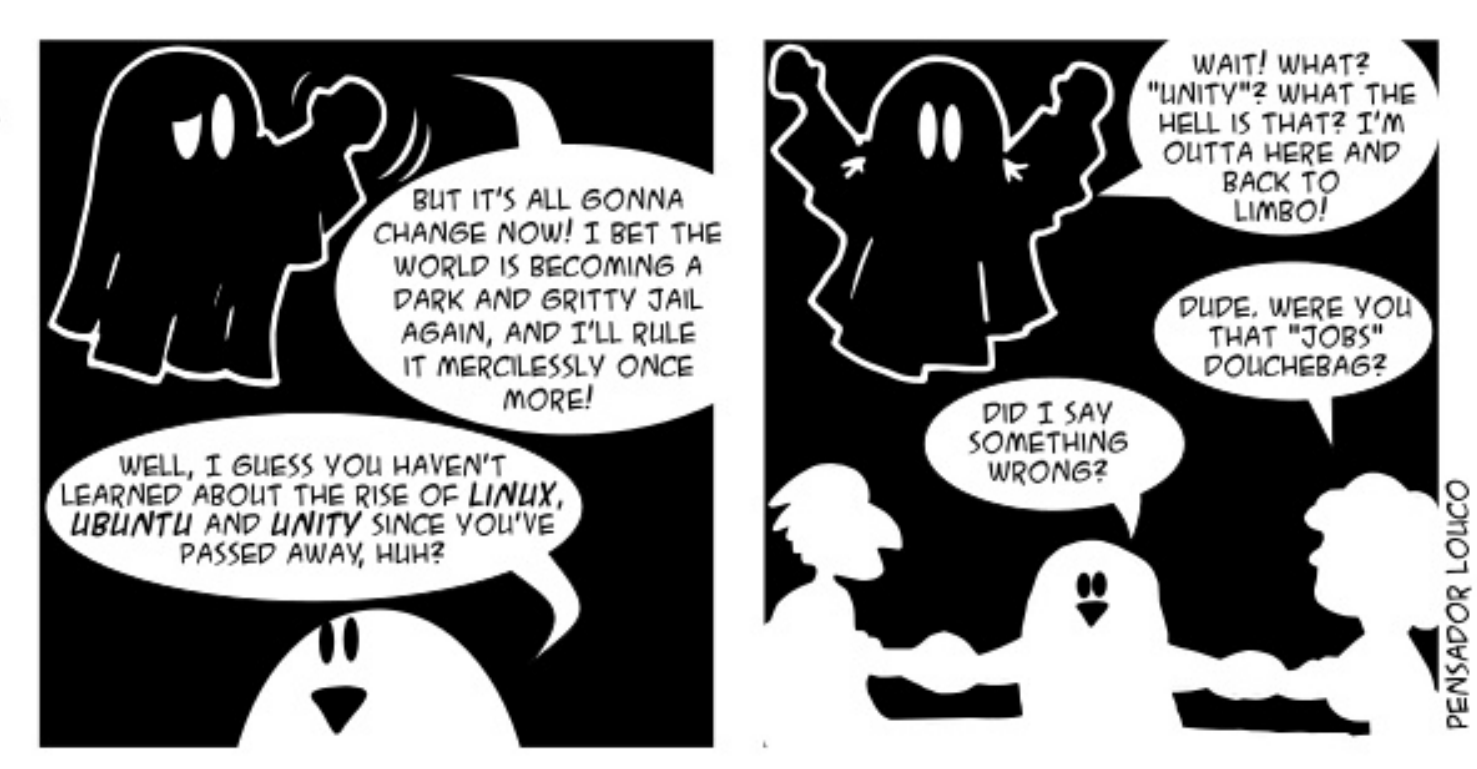

7 J @ F 92 G 2 #: ? FI B F 6 D E @ 6 > 2: = : E E @ @05 H:=2?DH6CE96> :? 2 7FEF06 :DDF6

#### $V$  > M  $M$   $\odot$  B T  $R$  E 2ELRIA (RMDO-ABOL

8<sub>RP</sub>  $F > PRIMFBA$   $H$ **VLR OB KLODBOOKD RMASOBP** 3FB P.J B CERADT FILE SMARK THE **VIRTHIKRRA OIRMOGAR OI**  $>$  O RKA OFB BKA LCOFB VB $>$  O

'LT @K(GKOTLTB?J SFARI PT FFFOL-BBMEKD OFB  $P_{2}I$  RNRSIEV

 $3F > KHP$  $K$  (FR 4? RKOR %LORJ P. KB PLIROFIK /  $RO?$  LO E FKO  $\geq$  J HS OFFB RPFKD

pnyphuj h/ wkhq xvh pnyphuj h w dsshqq rqh lqwr wkh rwkhu1

pnyphuj h Or il oh41pny il oh41zhep

pnyphuj h Or il oh 51pny il oh 51 zhep

pnyphui h Or m ghqbil oh4b51pny il oh41pny il oh<sub>51</sub>pny

3EBPB @ J J > KAPGHB OEB >JLRKOLCORB>OFB@LMOSHBP - I CONSERVATION KREARA 3 FROM SOM PLJ BOBNREDSJ BKOP! LOE OFBP

J RPOE>SB CEB P>J B @LAB@PBOOFKDP **COSTABL >KA >RAF** 

DBOOETPPSJBBOOLOUBPPSDB TEBKBSBO (00/0) RMA> OB J V **PARBI IR?RKOR**  $-10$ BKI RDF COBB AFFH FIVS OB

 $3F > KHP$  $\mathbb R$ **CFB4?RKOR% ORIP3FB** ABG-RIOPFATE OF B FKPG-IIBO-PFFDKPOL **JEB ?LLONGOFOFIK FPOB>IIVPJ>II** PL PJ >II CE>COBPC> CBT HBOKBI SBOFFLKP>OB BKLRDE QL CFI FORM 3 FB RMA> (BOFP @. J M> FKFKD>? IRO I>QHLCPM>QBFKQE>QM>QDFOFK KIT FROB BIFB

"LJ J BKOPOLJ OEB. / 3EB Q U J > KA

gsnj 00 · juhs ol gx{0l pdj h0

**PELT BA KIKB IKPO JIBA HBOKBIP 3L OBJ LSBLKB (RFBA > @ J J > KA**  $PR@E > P$ 

yxar dsw0ihw 0| sxuih olax{0 khdahuv0614613057 ol ax{0 khdghuv06146130570j hghul f

 $@5$  ?  $@F6D$  2  $MSM$  $@3$   $@6$   $DB$ 

 $.$  >K>DBO@-K>IPL?BRPBAQL **OBJISBILA HROKBIP % OBIL JMB**  $Q$  FBB  $>II$  (FB  $PBSORO$ **HBOKBI OFBP FK OE>OFBOBP** 

 $(T > KOO)$  RMA $>$   $\times$   $\cdot$   $\cdot$   $\cdot$   $\cdot$ ∩ ?RODBOOFIPOBPRIO ur r wCl dl or OLavsl ur a0  $6875 = 2kr$  ph2{ d| or & vxgr gr 0 uhohdvh0xsi udqh Fkhf nl qj i r u d qhz Xexqwx uhohdyh Q<sub>r</sub> ghz uhohdvh irxgg

# 3E>KHPQ

 $K$  ( $E$ B

4? RKOR %LORJ P 1 RK 4 MA<sub>></sub>OB . >K>DBO"  $IF@HQEB ? RQDLKQE>Q$ **PSVP 2BOOKDP 3EBKDLQLOEB** 4 MA> (BPG+? > KAILLH> O CEBAOLM ALTK JBKR CLOOEB MSKBI @ IIBA  $-L$ OKYJ BLC>KBT 4?RKOR SBOFFLK 3EBOB > OB OEOBB FBOOKDP KVKBT SBOFFLK CLOILKD OBOJ FRMM COSBOFF KP > KA KBSBO8LR KBBA CEB FBOOKD CLOILKD CBO **PRIMIL COSBOFFLKP** 

(J PBODIKD RM\* LKG-@0? RODBO **GEFPROTO I BPBDB SCORO** BKOBOFKDJVDJ>FFBJ>FF>KA MOFFTION 3FB FROFBOOL OS @ ORKO

&LLDIB. >F 777777 OBORFBA **CFB FRIMIRA RFROK>J B > KA M-PPTION** 

 $3F > KHP$  $FK$  (F<sub>B</sub> 4? RKOR % OR IP "FROHOFB FB@ROFOVFBOOFKDPLKVLROS@PSI & J > F > @ D RKOLK CEB6 B? ! V ABG-RIQ & J>FIKLT?IL@P>@BBPP ?VBJ>FF@PBKQ>MVPOE>Q&LLDIB ABBJ PKLOFROFGEBKOVFBGROB 3L TLOH>OLRKA OEIP VLRKBBA OL OBII & J>FOL>ILT>@BPP?VFKPB@ROB  $>$ MMF@ OF LKP  $K$  OFB & J  $>$  FT B? FKOBOOS @B @GF@HLK OFB @DF@LK QL DI OD PRODIKDP "IROBIIK @OD RKOP >KA (J MLO 04 KABO' E>KDB @ 12 RKQ 2BOOKDP @F@HLK. OEBO&LLDIB **@@RKQ2BOOKDP3EFPLMBKPOEB** . V @QLRKQM>DB 4KABO2FDK FK >KA 2B@ROFOV @F@H2FDKFKDFKQL & LLDIB **COBO CEB M<sub>D</sub>DB IL>AP POQLII** >IJ LPO Q CEB ? LOOLJ 8 LR T FII PBB  $>$  PIRBOCF  $>$  OIBOPM RODDIBOFB **FBOOKDO O IILT +BFP2BOROB MP** 

 $($  PO COBA T FOF SK BIMO / FSOA ACTSB (@B>CBACTLM>CORDEKP LK **JEB AJEB** > KA FKPO HBA 6 FKALT PLK CEB CEOPOLKB CEBK 4? RKOR LK OEB PBOLKA LKB

'LT BSBO OEB OBFRIQALBPKLQT LOH >P( BUMB@QBA

(

" LKPBKPRPLCJ >KVOBOBKO MLPQPFKQEB4?RKQR%LORJ P (Q T FII T LOH?BQQBOFCVLR@OB>QBLKB M>OQFQFLKQ>HFKDE>ICQEBPM>@B>KA FKPOSIL 6 FKALT PO EBOB 3 EBK OBIL QEB4?RKQRFKPQ>II QL RPBQEB BJ MQVPM>@B

 $+8'$  (,  $* + 8\%$  +  $*$ ", , %+,

6 E>QALBPQEB@LJ J >KAK>J B AA PONKA CLO [EQQM](http://goo.gl/rWHwuT) DLL DI O6 ' T R3

6 EVFPKQ. O>@IB) >S> FK@IRABAFK QEBPQ>KA>OA4?RKQROBML [EQQM](http://goo.gl/9HXOzv) DLL DI ' 7. WS

6 EVALBP@RMPDBQRMA>@BAPL LCQBK [EQQM](http://goo.gl/KlX3ah) DLL DI  $*$  17  $>$ E

&BQQFKDABQ>FIP>?LRQ> M>@H>DB ? BOLOB FKPOSILIFKD FO [EQQM](http://goo.gl/nlCYP5) DLL DI KI" 8/

(PJ VE>OA AFPHALLJ BA  $EQM$  DLL DI  $*J$  )

1B $\geq$ RKQ HBBM $> 8/4$  FK $>$ 

@LJ MRQBOQE>QFPORKKFKD4?RKQR 2BOSBO

EQQM DLL DI ' [&RA>](http://goo.gl/HGuda9)

( >@@FABKQ>IIVABIBQBA QEB KBQT LOHJ >K>DBO>KAALKQE>SB >@@BPPQL FKQBOKBQ>KVJ LOB [EQQM](http://goo.gl/NmVH7A) DLL DI - J 5'

# $L$  ( KBBA  $#^*$ , 2 EQQM DLL DI # [\\$VEC](http://goo.gl/9DEyhf)

' LT AL RKHKLT K CLKQPDBQ PR?PQFQRQBA EQQM DLL DI 6 # [U\\$95](http://goo.gl/WDxEZV)

PVPILD ALBPK OBLIFTO [EQQM](http://goo.gl/9VUmZH) DLL DI 54J 9'

 $+$  ' \* % + % (, \*  $0L$   $$818%$ 

T >PM>KKFKDQL P>SBQEFPQL ?B<br>J VPT >K FLKD ?RQQEB FAB>LC J VPT >KPLKD ?RQQEBFAB> LC RPFKDFOFKFPFRB FP@LJMBIIFKD

( PMBKA NRFQB> ?FQLCQFJ B T FKKLT FKDQEB4?RKQR%LORJ PCLO QEB0 @LIRJ K 6 EBK( CFKA J VPBICVBIIFKD FQALBPKQT LOH ?B@RPBVLROB>JLOLK >QOEB P**@BBK (GERGBGEFPFKLQOB>IIV** MOLAR@QFSB ' LT BSBOFQJ FDEQ?B BKQBOQ>FKFKD

, VE>OAAOFSBAFBA >KA( OB>IIV OB>IIVKBBA QEBCFIBPCOLJ FQ KA VLRKBSBOEB>OALC ?>@HRM

' LT @>K( J >HBQEBC>KLKJ V @LJ MRQBOORKPILT BO 3EBOB>OB PBSBO>I J BQELAP FCVLRALKQJ FKA VLRO@LJMROBO@Q@EFKDOFOB

, VT FFEIFFORE ILKD  $>$ KA( E>SBCLRKA QEFP@LJ MRQBOCLO 6 FII FQAL T E>Q( T >KQ / OL?>?IV KLQ

'LT @AK (PMBBA RMJV KBO?LLH 2BSBKVB>OP>DLVLR ?LRDEQQEB PILT BPQ@LJ MRQBO T EF@ET >P>S>FI>?IB >KAVLROB @LJ MI>FKFKD>?LRQMBOCLOJ >K@B - . 6

( T >KQBA> CFIBPBOSBOPL ( FKPQ>IIBA 4?RKQR2BOSBO 6 EF@EQ>HBP QFJ BP>PJ R@EBCCLOQQL PBQRM>P 4?RKQR#BPHQLM T FQEKL LCCPBOOKD?BKBCFQRKIBPPVLROB  $QRKKRND > FFPF S$  IRI BT B? PBOSBO LOPLJ BLQEBO>MMIF@>QFLKT EBOB> MBOCLOJ >K@BD>FKJ FDEQ?B FJ MLOQ>KQ

( BKQBOBA QEB@LJ J >KA @A ALT KIL>AP > KA4? RKORP>FAKL PR@ECFIBLOAFOB@QLOV . \* T B>II AFA QEFP >QIB>PQLK@B , F@OLPLCQ

E>PQO>FKBA RP?>AIV>?LRQRMMBO >KAILT BO@>PB

( ALT KIL>ABA:PLJ BMOLDO>J <>KA FKPQ>IIBAFQ?RQFQALBPKQT LOH KA AFA VLROB>A OEBPVPOBJ OBNRFOBJ BKQPCLO:PLJ BMOLDO>J < (CMLPPF?IB QOVQL FKPQ>II MOLDO>J P RPFKD> PRMMLODBAJ BOELA PROE>P 2LCQT >OB" BKQBO2VK>MQF@LO>MQ DBQ

' LT AL ( @LJ MFIBPR@E >KA PR@E M GHOB 6 EBOB FROE >KA FROE FP >IOB>AVFKQEBOBMLPFQLOFBP PL @LJ MFIFKDFP@LRKQBOMOLAR@QFSB

( ALKQHKLT ELT FQFPMLPPF?IBQL IFJ FQKRJ ?BOLCM>OQFQFLKPLK> M>OQF@RI>OI>MQLM KAJ >V?BT B @>KOBSBOPBDO>SFQVFCT BGRPQT LOH LKFQ % 41 MOR > OV MOQUEL KPFP  $>K>?$  PLIRQBIFJ FQFKQEB, ! 1 M>OQFQFLKFKDP@EBJ B >KA>K \$UQBKABA M>OQFQFLKFPQEBT >V  $>0$  RKA FQ

( E>SB> &>WLOHP U>KAFQE>P PR@E >KA PR@E MOL?IBJ KA TEBK(&LLDIB &>WLOHP U +FKRU QEBPLIRQFLK>MMB>OP?BCLOB J VBVBP & LLDIB FPVLROCOFBKA

QEB QEFKD FPQE>Q (BK@DMOBAJ V ELJ BCLIABO 3EBOB>OBJ >KV QEFKDPT EF@E@>K DL T OLKD T EV

/ OLDO>J 789 FP@LKCRPFKD 2LJ BQFJ BPVLRKBBA QL PMBKA> IFQQIBQEI BT FOE QEBQRQLOFSIP FK LOABOQL RPB> MLT BOCRI MOLDO>J

, VBFDEQVB>OLIASFABL @>OAAFBA PL ( ?LRDEQQEFPCFSB VB>OLIASFABL @NA 8LRAFAKQE>SB ?R@P CLO> QEOBB VB>OLIASFABL @>OA

( PRAABKIVPQ>OQBAE>SFKDLAA SFABL BOCB@DP KAAFAMR @LKPFABOQE>QFQJ FDEQ?B>  $F > QAT > QB MQ$ ?IBJ

( QOFBA QL FKPQ>II 6 FKALT PLKJ V @LJ MRQBO?RQFQGRPQAFPMI>VBA> ! IRB 2@DBBK. C#B>OE PL (QODBA 4?RKOR \$SBK>TLKABOORI. 2 @>KQCFUE>OAT >OBMOL?IBJ P

( QOFBA QL FKPQ>II 77777 ?RQFQ C>FIBA 8RM QE>QPT E>QE>MMBKP T EBKVLRALKQQBII RPT E>Q SBOFFLKLC4?RKORVLR>OBRFFKD FIT VIROOTBA QL FKPC 3-II 77777 LOELT VLROBO2DKFWBA CSFFBA

( P@OBT BA RMJ VPVPQBJ ?B@>RPB( AFAKQHKLT T E>Q( T >PALFKD PL QL OB@LSBO( BAFQBA> PVPQBJ CFIB 6 E>QT >PDLFKDQEQLRDEVLROJFKA T EBKVLRAB@FABA QL @LJ MLRKA VLROJ FROJ-HR

( KBBA QL RPBQEFPL?PLIBQBSBOPFLK LC4?RKQR - L ALKQAL QE>Q3OV +R?RKQRLO7R?RKQR LO/ RMMV +FKRULO2IFQ>W- LQEFKDDLLA E>MMBKPT EBK VLRORK PLOCT > OB T EF@EFPKLQDBQQFKDPB@ROFQV RMA>QBP

( E>SB> #BII I>MQLMQE>QE>PFKQBI DO>MEF@P>PT BII >P> - SFAF> &B%LO@B&3 , , DO>MEF@P @>OA 3EBMLPQBO>PHP> OB>PLK>?IBNRBPQFLK ?RQPBSBKLRQ LCPBSBKOBPMLKABOPABJ LKPQO>QB QE>QQEBV@>KQOB>A %LOBU>J MIB ORKIPM@F 3EB. OFDFK>I / LPQBO . / HKLT PBU>@QIVT E>QFPFKEFP @LJ MRQBOPL QEBOBFPKL KBBA QL ORKIPM@F

' LT @>K( FKPQ>II J VT FOBIBPP J LRPB 1 BM > @BQEB AB > A ? > QDBOV

 $(E>SB>3LFEP>2>GBIIFCB 6 EFCE$ QBIIPQEBOB>ABOFQP> I>MQLM ?RQFQ J FDEQ@LKQ>FKGRPQ>?LRQ>KVQEFKD FKPFAB " >KQEBIMT FQELRQPLJ B ABQ>FIP

( T >PQOVFKDQL PBQRMJ V?>@HRM MOLDO>J >KA( DLQQEFPBOOLO J BPP>DB KAFQAFAKQL@@ROQL VLRQL QBII RPQEBK>J BLCQEB ?>@HRMMOLDO>J

( ALKQHKLT T E>QJ LABI QEFP I>MQLMFP " ILPBQEBIFA CIFMFQLSBO >KA OB>AT E>QPLKQEBI>?BI 8LR J FDEQKBBA QL MLMOEB?>QDBOV

6 EVAFAFKPQ>II>QFLK C>FI ( DLQQEFP T >OKFKDJ BPP>DB (QPGRPQ> T >OKFKD QEBFKPQ>II>QFLKT LOHBA

, VOBPLIS@LKCFP?BFKDFDKLOBA>Q @LKQ>FK> 2BOF>I ?LLQQFJ B - LMB FQPKLQFDKLOBA >Q?LLQ FQPDBKBQGBA>Q?LLQ(C VLRQBII RPT E>QVLRO>@QR>I MOL?IBJ FP MBOE>MPPLJ BLKB@>K **FBIMMR** 

6 FOR PBOOKDRMOEBPBM>O<BRPBO >@@LRKQP T FII QEBV?B>?IBQL >@@BPPQEBAOFSBCOLJ QEBOB 6 FKALT PPVPOBJ (CSKDIFFE FPKLQ VLROCFOPQI>KDR>DB ( >J E>MMVQL J >HB>IILT >K@BP (CVLROBGRPQ FIFTERGOB VLRMOL?>?IVTIKO?B >?IBQL >KPT BOJ VNRBPQFLKP , V T FOR FIFT FIFTERBABLE

( KBBA QL RMDO>ABJ VPBOSBOCOLJ T FQEJ FKFJ RJ ALT KQFJ B>KA KL ILPPLCA>C<sub>></sub> +BOPPBB PBOSBO BUMFOBA3' 1\$\$ 8\$ 12 &. # LK Q? B FROMOFFBAT EBK MBLMB PRDDBPQVLR?RV> KBT PVPQBJ LO >QIB>PQ> KBT E>OAAOFSB >KA FKPOSII LKOL OE>Q OEBK @LM/VLRO  $A > 0$  LSBO

( E>SBP>SBAJ >KVCFIBP >KAKLT >II J VJ BJ LOVFPDLKB . OJ >V?B >II VLROAFPHPM>@B

( T >KQQL J LAFCVQEB MOL@@MRFKCL CFIB ( KBBA QL BAFQ **GEB2BOFSI M>OSJ BOBOFK GEB@MRFKCL** CFIB " MRFKCL FPKQ>@QR>IIV> CFIB PL VLR@>KQBAFQFQ KAFQALBPKQ

( E>SB M>@EB PBQRMLKJ V 4?RKQR >KA OFDEQKLT FQFP T >VQLL PILT ! RQQEBOBT >PKL RPBCRI FKCLOJ >QFLK>?LRQQEB @LJ MRQBOLOQEBFKPQ>II>QFLK / BOE>MPQEB. / PELRIABUMB@QQEB **OBFRIQPEB FPFBBFKD** 

(CVLROBOLDKFVBVLROPBICFK>KV LCQEB>?LSB ( GRPQT >KQQL P>V ( J SBOV SBOVQE>KHCRI QE>Q( J KI OM R

@C5 E>A > ILKD @> OBBOFK OEB @LJ MRQBOFKARPQOV QEBKOBQFOBA CLO PBSBO-IVB>OP, LOBOB@BKQIVEB **PLJ BELT CLRKA EFJ PBIC 3EB (3 &RV** >Q> MBOPLK>@@LRKQFKDCFOJ FK ALT KQLT K3LQLKQL

# $-$  :CFD6D +96 :CDE 062CD

6 E>QFPQEB>DBLC> @LJ MRQBO  $S$ FORP  $6$  FL  $Q$ <sub>C</sub><sub>B</sub> $S$ <sub>C</sub><sub>B</sub> $A$ <sub>C</sub><sub>B</sub> $C$ <sub>B</sub> $C$ <sub>B</sub> @LJ MRQBOSFORP 8BQQEBPBPFJ MIV @O>CQBA MOLDO>J P@>K@>RPBPL J ROE E>SL@3EBFAB> LCOEBOFORQ @LJ MRQBOSFORPBPT BOBMR?IFPEBA  $FK = 3FB > 00F$  $dR$ 3FB $3FR$  $NIC$  $2BIC1BMDAR@KD$  R $QJ > Q<sub>P</sub>$  $P >$ M ROFRI I RAVMR?IFFERATIOH?V ) LEK- BRJ >KK MM>OBKQIV FK PBICOBMF@>OFKDMOLDO-JP T BOB @DBSOBA QL MOLAR@BSFORPERP ) LEK- BRJ >KKFPPELT K?BILT

 $(K \t | \text{BII} + \text{S.P} \text{QIB} \text{S} \text{B} \text{A}$  $@.$  I MROBOD J B  $@$  IIBA  $\#$  > OT FK 3EB @OB>QLOP 5F@QLO5VPLQQPHV ' # LRDI>P, @(IOLV>KA1L?BOQ/ , LOOFP ABPFDKBA QEBD>J BT EBOB SFORFBP FIVE @ FROM STORE ASSESSED FOR STOLEN FOR STOLEN ASSESSED. QEB/ " \PMOL@BPPLO%ROQEBOABQ>FIP  $>$ ?LRO# $>$ OT FK@ $\kappa$  ?BOT RKAFROB EQQM T T T @PA>QJ [LRQEBAR](http://www.cs.datmouth.edu/~doug/darwin.pdf) YALR T >P@OB>QBA?V! L? 3ELJ >P 4PFKD D A>OT FK MAC

3EFPFPQEBB>OIFBPQAL@RJ BKQBA MOLDO>J J FKDD>J B>PPELT K?V QEBMF@QROB?BILT 3EFPD>J B BSBKOR>IIV PONIBAT FBK I KBLCOFB @B<sub>></sub>Q (PABSBILMBA > SFORP PMB@BP QE>Q@LRIAKLQ?B@LKNRBOBA

(K QEBCFOPQ@LJ MRQBOSFORP 1 / - \$3 GEFPSFORPFKCB@DBA

@LJ MRQBOPORKKFKDQEB3BKBU. 2 3EFPSFORPT LRIALKIVAFFM>V> J BPP>DB](\J QEB@OBBMBO@>Q@E J B FCVLR @ K ^ ' BK @ CLOOE OEB K>J BLCCEFPSFORPFP" OBBNBO6 EFFB FQT >P>KKLVFKD QEFPSFORPT >PKLQ J >IF@FLRP (KOBPMLKPB 1>V 3LJ IFKPLKT OLQB> MOLDO>J K>J BA 1B>MBOT EF@ET LRIAABIBQBQEB " OBBMBOLK3BKBU. 2 @LJ MRQBOP " LKPBNRBKQIV QFB1B>MBOFPQFB CFOPQ>KQFSFORPMOLDO>J @OB>QBA

3EBCFOPQJ >IF@FLRPSFORPT >P @OB>QBAFK @>IIBA1>??FQ3EFP SFON INDIDON. IT I RIA @IKB FOFBICLK > @LJ MRQBOE>OAAOFSB 3EB@ILKFKD MOL@BPPT LRIA P>MOEB@LJMROBO\P OBPLRO@BPRKQFI FQBSBKQR>IIV @DPEBA 3FBSFORP@DB>QLOFP RKHKLT K

VB>OI>QBO) LEK6 >IHBO @OB>QBA KFJ >I KFJ >I T LRIA FKCB@Q4KFS>@ \P 3EFPMOLDO>J TI RIA>PH> PBOTBPLCNRBPOT KPOL QEBBKA RPBO3EB@LJ MRQBOT LRIA >QQBJ MQQL DRBPPT E>Q>KFJ >I QEB BKA RFBOIFTBA?>FBALKQEB >KPT BOP PFJ MIB. 2 RMDO>AB T LRIAKBRQO>IFWBQEFPQEOB>Q

# %, / #&&' "

(K , FIIBOPSFIIB2Q>QB " LIIBDB BUMBOFBK@BA OEB OFOPQ ]PKB>HBOKBQ^ 3T L O>KALJ PBBA FKPOOR@OFLK@>CAPTBOBM>@BAFKQL QEB@>OAPQ>@HCLOQEB4KFS>@ QUJ MRQBO3EB FBBAFK FOOR QOFLK @>OAPPFJ MIVLSBOT LOHBA QEB @LJ MRQBOT FQEJ FKFJ >IFPQLRQMRQP 3EBOBT >PKL MBOJ >KBKQA>J >DB QL QEBPVPQBJ . KBMBOPLKQLLH @OBAFQCLOQEBFK@FABKQ>KA M>FA> J FKLOCFKBCLOFQ" LKPBNRBKQIV QEB @LIIBDBFKPQFQRQBA> QO>@HFKDMLIF@V CLOFKAFSFAR>IP

- BUQJ LKQE+FKRU+LLH?>@HT FII CFKFPELCCQEBEFPQLOVLC@LJ MRQBO **SFORPBP** 

 $*!$  . 633  $\text{IP}$  > + FKRU' L?? VFPO > KA 1BPB>O@E" LLOAFK>QLO' BBKGLVP **CFFEFKD ELQOLAAFKD >KA PMBKAFKD** QFJ BT FQEEFPHFAP>KAT FCB ' B QE>KHP, FHB%BO>OOFCLOEFP J BKQLOPEFM

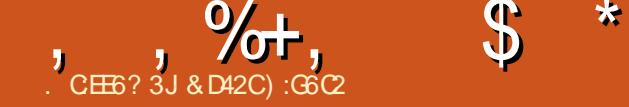

# +96 FCCC6?E\* E2E6 @7#:?FI 2> :?8

 $\overline{\left( \right. }%$ T >PCFOPQFKQOLAR@BA QL +FKRUPFU VB>OP>DL T EBK( ?BD>K RPFKD 4?RKQR>P> OBPRIQLC> ?OLHBK 6 FKALT P7/ ABPHQLM ( T >P FJ J BAF>QBIVC>P@FK>QBA?V BSBOVQEFKDQE>Q4?RKQRE>AQL LCCBO(T>P>IPL JBPJBOFWBA?VOEB @LK@BMQLC%OBB+F?OB. MBK 2LRO@B  $2L$ CC $J >$ CB  $>$ KA CEBJ VOFA LCDFCCP QE>Q@>J B?RKAIBAT FQE+FKRUPR@E >PQEB&/ + 1F@E>OA2Q>IIJ >KP SFFFLK>OVMEFFLPLMEV +FKRP 3LOS>IAP>KAEFPSBOV@ILOTRIO-KOP QEBCOBBALJ QL J LAFCVT E>QBSBO PLCQT >OB( T >KQBA BQ@3EB &- . , \$ ABPHQLMBKSFOLKJ BKQ>Q QEBQFJ BJ >ABJ LOBPBKPBQL J B` @LJ FKDCOLJ > OBPQOF@QBA6 FKALT P BKSFOLKJ BKQ3EB>?FIFQVQL DBQ>KV MFB@BLCPLCQT >OBCOLJ QEB4?RKQR 2LCQT >OB" BKQBOT >PQEBJ LPQ ?OFIIF>KQFAB> BSBO>Q> QFJ BT EBK QEB MMIBF. 2 MMPQLOB>KA QEB KAOLFA/ I>V2QLOBT BOBGRPQ DB**QDFKDPC+GDBA** 

! ROCEBK J VPJ FIBOROKBAFKOL > COLT K TEBK (ILLHBAFKOL DSJFKD LK+FKRU>KAAFP@LSBOBA QE>Q3RU 1>@BOT >PQEBJ LPQBU@FQFKDD>J B >S>FI>?IB 3EBOBT >P>IPL QEB 6 FKALT P\$J RI>QLO6 (- \$ ?RQ(

AFAKQE>SB> DLLABUMBOFBK@BT FQE FQ>QCFOPQ>KA CLOQEBJ LPQM>OQ ( SB?BBK>?IBQL IFSBT FQELRQFQCLO QEBI>PQPFUVB>OP

\$IBSBK4?RKOROBIB>PBPI>OBO( >J J LOBQE>KB@PQ>QF@QL P>VQE>Q QEBCRQROBLC+FKRUD>J FKDILLHP>P MOLJ FPFKD>PBSBO( ?BD>K RPFKD +FKRU>Q> QFJ BT EBK+FKRUD>J FKD T >P?BDFKKFKDQL RKABODL FQPJ LPQ @OFQF@>I @E>KDBPPFK@BQEBFK@BMQFLK LC+FKRU?>@HFK (SB?BBK >?IBQL KLQLKIVPBBQEBCORFQLC QELPBPBBAP?ILPPLJ ?RQ( SB>IPL E>A QEBMIB>PROBQL OBMLOQ?>@HJ V CFKAFKDPQEOLRDE%RII " FO@IB  $,$  >D>VFKB (QP?BBK > THA OFABPL C>O>KA( J T FIIFKDQL ?BQT BOB ?LRKA QL QO>SBI QL RKCLOBPBBK MI>@BPT EF@E>QLKBQFJ BJ FDEQ E>SBLKIVPBBJ BAIFHB> AOB>J LO >KFIIRPFLK %RII " FO@IB, >D>WFKBP

QE>KKFSBOP>OV@LRIAKQE>SB @LJ B>Q> ?BQQBOQFJ B 6 EBOB T BSB@LJ BCOLJ T EBOBT BPQ>KA >KAT EBOBT BOBEB>ABA@LRIA  $SBO/T$  BII  $?B > SHBLDJ$  B  $>KA$  VLR QEBOB>ABO>OBMI>VBOLKB +BQP  $M > V$ 

6 EBK( CFOPQ?BD>K RPFKD+FKRU (

 $T > PRFKD > #BII / RBQFHK$  / " MOB FKPQ>IIBAT FQE6 FKALT P7/ QE>Q LCSFABL D>J BP>S>FI>?IBCLO+FKRU T >P>?LRQPFUVB>OPLIA` 6 FKALT P E>SFKD GRPQ? BBK OBIB>PBA IQELRDEQEB@LJMRQBOT>P> T LOHPQ>QFLK ARBQL FQP>DB >KA DONEF@P@<GA FQ@LRIAKQM>VJLPQ

D<sub>></sub>J BP>S>FI>?IBCLO6 FKALTP >QQEBQFJ B 6 EBKQEB/ " ?OLHB ALT KARBQL > SFORP SFORPBP?BFKD > @LJ J LKKRFP>K@BCLO ++ 6 FKALT PRPBOP ( E>A QL T >FQ >?LRQQT L T BBHPCLO#BII QL HFKAIV PBKAJ BQEBOB FKPQ>II>QFLKAFP@P ( BSBKQR>IIVDLQQT L AFP@P LKBQL FKPQ>II 6 FKALT P7/ >KA QEBLQEBO Q FKPGSII QEBLRQA>QBAAQFSBOP T EF@EQLLHJ B> @LRMIBLCA>VPQL RMA>CB 'LTBSBO?BFKDQE>Q KBBABA> T LOHFKD@LJ MRQBO>KA E>SFKDEB>OALC+FKRUQEOLRDE> COFBKA ( AB@FABA QL ILLHCROQEBO FKQL FQ CQBO> A>VPT LOQELC OBPB>O@E ( LMQBA QL FKPQ>II 4?RKQR +32 >KA( T >PFJ J BAF>QBIVFK ILSBT FQEJ V/ " 3E>QLIA MFB@BLC GRKHT >PKLT > MOFPQFKB T LOHPQ>QFLK C>PQBO>KAJ LOB

BCCF@FBKQQE>K>KVQEFKD( ABSBO RPBA RMRKQFI QEBK 'LT QLRIA (KLQ ILSBQE>Q \$SBOVQEFKDT >PDOBBKBO LK **CEIP FFABLCCEBEFII \$SBOVCEFKD** 

BU@BMQCLOQEBNR>IFQV>KA NR>KQFQV 2ROB QEBOBT BOBPLJ BD>J BP >S>FI>?IB ?RQ@LJ M>OBA QL 6 FKALT PFQT >PIFHB# >SFAS &LIF>QE +FQQIBAFA( HKLT QE>Q>II LC QEFPT >P?BDFKKFKDQL @E>KDB

' >SFKDRPBA4?RKQRCLO>?LRQ> VB>OLOPLEBIMBAJ BT FOE PLJ B ?>PF@RKABOPQ>KAFKDLCQEB OBI>QFLKPEFM?BQT BBKE>OAT >OB  $>KA RCT > CB > KA(T > P >?IBQ$ ?RFIAJ VLT K/ " CLOQEBCFOPQQFJ B BSBO! B@RPBLCTLOHOBI>OBA  $P_L$  $(T > B$  ( $E > A$  $(F)$ "  $AR > I$ ?LLQFKD?BQT BBK6 FKALT P 4?RKQR ?RQQEBD>J BPLK QEB+FKRUPFABLCQEBCBK@BPQFII T BOBKQQLL >MMB>IFKD %LO>?LRQ> VB>OT EBKBSBO( T >PRPFKD 6 FKALT P( CLRKAJ VPBICALFKD> ILQ LCD>J FKD ?RQT EFIBRPFKD+FKRU ( T >P>@QR>IIVDBQQFKDT LOHALKB >KAIB>OKFKDJ LOB>?LRQELT +FKRU **TLOHP** 

\$SBKQR>IIV ( AFP@LSBOBA QEB ' RJ?IB(KAFB! RKAIB6 FOEQEB MRO @E>PBLC' RJ ?IB(KAIB! RKAIB 5 PRAABKIV( T >PMLPFQFSBIV LSBOT EBIJ BAT FOE BFDEQLCOEB

,  $% +$ ,  $$$ 

? BPQD>J BP(A M>VBA FK VB>OP KLQ GRPQLK+FKRU?RQLK>KVPVPQBJ LO @LKPLIB \$SBKQR>IIV >II LCQEBPB  $D > J$  BPT  $B$  $(B J > AB > S$  $F > ?$  $|B Q O$ +FKRU J KBPF> 3EB# >OH#BP@BKQ >ODR>?IVLKBLCQEB?BPQ>KA POSCIBROFICODOLIBPBSBO @LK@BFSBA T >PQEBJ >FKOB>PLK( ?LRDEQQEIP' RJ ?IB (KAIB! RKAIB) FQE>PPFK@B@E>KDBAFQPK>J BQL PFJ MIVQEB' RJ ?IB! RKAIB / I>VFKD J KBPF> LK4?RKQRLKIV> @LRMIBLCVB>OP>CQBOFQT >P OBIB>PBA CLO6 FKALT P/ " D>SBJ B ELMBQE>QQEBQFABT >P@E>KDFKD >KA3RUQEB/ BKDRFKT >P>?LRQQL OFABQEBFK@LJ FKDQFA>I T >SB 3EB D>J BMI>VBABU@BMQFLK>IIVT BII LK +FKRU >IJ LPQ>PFCFQE>A?BBK J >ABBU@IRPFSBIVQL P@>OB+FKRU DBBHP ! ROCEFPT >PGRPOCEB CIFALC QEBF@B?BOD ( >IPL AFP@LSBOBA ! > POFIK > CRKKV>KA ABIFDFODRIIV BK**OBOOG-FKTFKDM>OLOJ BOT EFGET >P** @LJ M>QF?IBT FQEJ VD>J B @LKQOLIIBO>KAE>A QEBJ LPQ BUNRFFFOEN QUILOORI QAQQULK IFHB DON DER 3 EB PL RKACO GAH QURIA PQ>KALKFQPLT K>P> J RPF@>I?RJ 3EBD>J BPK>OO>QLO>KAEFPCRKKV LAA?>II @LJ J BKQPPQFII OBJ >FK>P LKBLCJVGS OF BP

 $3FRK$   $(FR$  $R$  $T$  $>$  $P$  $+$  $F1$   $21$   $>$   $21$  $5$  $dH$ >KA T EFOB M > QQL QJ BOT FOE KL QRQLOF>I KLOBUMI>K>QFLK` T EF@E

NRF@HIV?B@>J BPLJ BT E>QLC>  $P$ **PIBBMBOFFOT FOR FCPJ FKFJ >IFFOFF** $@$ >MMOL>@E>KAJ FKA?LDDIFKD MRWWIBP +FJ ?L T >PLKBLCOEBORDQ D>J BP( MI>VBA QE>QRPBA OB>I MBK@FI AO>T FKDP>P?>@HDOLRKAP QEOLRDELRQQEBD>J B P@DBBKFELQLCFQFPFK@RABAEBOB +FKRUP>IBPCFDROBPCOLJ QEBB>OIV 'RJ?IB(KAFB!RKAIBPIBQQEB D>J FKDFKARPQOVHKLT QE>QQEBOB T > P.I LKBV Q ? B.I > AB? V @ OBOFKD QL +FKRUD>J BOP . K>SBO>DB +FKRU D>J BOPT BOBM>VFKD>IJ LPQQT F@B >PJ R@ECLOB>OIV' RJ ?IB(KAFB ! RKAIBP>PQEBFO6 FKALT P @LRKQBOM>OQP (KAFBD>J B

ABSBILMBOP>KA AFFOOF?ROLOPOLLH KLOBLOGFFP>KAPLAFA?FDDBO D<sub>></sub>J BAFFOOF?ROLOP IFHB5>ISB 3E>KHVLR' RJ ?IB! RKAIB

, LOBQE>K>KVQEFKD ' RJ ?IB ! RKAIBP@KOOFPROFIKT >POF>OFQ IBQQEBT LOIA HKLT QE>QQEBOBT >P J LKBVQL ?BJ >ABCOLJ +FKRU D>J BOP II T BKBBABAKLT T >P>K BPQ>?IFPEBA?O>KA QL M>V>QQBKQFLK E>KACRI LCD>J BP?BD>KQL ?B >KAIB>A QEBT >V 6 >PQEBOB>KV @LJ M>KVQE>QT LRIA OFPHD>J ?IFKD  $IK > PAPRI$   $(F > OF > A > RPRO$ ?>PB 3EBKFQE>MMBKBA , F@OLPLCQ E>KABA RP2QB>J LK> PFISBOMI>QQBO 3EBPB+FKRUMLOQPMOLSBA QL ?VOBIB>PFKD6 FKALT P LKBLCFQP

J LPQE>QBALMBO>QFKDPVPQBJ P BSBO, F@OLPLCQPAOB>J PLC>K MMB IF HB @LKO OLIIBA GHF KOEB CLOJ LCQEB, F@OLPLCQ2QLOB J LQFS>QBA5>ISBPLT KBO&>?B  $-$  BT BII  $Q$  ? OFKD OFB  $2$ CB<sub>2</sub> I D<sub>2</sub> I B BKDFKBLSBOQL +FKRU

- LT QEBOBT >PKL ILLHFKD?>@H (QT >P> PILT @E>KDB>QCFOPQ MLOQBALSBOQL +FKRU ' LT BSBO PLJ BLCQEBPBD>J BPE>A>IOB>AV ?BBK FRDB 5>ISB FFOP IF B/I COM  $3B<sub>></sub>$  $1$  % COOBBP  $>$ KA +BCC #B $>$ A BU@BBABSBOWLKBPBUMB@DQFLKPLC T E>Q+FKRUD>J BPE>A QEB M OBKO **51 Q** ?B 6 FOF OFB >KKLRK@BJ BKQQE>Q2QB>J . 2 T LRIA?B?>PBALK4?RKQR QEFP J B>KQQE>Q2QB>J PD>J BIF?O>OV J FDEQPLJ BA>V?B@LJ B>S>FI>?IB LK+FKRU3FFPF>PMDSBKQ ?B PLJ BQEFKDQE>QE>PEBIMBAJ LOB QE>KGRPQD>J BOP . KBLCQEB ?FDDBPQEROAIBPT BSBE>A QL LSBO@LJ BE>P?BBKQEBMLLO NR>IFQVLCMOLMOFBQ>OVDO>MEF@P AOFSBOPCLO+FKRU IQELRDEQEB COBB LMBK PLRO@BAOFSBOP>OB MBOCB@QCLOJ LPQLCLROA>VQL A>V RPBP **CE**>OPKLOCEB@BT EBKFQ @LJ BPALT KQL D>J FKD 4KCLOQRK>QBIV FKLOABOQL BKGLV  $/$  ISV203 OF K NRSIFO  $/$  D-I BP FOFPS

,  $\% +$ ,  $\$$  \*

KB@BPPFQVQE>QVLROPVPQBJ ?B BNRFMMBAT FOE OEBI>OBPQ MOLMOFBQ>OVDO>MEF@PAOFSBOP 2FK@B 2QB>J CFOPQ?B@>J B>S>FI>?IBCLO +FKRU - SFAF> >KA , # NRF@HIV OB>IFWBA QE>Q> PFDKFCF@>KQBKLRDE MLOQFLKLCQEBFO@LKPRJ BOPT BOB ORKKFKD+FKRU>QELJ B >KA QEBV T LRIAKLQ?BKBCFQCOLJ FDKLOFKD QEFPDOLT FKDJ FKLOFQV I>P MOLMOFBQ>OVDO>MEF@PAOFSBOPCLO +FKRU?BD>KQL OFS>I QEBP>J B J >KRC>@QROBOPAOFSBOPCLO 6 FKALT P>KA, >@. 2 7 3E>QP T EBKT BHKBT QE>QAOB>J PAL @LJ BQORB (QT >P>IPL QEBKQE>Q

J >KVAR>I ?LLQFKDD>J BOP?BD>K QL @LJ MIBQBIVKRHBQEBFO6 FKALT P MOOKH KP>POFROBT>PKI II KDBO >KVKBBA CLOFQ

3EB+FKRUOBIB>PBLCD>J BPPR@E >P3EB6 FQ@EBO # LQ>  $!$  LOABOD-KAP  $#$ B $\geq$ A (PI $\geq$ KA $\geq$ KA J LOBOB@BKQIV! FLPEL@H(KCFKFQB >KA! LOABOD-KAP3EB/ OBNRBIT >P MOLLCQE>Q5>ISBT >PPQ>VFKDQORB QL FQPT LOALKQEB2QB>J . 2 >KA 2QB>J , >@EFKBPMI>KP IQELRDE 5>ISBT >PMI>DRBAT FQEABI>VP QEOLRDEJ LPQLC >KA QEB B>ON/M>OQLC TB>OBKLTLKIV

> @LRMIBLCJ LKQEP>T >VCOLJ QEB LCCF@F>I OBIB>PBLCQEB2QB>J  $. >$ @EFKBP>KA QEBLOCF@FI2QB>J. 2 (K C>@Q( SB>IOB>AVMOB LOABOBAJ V 2QB>J " LKQOLIIBO>KA( PELRIA?B DBQQFKDFQABIFSBOBAPLJBOFJB AROFKD. @QL?BO>@@LOAFKDQL J V OB@BFMQ Q>OLRKA QEBP>J BQFJ B QEBOBPELRIA?B>K>J MIB>J LRKQ LC2QB>J , >@EFKBP>S>FI>?IB O>KDFKDCOLJ >OLRKA 42# RM QL ABMBKAFKDLKT E>Q HFKALCELOPBMLT BOVLRT >KQ>KA ELT J R@EVLROBT FIIFKDQL PEBII LRQCLOFQ IQELRDE#BII ' / +BKLSL 2VPQBJ >KALQEBOPE>SB OHE>J \* KFDEQQL +FKRU?V ?BBK PBIIFKD+FKRU/ " PCLO T FFFB QEFPFPQEBCFOPQQFJ B( SBBSBOPBBK> T FQKBPPFKDQEBDOB>QBPQM>O>AFDJ

T FAB>ASBOQFPBJ BKQMOLJ LQFLK P>IBLC/ " PMOBIL>ABAT FOE + FKRU

IT >VP>KFKKLS>QLO>KA> IB>ABO5>ISBT >PT FIIFKDQL D>J ?IB LK+FKRUPL FQT >P?LRKA QL E>MMBK QE>QLQEBO@LJ M>KFBPT LRIA BSBKQR>IIVQLIILT (QFPKLT @LJ J LKKBT PQL EB>OLCKBT D<sub>></sub>J BABSBILMBOP AFFOOF? ROLOP OBPBIIBOP BQ@?OFKDFKDQEBFOD>J BP LSBOQL +FKRU 6 >OKBO! OLQEBOPE>P OB@BKQIVOBIB>PBA, FAAIB \$>OQE 2E>ALT LC, LOALOCLO+FKRU >KA >OBPRMMLPBA QL ?B?OFKDFKD - LSBJ ?BO6 B>OB@ROOBKOW

 $\% +$ ,  $\$$  \*

PEFCOFK CEBEFPOLOVLC+FKRU D<sub>></sub>J FKD 3E>KHVLR5>ISB

IQELRDEQEB' RJ ?IB! RKAIB >KA5>ISBP2QB>J E>SB?BBK MFSLQ>I FK?OFKDFKD D>J BPQL +FKRU IF HBBSBOV OF FKD LMBK PLRO@B FQP?BBKQEB+FKRU@LJ J RKFQVQE>Q . 2 7 FPVBQ>KLQEBOKRJ ?BO E>PMI>VBA QEB?FDDBPQOLIBFK ?OFKDFKD>?LRQQEFPILKD PLRDEQ >CQBO@E>KDB 3EBCFK>K@F>I PRMMLOQ ?RVFKDJ VD>J BPKLQLKIVQEOLRDE QE>QQEB+FKRU@LJ J RKFQVE>P FKSBPOBAFKOL +FKRUD>JFKDE>P ?BBKQEB?FDD>J B@E>KDBO P PLLK>P' RJ ?IB! RKAIB?BD>KQL OBIB>PB?RKAIBPT FQE+FKRUD>J BP FQ?B@>J BBSFABKQQE>Q+FKRU D<sub>2</sub>J BOPT BOBT FIIFKD QL PMBKA JLOB QE>KQEBFO6 FKALT P , >@. 2 7 @LRKQBOM>OQP PVLR@>KPBBFKQEB >OBDFSBK> +FKRUMI>V>?IBABJ L @E>OQ( SBMOLSFABALC' RJ ?IB(KAFB QE>QBKPROBPVLROJ LKBVT FII KLQ ! RKAIB5 PP>IBPKRJ ?BOP?V M<sub>></sub>QCQL Q <del>DEB</del>>SBO>DB+FKRU MRO@E>PBFP >D>FKPQ 6 FKALT P >SBO>DBLC T EF@E  $FP$   $\otimes$   $J$   $J$   $K$   $(F$  $RB$   $\otimes$   $F$   $\otimes$  $BA$   $\otimes$  $V$ ' RJ ?IB! RKAIBPT FQE+FKRUD>J BP BSBOPFK@B

6 EF@EIB>APJ BQL J V@ILPFKD QELRDEQCLO>II LCVLRD>J BOPLRQ QEBOB +BQP>II AL QEB?BPQT B@>K QL FJ MOLSB+FKRUD>J FKD?V CFK>K@F>IIVPRMMLOQFKD+FKRUD>J BP (CVLRPQFII AR>I ?LLQT FQE 6 FKALT P  $>KA > (B > ?$ LROQL  $?RV >$ 

D<sub>></sub>JBQL?BM<sub>>VBALK4?RKQRLO</sub> >KVLQEBO+FKRUAFPQOL MB>FB OBPQ>OQVLRO/ " >KAJ >HBQEB MRO@E>PBT EFIBRPFKD+FKRU \$>@E >KABSBOV+FKRUP>IB@RKOP ' LT BSBO> P>IBLCQEBP>J BD>J B ?LRDEQQEOLRDE6 FKALT P LO, >@ >D>FKPQRP IPL PRMMLOQ>PJ >KV AFPQOF?RQLOP>PMLPPF?IB ( SB?BBK  $2$  $(B<sub>></sub>)$   $2$  $RO<sub>2</sub>$  $IP$   $QED$  $R$  $DP'$   $R$  $1$   $2$  $IR$  $!$  RKAIB &. &  $>KA > Q$ QFJ BPCOLJ QEBABSBILMBOFC>Q>II MLPPF?IB ( SB >IPL CFK>K@5IIV?>@BAD>JBP QEOLRDET T T HF@HPQ>OQBO@LJ 'LT BSBOFCVLROBDLFKDOLDL QEOLRDEQE>QOLRQB ( >ASFPBQE>Q VLRDFSBVLROPRMMLOQLKIVFCVLR DL QLT >OAP> D>J BQE>QT FII ?B >S>FI>?IBLKIVLK>KLQEBO LMBO>QFKDPVPQBJ >KAKLQLKLRO ?BILSBA+FKRU

CRII @FO@IBJ >D>WFKB " ! & ! [&%](#page-1-0) &>J FKD LOI>@HQEBOBLCE>P HBMQQEB+FKRURPBO?>PB>Q>OLRKA T LONAT FAB PFK@BOEB FK@BMOFLK LCQEB+FKRUHBOKBI , LKBVQ>IHP  $>$ KA $>$ SLOBT FOEVLROT  $>$ IIBOKLO LKIV?RVPVLR> DOB>QD>J B ?RQFQ >IPL EBIMPOEBLSBO-II BOLPVPOBJ LC VLROC>SLOFQBLMBO>QFKDPVPQBJ (Q EBIMP?VIBQQFKDE>OAT >OB J >KRC>@QROBOP>KAPLCQT >OB

MOLSFABOPHKLT QE>QFDKLOFKD+FKRU FPKLQMOLCFQ>?IBCLOQEBJ T EF@E FK QROK J >HBP+FKRU@LJ M>QF?IB  $F > GAT > GBT$   $R$   $T > GBT$   $S$  $T$   $S$  $T$   $R$  $BIV$ >S>FI>?IB B>PFBOQL T LOHT FQE >KA FQPNR>IFQVDOB>QIVFJ MOLSBA RMLK 2L CLOT E>QP?BBKALKB>KA T E>QPQL @LJ B ( P>VQL VLR QEB +FKRURPBOQE>KHVLRCLOEBIMFKD +FKRU?B>II QE>QFQFP>KA>II FQT FII ?B 3EBCRQROBILLHP?OFDEQ>KAT B  $>$ II FE $>$ CB CEB FM QFDEQ

&D42CDO>AR>QBA COLJ " 24- FP> , RPF@# FOB@QLO3B>@EBO?BQ> QBPQBO 6 FHFMBAF> BAFQLO>KA4?RKQR %LORJ P@LKQOF?RQLO8LR@>K@LKQ>@Q EFJ SF- TTT DMRPQL [?IRBE>KA](http://www.gplus.to/7bluehand)LO  $BJ$  >  $F$  T T T [?IRBE>KA](mailto:www.7bluehand@gmail.com) DJ >  $F$   $Q$  J

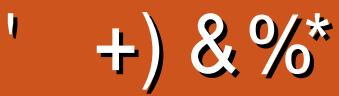

#### $+)$  & %\*

! Fi! BOKFKDE>RFBK  $\rightarrow$  GH,  $\omega$  > ELK  $+$ FKA $>$ / 1BJ HB2@ERRQJ >KP  $-LQ$   $>K/$  Effirm  $P$ 3LJ 1>RPKBO  $"E>OBP! > O$ BOP? V  $3LJ$  ! BII  $.$  PO201 FSBO IBU" G ? ODBB ) LEK, >ILK 1>V2M>FK 1 FOE> CA 4 KABOT LLA " $F>$ OBP KAROBK  $1F@QA$   $"1515$ "FOPRFOX>KR  $6$  FIFS. I SI K'  $>$ DBK  $. >$  OH 2 EROO BT LOOK  $) R>K.$  COFW **ILB&RIFVE**  $*$  RSFK 1 > RIFKP #LRD! **RB**  $/BH + B$ .  $R$ I F 11?% **EVDBO-JA**  $1$   $Q$   $K$ .  $R$  $Q$  $V$ 1LV. FIKBO ! **JEK! LDA>K**  $2@@@>3@$  $# BKKIP, > $QH$$ 3RFF>MIV

#### $8\% + 8\%$

ILEK-BKALCO  $#$  > KIBI 6 FOWBI #LRDI>P! QTK #LK>IA IQI>K  $/$  > ODFOH 2 OBKDL **3LKV6 LLA**  $/$  >RI, FIIBO "LIFK.  $@R$ ??FK 1>KAV! **OKPLK** ILEK% QUJ & G E>J # 05680 "  $E$ OFP!  $ROJ > G$ CBO 2CBSBK. @BB  $,$  >KRBI 1BV&> $Q$  $\Phi$ 

 $\frac{0}{6}$  \*

 $R$  RO  $\triangle$  AJ FK T BKQ 6  $+$  0  $\Omega$  LK O EP  $>$  KA (E>A KL FAB> FCT EBK CEB FFCB **TLRIA TLRIAK ODBOM JR (KFO SIIV OFB** M>KT>PQLJLSBGEBPFGB>KAALJ>FK KSJ BOL J VELPOTKD? ROBSBKORSIIV( J>K>DBAQLQD-@HEFIALTK>KADBQ **CEB%, ALJ > FK K>J B > KA FFCB ELPOFKD ODKPOBOBA Q J B** 

3EBKBT PROBIPKLT RM , CE>KHPQL #F42D. 6DE6C 2?? . O"LJ J > KA " LKNRBO CLOGHFKDLK CEB GE? LC **@ J MBOBIVOB? RHAFKDOEB FFOB > KA** POOTMOP COLJ POOLOOE FKEFPLTK OF B

3EB/>QDBLKM>DBQE>QASBPBQRMPQL EBIMJBM>VOEBALJ>FK>KAELPOFKD **CBBP 3EB VB>OV GODBOT >PNRFOHV OB** OEBA OE KHPOL OF LPB IFFOBALK OEFP MOB %. FPKLODLFKD>T>V #LKQ TLOOV>?LROOE>Q

2BSBO-IMBLMBE>SB>FHBACLO>/>V/>I **PFKDIBALK>OFLK LMOFLK PL (SB>AABA** > ? ROOL KOL OF B FFABLCOFB FFOB

3:8 E92?< JOF E@2=E9@D6 H9@LG6  $FDS'$  2EC6@ 2?5 E96 ' 2J' 2=3FEE@  $HD23:896 \rightarrow A$ 

9EEAD HHHA2E06@74@ 7F=4:04=6>282K?6

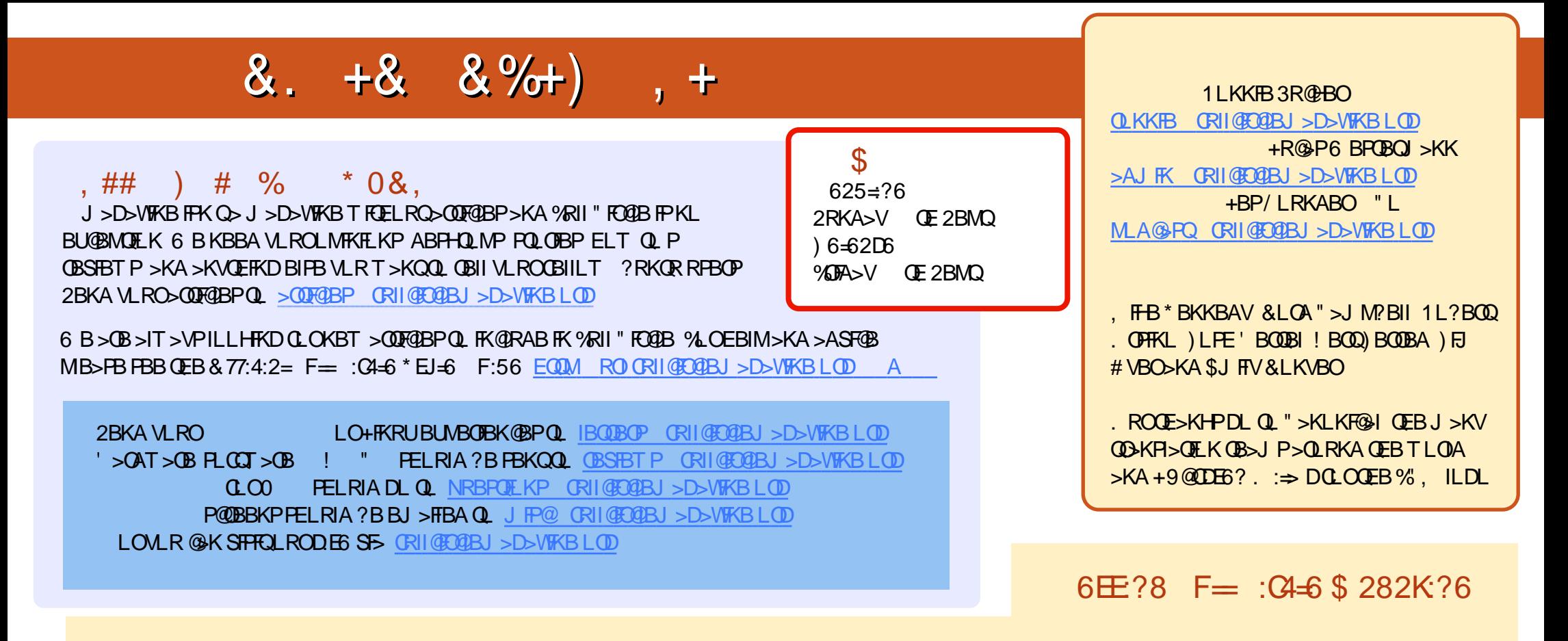

. @S 2E 1B@BKQBAFQEKPLC%RI"FQ@BE>SB>IFKHQLQEBBMR?OFBLKQEBALTKIL>APM>DB(CVLRE>SB>KVMQL?IBJPTFQE) CEBBAR? CFIB VLR @ KAOLM>KBJ > FIQ JL? FIB CRIGEOGBJ > D>VFKBLOD

DDFF 8LR @KOB>A%RII" FO@BLKIFKBSF> (FFRR EQQM FFFRR @J CRI@FO@BJ>D>WFKB/IB>FBFE>OB>KAG+OB%", >PFQEBIMPQL **FMOB>A CEB T LOA >?LRO%, >KA 4?RKOR +FKRU** 

@@8=6'=2J8LR@eKKLTOB>A%RII"FO@DBLK&LLDIB/I>V!LLHP\$FOEBOPB>O@EOLO ORIO@C@DBJ>D>WFKBLO **@P@HOEPPIFKHEODAP** M>VDLLDIB@LJ FOLOB?LLHP>ROELOFA 1LKKFB3R@HBO

\$28KE6C 8LR @K>IPL @B>A %RI" FO @BLK, >DV @DO @U EQUAL TTT J>DVOBOQLJ MR?IFFEBOP 'ARI " FOGB